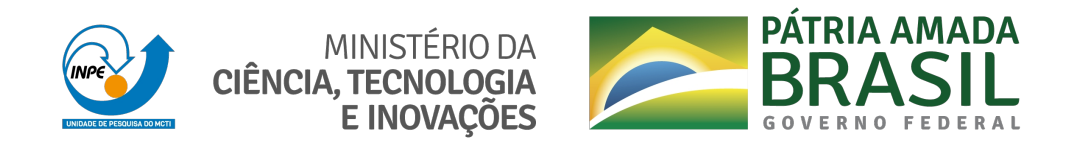

#### **sid.inpe.br/mtc-m21d/2021/06.18.15.23-TDI**

# **ESTUDO DE TOPOLOGIAS DE FORMAÇÃO EM VOO PARA UMA MISSÃO DE GEOLOCALIZAÇÃO COMPOSTA POR TRÊS SATÉLITES CUBESATS**

Leonardo Moreira dos Santos

Dissertação de Mestrado do Curso de Pós-Graduação em Engenharia e Tecnologia Espaciais/Mecânica Espacial e Controle, orientada pelos Drs. Antonio Fernando Bertachini de Almeida Prado, e Willer Gomes dos Santos, aprovada em 26 de março de 2021.

URL do documento original: [<http://urlib.net/8JMKD3MGP3W34T/44STEG5>](http://urlib.net/8JMKD3MGP3W34T/44STEG5)

> INPE São José dos Campos 2021

#### **PUBLICADO POR:**

Instituto Nacional de Pesquisas Espaciais - INPE Coordenação de Ensino, Pesquisa e Extensão (COEPE) Divisão de Biblioteca (DIBIB) CEP 12.227-010 São José dos Campos - SP - Brasil Tel.:(012) 3208-6923/7348 E-mail: pubtc@inpe.br

## **CONSELHO DE EDITORAÇÃO E PRESERVAÇÃO DA PRODUÇÃO INTELECTUAL DO INPE - CEPPII (PORTARIA N<sup>o</sup> 176/2018/SEI-INPE):**

#### **Presidente:**

Dra. Marley Cavalcante de Lima Moscati - Coordenação-Geral de Ciências da Terra (CGCT)

#### **Membros:**

Dra. Ieda Del Arco Sanches - Conselho de Pós-Graduação (CPG)

Dr. Evandro Marconi Rocco - Coordenação-Geral de Engenharia, Tecnologia e Ciência Espaciais (CGCE)

Dr. Rafael Duarte Coelho dos Santos - Coordenação-Geral de Infraestrutura e Pesquisas Aplicadas (CGIP)

Simone Angélica Del Ducca Barbedo - Divisão de Biblioteca (DIBIB)

#### **BIBLIOTECA DIGITAL:**

Dr. Gerald Jean Francis Banon

Clayton Martins Pereira - Divisão de Biblioteca (DIBIB)

#### **REVISÃO E NORMALIZAÇÃO DOCUMENTÁRIA:**

Simone Angélica Del Ducca Barbedo - Divisão de Biblioteca (DIBIB)

André Luis Dias Fernandes - Divisão de Biblioteca (DIBIB)

#### **EDITORAÇÃO ELETRÔNICA:**

Ivone Martins - Divisão de Biblioteca (DIBIB)

André Luis Dias Fernandes - Divisão de Biblioteca (DIBIB)

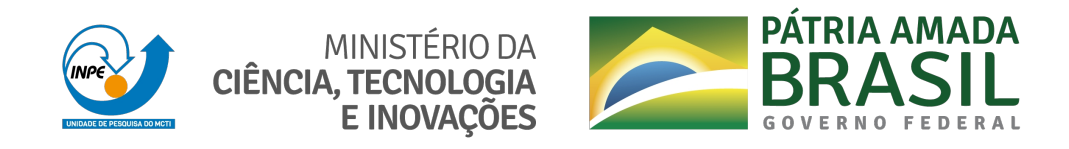

#### **sid.inpe.br/mtc-m21d/2021/06.18.15.23-TDI**

# **ESTUDO DE TOPOLOGIAS DE FORMAÇÃO EM VOO PARA UMA MISSÃO DE GEOLOCALIZAÇÃO COMPOSTA POR TRÊS SATÉLITES CUBESATS**

Leonardo Moreira dos Santos

Dissertação de Mestrado do Curso de Pós-Graduação em Engenharia e Tecnologia Espaciais/Mecânica Espacial e Controle, orientada pelos Drs. Antonio Fernando Bertachini de Almeida Prado, e Willer Gomes dos Santos, aprovada em 26 de março de 2021.

URL do documento original: [<http://urlib.net/8JMKD3MGP3W34T/44STEG5>](http://urlib.net/8JMKD3MGP3W34T/44STEG5)

> INPE São José dos Campos 2021

Dados Internacionais de Catalogação na Publicação (CIP)

Santos, Leonardo Moreira dos.

Sa59e Estudo de topologias de formação em voo para uma missão de geolocalização composta por três satélites CubeSats / Leonardo Moreira dos Santos. – São José dos Campos : INPE, 2021. xxviii + 218 p. ; (sid.inpe.br/mtc-m21d/2021/06.18.15.23-TDI)

> Dissertação (Mestrado em Engenharia e Tecnologia Espaciais/Mecânica Espacial e Controle) – Instituto Nacional de Pesquisas Espaciais, São José dos Campos, 2021.

> Orientadores : Drs. Antonio Fernando Bertachini de Almeida Prado, e Willer Gomes dos Santos.

1. Formação em voo. 2. Geolocalização. 3. CubeSats. I.Título.

CDU 629.783:528.28

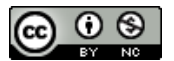

Esta obra foi licenciada sob uma Licença [Creative Commons Atribuição-NãoComercial 3.0 Não](http://creativecommons.org/licenses/by-nc/3.0/deed.pt_BR) [Adaptada.](http://creativecommons.org/licenses/by-nc/3.0/deed.pt_BR)

This work is licensed under a [Creative Commons Attribution-NonCommercial 3.0 Unported](http://creativecommons.org/licenses/by-nc/3.0/) License.

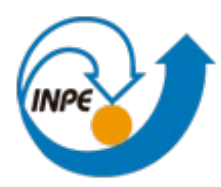

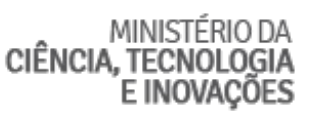

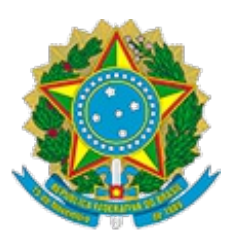

### **INSTITUTO NACIONAL DE PESQUISAS ESPACIAIS**

## **DEFESA FINAL DE DISSERTAÇÃO DE LEONARDO MOREIRA DOS SANTOS BANCA Nº 053/2021, REG 228803/2019**

No dia 26 de março de 2021, as 14h, por teleconferência, o(a) aluno(a) mencionado(a) acima defendeu seu trabalho final (apresentação oral seguida de arguição) perante uma Banca Examinadora, cujos membros estão listados abaixo. O(A) aluno(a) foi APROVADO(A) pela Banca Examinadora, por unanimidade, em cumprimento ao requisito exigido para obtenção do Título de Mestre em Engenharia e Tecnologias Espaciais / Mecânica Espacial e Controle. O trabalho precisa da incorporação das correções sugeridas pela Banca Examinadora e revisão final pelo(s) orientador(es).

### **Título: "Estudo de Topologias de Formação em Voo Para Uma Missão de Geolocalização Composta Por Três Satélites CubeSats"**

Eu, Silvio Manea, como Coordenador e Presidente do Conselho do Curso de Engenharia e Tecnologia Espaciais, em conformidade com o Presidente da Banca Examinadora Dr. Hélio Koiti Kuga, assino esta ATA em nome de todos os membros, com o consentimento dos mesmos.

Dr. Hélio Koiti Kuga - Presidente - INPE Dr. Antonio Fernando Bertachini de Almeida Prado - Orientador - INPE Dr. Willer Gomes dos Santos - Orientador - ITA Dra. Liana Dias Gonçalves - Membro Externo - ITA Dr. Ijar Milagre da Fonseca - Membro Externo - ITA

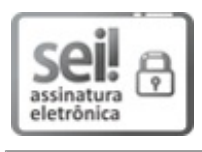

Documento assinado eletronicamente por **Silvio Manea**, **Tecnologista**, em 06/04/2021, às 13:45 (horário oficial de Brasília), com fundamento no art. 6º do Decreto nº 8.539, de 8 de outubro de 2015.

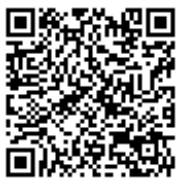

A autenticidade deste documento pode ser conferida no site http://sei.mctic.gov.br/verifica.html, informando o código verificador **6887759** e o código CRC **E808AC17**.

**Referência:** Processo nº 01340.001902/2021-16 SEI nº 6887759

#### **AGRADECIMENTOS**

Agradeço aos meus familiares e colegas de sala que me deram apoio e incentivo nas horas difíceis.

Agradeço, também, aos meus orientadores e professores por todo o suporte dado ao longo do período dedicado para elaboração desta dissertação.

Por fim, agradeço à Coordenação de Aperfeiçoamento de Pessoal de Nível Superior (CAPES) pelo apoio financeiro e ao Instituto Nacional de Pesquisas Espaciais (INPE) por acreditar no meu potencial como pesquisador.

#### **RESUMO**

Nos últimos anos, o emprego de pequenos satélites em missões espaciais mostra-se cada vez mais comum e financeiramente viável. Diversas pesquisas mostram os benefícios da substituição de grandes satélites por uma formação de pequenos satélites capazes de cumprir os mesmos objetivos. Uma grande motivação para elaboração deste estudo é a missão ITASAT-2 do Instituto Tecnológico de Aeronáutica, que tem como um dos objetivos principais ser capaz de geolocalizar uma fonte emissora eletromagnética na superfície da Terra. Para isso, a missão contará com uma formação em voo de três satélites CubeSats, cuja topologia e configuração devem ser escolhidas de forma que o sistema de geolocalização apresente a precisão necessária ao mesmo tempo que os demais objetivos da missão sejam cumpridos. Dessa forma, este estudo buscará simular várias topologias de formação em voo, fazendo uso da dinâmica do movimento orbital e de um algoritmo de geolocalização baseado em medidas combinadas de TDOA e FDOA. Espera-se, com isso, obter uma base de resultados que auxilie a equipe de desenvolvimento da missão ITASAT-2 e missões correlatas na escolha da melhor topologia e configurações para a formação. Assim, este estudo mostra-se importante, pois demonstra grande potencial de contribuição para a comunidade científica e técnica da área aeroespacial.

Palavras-chave: Formação em voo. Geolocalização. CubeSats.

# **STUDY OF FORMATION FLYING TOPOLOGIES FOR A GEOLOCATION SPACE MISSION COMPOSED OF THREE CUBESATS SATELLITES**

#### **ABSTRACT**

In recent years, the use of small satellites in space missions has been increasingly common and financially feasible. Several surveys show the benefits of replacing large satellites with a formation of small satellites that can perform the same objectives. A major motivation for the development of this study is the ITASAT-2 mission of the Aeronautics Institute of Technology, whose one of the main objectives is to be able to geolocate an electromagnetic emitting source on the Earth's surface. For this, the mission will have a formation flying of three CubeSats. The topology and configuration must be chosen such that the geolocation system presents the necessary precision, while the other objectives of the mission are fulfilled. Thus, this study intends to simulate various topologies by using the dynamics of orbital motion and a geolocation algorithm based on combined measurements of TDOA and FDOA. It is expected to obtain a base of results that will assist the development team of the ITASAT-2 mission and related missions in choosing the best topology and configurations for the formation flying. Therefore, this study proves to be important as it demonstrates great potential of contributions to the scientific and technical community of the aerospace area.

Keywords: Formation flying. Geolocation. CubeSats.

#### **LISTA DE FIGURAS**

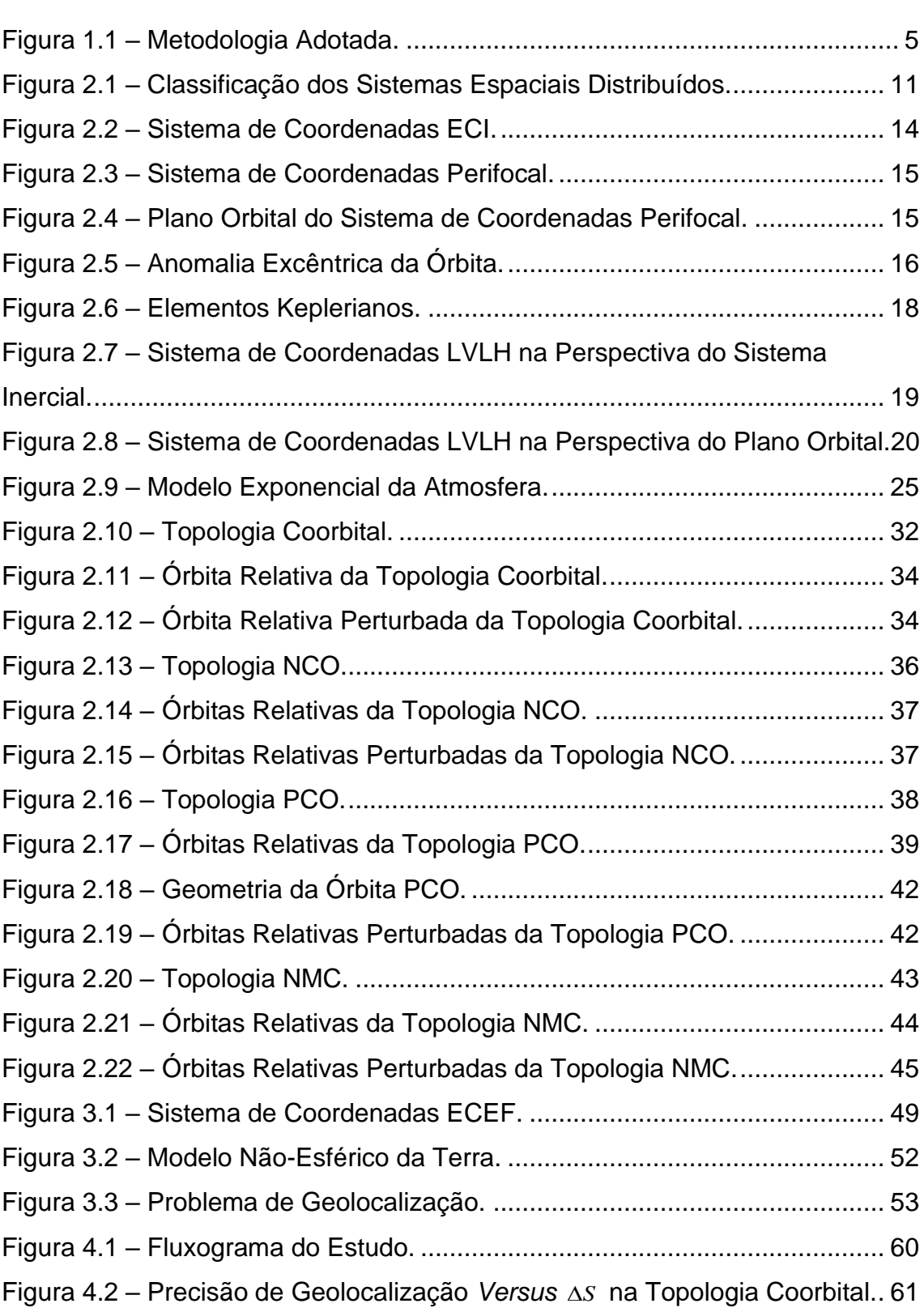

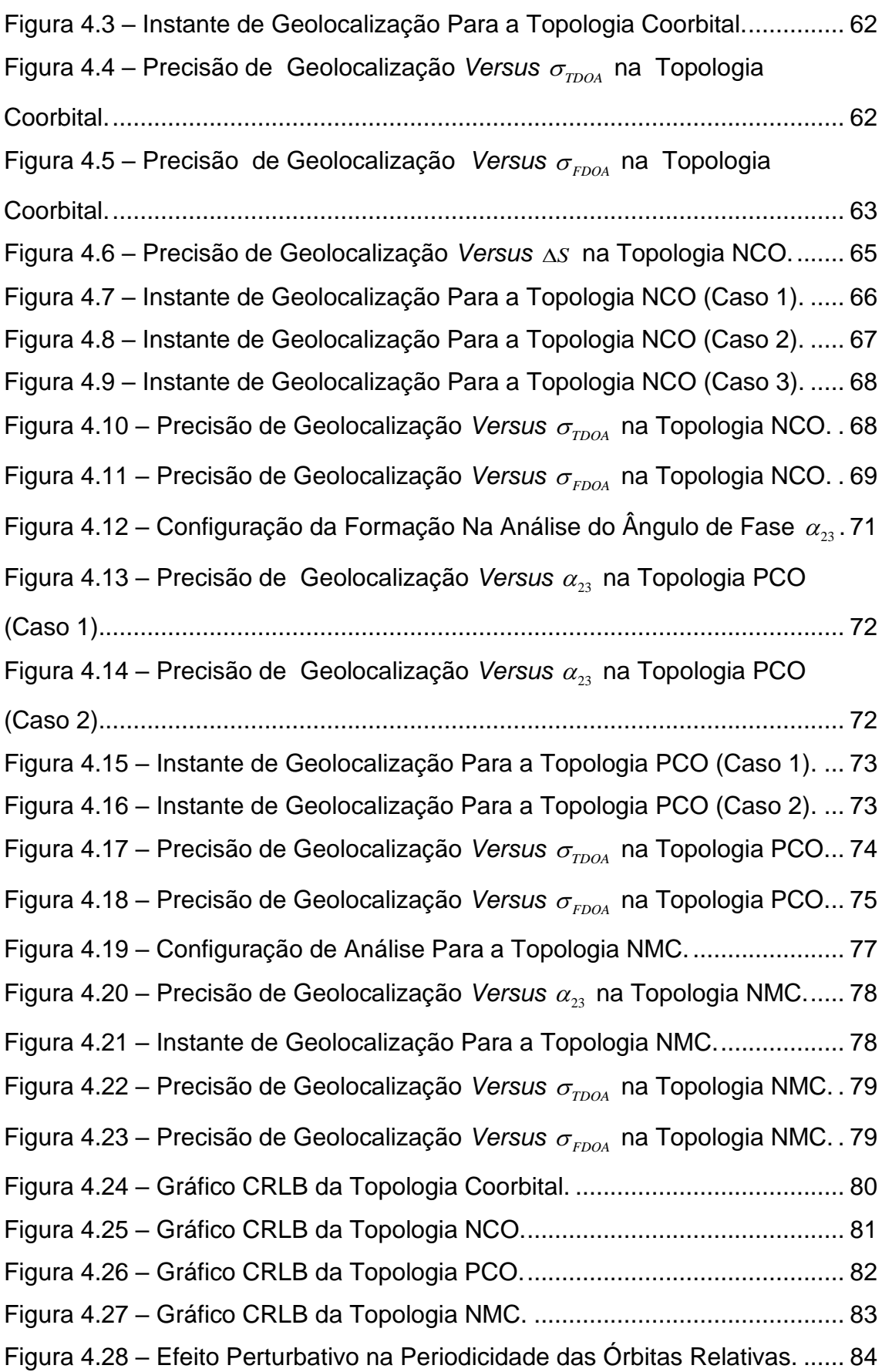

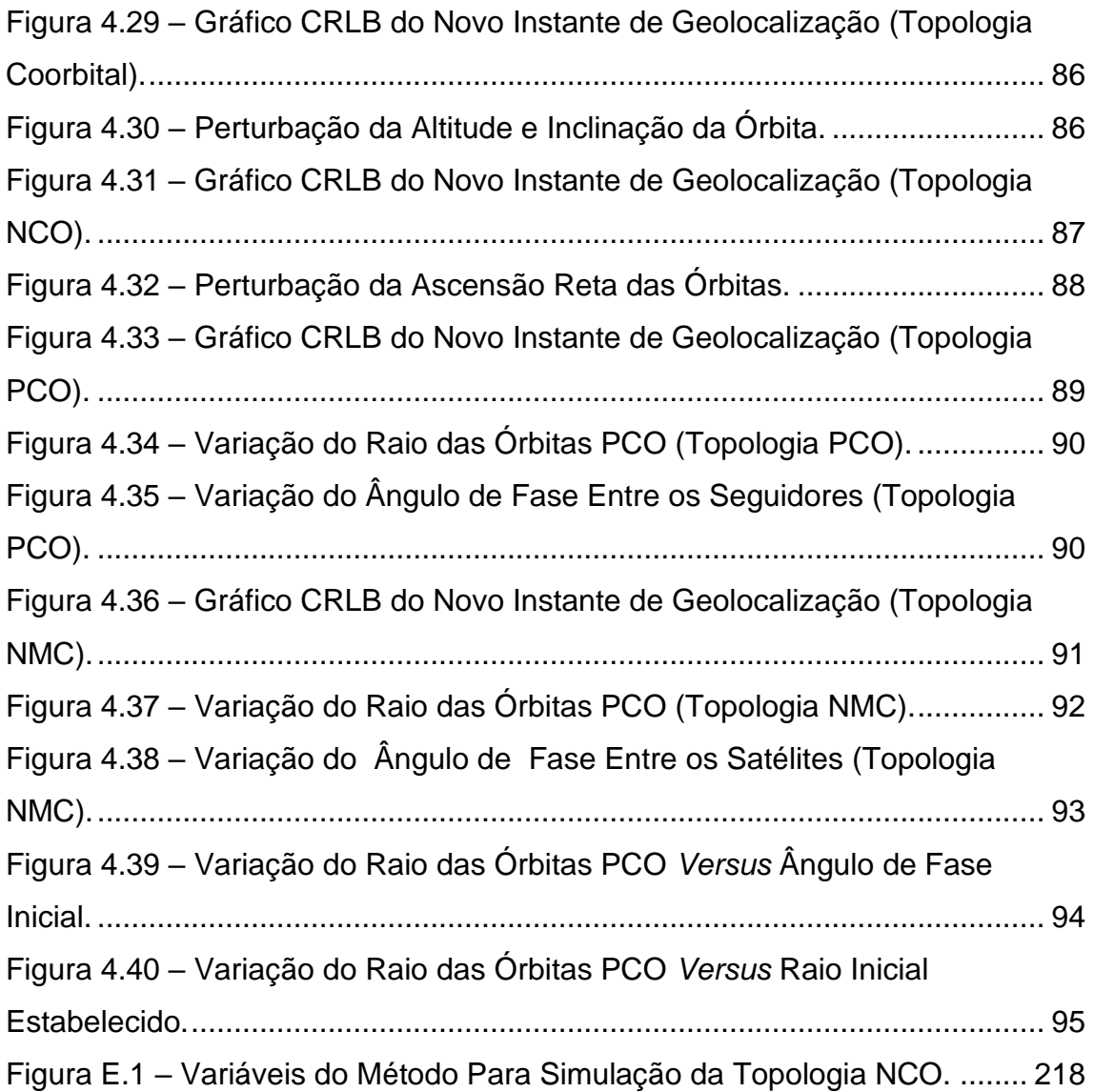

#### **LISTA DE TABELAS**

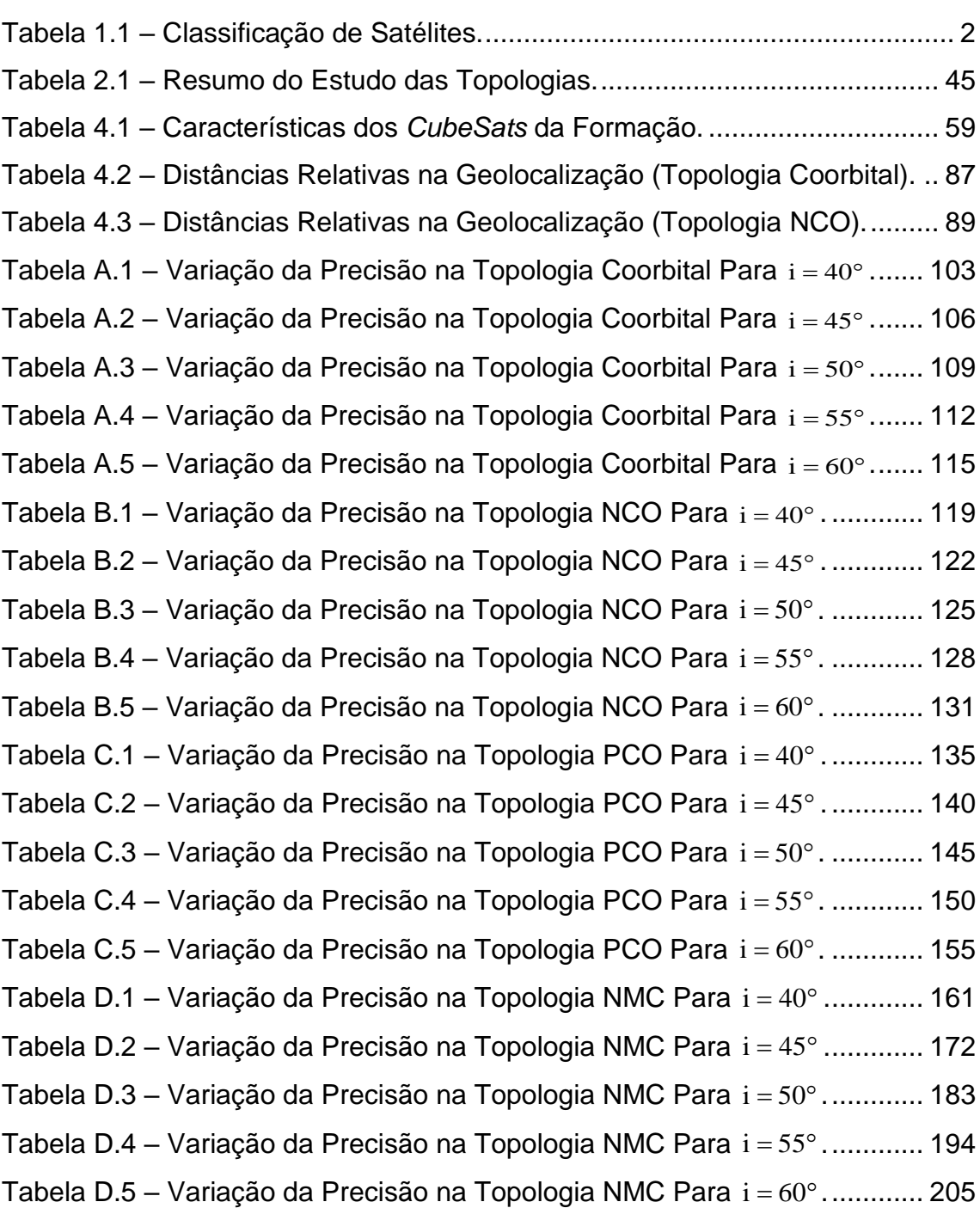

#### **Pág**.

### **LISTA DE SIGLAS E ABREVIATURAS**

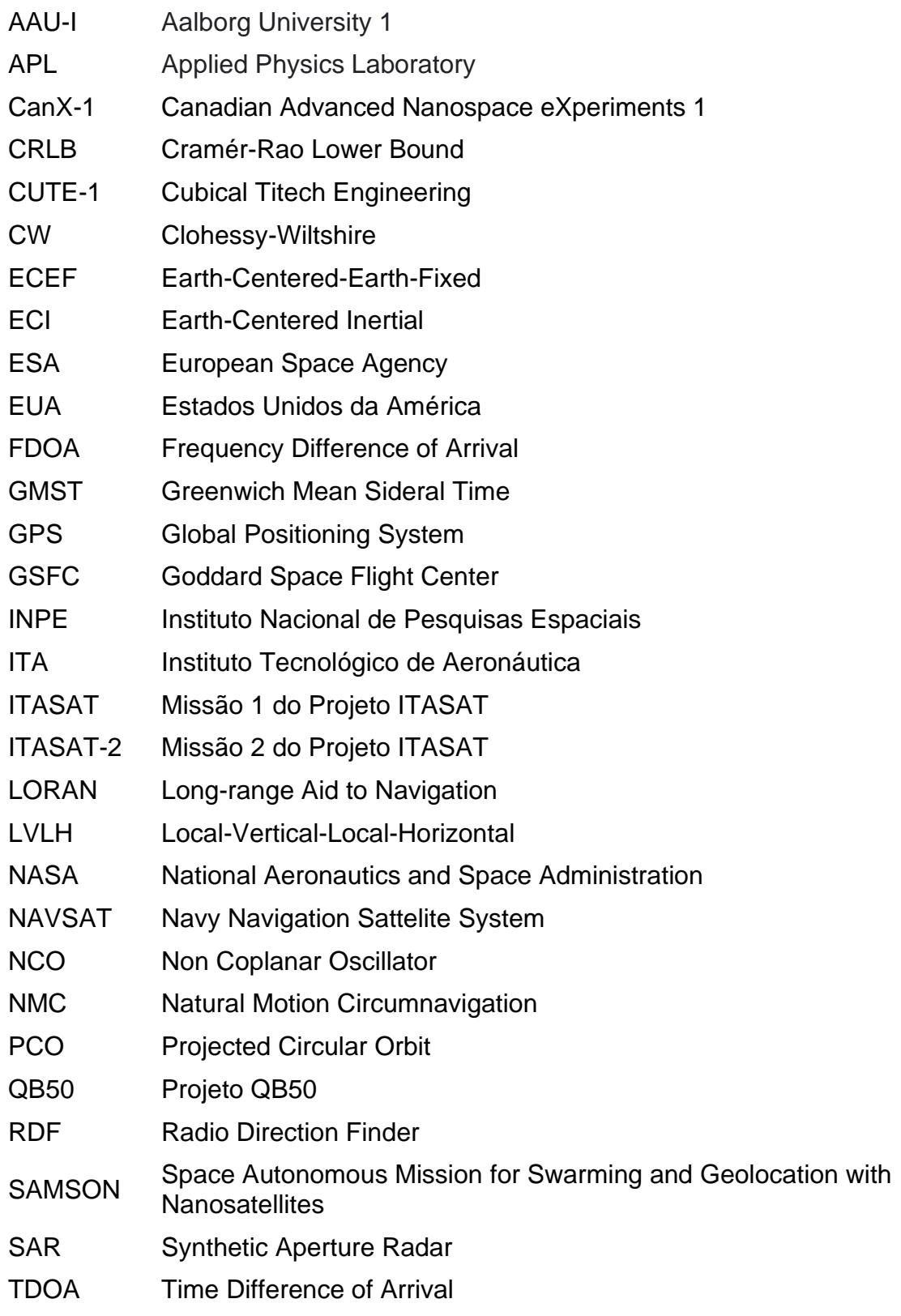

# URSS União das Repúblicas Socialistas Soviéticas

# **LISTA DE SÍMBOLOS**

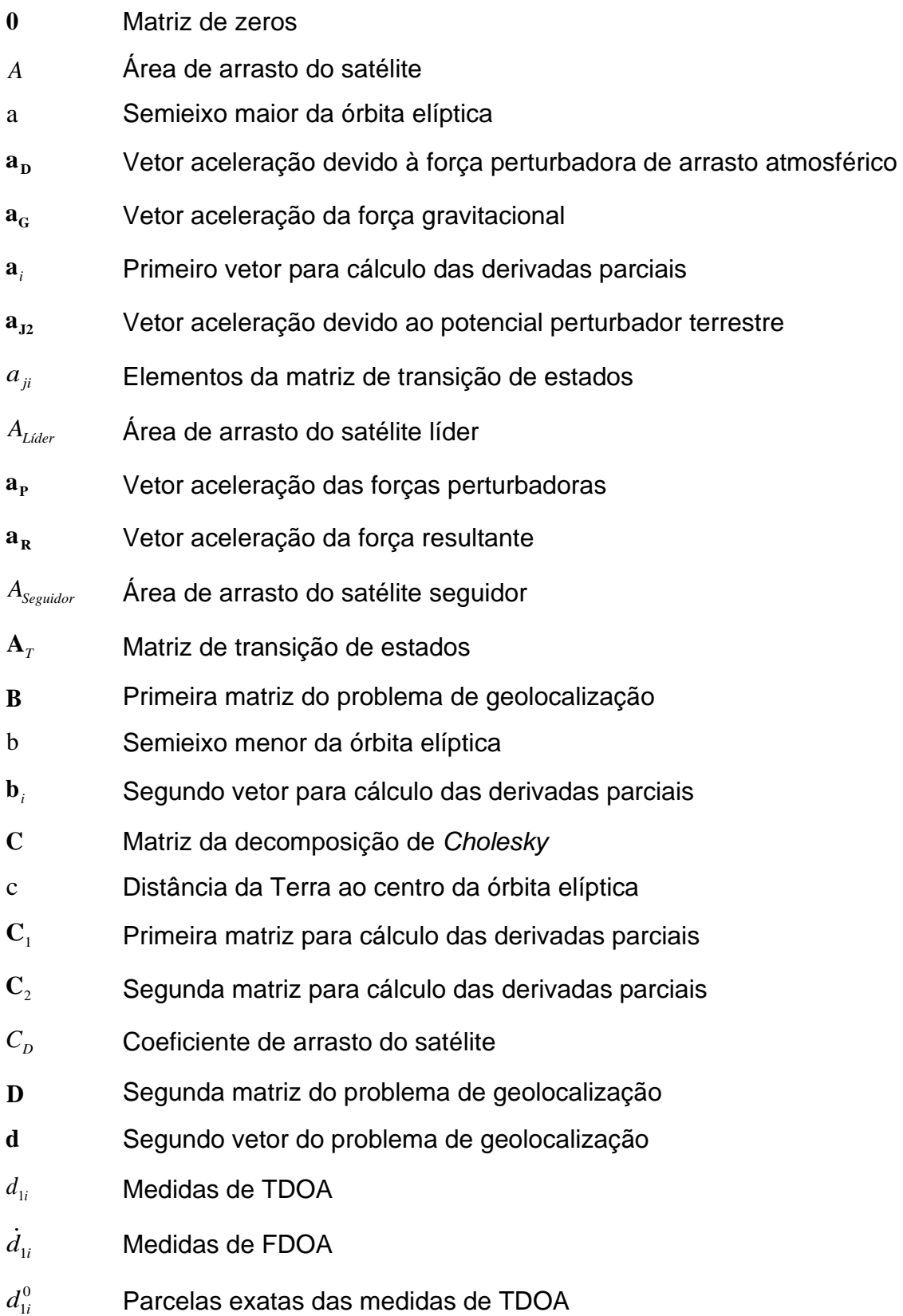

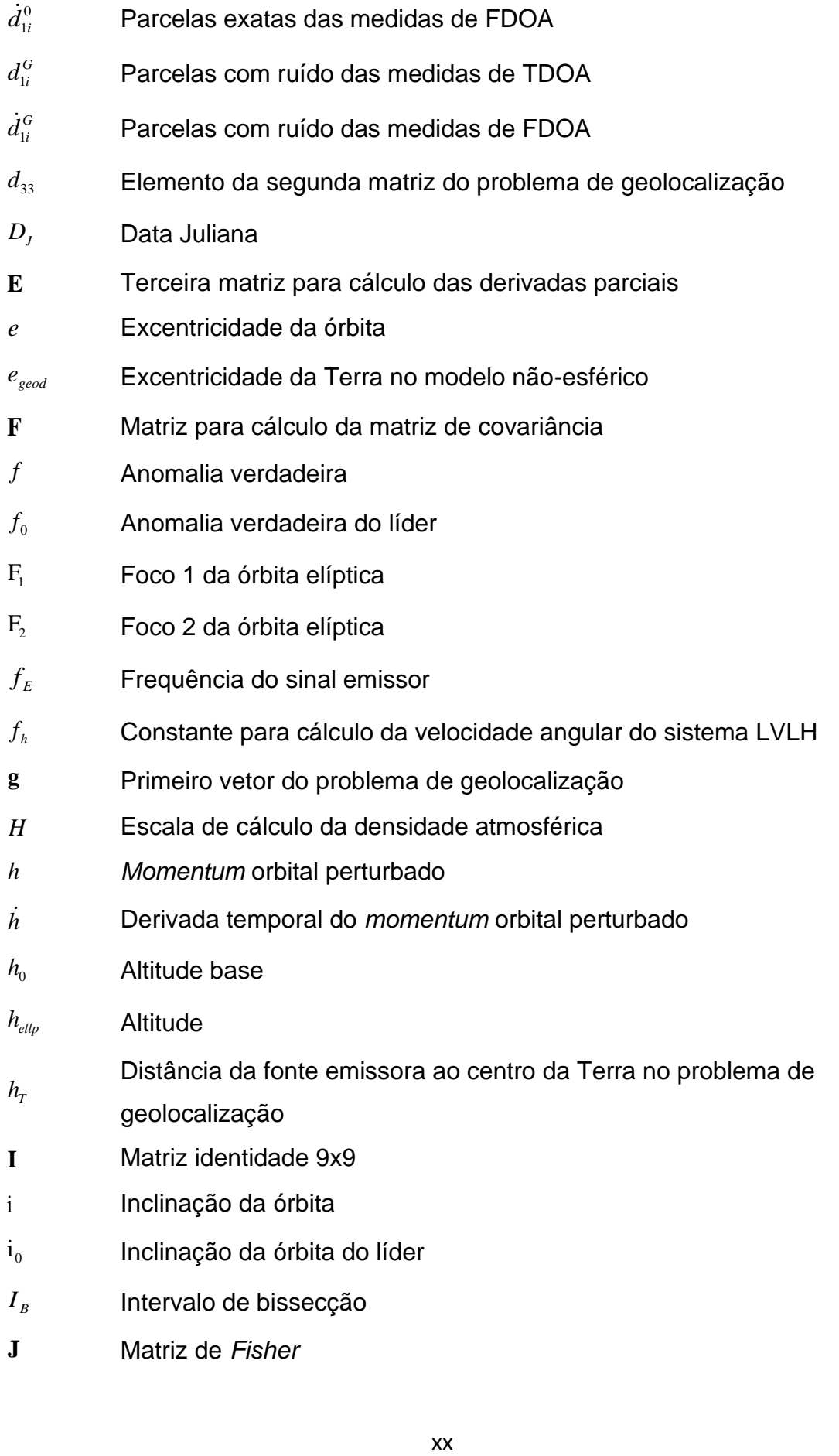

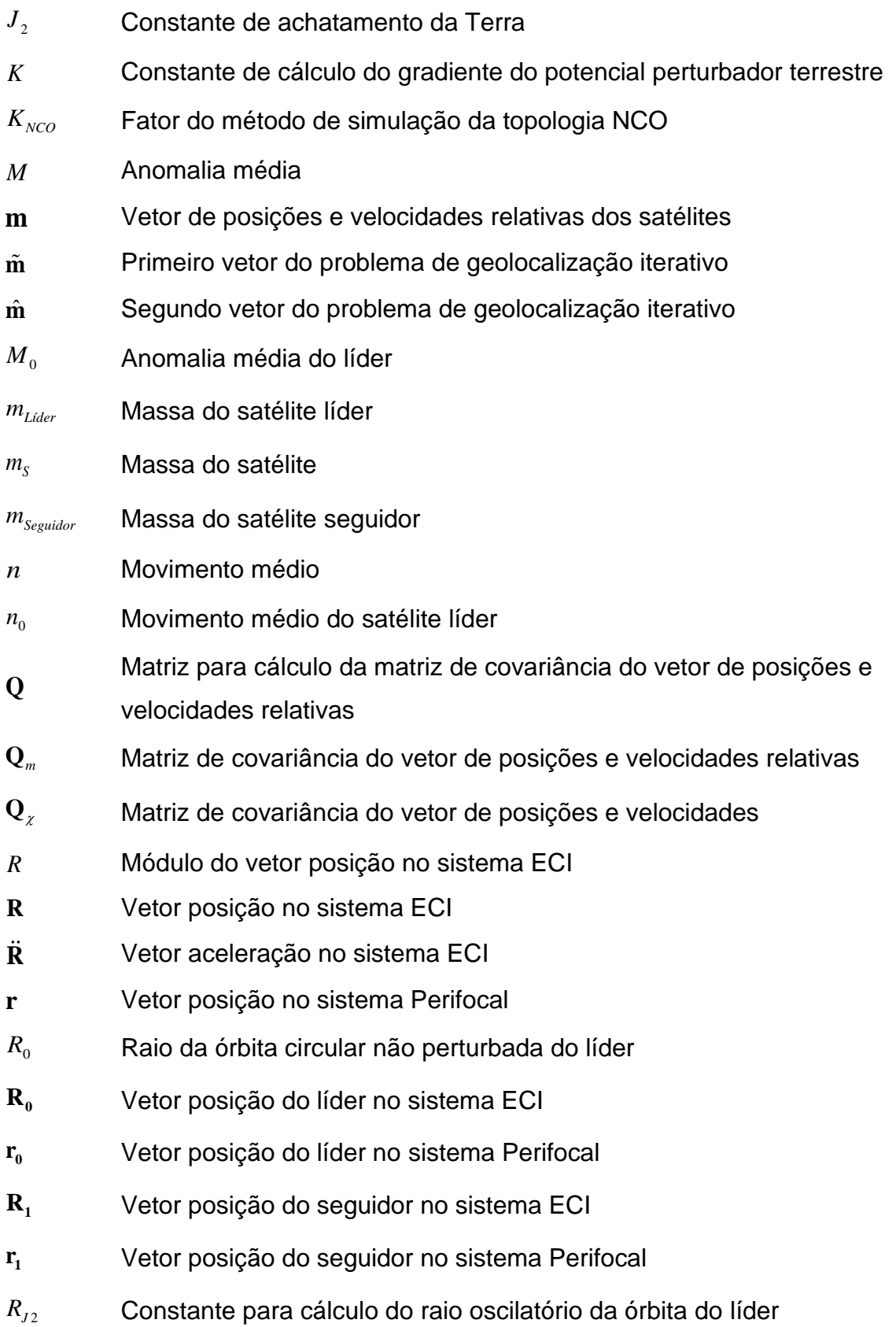

- $\dot{R}_{I2}$ Derivada temporal da constante para cálculo do raio oscilatório da órbita do líder
- *RLíder* Distância ao centro da Terra do satélite líder
- *R osc* Raio oscilatório da órbita do líder
- *R osc* Derivada temporal do raio oscilatório da órbita do líder
- $R_p$ Raio polar da Terra
- *RSeguidor* Distância ao centro da Terra do satélite seguidor
- $\mathbf{R}(f)$ Matriz de rotação de coordenadas do sistema LVLH para o Perifocal
- $\mathbf{R}\big(\text{i},\Omega,\omega\big)$  Matriz de rotação de coordenadas do sistema Perifocal para o ECI
- $\mathbf{R}(\theta_{\scriptscriptstyle{GMST}})$  Matriz de rotação do sistema ECI para o ECEF
- $R_{\oplus}$ Raio equatorial da Terra
- ${\bf S}^0_i$ Vetor com as parcelas exatas das posições dos satélites
- $\mathbf{S}^G_i$ Vetor das parcelas com ruído das posições dos satélites
- *J S* Século Juliano
- *T* Período orbital
- *t* Tempo de integração
- *u* Anomalia excêntrica
- **u** Vetor posição da fonte emissora
- **u** ˆ Vetor posição da fonte emissora no algoritmo iterativo
- $u_{0}$ Anomalia excêntrica do líder
- **V** Vetor velocidade no sistema ECI
- **v** Vetor velocidade no sistema Perifocal
- $V_{0}$ Vetor velocidade do líder no sistema ECI
- $\mathbf{v}_0$ Vetor velocidade do líder no sistema Perifocal
- $V_{1}$ Vetor velocidade do seguidor no sistema ECI
- $\mathbf{v}_1$ Vetor velocidade do seguidor no sistema Perifocal
- $v_E$ Velocidade de propagação do sinal emissor

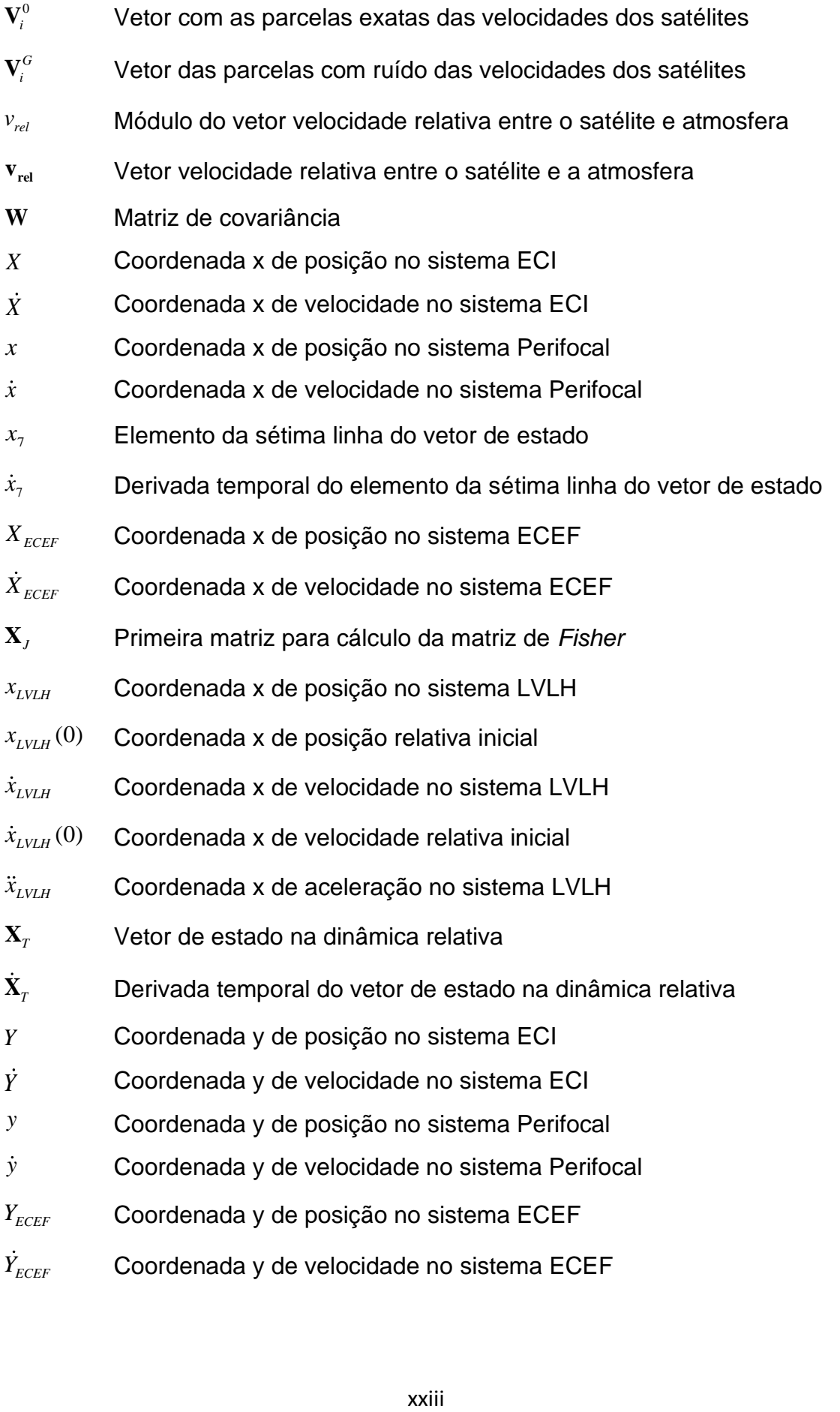

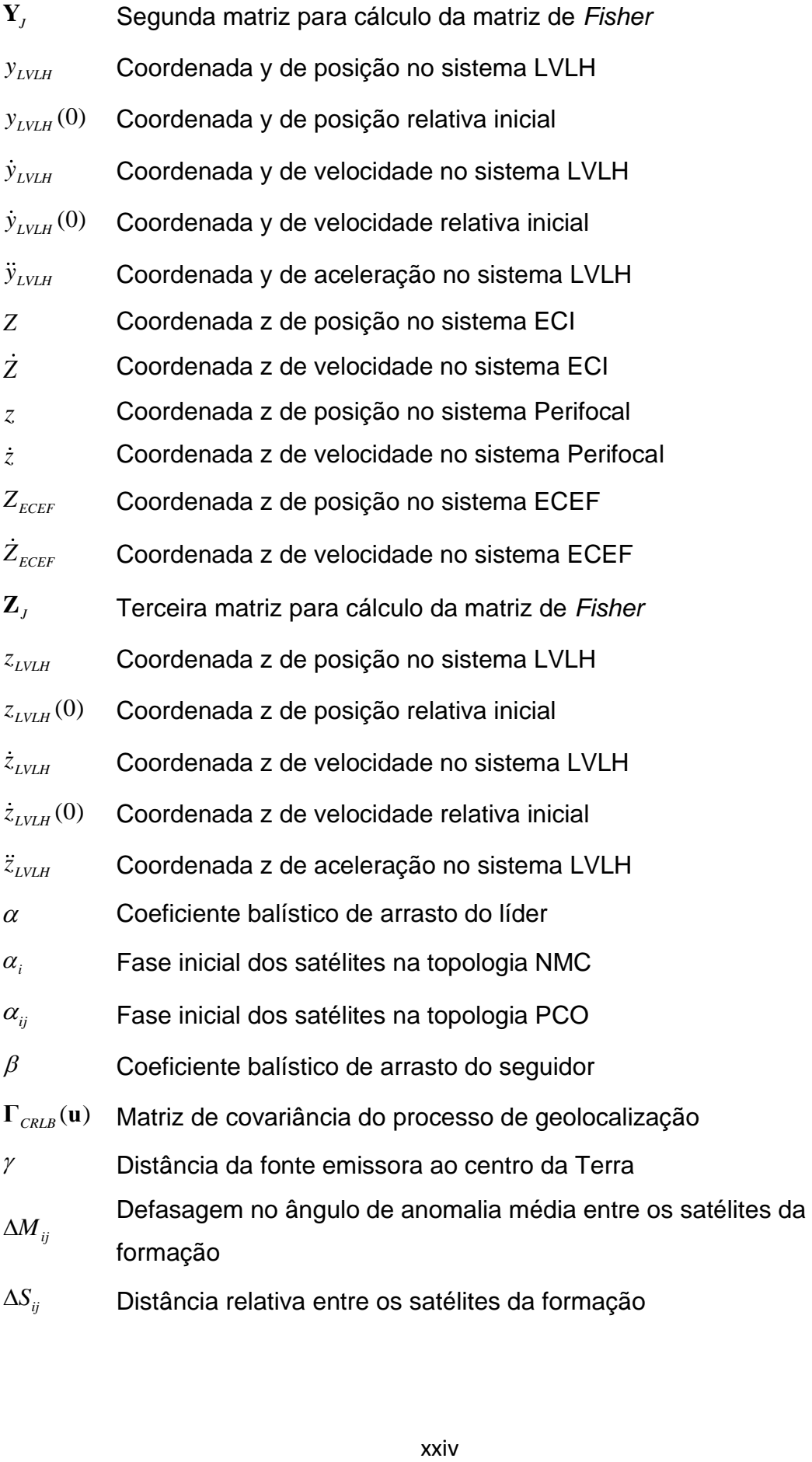

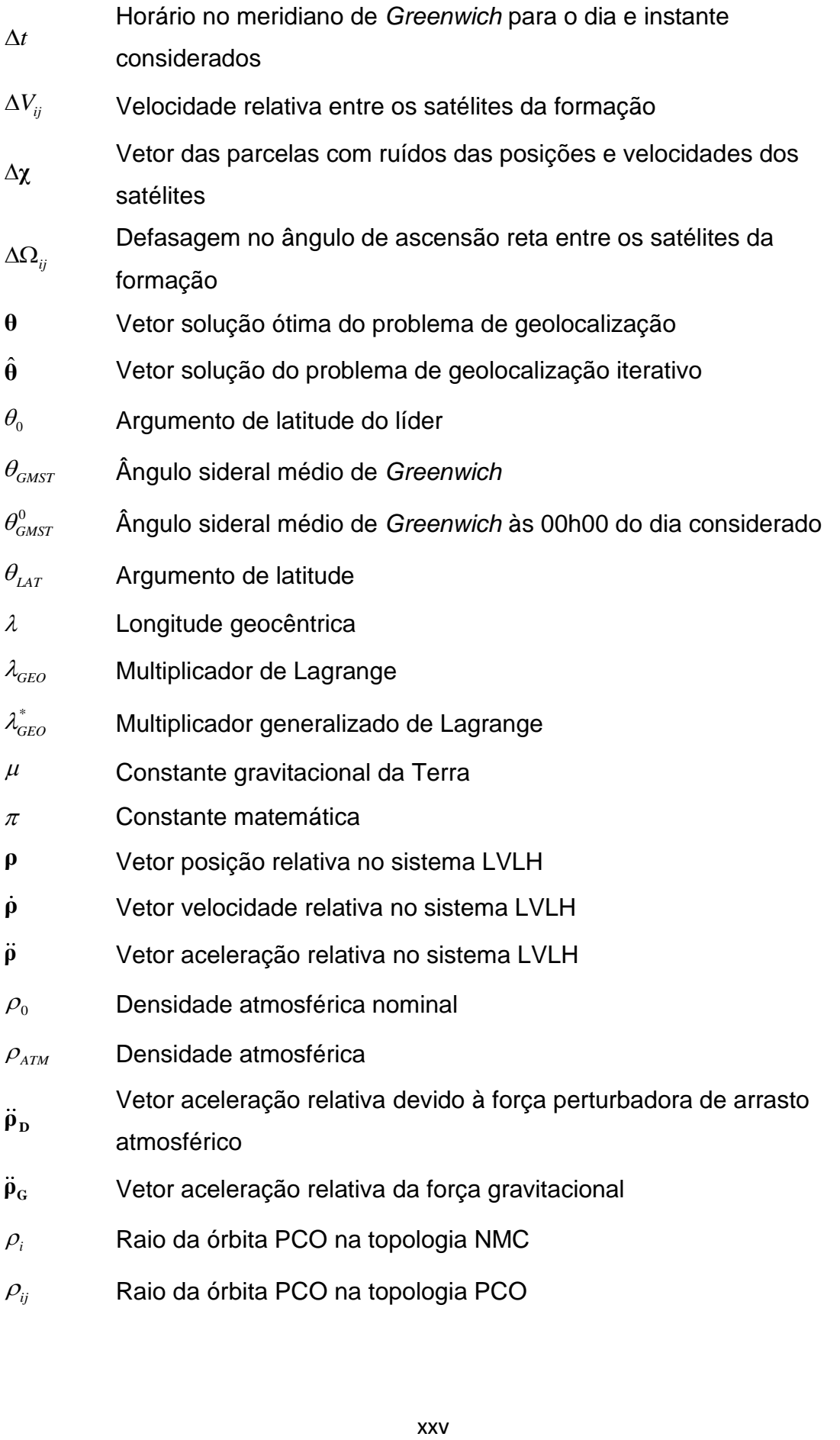

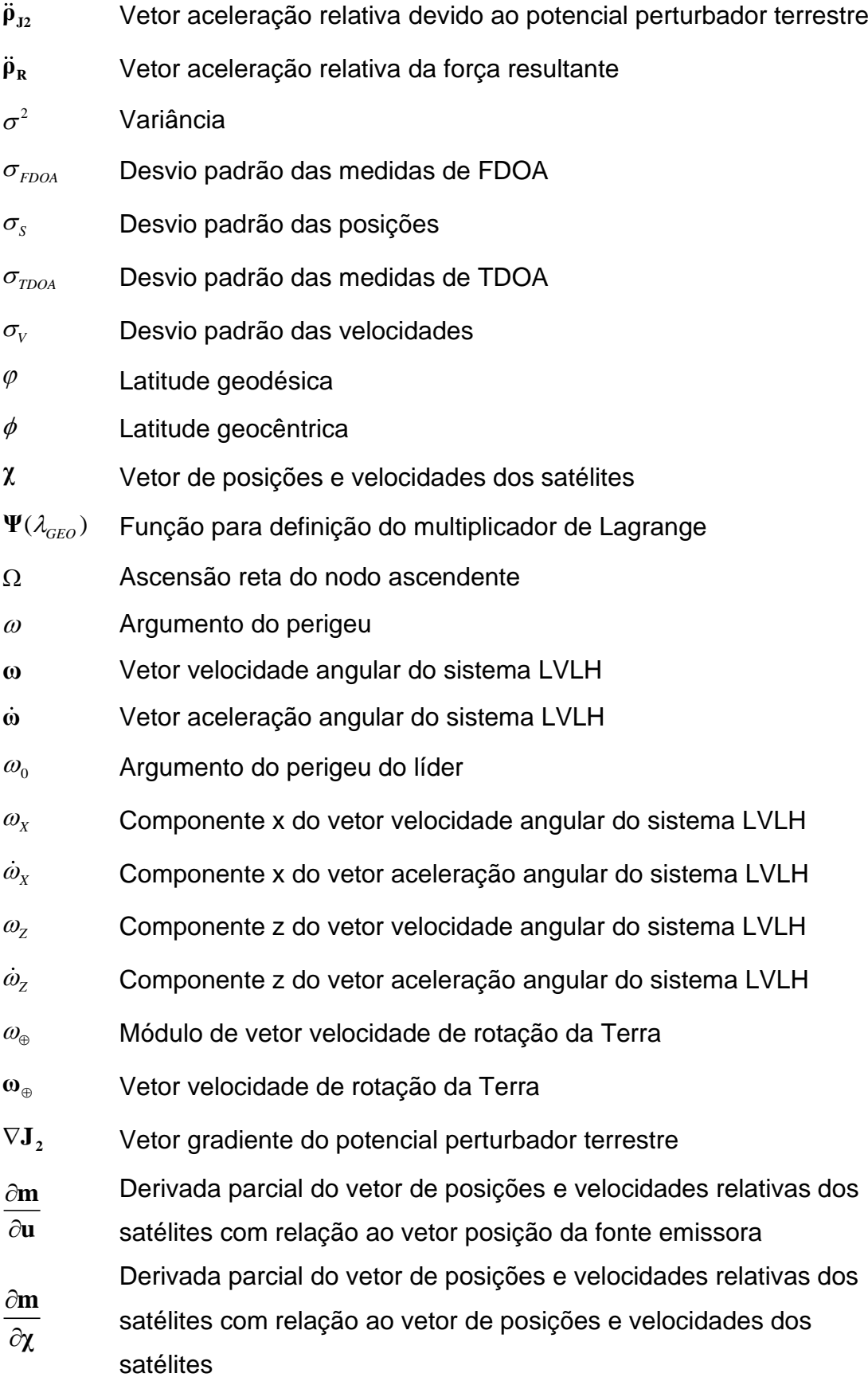

# **SUMÁRIO**

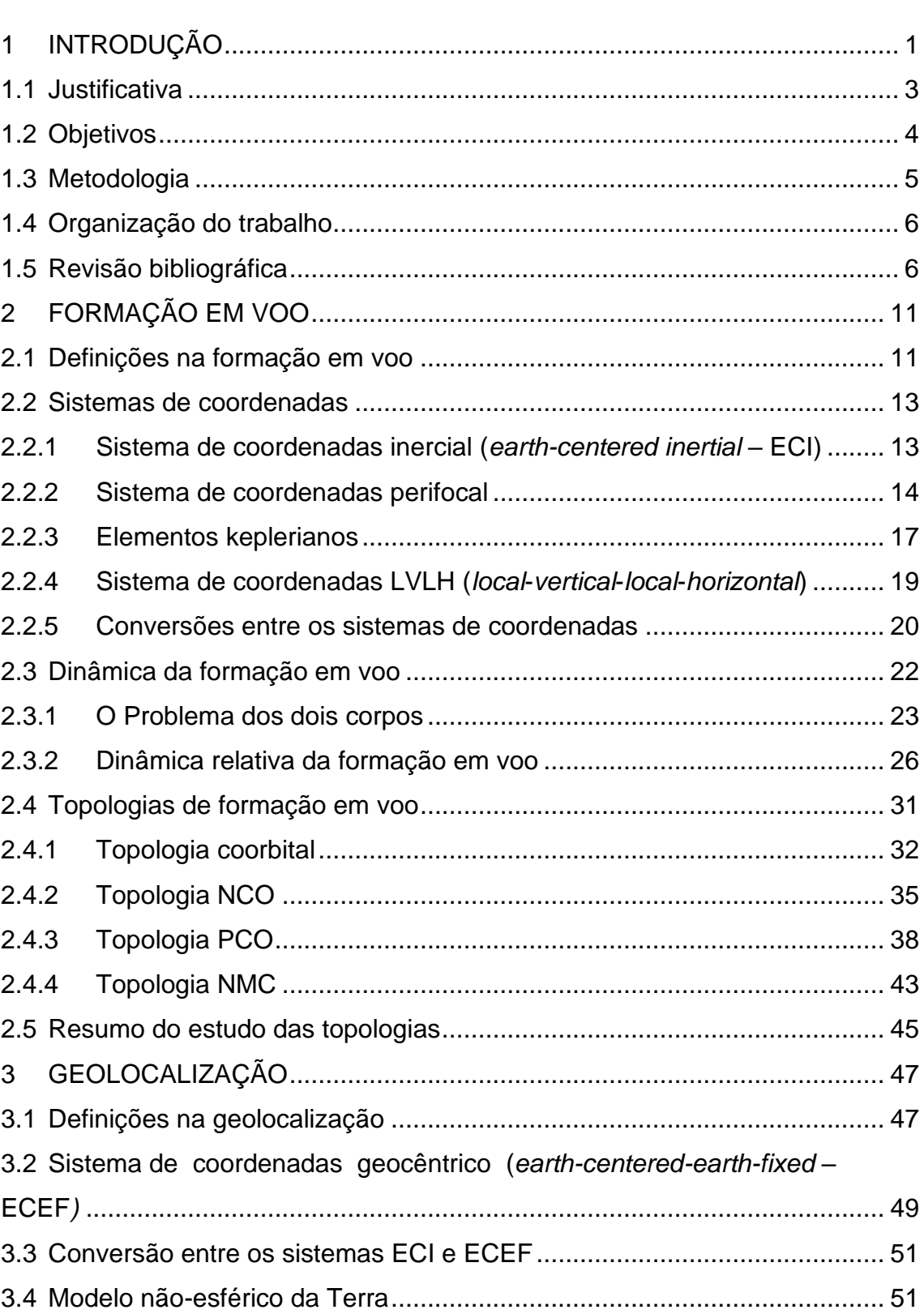

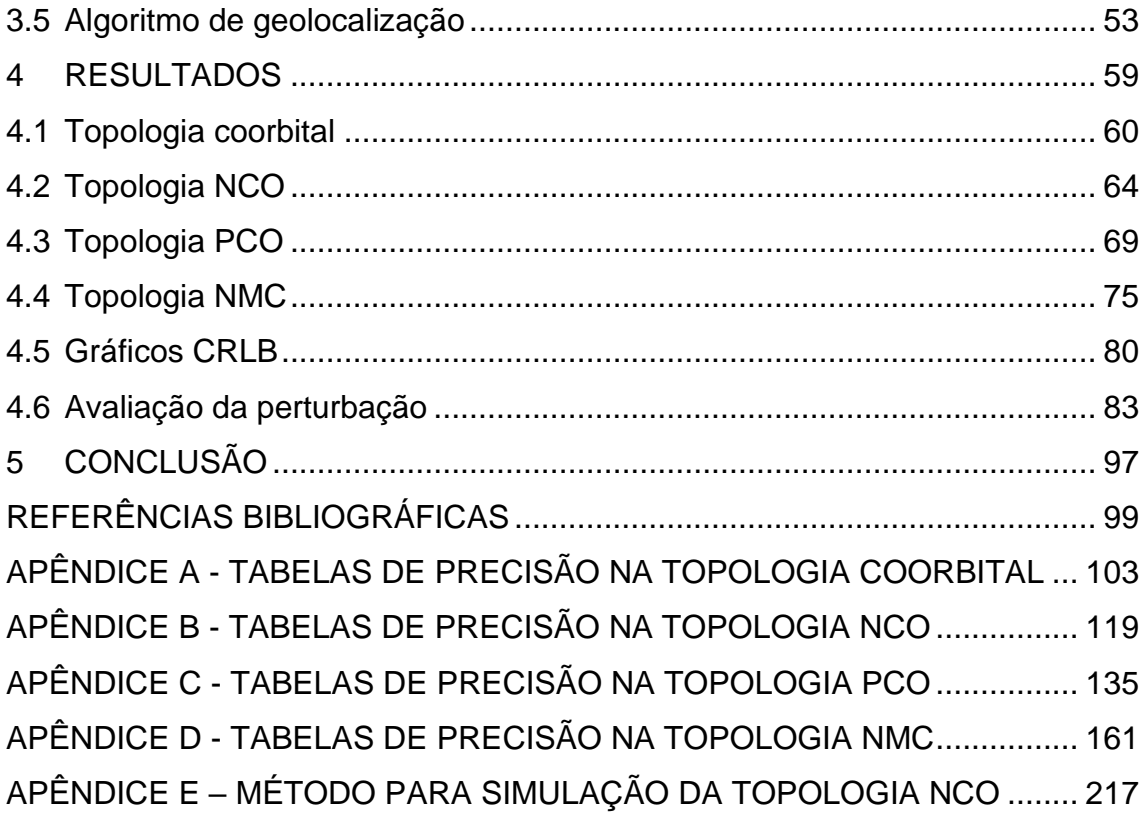

## <span id="page-30-0"></span>**1 INTRODUÇÃO**

Atualmente, pequenos satélites têm despertado o interesse de muitos pesquisadores e profissionais da área aeroespacial. Isso é evidenciado pelo crescente número de estudos e projetos ao redor do mundo que estão utilizando pequenos satélites.

Carvalho (2010), por exemplo, apresenta um estudo de uma missão espacial para coleta de dados ambientais baseada em nano satélites. Outros exemplos de projetos que empregam pequenos satélites são o Alfa Crux, que consiste em desenvolver um sistema de comunicação de pesquisa para a sociedade civil e militar (AGÊNCIA ESPACIAL BRASILEIRA, 2020), e o ITASAT, cujo principal objetivo era capacitar recursos humanos para projetos de aplicação espacial. (FONSECA, 2014).

Esse interesse evidente em torno da pesquisa e desenvolvimento de pequenos satélites se deve à convergência de vários fatores, como: a miniaturização de várias tecnologias; o deslumbramento pelo lançamento em órbita de satélites de desenvolvimento próprio; e as mudanças econômicas no setor espacial (SHIROMA et al., 2011).

Outro fator importante que vem tornando o estudo de pequenos satélites prioritário nos dias de hoje é a grande redução dos custos de desenvolvimento quando comparados aos de satélites convencionais, que são maiores, mais pesados e, em vezes, mais complexos. Satélites menores e mais leves podem, por exemplo, ser lançados a bordo de lançadores menores e mais baratos ou até mesmo como carga secundária de um satélite maior (SANTOS et al*.*, 2012).

Para fins de padronização, define-se um satélite como pequeno quando sua massa total, considerando-se a massa de combustível, é inferior a 500 kg (KONECNY, 2004).

Tipicamente, a classificação do satélite quanto ao seu tipo ocorre de acordo com sua massa total. Essa classificação é apresentada na Tabela 1.1.

1

<span id="page-31-0"></span>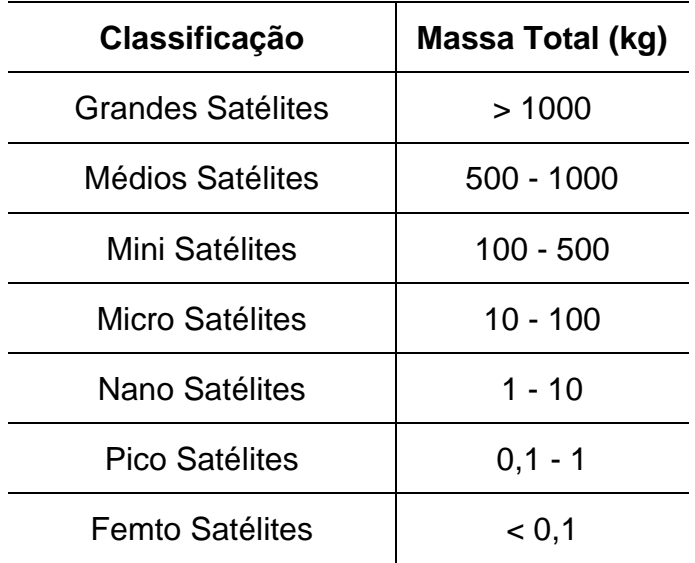

Tabela 1.1 – Classificação de Satélites.

Fonte: Konecny (2004).

Uma forma padronizada de pequenos satélites largamente utilizada são os *CubeSats*, satélites configurados a partir de uma unidade padronizada de aproximadamente 10cm x 10cm x 10cm (KONECNY, 2004). Essa unidade padronizada é denominada 1U. Os *CubeSats* são frequentemente configurados em tamanhos variados que correspondem a 1,5U, 2U, 3U, 6U, 8U e até mesmo 12U.

*CubeSats* são os pequenos satélites que mais se popularizaram nos últimos anos. O CUTE-I, sigla para *Cubical Titech Engineering* (OMAGARI et al*.*, 2004)*,*  foi um dos primeiros *CubeSats* a ser desenvolvido. Sob cuidados do Instituto Tecnológico de Tóquio, ele foi lançado no dia 30 de junho de 2003 e tinha como objetivo demonstrar a capacidade de fazer o *downlink* da telemetria do satélite e utilizar esses dados para o cálculo da sua atitude.

Junto ao CUTE-I, foram lançados o CanX-1 e o AAU-I. O CanX-1 (CARVALHO et al., 2020) foi o primeiro *CubeSat* desenvolvido pelo Instituto de Estudos Aeroespaciais da Universidade de Toronto e tinha como objetivo demonstrar tecnologias espaciais de baixo custo. Já o AAU-I (CARVALHO et al., 2020) foi o primeiro *CubeSat* desenvolvido pela Universidade de Aalborg na Dinamarca, que possuía como objetivo fazer o *downlink* de fotografias da superfície da Terra e de objetos celestes de interesse. Tudo isso evidencia a grande viabilidade de

desenvolvimento de pequenos satélites, visto que todos foram construídos por estudantes universitários e serviram como ponto de partida para futuras missões espaciais.

Os primeiros *CubeSats* serviram, de certa forma, para demonstrar à comunidade científica e indústria espacial que projetos tão importantes na área poderiam ser desenvolvidos utilizando-se plataformas bem menores que as convencionais a custos e prazos razoáveis. Dessa forma, à medida que as vantagens do emprego de pequenos satélites se tornavam cada vez mais claras, as grandes empresas e entidades governamentais passaram a encarar a tecnologia com outros olhos.

Para exemplificar a relevância nos dias de hoje, têm-se o projeto QB50 (QB50, 2018), uma rede internacional de *CubeSats* construídos por equipes de universidades em todo o mundo e liderada pelo Instituto von Karman, pela Agência Espacial Europeia (ESA) e pela Administração Nacional de Aeronáutica e Espaço (NASA). Os objetivos principais da missão são: estudar as características temporais e espaciais da termosfera inferior (200-380 km de altitude) e inexplorada; obter um acesso sustentável e acessível ao espaço para missões futuras de pesquisa em pequena escala e exploração planetária; demonstrar tecnologia a partir de cargas úteis acomodadas em alguns dos *CubeSats* do projeto; e difundir conhecimento entre os estudantes das universidades que fizeram parte do desenvolvimento. Atualmente, o projeto conta com uma constelação formada por 38 C*ubeSats* com configurações 2U e 3U, com 1U acomodando os sensores científicos (QB50, 2018).

A partir disso, torna-se clara a relevância que os estudos em torno de missões espaciais envolvendo pequenos satélites, em especial os *CubeSats*, possuem dentro da comunidade científica nos dias de hoje.

#### <span id="page-32-0"></span>**1.1 Justificativa**

Esse cenário, portanto, serve de motivação para o desenvolvimento do estudo apresentado nesta dissertação, que se apoia, ainda, no atual desenvolvimento da missão ITASAT-2, de responsabilidade do Instituto Tecnológico de Aeronáutica (ITA) em colaboração, em termos de pesquisa, com o Instituto Nacional de Pesquisas Espaciais (INPE) e pesquisadores de universidades públicas brasileiras.

A missão ITASAT-2 é pensada de maneira a ser composta por uma formação em voo de três satélites *CubeSats* idênticos de configuração 8U ou até mesmo 12U. Os objetivos principais da missão são: realizar investigações científicas e tecnológicas em torno do aparecimento e crescimento de irregularidades na estrutura de plasma da ionosfera; e propor uma formação em voo específica para os *CubeSats* de forma que eles sejam capazes de localizar uma fonte emissora eletromagnética na superfície da Terra.

Ao considerar que nas regiões próximas ao equador magnético do planeta é observada uma elevada densidade de partículas carregadas na ionosfera, como apresentado em Abdu et al. (2005), Abdu et al. (2007) e Abdu et al. (2012), faz sentido estabelecer órbitas baixas e circulares ou quase circulares de média inclinação para os satélites da formação, de forma que ocorra uma extensa operação de observação da camada da ionosfera nessas regiões.

Para atender os requisitos necessários da missão ITASAT-2, torna-se necessário avaliar as possíveis topologias e configurações ideais para a formação que possibilitam, ao mesmo tempo, o estudo do clima espacial na ionosfera e a geolocalização de uma fonte emissora na superfície da Terra.

#### <span id="page-33-0"></span>**1.2 Objetivos**

Esta dissertação busca apresentar um estudo em torno de algumas topologias e diversas configurações para uma formação em voo, relacionando cada caso com a respectiva precisão de geolocalização. Dessa forma, a base de dados e os resultados apresentados poderão servir como uma grande ferramenta de auxílio na tomada de decisões para a equipe de desenvolvimento da missão ITASAT-2 e missões correlatas.

Este estudo busca, ainda: avaliar a dinâmica do movimento relativo entre os satélites da formação para diferentes topologias; compreender os efeitos

4

perturbativos na dinâmica do movimento relativo; e entender como a precisão do processo de geolocalização varia para diferentes topologias de formação em voo.

#### <span id="page-34-1"></span>**1.3 Metodologia**

O estudo apresentado nesta dissertação é baseado em uma série de simulações numéricas realizadas com auxílio do *software* Matlab. Para as simulações, adota-se a metodologia sintetizada na Figura 1.1.

Figura 1.1 – Metodologia Adotada.

<span id="page-34-0"></span>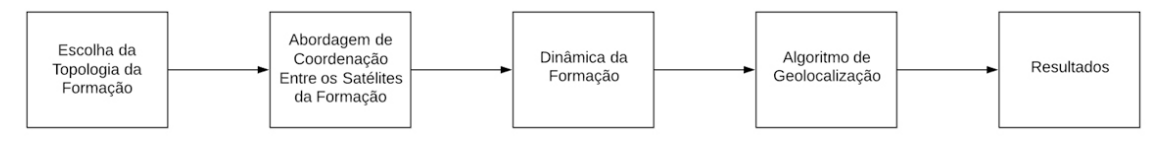

Fonte: Produção do autor.

Essa metodologia pode ser dividida em 5 etapas:

- Etapa 1: escolha/definição das topologias da formação que serão avaliadas no estudo;
- Etapa 2: escolha da abordagem de coordenação entre os satélites da formação, com base na topologia definida;
- Etapa 3: escolha do sistema de equações diferenciais que define a dinâmica da formação, com base na abordagem de coordenação escolhida. Integrar as equações da dinâmica em relação ao tempo permite conhecer as posições e velocidades dos satélites da formação, que servirão de parâmetros de entrada para o algoritmo de geolocalização;
- Etapa 4: algoritmo de geolocalização que permite avaliar e comparar a precisão do processo para cada topologia e caso considerados;
- Etapa 5: apresentação gráfica e tabelada dos resultados obtidos pelo algoritmo para cada topologia e caso considerados.

#### <span id="page-35-0"></span>**1.4 Organização do trabalho**

Para alcançar os objetivos estabelecidos e verificar as hipóteses iniciais, este estudo foi estruturado em cinco capítulos e cinco apêndices.

O Capítulo 1 traz uma introdução em torno do assunto estudado, apresentando os conceitos de pequenos satélites, satélites *CubeSats* e missões conhecidas que fizeram e fazem uso de pequenos satélites. Além disso, são apresentados a justificativa, os objetivos e a metodologia utilizada na elaboração deste estudo.

O Capítulo 2 traz os conceitos da formação em voo de satélites e todo o equacionamento necessário para compreender a dinâmica do movimento orbital da formação.

O Capítulo 3 traz os conceitos e equações do processo de geolocalização.

O Capítulo 4 apresenta os resultados gráficos obtidos com as simulações e o Capítulo 5 traz a conclusão do estudo.

Os Apêndices A, B, C e D contêm as tabelas com os resultados para todas as topologias e configurações que são consideradas.

O Apêndice E descreve o método utilizado para simulação numérica da topologia NCO.

#### <span id="page-35-1"></span>**1.5 Revisão bibliográfica**

Diariamente, bilhões de pessoas em todo o mundo recorrem à geolocalização, uma tecnologia do século passado, para executar as mais variadas atividades.

Inicialmente, os sistemas de radionavegação terrestre concretizaram as primeiras inovações na área de geolocalização. Kayton e Fried (1997) apresentam os diversos sistemas de radionavegação que foram utilizados ao longo dos anos, em particular no setor aeronáutico. Os primeiros sistemas foram introduzidos no início do século XX e alguns continuam em uso até os dias atuais. O primeiro sistema de radionavegação desenvolvido foi o *Radio Direction Finder* (RDF), que utilizava duas estações de transmissão e uma antena de *loop*

6
para plotar em mapa a localização do navegador. Com o tempo, novos sistemas foram desenvolvidos visando corrigir problemas ou implementar melhorias nos sistemas operantes, como o LORAN (*Long-range Aid to Navigation*) e o *Decca Navigator*, introduzidos durante a Segunda Guerra Mundial e amplamente utilizados até a década de 90.

Com a Guerra Fria, na segunda metade do século XX, deu-se início à corrida espacial e à disputa pelo pioneirismo na exploração do espaço. Com isso, os maiores avanços tecnológicos observados do período ocorreram na área espacial.

A disputa entre EUA e URSS de fato iniciou-se com o lançamento do satélite soviético *Sputnik* 1 em 1957. Com o lançamento do satélite, os físicos americanos William Guier e George Weinffenbach do laboratório de física aplicada da universidade Johns Hopkins (Applied Physics Laboratory - APL) decidiram monitorar suas transmissões de rádio e perceberam que, devido ao efeito *Doppler*, era possível localizar o satélite ao longo de sua trajetória orbital a partir do sinal monitorado e a posição exata deles no planeta. Esse fato é relatado no texto "*Genesis of Satellite Navigation*". (GUIER; WEIFFENBACH, 1998). Com essas observações, Guier e Weiffenbach passaram a investigar o problema inverso, ou seja, a possibilidade de identificar um usuário no planeta a partir da localização do satélite.

A partir dos estudos e dadas as necessidades tecnológicas do período, em 1958 iniciou-se o desenvolvimento do primeiro sistema de navegação por satélite, o sistema Transit (STANSELL, 1978). O sistema Transit foi desenvolvido pela APL sob liderança do Dr. Richard B. Kershner e contava com uma constelação de cinco satélites em órbitas circulares polares com altitudes aproximadas de 1.075 km, formando uma espécie de gaiola ("*birdcage*") ao redor da Terra.

O problema do sistema Transit eram as lacunas causadas pela indisponibilidade de cobertura em tempo integral. Dessa forma, os usuários precisavam interpolar suas posições entre os valores medidos a cada passagem da constelação, tornando o processo lento e exigindo longa observação. Com isso, o Transit não era eficiente para as tecnologias de alta velocidade, como aeronaves e mísseis (STANSELL, 1978).

O programa Timation surgiu em 1967 com o objetivo de acelerar o processo de geolocalização do sistema Transit (BEARD et al., 1986). Os resultados desse programa e do Projeto da Força Aérea 621B formaram a base para o desenvolvimento e início, a partir de 1973, de um dos sistemas de geolocalização mais importantes da história, o *Global Positioning System* (GPS). Wells et al. (1986) apresentam uma introdução ao sistema GPS com todos os conceitos necessários para entender e o utilizar o sistema, sendo um dos principais estudos e um dos mais referenciados por pesquisadores da área.

Apesar dos grandes benefícios e vantagens do sistema GPS, como a cobertura global disponível a todo momento, observam-se erros sistemáticos de medição na região que compreende a ionosfera. Esses erros são causados por perturbações que afetam a propagação de ondas eletromagnéticas (KLOBUCHAR, 1996). A partir de tais observações, tornam-se interessantes os estudos em cima de soluções alternativas à geolocalização por GPS.

Grande parte desses estudos apresentam estimadores e/ou algoritmos de geolocalização que exploram alguns fenômenos físicos em seu desenvolvimento algébrico e que são aplicados a missões compostas por poucos satélites em formações em voo de baixas altitudes, buscando minimizar e/ou compreender os erros de localização causados pelas perturbações da ionosfera.

Knapp e Carter (1976) elaboraram um importante estudo que desenvolve um estimador de máxima verossimilhança para determinar o atraso do tempo de recebimento do sinal de um emissor entre dois sensores espacialmente separados na presença de ruído. Enquanto isso, Schultheis e Weinstein (1979) dissertam sobre os erros na estimativa das mudanças nos valores de *Doppler* diferencial na presença de ruído. Esses estudos abordam fenômenos físicos que corroboram métodos muito utilizados nos trabalhos em torno de missões espaciais de geolocalização: o método da diferença de tempo de chegada (*Time Difference of* Arrival – TDOA) e o método da diferença de frequência de chegada (*Frequency Difference of* Arrival – FDOA).

8

Em 1980, Schmidt (1980) apresenta um algoritmo para localização de uma fonte emissora na superfície da Terra a partir de medidas de TDOA e FDOA e de uma formação em voo de dois satélites. Pouco tempo depois, Chestnut (1982) disserta sobre a precisão de localização de um emissor utilizando-se os métodos da diferença de tempo de chegada (TDOA) e *Doppler* diferencial ou diferença de frequência de chegada (FDOA).

Anos mais tarde, Ho e Chan (1997) apresentam um conhecido estudo envolvendo o processo de localização de uma fonte emissora na superfície da Terra por uma formação em voo de dois ou mais satélites. No trabalho, os autores desenvolvem um algoritmo que utiliza as medidas de TDOA e FDOA e suas incertezas, a posição aproximada para o emissor e sua altitude conhecida com relação à superfície da Terra para geolocalizar a fonte emissora. Além disso, fazem uso do modelo não esférico da Terra para tornar os resultados mais precisos e apresentam a matriz de covariância do estimador.

A partir disso, Ho e Xu (2004) propõem uma solução algébrica para a localização de uma fonte emissora móvel na superfície do planeta. A solução proposta emprega um método de estimação por mínimos quadrados ponderados e não requer quaisquer suposições iniciais para obter a localização.

Em 2012 é apresentado o projeto da Missão SAMSON da Technion (*Israel Institute of Technology).* A missão é composta por uma formação em voo de três satélites CubeSats 6U e possui como um dos objetivos ser capaz de localizar uma fonte emissora eletromagnética na superfície do planeta a partir de medidas de TDOA e FDOA, utilizando, para isso, uma topologia não coplanar de formação em voo (GURFIL et al., 2012).

Assim como Ho e Xu (2004), Li et al. (2014) apresentam um estudo que desenvolve uma solução para localizar uma fonte móvel na superfície do planeta usando medições de TDOA e FDOA. Além disso, os autores criam uma abordagem analítica para reduzir o erro de localização do sensor que é diferente da abordagem técnica de calibração diferencial comumente utilizada no Sistema de Posicionamento Global.

Em 2015, Yalu et al. (2015) propõem uma nova forma de avaliar o problema da geolocalização. Nesse estudo, os autores desenvolvem um novo algoritmo para localizar uma fonte emissora na superfície do planeta, que pode ser móvel ou fixa, a partir de uma formação em voo de dois ou mais satélites. No algoritmo, são utilizadas, além das incertezas nas medidas de TDOA e FDOA, as incertezas associadas às posições e velocidades dos satélites da formação, aproximando ainda mais o problema estudado de uma situação real.

Em 2016, Cajacob et al. (2016) descrevem os desafios associados aos requisitos de uma missão espacial de geolocalização. Para isso, apresentam um estudo de caso da missão HawkEeye 360 Pathfinder. O principal objetivo da missão era demonstrar a capacidade de geolocalização com elevada precisão de fontes emissoras utilizando-se uma formação em voo de microssatélites. No estudo, os autores descrevem as diferentes topologias de formação em voo que foram consideradas para a missão e que serviram de referência para o estudo desta dissertação. Além disso, são apresentados gráficos que avaliam como a precisão da geolocalização é afetada em toda a área de cobertura da formação para as diferentes topologias consideradas.

Todos os trabalhos apresentados ao longo da revisão serviram como referência para o desenvolvimento desta dissertação. A partir deles, foi possível compreender a maneira como o estudo sobre missões de geolocalização foi desenvolvido ao longo dos anos e, com isso, pôde-se pensar na melhor forma de elaborar todo o conteúdo que é apresentado nos próximos capítulos.

10

# **2 FORMAÇÃO EM VOO**

Neste capítulo são apresentados os principais conceitos em torno da formação em voo de satélites, os sistemas de coordenadas importantes para o entendimento deste estudo, as topologias consideradas e as equações que regem a dinâmica do movimento dos satélites na formação.

# **2.1 Definições na formação em voo**

A formação em voo pode ser descrita, segundo o Centro de Voo Espacial Goddard (GSFC) da NASA, como o processo de controle ou manutenção das distâncias relativas ou configurações desejadas entre dois ou mais satélites (LEITNER, 2004).

Dessa forma, uma formação em voo de veículos espaciais pode ser considerada como um caso particular de sistemas espaciais distribuídos, que podem ser classificados quanto à distribuição espacial dos satélites e grau de coordenação exigida, conforme ilustra a Figura 2.1.

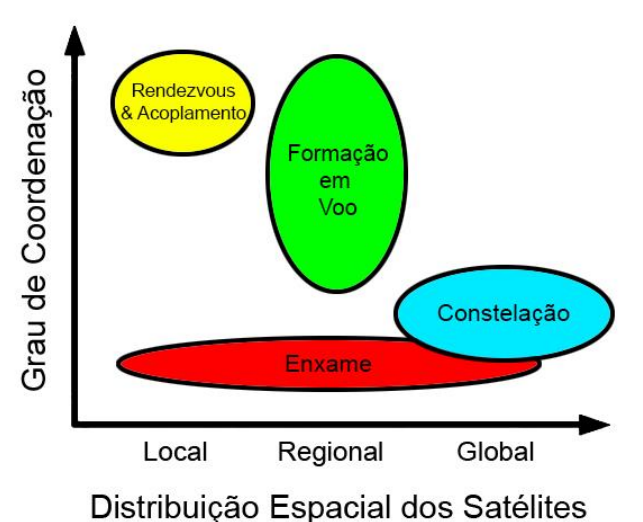

Figura 2.1 – Classificação dos Sistemas Espaciais Distribuídos.

Fonte: Adaptado de Tudelft (2020).

Segundo Alfriend et al. (2010), a formação em voo pode ser definida como o conjunto formado por mais de um satélite em que os estados dinâmicos são acoplados por meio de uma lei de controle em comum.

As formações em voo possuem diversas aplicações no ramo espacial, como em missões que envolvem a observação da Terra, análises por interferometria, serviços em órbita, explorações do espaço profundo, imageamento por radar de abertura sintética (SAR), explorações humanas, entre outras.

Apesar da vasta aplicação e vantagens provenientes do uso de formações em voo, existem alguns desafios que podem surgir de acordo com o objetivo da missão, como por exemplo, a necessidade de uma navegação relativa de alta precisão.

Além disso, faz-se necessário otimizar e controlar as trajetórias dos satélites por meio da manutenção da formação dentro das precisões estabelecidas sob a presença das várias perturbações orbitais. As correções executadas pelo controle são feitas por meio de manobras que reconfiguram os satélites para uma formação estável.

Outro grande desafio reside na manutenção da atitude relativa precisa entre os satélites. Pode-se observar essa necessidade em missões que envolvem a interferometria ou exigem um sistema de intercomunicação a laser.

Com a compreensão dos desafios existentes e das necessidades em torno das soluções, resta pensar nas possíveis abordagens de coordenação para que se inicie o estudo das formações em voo. Alfriend et al. (2010) apresenta algumas possíveis abordagens para o problema da coordenação dos satélites da formação.

Neste estudo, são adotadas três diferentes abordagens de coordenação:

- Rastreamento orbital: cada satélite da formação é controlado para uma órbita pré-determinada desejada. Essa é uma abordagem atraente do ponto de vista de que pouca ou nenhuma coordenação é exigida entre os satélites, entretanto, é esperado que mais manobras sejam necessárias para que isso ocorra;
- Líder/Seguidor: esta é uma abordagem centralizada, visto que um veículo da formação, denominado líder, é controlado para uma órbita de referência enquanto os demais veículos, denominados seguidores,

12

controlam seus próprios estados relativos ao líder. Dessa forma, a abordagem permite que manobras periódicas tradicionais sejam realizadas pelo líder para correção orbital, ao passo que os demais satélites da formação sigam a dinâmica natural da órbita de referência do líder para execução de um controle automático e regulagem de seus estados relativos. Uma desvantagem dessa abordagem é que os seguidores consomem muito mais combustível que o líder para execução das manobras de correção;

• Estrutura Virtual: esta é uma abordagem que considera um satélite ou órbita virtual como referência e o conjunto de estados desejados para uma formação é ajustado com relação a essa estrutura virtual. Dessa forma, o erro geral no estado da formação é ponderado e dividido entre todos os satélites. A desvantagem dessa abordagem é que ela requer uma comunicação bastante coordenada entre os satélites da formação.

A escolha da abordagem é o primeiro passo para que se inicie um estudo mais detalhado em torno da dinâmica dos satélites da formação.

### **2.2 Sistemas de coordenadas**

Antes de iniciar o estudo do equacionamento em torno da dinâmica dos satélites da formação é extremamente importante compreender os diferentes sistemas de coordenadas considerados.

### **2.2.1 Sistema de coordenadas inercial (***earth-centered inertial* **– ECI)**

O sistema de coordenadas inercial terrestre ou ECI (*Earth-Centered Inertial*), ilustrado na Figura 2.2, é aquele em que a origem do sistema coincide com o centro de massa da Terra e é fixo com relação ao movimento de rotação do planeta.

Nesse sistema, o plano X-Y coincide com o plano do equador terrestre, o eixo X é positivo no sentido do ponto vernal, o eixo Z é positivo no sentido do polo norte geográfico e o eixo Y completa o sistema de coordenadas dextrogiro.

O ponto vernal é o ponto de interseção da linha do equador terrestre com a eclíptica do Sol que marca o equinócio de primavera, sendo também conhecido como ponto de Áries.

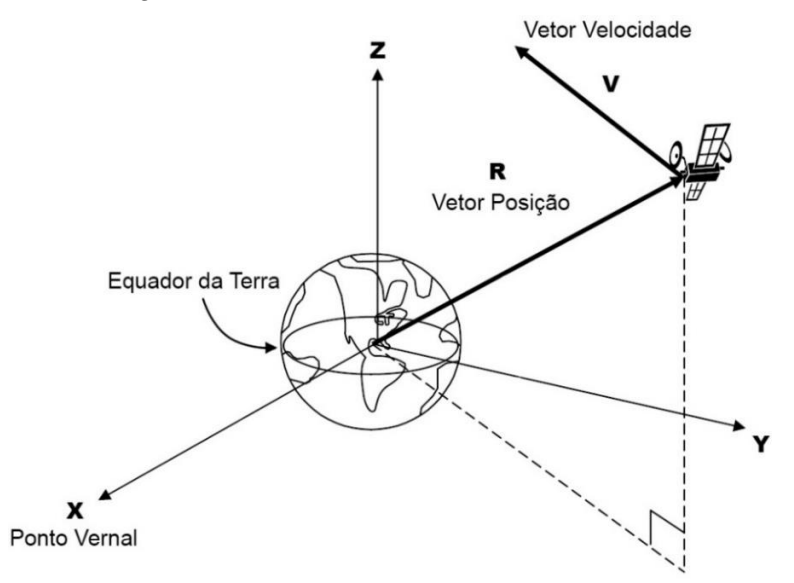

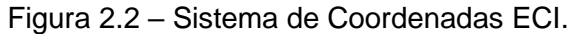

Fonte: Adaptado de Alfriend et al. (2010).

## **2.2.2 Sistema de coordenadas perifocal**

O sistema de coordenadas perifocal ou orbital, ilustrado na Figura 2.3, é aquele em que o plano x-y coincide com o plano orbital do satélite.

Nesse sistema, a origem coincide com o centro de massa da Terra, cuja posição é fixa em um dos focos da órbita elíptica do satélite. O eixo x é positivo no sentido do perigeu, o eixo z é perpendicular ao plano da órbita e positivo no sentido do *momentum* angular orbital e o eixo y completa o sistema de coordenadas dextrogiro.

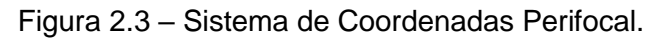

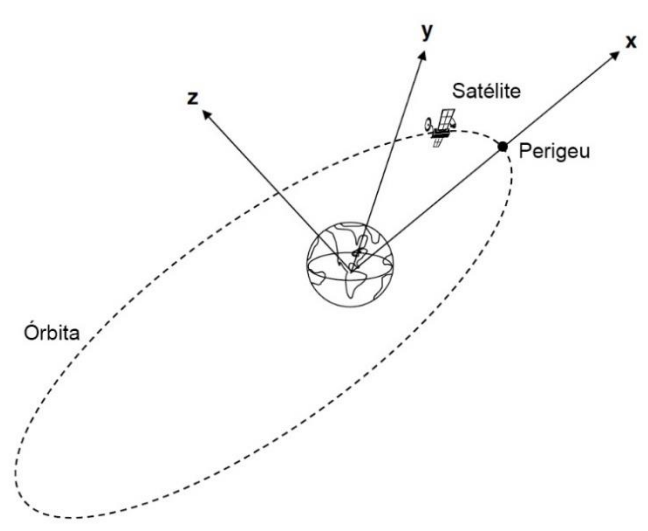

Fonte: Adaptado de Alfriend et al. (2010).

A Figura 2.4 apresenta o sistema de coordenadas perifocal quando visto do plano orbital.

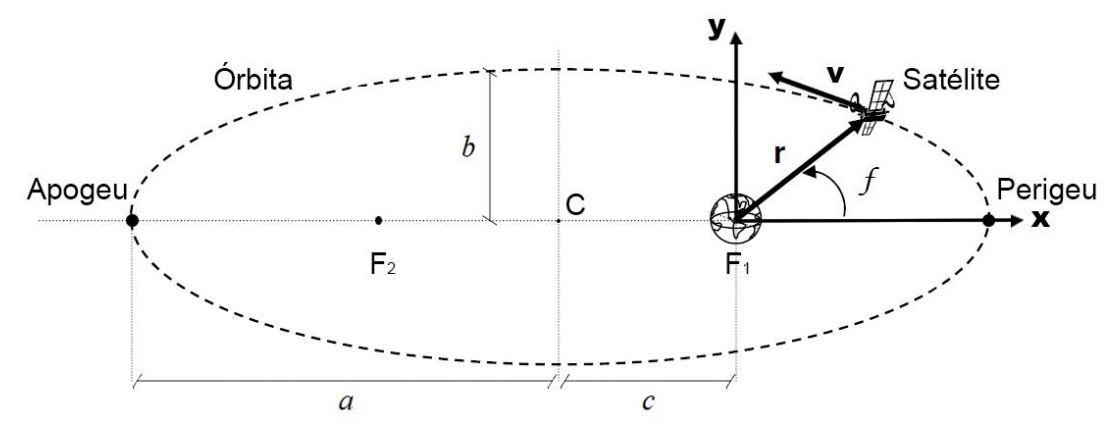

Figura 2.4 – Plano Orbital do Sistema de Coordenadas Perifocal.

Fonte: Adaptado de Alfriend et al. (2010).

Da Figura 2.4, são definidos alguns elementos importantes que caracterizam a órbita e o movimento do satélite no sistema perifocal:

- **r** : vetor posição instantânea do satélite;
- **v** : vetor velocidade instantânea do satélite;
- *f* : ângulo de anomalia verdadeira do satélite;
- *a* : semieixo maior da órbita elíptica;
- *b* : semieixo menor da órbita elíptica;
- *c* : distância da Terra ao centro da órbita elíptica (ponto C);
- $F_1$  e  $F_2$ : focos da órbita elíptica;
- Perigeu: ponto ao longo do eixo x mais próximo da Terra;
- Apogeu: ponto ao longo do eixo x mais distante da Terra.

A partir das propriedades da elipse, é possível concluir que elementos *a* ,*b* e *c* relacionam-se conforme a Equação 2.1.

$$
a^2 = b^2 + c^2
$$
 (2.1)

Outro elemento importante definido a partir desses elementos é a excentricidade da órbita, conforme apresentado na Equação 2.2 (KUGA et al., 2012).

$$
e = c/a \tag{2.2}
$$

A partir da Figura 2.5, define-se a anomalia excêntrica da órbita.

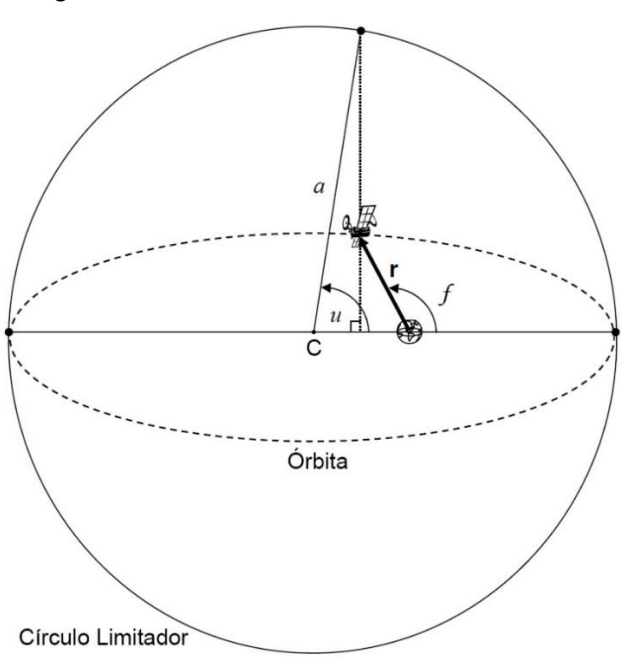

Figura 2.5 – Anomalia Excêntrica da Órbita.

Fonte: Adaptado de Alfriend et al. (2010).

A anomalia verdadeira e a anomalia excêntrica relacionam-se conforme a Equação 2.3 (KUGA et al., 2012).

$$
\tan^2\left(\frac{f}{2}\right) = \frac{1+e}{1-e} \tan^2\left(\frac{u}{2}\right)
$$
 (2.3)

A partir da anomalia excêntrica, define-se a anomalia média, conforme a Equação 2.4 (KUGA et al., 2012).

$$
M = u - e \operatorname{sen}(u) \tag{2.4}
$$

Nos casos em que a órbita é circular, temos que  $e = 0$  e  $f = u = M$ .

Com isso, a posição e a velocidade instantâneas do satélite no sistema perifocal são definidas conforme as Equações 2.5 e 2.6 (KUGA et al., 2012).

$$
\mathbf{r} = [x \quad y \quad z]^T
$$
  
\n
$$
x = r \cos(f) = a(\cos(u) - e)
$$
  
\n
$$
y = r \operatorname{sen}(f) = a \operatorname{sen}(u) (1 - e^2)^{1/2}
$$
  
\n
$$
z = 0
$$
  
\n
$$
r = \frac{a(1 - e^2)}{1 + e \cos(f)} = a(1 - e \cos(u))
$$
  
\n
$$
\mathbf{v} = [\dot{x} \quad \dot{y} \quad \dot{z}]^T
$$
  
\n
$$
\dot{x} = -r \operatorname{sen}(f) \dot{f} = -\frac{n a^2}{r} \operatorname{sen}(u)
$$
  
\n
$$
\dot{y} = r \cos(f) \dot{f} = \frac{n a^2}{r} \cos(u) (1 - e^2)^{1/2}
$$
  
\n
$$
\dot{z} = 0
$$
  
\n
$$
n = \dot{u} (1 - e \cos(u)) = \sqrt{\frac{\mu}{a^3}}
$$
  
\n(2.6)

Na Equação 2.6, *n* é conhecido como movimento médio ou velocidade angular média do movimento orbital e  $\mu$  é a constante gravitacional da Terra.

### **2.2.3 Elementos keplerianos**

Os elementos keplerianos (Figura 2.6) são os seis elementos orbitais que caracterizam a órbita e o movimento do satélite no sistema de coordenadas ECI.

Os seis elementos keplerianos são:

- *a* : semieixo maior da órbita;
- *e* : excentricidade da órbita;
- *M* : ângulo de anomalia média;
- $\bullet$   $\Omega$  : ângulo de ascensão reta do nodo ascendente;
- $\bullet$   $\omega$ : argumento do perigeu;
- i : ângulo de inclinação da órbita.

Os três primeiros elementos keplerianos foram apresentados anteriormente e são aqueles que caracterizam a trajetória orbital no sistema de coordenadas perifocal.

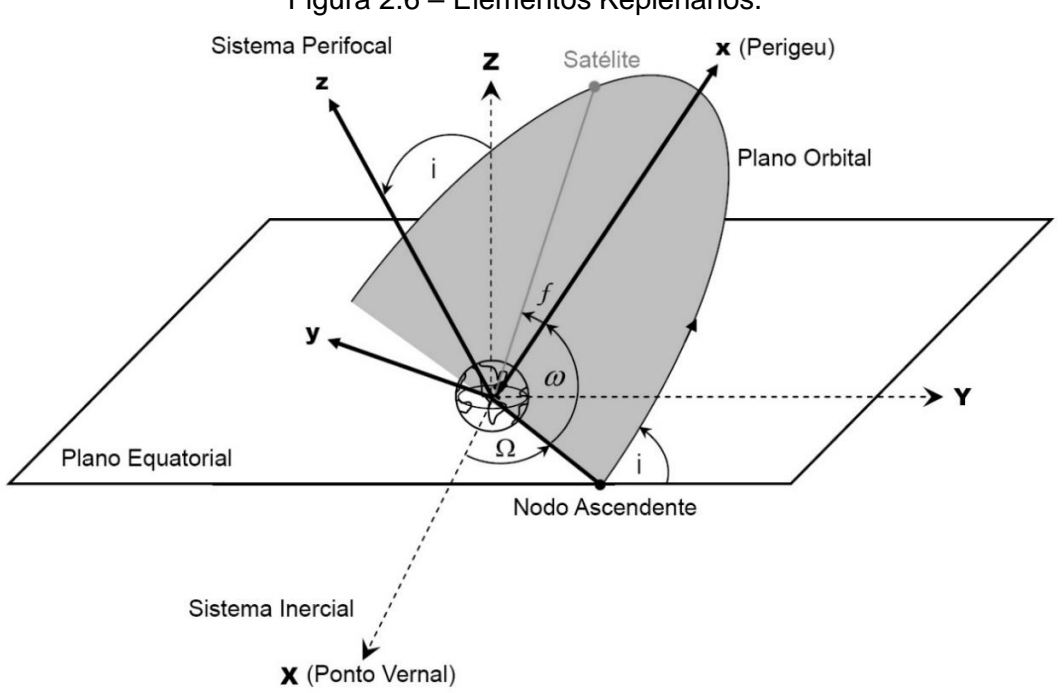

Figura 2.6 – Elementos Keplerianos.

Fonte: Adaptado de Alfriend et al. (2010).

A ascensão reta do nodo ascendente é o ângulo formado entre o eixo que parte do centro da Terra em direção ao ponto da órbita que cruza o plano do equador terrestre (ponto do nodo ascendente) e o eixo X do sistema ECI.

O argumento do perigeu é o ângulo na trajetória orbital formado entre o ponto do nodo ascendente e o perigeu.

A inclinação da órbita é o ângulo formado entre o plano orbital e o plano do equador terrestre.

A partir dos ângulos de anomalia verdadeira e argumento do perigeu, é possível ainda definir o argumento de latitude da órbita, conforme mostra a Equação 2.7 (ALFRIEND et al., 2010).

$$
\theta_{LAT} = f + \omega \tag{2.7}
$$

#### **2.2.4 Sistema de coordenadas LVLH (***local***-***vertical***-***local***-***horizontal***)**

O sistema de coordenadas LVLH ou sistema de coordenadas *Euler-Hill*, ilustrado na Figura 2.7, é um sistema girante com origem no centro de massa do satélite e velocidade angular ω com relação ao sistema inercial (ECI).

Figura 2.7 – Sistema de Coordenadas LVLH na Perspectiva do Sistema Inercial.

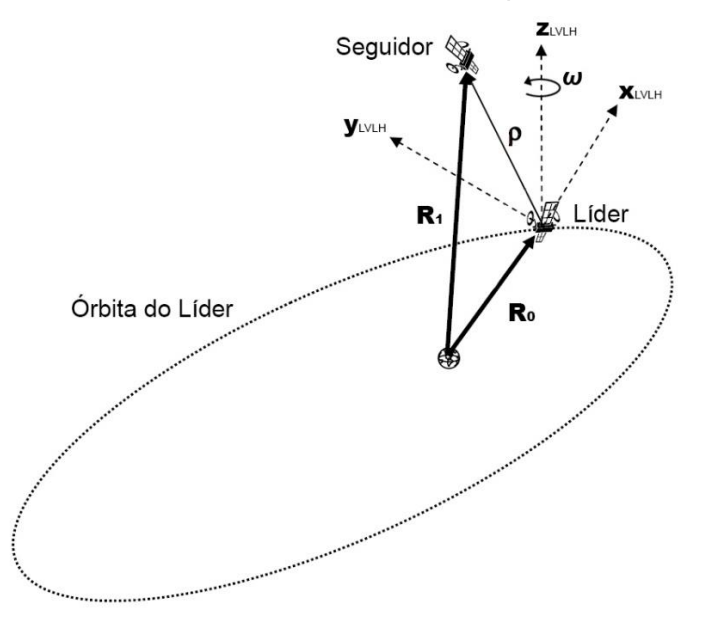

Fonte: Adaptado de Alfriend et al. (2010).

Esse é um sistema utilizado para caracterizar o movimento relativo de satélites seguidores ao redor do satélite líder de uma formação em voo.

O eixo  $x_{\text{\tiny{LVLH}}}$  é colinear com o vetor posição do satélite líder e positivo na direção radial do movimento. O eixo  $y_{LVLH}$  é positivo na direção do vetor velocidade do satélite líder e o eixo  $z_{\textit{\tiny{LVLH}}}$  completa o sistema dextrogiro.

Na Figura 2.7,  $\mathbf{R}_{0}$  e  $\mathbf{R}_{1}$  são, respectivamente, os vetores posição dos satélites líder e seguidor no sistema ECI.

O vetor **ρ** representa a posição relativa entre os satélites líder e seguidor e pode ser definido, a partir de uma simples manipulação vetorial, pela Equação 2.8.

$$
\rho = \mathbf{R}_1 - \mathbf{R}_0
$$
  
\n
$$
\rho = \begin{bmatrix} x_{LVLH} & y_{LVLH} & z_{LVLH} \end{bmatrix}^T
$$
  
\n
$$
\mathbf{R}_0 = \begin{bmatrix} X_0 & Y_0 & Z_0 \end{bmatrix}^T
$$
  
\n
$$
\mathbf{R}_1 = \begin{bmatrix} X_1 & Y_1 & Z_1 \end{bmatrix}^T
$$
\n(2.8)

A mesma manipulação é válida para os vetores velocidade dos satélites líder e seguidor, conforme a Equação 2.9.

$$
\dot{\mathbf{p}} = \begin{bmatrix} \dot{x}_{LVLH} & \dot{y}_{LVLH} & \dot{z}_{LVLH} \end{bmatrix}^T
$$

$$
\mathbf{V}_0 = \begin{bmatrix} \dot{X}_0 & \dot{Y}_0 & \dot{Z}_0 \end{bmatrix}^T
$$

$$
\mathbf{V}_1 = \begin{bmatrix} \dot{X}_1 & \dot{Y}_1 & \dot{Z}_1 \end{bmatrix}^T
$$
(2.9)

Já na Figura 2.8 é possível observar o sistema LVLH a partir da perspectiva do plano orbital do satélite líder.

Figura 2.8 – Sistema de Coordenadas LVLH na Perspectiva do Plano Orbital.

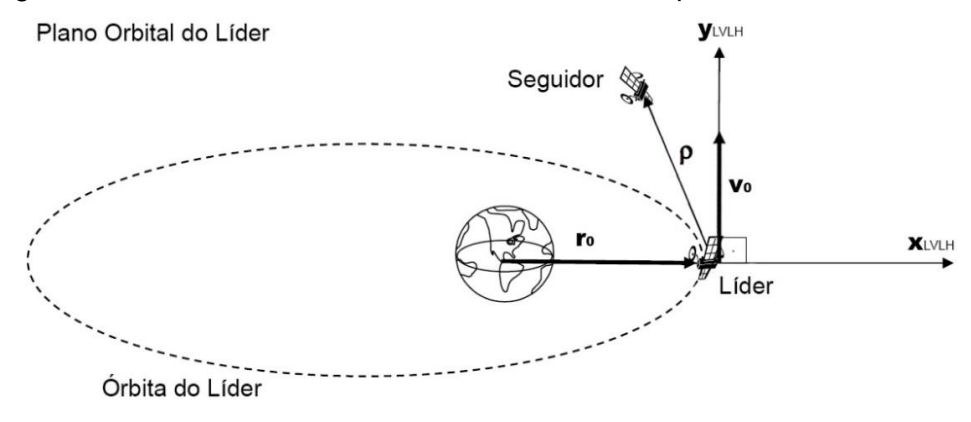

Fonte: Adaptado de Alfriend et al. (2010).

### **2.2.5 Conversões entre os sistemas de coordenadas**

Ao adotar diferentes abordagens para um estudo de formação em voo, tornamse necessárias algumas conversões entre os diferentes sistemas de coordenadas. Essas conversões são realizadas por meio de matrizes de rotação. A conversão de coordenadas do sistema perifocal para o sistema ECI é realizada conforme a Equação 2.10 (KUGA et al., 2012).

$$
\begin{bmatrix} X \ Y \ Z \end{bmatrix}_{ECI} = \mathbf{R} (i, \Omega, \omega) \begin{bmatrix} x \ y \ z \end{bmatrix}_{Perifocal}
$$
\n
$$
\begin{bmatrix} \dot{X} \\ \dot{Y} \\ \dot{Z} \end{bmatrix}_{ECI} = \mathbf{R} (i, \Omega, \omega) \begin{bmatrix} \dot{x} \\ \dot{y} \\ \dot{z} \end{bmatrix}_{Perifocal}
$$
\n(2.10)

Em que a matriz de rotação  $\mathbf{R}(i, \Omega, \omega)$  é definida na Equação 2.11 (KUGA et al., 2012). c( )c( ) ( )c(i) ( ) c( ) ( ) ( )c(i)c( ) ( ) (i)  $s(\Omega)c(i)s(\omega) - c(\Omega)s(\omega) - s(\Omega)c(i)c(\omega)$   $s(\Omega)s(\omega) - s(\Omega)s(\omega) + s(\Omega)s(\omega)$  $\omega(x) = s(\Omega)c(i)s(\omega) - c(\Omega)s(\omega) - s(\Omega)c(i)c(\omega)$   $s(\Omega)s(i)$  $\begin{bmatrix} c(\Omega)c(\omega) - s(\Omega)c(i)s(\omega) & -c(\Omega)s(\omega) - s(\Omega)c(i)c(\omega) & s(\Omega)s(i) \end{bmatrix}$ 

2012).  
\n
$$
\mathbf{R}(i,\Omega,\omega) = \begin{bmatrix}\nc(\Omega)c(\omega) - s(\Omega)c(i)s(\omega) & -c(\Omega)s(\omega) - s(\Omega)c(i)c(\omega) & s(\Omega)s(i) \\
s(\Omega)c(\omega) + c(\Omega)c(i)s(\omega) & -s(\Omega)s(\omega) + c(\Omega)c(i)c(\omega) & -c(\Omega)s(i) \\
s(i)s(\omega) & s(i)c(\omega) & c(i)\n\end{bmatrix}
$$
(2.11)

Em que  $c \equiv \cos e$  s  $\equiv$  sen para simplificar a notação.

Outra interessante conversão é aquela que transforma as coordenadas do satélite seguidor do sistema LVLH para o sistema ECI. Essa conversão torna possível comparar as trajetórias orbitais entre os satélites da formação.

Para realizar essa conversão, é necessário definir uma conversão intermediária que transforma as coordenadas do seguidor do sistema LVLH para o sistema perifocal do líder. Para isso, utiliza-se uma matriz de rotação  $\mathbf{R}(f)$  que é construída seguindo a mesma lógica de rotação de eixos utilizada na construção da matriz  $\mathbf{R}(i, \Omega, \omega)$ .

Assim, a conversão intermediária é dada pela Equação 2.12.

$$
\begin{bmatrix} x_1 \\ y_1 \\ z_1 \end{bmatrix}_{\text{Period}}^{\text{Seguidor}} = \mathbf{R}(f) \begin{bmatrix} x_{LVLH} \\ y_{LVLH} \\ z_{LVLH} \end{bmatrix} + \begin{bmatrix} x_0 \\ y_0 \\ z_0 \end{bmatrix}_{\text{Period}}^{\text{Lider}} \n\begin{bmatrix} \dot{x}_1 \\ \dot{y}_1 \\ \dot{z}_1 \end{bmatrix}_{\text{Period}}^{\text{Seguidor}} = \mathbf{R}(f) \begin{bmatrix} \dot{x}_{LVLH} \\ \dot{y}_{LVLH} \\ \dot{z}_{LVLH} \end{bmatrix} + \begin{bmatrix} \dot{x}_0 \\ \dot{y}_0 \\ \dot{z}_0 \end{bmatrix}_{\text{Period}} \tag{2.12}
$$

Em que a matriz de rotação **R**( *f* ) é definida na Equação 2.13.

$$
\mathbf{R}(f) = \begin{bmatrix} \cos(f) & -\sin(f) & 0 \\ \sin(f) & \cos(f) & 0 \\ 0 & 0 & 1 \end{bmatrix}
$$
 (2.13)

A conversão do sistema perifocal para o sistema ECI é feita conforme a Equação 2.10. Dessa forma, a conversão das coordenadas do seguidor do sistema LVLH

para o sistema ECI podem ser resumidas conforme a Equação 2.14.  
\n
$$
\begin{bmatrix}\nX_1 \\
Y_1 \\
Z_1\n\end{bmatrix}_{ECI}^{Seguidor} = \mathbf{R}(i_0, \Omega_0, \omega_0) \mathbf{R}(f_0) \begin{bmatrix}\nx_{LVLH} \\
y_{LVLH} \\
z_{LVLH}\n\end{bmatrix} + \begin{bmatrix}\nX_0 \\
Y_0 \\
Z_0\n\end{bmatrix}_{ECI}^{Lider}
$$
\n
$$
\begin{bmatrix}\n\dot{X}_1 \\
\dot{Y}_1 \\
\dot{Z}_1\n\end{bmatrix}_{ECI}^{Seguidor} = \mathbf{R}(i_0, \Omega_0, \omega_0) \mathbf{R}(f_0) \begin{bmatrix}\n\dot{x}_{LVLH} \\
\dot{y}_{LVLH} \\
\dot{z}_{LVLH}\n\end{bmatrix} + \begin{bmatrix}\n\dot{X}_0 \\
\dot{Y}_0 \\
\dot{Z}_0\n\end{bmatrix}_{ECI}^{Lider}
$$
\n(2.14)

Em que os subíndices 0 e 1 referem-se, respectivamente, às coordenadas e aos elementos orbitais do líder e do seguidor.

## **2.3 Dinâmica da formação em voo**

A dinâmica da formação em voo é o conjunto de equações que define as componentes das acelerações dos satélites e, consequentemente, caracteriza o movimento de cada satélite da formação ao longo de sua trajetória orbital.

A escolha do conjunto de equações que definirá a dinâmica da formação em voo depende da abordagem utilizada no estudo dessa formação.

No caso da abordagem de rastreamento orbital, cada satélite da formação realiza o rastreamento de sua própria órbita. Dessa forma, o equacionamento desenvolvido no problema dos dois corpos define a dinâmica do movimento de cada satélite da formação de forma independente.

No caso das abordagens líder/seguidor e estrutura virtual, a dinâmica é definida pelas equações da dinâmica relativa da formação em voo.

#### **2.3.1 O Problema dos dois corpos**

Ao considerar um satélite em uma trajetória orbital ao redor da Terra no sistema ECI, sabe-se que a aceleração desse satélite é igual à aceleração da força resultante que atua sobre ele. Matematicamente, essa dinâmica é expressa através da Equação 2.15.

$$
\ddot{\mathbf{R}} = \mathbf{a}_{R}
$$
\n
$$
\mathbf{a}_{R} = \mathbf{a}_{G} + \mathbf{a}_{P}
$$
\n
$$
\mathbf{R} = \begin{bmatrix} X & Y & Z \end{bmatrix}^{T}
$$
\n
$$
(2.15)
$$

Na Equação 2.15,  $a_{\rm g}$  é a aceleração da força gravitacional de atração entre o satélite e a Terra e  $a_{\rm p}$  são as acelerações das forças perturbadoras atuantes no satélite. Quando desconsideradas as forças perturbadoras atuantes no satélite, define-se o equacionamento do problema dos dois corpos, apresentado na Equação 2.16 (VALLADO; McCLAIN, 1997).

$$
\ddot{\mathbf{R}} = \mathbf{a}_{\mathrm{G}} = -\frac{\mu}{R^3} \mathbf{R}
$$
\n
$$
R = ||\mathbf{R}|| = \sqrt{X^2 + Y^2 + Z^2}
$$
\n(2.16)

Sabe-se, entretanto, que a trajetória orbital de um satélite ao redor da Terra é constantemente influenciada por várias forças perturbadoras, como (KUGA et al., 2011):

- a força gravitacional devido à assimetria de distribuição de massa da Terra;
- a força de atração gravitacional do Sol e da Lua;
- a força de arrasto atmosférico;
- a força das marés devido à Lua e ao Sol;
- a força de pressão de radiação direta; e
- a força causada pelo albedo (radiação indireta que é refletida pela Terra).

Neste estudo, são consideradas a perturbação devido à assimetria de distribuição de massa da Terra e a perturbação devido ao arrasto atmosférico, pois os satélites da formação estão em órbitas baixas ao redor do planeta.

Dessa forma, a dinâmica orbital da Equação 2.15 assume a forma da Equação 2.17.

$$
\ddot{\mathbf{R}} = \mathbf{a}_{\text{G}} + \mathbf{a}_{\text{J2}} + \mathbf{a}_{\text{D}} \tag{2.17}
$$

Em que **G a** é a aceleração da força gravitacional de atração do problema dos dois corpos, apresentada na Equação 2.18 (VALLADO; McCLAIN, 1997).

$$
\mathbf{a}_{\mathbf{G}} = -\frac{\mu}{R^3} \begin{bmatrix} X \\ Y \\ Z \end{bmatrix}
$$
 (2.18)

A aceleração a<sub>12</sub> é devido à força gravitacional perturbadora de assimetria de distribuição de massa da Terra, apresentada na Equação 2.19 (VALLADO; McCLAIN, 1997).

$$
\mathbf{a}_{\mathbf{J2}} = -\frac{3}{2} \frac{J_2 \mu R_{\oplus}^2}{R^5} \left[ \left( 1 - 5 \left( \frac{Z}{R} \right)^2 \right) Y \right]
$$
\n
$$
\left[ 3 - 5 \left( \frac{Z}{R} \right)^2 \right] Y \right]
$$
\n(2.19)

Na Equação 2.19,  $J_2 = 1,08262668 \times 10^{-3}$  $J_2 = 1,08262668 \times 10^{-3}$  é a constante que representa o achatamento da Terra e *R* é o raio equatorial da Terra.

A aceleração a<sub>b</sub> é devido à força perturbadora de arrasto atmosférico, apresentada na Equação 2.20 (VALLADO; McCLAIN, 1997).

$$
\mathbf{a}_{\mathbf{D}} = -\frac{1}{2} \rho_{ATM} C_D \left(\frac{A}{m_s}\right) v_{rel} \mathbf{v}_{rel}
$$
 (2.20)

Na Equação 2.20,  $\rho_{_{ATM}}$  é a densidade atmosférica para a altitude do satélite, determinada pela Equação 2.21 (VALLADO; McCLAIN, 1997) e pela Figura 2.9;  $C_{\scriptscriptstyle D}$  é o coeficiente de arrasto do satélite;  $A$  é a área de arrasto que é transversal à direção de movimento do satélite; *mS* é a massa do satélite; **rel v** é o vetor velocidade relativa entre o satélite e a atmosfera terrestre, definido pela Equação 2.22 (VALLADO; McCLAIN, 1997); e  $v_{rel} = ||\mathbf{v}_{rel}||$  é o módulo do vetor velocidade relativa.

$$
\rho_{ATM} = \rho_0 \exp\left(-\frac{h_{\text{ellp}} - h_0}{H}\right) \tag{2.21}
$$

| Altitude<br>$h_{ellp}$<br>(km) | Altitude<br>Base<br>$h_o$ (km) | Densidade<br>Nominal<br>$\rho$ <sub>o</sub> (kg/m <sup>3</sup> ) | Escala<br>H<br>(km) | Altitude<br>$h_{ellp}$<br>(km) | Altitude<br>Base<br>$h_o$ (km) | Densidade<br>Nominal<br>$\rho$ <sub>o</sub> (kg/m <sup>3</sup> ) | Escala<br>H<br>(km) |
|--------------------------------|--------------------------------|------------------------------------------------------------------|---------------------|--------------------------------|--------------------------------|------------------------------------------------------------------|---------------------|
| $0 - 25$                       | $\mathbf{0}$                   | 1.225                                                            | 7.249               | $150 - 180$                    | 150                            | $2.070 \times 10^{-9}$                                           | 22.523              |
| $25 - 30$                      | 25                             | $3.899 \times 10^{-2}$                                           | 6.349               | 180-200                        | 180                            | $5.464 \times 10^{-10}$                                          | 29.740              |
| 30-40                          | 30                             | $1.774 \times 10^{-2}$                                           | 6.682               | 200-250                        | 200                            | $2.789 \times 10^{-10}$                                          | 37.105              |
| $40 - 50$                      | 40                             | $3.972 \times 10^{-3}$                                           | 7.554               | 250-300                        | 250                            | $7.248 \times 10^{-11}$                                          | 45.546              |
| $50 - 60$                      | 50                             | $1.057 \times 10^{-3}$                                           | 8.382               | 300-350                        | 300                            | $2.418 \times 10^{-11}$                                          | 53.628              |
| $60 - 70$                      | 60                             | $3.206 \times 10^{-4}$                                           | 7.714               | 350 - 400                      | 350                            | $9.158 \times 10^{-12}$                                          | 53.298              |
| $70 - 80$                      | 70                             | $8.770 \times 10^{-5}$                                           | 6.549               | 400-450                        | 400                            | $3.725 \times 10^{-12}$                                          | 58.515              |
| 80-90                          | 80                             | $1.905 \times 10^{-5}$                                           | 5.799               | 450-500                        | 450                            | $1.585 \times 10^{-12}$                                          | 60.828              |
| $90 - 100$                     | 90                             | $3.396 \times 10^{-6}$                                           | 5.382               | 500-600                        | 500                            | $6.967 \times 10^{-13}$                                          | 63.822              |
| $100 - 110$                    | 100                            | $5.297 \times 10^{-7}$                                           | 5.877               | 600-700                        | 600                            | $1.454 \times 10^{-13}$                                          | 71.835              |
| $110 - 120$                    | 110                            | $9.661 \times 10^{-8}$                                           | 7.263               | 700-800                        | 700                            | $3.614 \times 10^{-14}$                                          | 88.667              |
| $120 - 130$                    | 120                            | $2.438 \times 10^{-8}$                                           | 9.473               | 800-900                        | 800                            | $1.170 \times 10^{-14}$                                          | 124.64              |
| $130 - 140$                    | 130                            | $8.484 \times 10^{-9}$                                           | 12.636              | 900-1000                       | 900                            | $5.245 \times 10^{-15}$                                          | 181.05              |
| $140 - 150$                    | 140                            | $3.845 \times 10^{-9}$                                           | 16.149              | $1000 -$                       | 1000                           | $3.019 \times 10^{-15}$                                          | 268.00              |

Figura 2.9 – Modelo Exponencial da Atmosfera.

Fonte: Adaptado de Vallado e McClain (1997).

$$
\mathbf{v}_{\text{rel}} = \mathbf{V} - \mathbf{\omega}_{\oplus} \times \mathbf{R} = \begin{bmatrix} \dot{X} + \omega_{\oplus} Y \\ \dot{Y} - \omega_{\oplus} X \\ \dot{Z} \end{bmatrix}
$$
(2.22)  

$$
\omega_{\oplus} = 7,292115 \times 10^{-5} rad / s
$$

### **2.3.2 Dinâmica relativa da formação em voo**

A dinâmica relativa da formação em voo caracteriza o movimento relativo de um satélite seguidor em torno de um satélite líder no sistema LVLH e é definida pela Equação 2.23 (SABATINI; PALMERINI, 2008).

$$
\ddot{\rho} + 2\omega \times \dot{\rho} + \omega \times (\omega \times \rho) + (\dot{\omega} \times \rho) = \ddot{\rho}_{R}
$$
  
\n
$$
\ddot{\rho}_{R} = \ddot{\rho}_{G} + \ddot{\rho}_{J2} + \ddot{\rho}_{D}
$$
  
\n
$$
\rho = \begin{bmatrix} x_{LVLH} & y_{LVLH} & z_{LVLH} \end{bmatrix}^{T}
$$
\n(2.23)

Em que **ω** é a velocidade angular do sistema LVLH com relação ao sistema inercial (ECI), **ρG** é a aceleração relativa da força gravitacional de atração entre os satélites e a Terra,  $\ddot{\textbf{p}}_{j2}$  é a aceleração relativa devido à força gravitacional perturbadora de assimetria de distribuição de massa da Terra e  $\ddot{\textbf{p}}$ <sub>D</sub> é a aceleração relativa devido à força perturbadora de arrasto atmosférico.

Ao considerar a dinâmica da Equação 2.23, garantimos, pela condição de correspondência de energia (ALFRIEND et al., 2010), que as órbitas dos satélites líder e seguidor no sistema ECI possuem mesmo período orbital.

Para obter a forma linearizada das equações da dinâmica relativa apresentada na Equação 2.23, deve-se considerar que:

- a órbita do satélite líder é circular (*e* = 0);
- a órbita do satélite seguidor é levemente elíptica e inclinada com relação à órbita do líder; e
- a distância relativa entre os satélites líder e seguidor deve ser muito menor que a distância radial do líder ao centro de massa da Terra.

Ao desconsiderar as perturbações na Equação 2.23 e definir a aceleração  $\ddot{\bm{\mathsf{p}}}_{\text{G}}$  , conforme mostra a Equação 2.24 (SABATINI; PALMERINI, 2008), realizam-se algumas manipulações algébricas, chegando ao conjunto de equações conhecido como equações de *Clohessy-Wiltshire* ou equações CW, apresentado na Equação 2.25 (ALFRIEND et al., 2010).

$$
\ddot{\mathbf{p}}_{\mathbf{G}} = -\frac{\mu}{R^3} \begin{bmatrix} -2x_{LVLH} \\ y_{LVLH} \\ z_{LVLH} \end{bmatrix}
$$
 (2.24)

$$
\ddot{x}_{LVLH} - 2n_0 \dot{y}_{LVLH} - 3n_0^2 x_{LVLH} = 0
$$
  
\n
$$
\ddot{y}_{LVLH} + 2n_0 \dot{x}_{LVLH} = 0
$$
  
\n
$$
\ddot{z}_{LVLH} + n_0^2 z_{LVLH} = 0
$$
\n(2.25)

Em que *R* e  $n_0 = \sqrt{\mu/a_0^3}$  são, respectivamente, o raio da órbita circular e o movimento médio do satélite líder. Ao considerar as perturbações, torna-se necessário definir os valores das acelerações  $\ddot{\rho}_{J2}$  e  $\ddot{\rho}_{D}$ . A aceleração  $\ddot{\rho}_{J2}$  é definida conforme a Equação 2.26 (SABATINI; PALMERINI, 2008). 

26 (SABATINI; PALMERII  
\n
$$
\ddot{\mathbf{p}}_{\mathbf{J2}} = \nabla \mathbf{J}_2 \begin{bmatrix} x_{LVLH} \\ y_{LVLH} \\ z_{LVLH} \end{bmatrix}
$$

$$
\vec{p}_{12} = \nabla \mathbf{J}_2 \begin{bmatrix} y_{LVLH} \\ z_{LVLH} \end{bmatrix}
$$
  
\n
$$
\nabla \mathbf{J}_2 = K \begin{bmatrix} 1 - 3s^2(i_0)s^2(\theta_0) & s^2(i_0)s(2\theta_0) & s(2i_0)s(\theta_0) \\ s^2(i_0)s(2\theta_0) & -\frac{1}{4} + s^2(i_0) \left(\frac{7}{4}s^2(\theta_0) - \frac{1}{2}\right) & -\frac{1}{4}s(2i_0)c(\theta_0) \\ s(2i_0)s(\theta_0) & -\frac{1}{4}s(2i_0)c(\theta_0) & -\frac{3}{4} + s^2(i_0) \left(\frac{5}{4}s^2(\theta_0) + \frac{1}{2}\right) \end{bmatrix}
$$
(2.26)  
\n
$$
K = \frac{6J_2\mu R_{\oplus}^2}{R^5}
$$

Em que i<sub>o</sub> e  $\theta_0$  são, respectivamente, o ângulo de inclinação da órbita circular do líder e o argumento de latitude do líder e  $c \equiv \cos e s \equiv \sin e$  para simplificar a notação. E, como já mencionado nos subcapítulos anteriores, para o caso da órbita circular tem-se que  $\theta_0 = \omega_0 + M_0$ , visto que  $f_0 = u_0 = M_0$ . A aceleração  $\mathbf{\ddot{\rho}}_\text{D}$ 

é definida conforme a Equação 2.27 (SABATINI; PALMERINI, 2008).  
\n
$$
\ddot{\mathbf{p}}_{\mathbf{D}} = \begin{bmatrix}\n-(\beta - \alpha) \omega_z \dot{R}_{osc} - \beta \omega_z \dot{x}_{LVLH} + \beta \omega_z^2 y_{LVLH} \\
-(\beta - \alpha) R_{osc} \omega_z^2 - \beta \omega_z \dot{y}_{LVLH} - \beta \omega_z^2 x_{LVLH} + \beta \omega_z \omega_x z_{LVLH} \\
-\beta \omega_z \dot{z}_{LVLH} - \beta \omega_z \omega_x y_{LVLH}\n\end{bmatrix}
$$
\n(2.27)

Em que:

- $\alpha$  e  $\beta$  são os coeficientes balísticos associados ao arrasto, definidos na Equação 2.28 (SABATINI; PALMERINI, 2008);
- *R<sub>osc</sub>* e  $\dot{R}_{osc}$  são, respectivamente, o raio oscilatório da órbita do líder devido à perturbação pelo 2 *J* e sua derivada temporal, definidos na Equação 2.29 (SABATINI; PALMERINI, 2008);
- $\bullet$   $\alpha$ <sub>x</sub> e  $\alpha$ <sub>z</sub> são as componentes do vetor velocidade angular do sistema LVLH com relação ao sistema inercial (ECI), definidos na Equação 2.30 (SABATINI; PALMERINI, 2008).

$$
\alpha = \frac{1}{2} C_D \left( \frac{A_{Lider}}{m_{Lider}} \right) \rho_{ATM} R_{Lider}
$$
\n
$$
\beta = \frac{1}{2} C_D \left( \frac{A_{Seguidor}}{m_{Seguidor}} \right) \rho_{ATM} R_{Seguidor}
$$
\n(2.28)

Em que *ALíder* , *mLíder* , *RLíder* , *ASeguidor* , *mSeguidor* e *RSeguidor* são as áreas transversais de arrasto, massas e distâncias ao centro da Terra dos satélites líder e seguidor, respectivamente. No caso em que os satélites líder e seguidor são idênticos, temos que os coeficientes balísticos possuem valores muito próximos, visto que as distâncias ao centro da Terra e as densidades atmosféricas para cada satélite são aproximadas.  $\exp(-2)$  $R_{osc} = R$  $\alpha \theta_0$ ) ra e as derisidades au $= R_{J2} \exp(-2 \alpha \theta_0)$ 

$$
R_{osc} = R_{J2} \exp(-2 \alpha \theta_0)
$$
  
\n
$$
R_{J2} = R_0 + \frac{3}{2} \frac{J_2 R_{\oplus}^2}{R_0} \left( \frac{1}{3} \text{sen}^2(i_0) \cos^2(\theta_0) + \frac{1}{3} \text{sen}^2(i_0) - 1 + \left( 1 - \frac{2}{3} \text{sen}^2(i_0) \right) \cos(\theta_0) \right)
$$
  
\n
$$
\dot{R}_{osc} = \dot{R}_{J2} \exp(-2 \alpha \theta_0) + 4 \alpha^2 \theta_0 \omega_z R_{J2} \exp(-2 \alpha \theta_0)
$$
  
\n
$$
\dot{R}_{J2} = \frac{3}{2} \frac{J_2 R_{\oplus}^2}{R_0} \left( -\frac{1}{3} n_0 \text{ sen}^2(i_0) \text{sen}(2\theta_0) - n_0 \left( 1 - \frac{2}{3} \text{sen}^2(i_0) \right) \text{sen}(\theta_0) \right)
$$
\n(2.29)

Em que *R*0 é o raio da órbita circular não perturbada do satélite líder e **ω** é o vetor velocidade angular, cujas componentes são definidas na Equação 2.30 (SABATINI; PALMERINI, 2008).

$$
\omega = \begin{bmatrix} \omega_x \\ 0 \\ \omega_z \end{bmatrix} = \begin{bmatrix} \frac{R_{osc}}{h} f_h \\ 0 \\ \frac{h}{R_{osc}} \end{bmatrix}
$$
  

$$
f_h = -\frac{3}{2} \frac{J_2 \mu R_{\oplus}^2}{R_{osc}^4} \operatorname{sen}(\theta_0) \operatorname{sen}(2i_0)
$$
  

$$
\dot{h} = -\frac{3}{2} \frac{J_2 R_{\oplus}^2}{R_0^3} \operatorname{sen}(2\theta_0) \operatorname{sen}^2(i_0) - \frac{1}{2} \rho_{ATM} C_D \left(\frac{A_{Lider}}{m_{Lider}}\right) \mu
$$
  

$$
h = n_0 R_0^2 + \frac{3}{4} \frac{J_2 \mu R_{\oplus}^2}{n_0 R_0^3} \operatorname{sen}^2(i_0) \left(\cos(2\theta_0) - 1\right) - \frac{1}{2} \rho_{ATM} C_D \left(\frac{A_{Lider}}{m_{Lider}}\right) \mu t
$$
 (2.30)

Em que *t* na expressão de *h* é o tempo de integração.

Para trabalhar com a dinâmica da Equação 2.23 resta definir o valor do vetor aceleração angular do sistema LVLH com relação ao sistema inercial (ECI). Esse

Referiação arigular do sistema LVLA coni relação ao sistema inierca (ECI). Esse  
\nvector é definido na Equação 2.31 (SABATINI; PALMERINI, 2008).

\n
$$
\dot{\mathbf{\omega}} = \begin{bmatrix} \dot{\omega}_x \\ 0 \\ \dot{\omega}_z \end{bmatrix} = \begin{bmatrix} -\frac{3}{2}J_2\mu R_{\oplus}^2 \operatorname{sen}(2i_0) \left( \frac{n_0 h R_{osc}^3 \cos(\theta_0) - \left( \dot{h} R_{osc}^3 + 3h R_{osc}^2 \dot{R}_{osc} \right) \operatorname{sen}(\theta_0)}{h^2 R_{osc}^6} \right) \\ 0 \\ \frac{\dot{h} R_{osc} - 2h \dot{R}_{osc}}{R_{osc}^3} \end{bmatrix}
$$
\n(2.31)

Para facilitar a compreensão da dinâmica relativa, Sabatini e Palmerini (2008) representam as equações no formato do espaço de estados. Para isso, o lado esquerdo da Equação 2.23 é desenvolvido, resultando na Equação 2.32.  $x_{LVLH}$  – 2 $\omega_z$   $\dot{y}_{LVLH}$  –  $\omega_z^2$   $x_{LVLH}$  +  $\omega_x$   $\omega_z$   $z_{LVLH}$  –  $\dot{\omega}_z$   $y_{LVLH}$ <br> $\ddot{x}_{LVLH}$  – 2 $\omega_z$   $\dot{y}_{LVLH}$  –  $\omega_z^2$   $x_{LVLH}$  +  $\omega_x$   $\omega_z$   $z_{LVLH}$  –  $\dot{\omega}_z$   $y_{LVLH}$ 

$$
\ddot{x}_{LVLH} - 2\omega_z \dot{y}_{LVLH} - \omega_z^2 x_{LVLH} + \omega_x \omega_z z_{LVLH} - \dot{\omega}_z y_{LVLH}
$$
\n
$$
\ddot{y}_{LVLH} + 2\omega_z \dot{x}_{LVLH} - 2\omega_x \dot{z}_{LVLH} - \omega_z^2 y_{LVLH} - \omega_x^2 y_{LVLH} + \dot{\omega}_z x_{LVLH} - \dot{\omega}_x z_{LVLH}
$$
\n
$$
(\text{2.32})
$$
\n
$$
\ddot{z}_{LVLH} + 2\omega_x \dot{y}_{LVLH} + \omega_x \omega_z x_{LVLH} - \omega_x^2 z_{LVLH} + \dot{\omega}_x y_{LVLH}
$$

Isolando-se as componentes de acelerações na Equação 2.32 e definindo-se o vetor de estado **X***T* , a dinâmica relativa da formação em voo é então definida pela Equação 2.33.

$$
\begin{bmatrix}\n\dot{x}_{LVLH} \\
\dot{y}_{LVLH} \\
\dot{z}_{LVLH} \\
\dot{x}_{LVLH} \\
\dot{y}_{LVLH} \\
\dot{y}_{LVLH} \\
\dot{y}_{LVLH} \\
\dot{y}_{LVLH} \\
\dot{z}_{LVLH} \\
\dot{z}_{LVLH} \\
\dot{z}_{LVLH} \\
\dot{z}_{LVLH} \\
\dot{z}_{LVLH} \\
\dot{z}_{LVLH} \\
\dot{z}_{LVLH} \\
\dot{z}_{LVLH} \\
\dot{z}_{LVLH} \\
\dot{z}_{LVLH} \\
\dot{z}_{LVLH} \\
\dot{z}_{LVLH} \\
\dot{z}_{LVLH} \\
\dot{z}_{LVLH} \\
\dot{z}_{LVLH} \\
\dot{z}_{LVLH} \\
\dot{z}_{LVLH} \\
\dot{z}_{LVLH} \\
\dot{z}_{LVLH} \\
\dot{z}_{LVLH} \\
\dot{z}_{LVLH} \\
\dot{z}_{LVLH} \\
\dot{z}_{LVLH} \\
\dot{z}_{LVLH} \\
\dot{z}_{LVLH} \\
\dot{z}_{LVLH} \\
\dot{z}_{LVLH} \\
\dot{z}_{LVLH} \\
\dot{z}_{LVLH} \\
\dot{z}_{LVLH} \\
\dot{z}_{LVLH} \\
\dot{z}_{LVLH} \\
\dot{z}_{LVLH} \\
\dot{z}_{LVLH} \\
\dot{z}_{LVLH} \\
\dot{z}_{LVLH} \\
\dot{z}_{LVLH} \\
\dot{z}_{LVLH} \\
\dot{z}_{LVLH} \\
\dot{z}_{LVLH} \\
\dot{z}_{LVLH} \\
\dot{z}_{LVLH} \\
\dot{z}_{LVLH} \\
\dot{z}_{LVLH} \\
\dot{z}_{LVLH} \\
\dot{z}_{LVLH} \\
\dot{z}_{LVLH} \\
\dot{z}_{LVLH} \\
\dot{z}_{LVLH} \\
\dot{z}_{LVLH} \\
\dot{z}_{LVLH} \\
\dot{z}_{LVLH} \\
\dot{z}_{LVLH} \\
\dot{z}_{LVLH} \\
\dot{z}_{LVLH} \\
\dot{z}_{LVLH} \\
\dot{z}_{LVLH} \\
\dot{z}_{LVLH} \\
\dot{z}_{LVLH} \\
\dot{z}_{LVLH} \\
\dot{z}_{LVLH} \\
\dot{z}_{LVLH} \\
\dot{z}_{LVLH} \\
\dot{z}_{LVLH} \\
\dot{z}_{LVLH} \\
\dot{z}_{LVLH} \\
\dot{z}_{LVLH} \\
\dot{z}_{
$$

Em que **A***T* é conhecida como a matriz de transição de estados na dinâmica relativa da formação em voo, com seus elementos definidos nas Equações 2.34 a 2.52 e o elemento  $x_7$  do vetor  $\mathbf{X}_T$  é definido na Equação 2.53 (SABATINI; PALMERINI, 2008).

$$
a_{41} = \omega_Z^2 + 2\frac{\mu}{R_{osc}^3} + \frac{6J_2\mu R_{\oplus}^2}{R_{osc}^5} \left(1 - 3\text{sen}^2(\mathbf{i}_0)\text{sen}^2(\theta_0)\right)
$$
 (2.34)

$$
a_{42} = \dot{\omega}_z + \frac{6J_2\mu R_\oplus^2}{R_{osc}^5} \text{sen}^2(i_0) \text{sen}(2\theta_0) + \omega_z^2 \beta
$$
 (2.35)

$$
a_{43} = -\omega_x \omega_z + \frac{6J_2 \mu R_{\oplus}^2}{R_{osc}^5} \text{sen}(2i_0) \text{sen}(\theta_0)
$$
 (2.36)

$$
a_{44} = -\beta \omega_z \tag{2.37}
$$

$$
a_{45} = 2 \omega_z \tag{2.38}
$$

$$
a_{47} = \dot{R}_{osc} \tag{2.39}
$$

$$
a_{51} = -\dot{\omega}_z + \frac{6J_z\mu R_\oplus^2}{R_{osc}^5} \operatorname{sen}^2(i_0) \operatorname{sen}(2\theta_0) - \omega_z^2 \beta \tag{2.40}
$$

$$
a_{51} = \omega_2 + B_{osc}^5
$$
\n
$$
a_{52} = \omega_2^2 + \omega_x^2 - \frac{\mu}{R_{osc}^3} + \frac{6J_2\mu R_{\oplus}^2}{R_{osc}^5} \left[ -\frac{1}{4} + \text{sen}^2(i_0) \left( \frac{7}{4} \text{sen}^2(\theta_0) - \frac{1}{2} \right) \right]
$$
\n(2.41)

$$
a_{53} = \dot{\omega}_X + \frac{6J_2\mu R_{\oplus}^2}{R_{osc}^5} \left( -\frac{1}{4} \text{sen}(2i_0) \cos(\theta_0) \right) + \beta \omega_X \omega_Z \tag{2.42}
$$

$$
a_{54} = -2 \omega_z \tag{2.43}
$$

$$
a_{55} = -\beta \omega_z \tag{2.44}
$$

$$
a_{56} = 2 \omega_{\rm X} \tag{2.45}
$$

$$
a_{57} = R_{osc} \omega_z \tag{2.46}
$$

$$
a_{61} = -\omega_x \omega_z + \frac{6J_2 \mu R_{\oplus}^2}{R_{osc}^5} \text{sen}(2i_0) \text{sen}(\theta_0)
$$
 (2.47)

$$
A_{osc}
$$
  

$$
a_{62} = -\dot{a}_X + \frac{6J_2\mu R_{\oplus}^2}{R_{osc}^5} \left( -\frac{1}{4} \text{sen}(2i_0) \cos(\theta_0) \right) - \beta \omega_X \omega_Z
$$
 (2.48)

$$
R_{osc}^{3} \left(4\right) \qquad R_{osc}^{3} \left(4\right) \qquad R_{osc}^{2} \left(4\right) \qquad R_{osc}^{4} \left(4\right) \qquad R_{osc}^{5} \left(4\right) \qquad R_{osc}^{5} \left(4
$$

$$
a_{65} = -2 \omega_{\rm X} \tag{2.50}
$$

$$
a_{66} = -\beta \omega_z \tag{2.51}
$$

$$
a_{77} = \frac{\dot{\omega}_z}{\omega_z} \tag{2.52}
$$

$$
x_7 = -(\beta - \alpha)\omega_z \tag{2.53}
$$

### **2.4 Topologias de formação em voo**

A topologia de formação em voo pode ser entendida como a forma como configuram-se os satélites que compõem uma formação ao longo do movimento orbital.

Neste estudo, são consideradas e apresentadas quatro possíveis topologias (Coorbital, NCO, PCO e NMC) para uma formação em voo de três satélites. Com isso, será possível avaliar o impacto das diferentes configurações na precisão do processo de geolocalização.

# **2.4.1 Topologia coorbital**

A topologia coorbital (Figura 2.10), também conhecida como linear ou "*string of beads*", é aquela em que os três satélites da formação rastreiam uma mesma órbita, mantendo defasagens entre si no ângulo de anomalia.

Figura 2.10 – Topologia Coorbital.

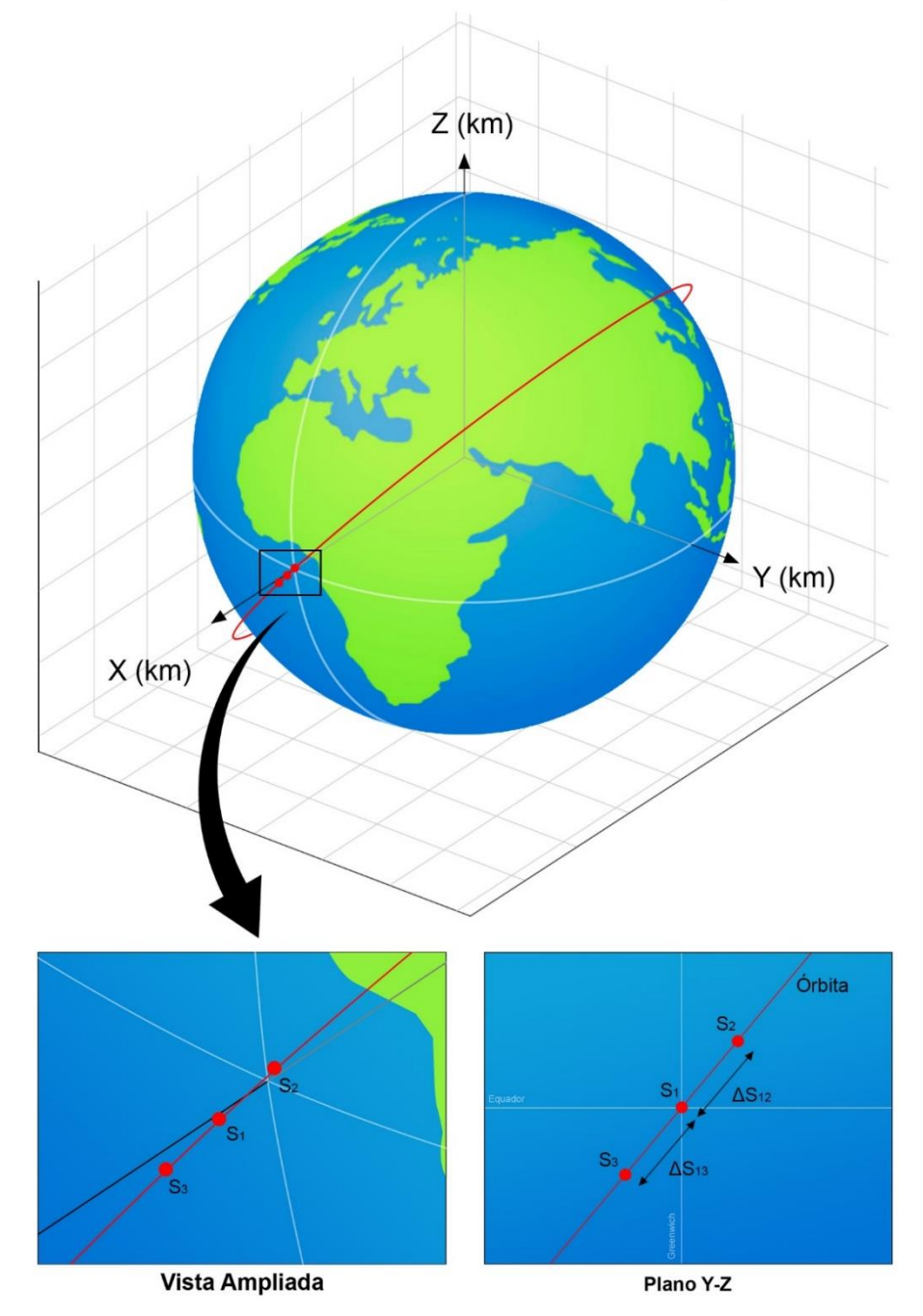

Sistema de Coordenadas Inercial (ECI)

Fonte: Produção do autor.

Na Figura 2.10, o sistema de coordenadas considerado é o ECI, a órbita é circular (e=0 e  $f = u = M$ ),  $S_1$ ,  $S_2$  e  $S_3$  são os satélites da formação e, para facilitar a visualização, considerou-se os ângulos de ascensão reta e de argumento do perigeu nulos ( $\Omega = \omega = 0^{\circ}$ ).

Ao considerar a órbita circular, pode-se relacionar – por meio da lei dos senos e da relação entre o ângulo central e o inscrito – a distância relativa entre os satélites  $(\Delta S)$  com o ângulo de defasagem na anomalia média  $(\Delta M)$ , conforme apresentado na Equação 2.54.

$$
\Delta M_{1i} = M_i - M_1 = \pm 2 \text{sen}^{-1} \left( \frac{\Delta S_{1i}}{2a} \right), \quad i = 2, 3 \tag{2.54}
$$

Em que *a* é o semieixo maior da órbita circular (raio da órbita).

No estudo da formação, é interessante avaliar a órbita relativa da formação, de forma a compreender a maneira como os satélites estarão dispostos entre si ao longo do período orbital. Comumente, avalia-se o movimento relativo no sistema de coordenadas LVLH. Entretanto, na topologia coorbital, os satélites estão na mesma órbita e movem-se a uma mesma velocidade orbital, mantendo uma distância relativa *S* fixa entre si. Dessa forma, no sistema de coordenadas LVLH, os satélites da formação não apresentam movimento relativo entre si, visto que o sistema é girante e centrado no satélite de referência (nesta topologia adotou-se o satélite  $S_{\overline{1}}$  como referência, conforme a Figura 2.10).

Para facilitar a visualização do movimento relativo e perceber como ele é influenciado pelas forças perturbadoras, pode-se adotar uma maneira diferente de plotagem gráfica das posições relativas. Para isso, é traçada a órbita relativa dos satélites 2 *S* e 3 *S* ao redor do satélite de referência 1 *S* (conforme a Figura 2.10) em termos das coordenadas de posições relativas no ECI, como ilustra a Figura 2.11.

Logo, quando implementadas as perturbações na dinâmica, são observadas algumas derivas nas posições relativas entre os satélites a cada novo período orbital da formação. Essas derivas podem ser observadas, para 10 períodos orbitais, na Figura 2.12.

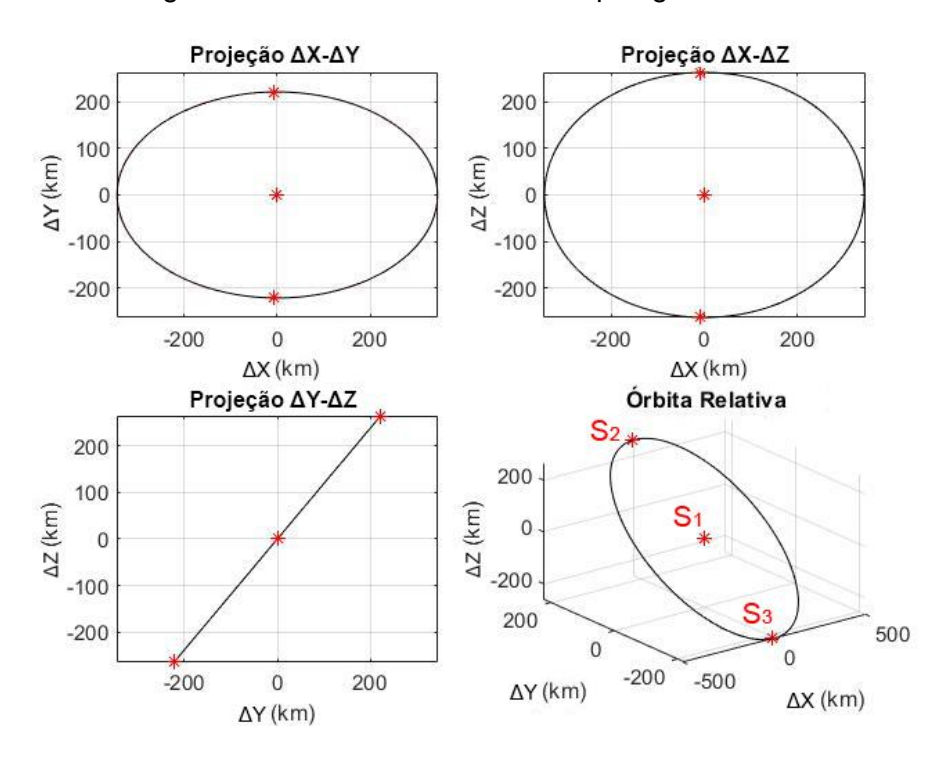

Figura 2.11 – Órbita Relativa da Topologia Coorbital.

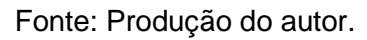

Figura 2.12 – Órbita Relativa Perturbada da Topologia Coorbital.

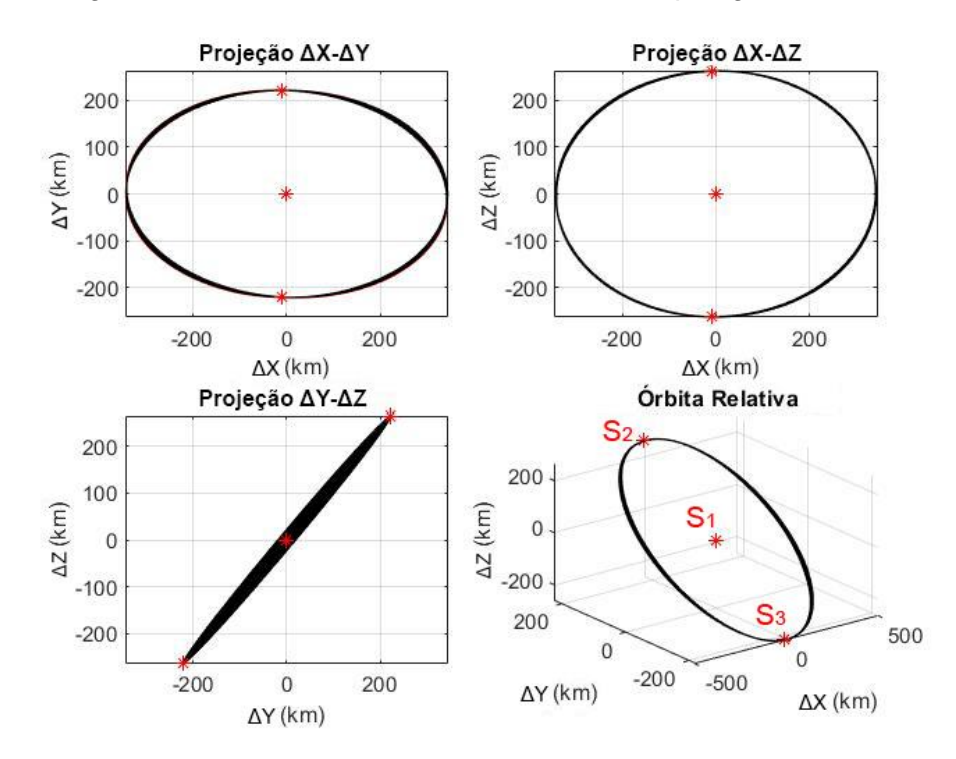

Fonte: Produção do autor.

A correção dessas derivas é feita com a implementação de um sistema de controle para aplicação de manobras orbitais nos satélites da formação.

### **2.4.2 Topologia NCO**

A topologia não coplanar (*Non Coplanar Oscillator* - NCO), apresentada na Figura 2.13, é aquela em que dois satélites da formação rastreiam uma mesma órbita (coorbitais) e o terceiro satélite rastreia uma segunda órbita, cujo plano orbital difere da primeira por pequenas alterações no ângulo de ascensão reta ou de inclinação, realizando um movimento oscilatório em relação aos dois satélites coorbitais.

Do ponto de vista da perturbação orbital, alterações no ângulo de ascensão reta são mais indicadas para estabelecer essa topologia, pois torna as duas órbitas da formação sujeitas às mesmas perturbações devido ao 2 *J* (CAJACOB et al., 2016).

Na Figura 2.13, o sistema de coordenadas é o ECI, as órbitas dos satélites são circulares ( $e = 0$  e  $f = u = M$ ), o ângulo de argumento do perigeu para as duas órbitas é nulo ( $\omega = 0^{\circ}$ ), o ângulo de ascensão reta ( $\Omega$ ) é nulo na órbita dos satélites coorbitais ( $S_{\rm i}$  e  $S_{\rm 2}$ ) e não nulo na órbita do satélite não coplanar ( $S_{\rm 3}$ ).

Para os satélites coorbitais, a distância relativa ΔS<sub>12</sub> é relacionada com a defasagem no ângulo de anomalia, conforme mostra a Equação 2.54.

Para o satélite não coplanar, a distância relativa  $\Delta S_{13}$  é estabelecida para um valor desejado ajustando-se o ângulo de ascensão reta da órbita não coplanar, podendo-se, ainda, defasar o ângulo de anomalia do satélite 3 *S* . Na Figura 2.13, por exemplo,  $M_1 = 0$ ,  $\Delta M_{12} > 0$ ,  $\Delta M_{13} < 0$  e  $\Delta \Omega_{13} > 0$ .

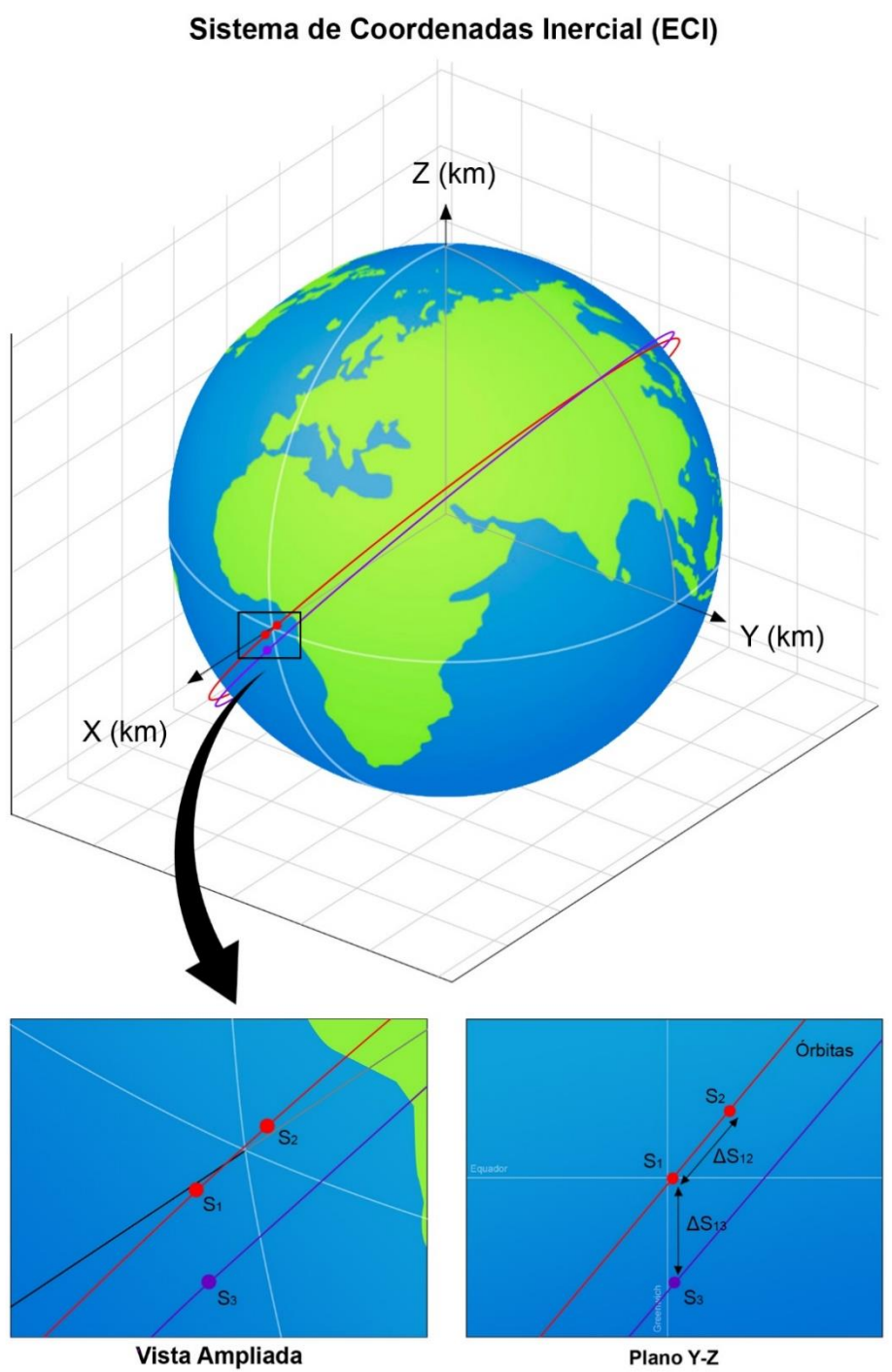

Figura 2.13 – Topologia NCO.

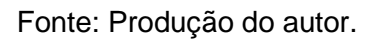

Para facilitar a visualização, o movimento relativo dos satélites S<sub>2</sub> e S<sub>3</sub> ao redor do satélite 1 *S* (conforme a Figura 2.13) é observado da mesma maneira que na topologia coorbital, ou seja, em termos das coordenadas relativas de posição no ECI. As órbitas relativas desse movimento são apresentadas na Figura 2.14.

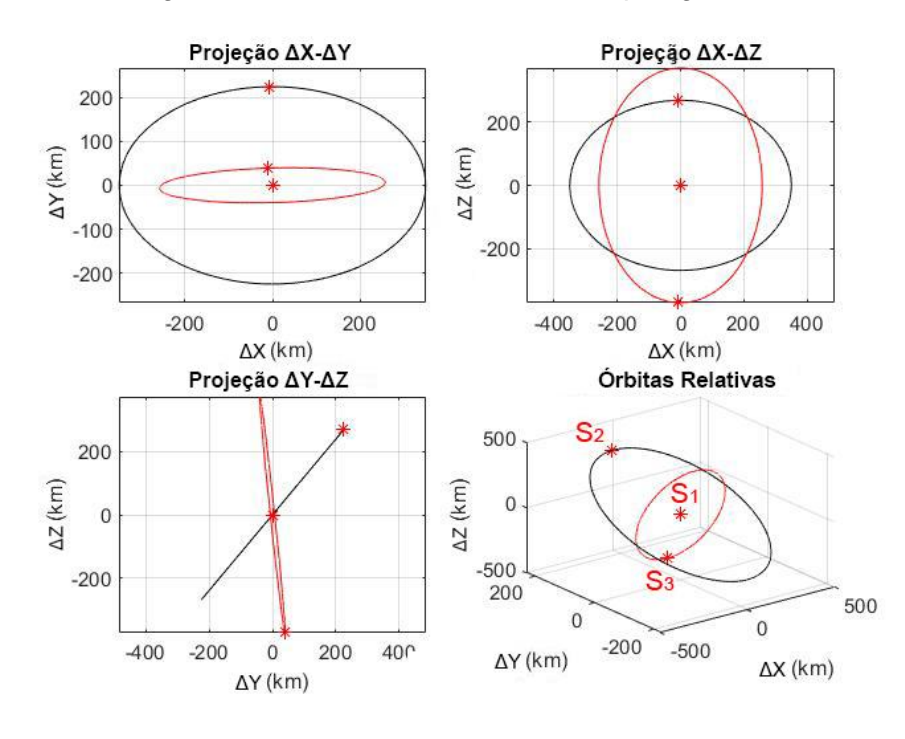

Figura 2.14 – Órbitas Relativas da Topologia NCO.

Fonte: Produção do autor.

A Figura 2.15 ilustra as derivas no movimento relativo para os 10 primeiros períodos orbitais, quando implementadas as perturbações na dinâmica.

Figura 2.15 – Órbitas Relativas Perturbadas da Topologia NCO.

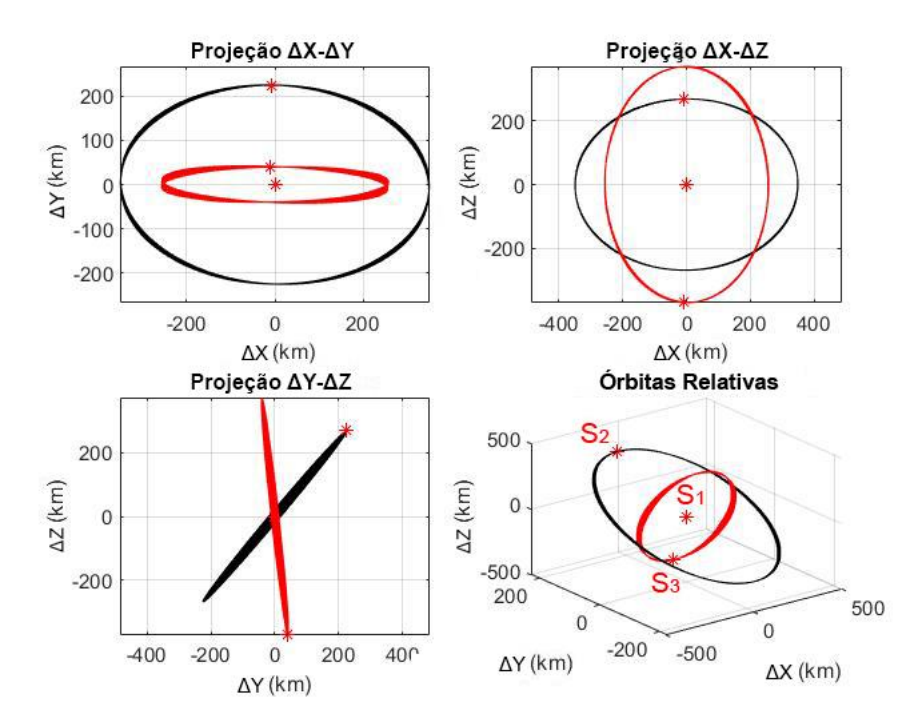

Fonte: Produção do autor.

# **2.4.3 Topologia PCO**

A topologia PCO (*Projected Circular Orbit*), ilustrada na Figura 2.16, é aquela em que os dois satélites seguidores possuem órbitas relativas circulares em torno do satélite líder, quando essas são projetadas no plano y-z do sistema LVLH.

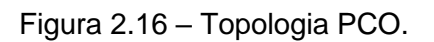

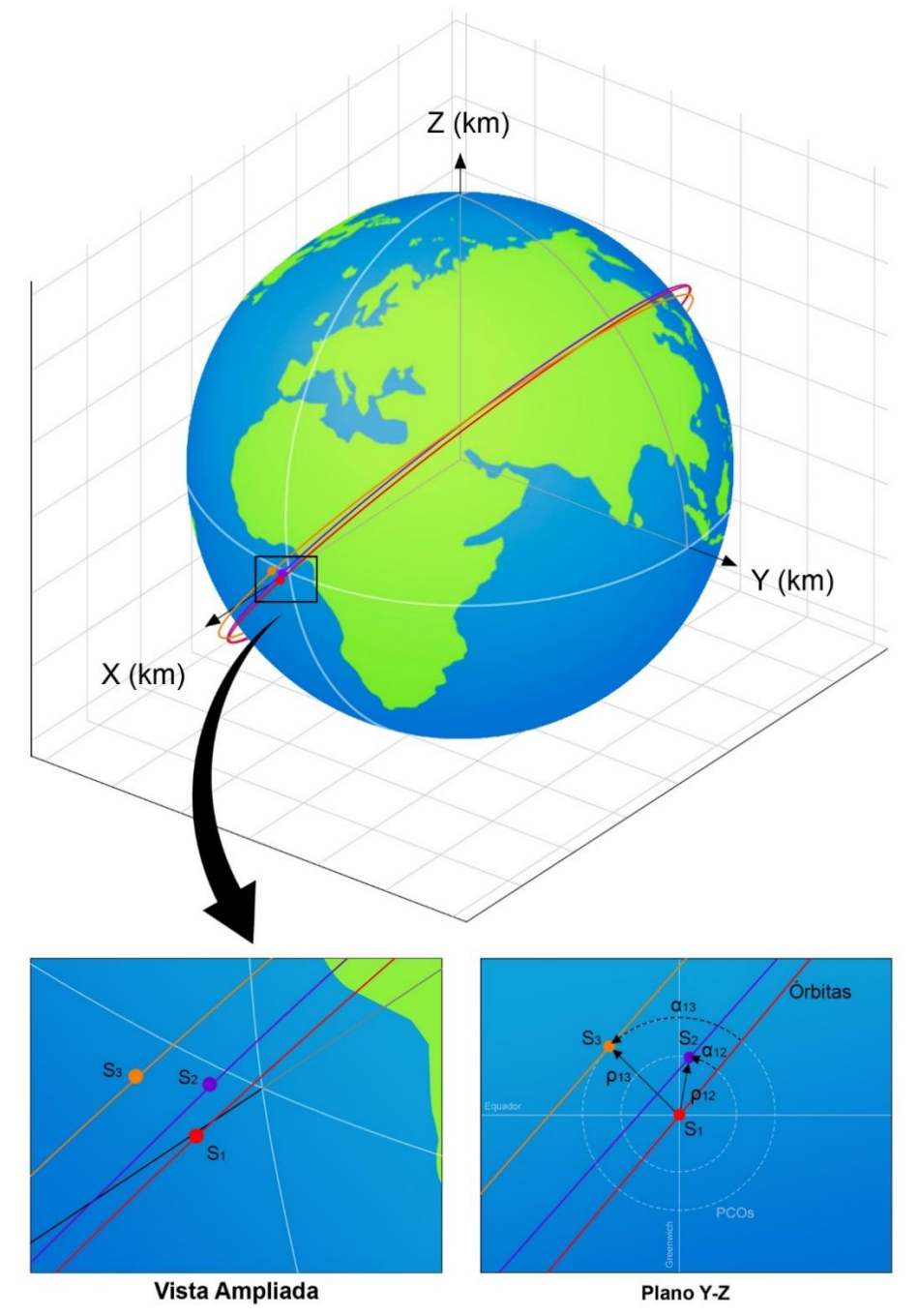

Sistema de Coordenadas Inercial (ECI)

Fonte: Produção do autor.

No instante da formação apresentado na Figura 2.16, o satélite líder ( 1 *S* ) possui órbita circular ( $e = 0$  e  $f = u = M$ ), ângulos de ascensão reta e de argumento do perigeu nulos ( $\Omega = \omega = 0^{\circ}$ ) e anomalia média igual a zero (M = 0).

Dessa forma, o plano Y-Z do sistema de coordenadas ECI coincide com o plano y-z do sistema de coordenadas LVLH, porém, com os eixos rotacionados em torno de X pelo valor correspondente ao ângulo de inclinação da órbita do líder. Essa rotação é facilmente observada quando o plano Y-Z da Figura 2.16 é comparado com a projeção y-z das órbitas relativas no LVLH, apresentadas na Figura 2.17.

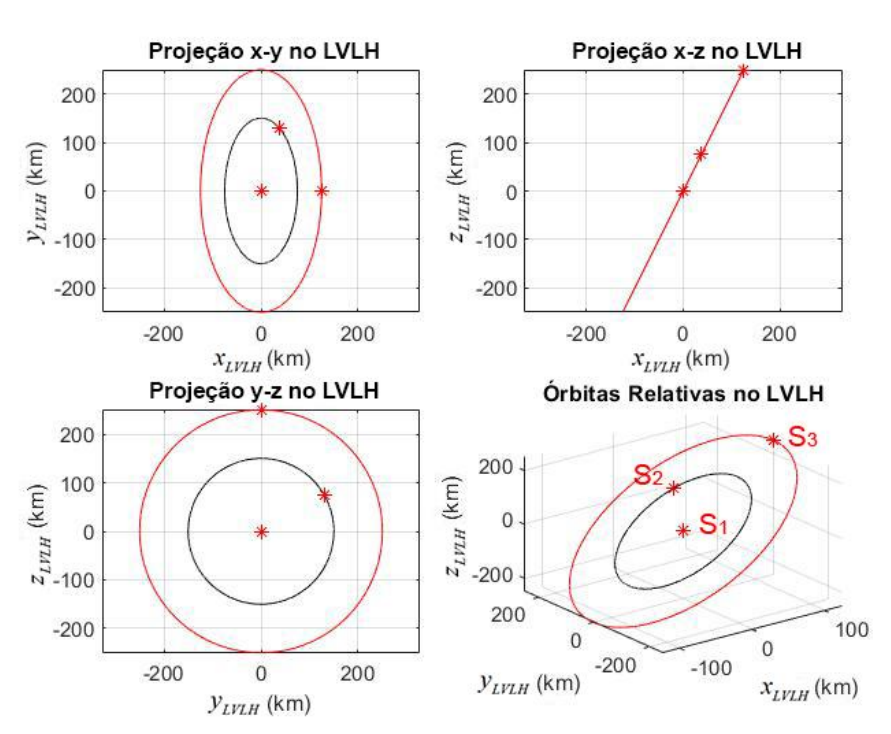

Figura 2.17 – Órbitas Relativas da Topologia PCO.

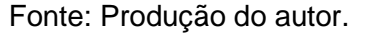

Para estabelecer uma topologia PCO na formação, é necessário estudar as propriedades geométricas das equações da dinâmica relativa. Para isso, Alfriend et al. (2010) desenvolve, a partir das equações CW (Equação 2.25), um sistema que relaciona as coordenadas de posições relativas no sistema LVLH com o estado inicial relativo da formação. Reescrevendo esse sistema de equações na forma magnitude-fase, obtém-se as Equações 2.55 e 2.56 (ALFRIEND et al.*,*  2010).

$$
x_{LVIII}(t) = \rho_X \operatorname{sen}(n_0 t + \alpha_X)
$$
  
\n
$$
y_{LVIII}(t) = \rho_Y + 2\rho_X \cos(n_0 t + \alpha_X)
$$
  
\n
$$
z_{LVIII}(t) = \rho_Z \operatorname{sen}(n_0 t + \alpha_Z)
$$
  
\n
$$
\rho_X = \frac{\sqrt{\dot{x}_{LVIII}^2(0) + \dot{x}_{LVIII}^2(0) n_0^2}}{n_0}
$$
  
\n
$$
\rho_Y = y_{LVIII}(0) - \frac{2\dot{x}_{LVIII}(0)}{n_0}
$$
  
\n
$$
\rho_Z = \frac{\sqrt{\dot{x}_{LVIII}^2(0) + \dot{x}_{LVIII}^2(0) n_0^2}}{n_0}
$$
  
\n
$$
\alpha_X = \tan^{-1} \left( \frac{n_0 x_{LVIII}(0)}{\dot{x}_{LVIII}(0)} \right)
$$
  
\n
$$
\alpha_Z = \tan^{-1} \left( \frac{n_0 x_{LVIII}(0)}{\dot{x}_{LVIII}(0)} \right)
$$
  
\n
$$
\dot{y}_{LVIII}(0) = -2n_0 x_{LVIII}(0)
$$
  
\n
$$
\dot{y}_{LVIII}(0) = \dot{y}_{LVIII}(0)
$$
  
\n
$$
\dot{y}_{LVIII}(0) = \dot{y}_{LVIII}(0)
$$
  
\n
$$
\dot{y}_{LVIII}(0) = \dot{y}_{LVIII}(0)
$$
  
\n
$$
\dot{y}_{LVIII}(0) = \dot{y}_{LVIII}(0)
$$
  
\n
$$
\dot{y}_{LVII}(0) = \dot{y}_{LVIII}(0)
$$
  
\n
$$
\alpha_X = \alpha_Z
$$
  
\n
$$
\rho_X = \frac{\rho_Z}{2}
$$
  
\n
$$
\rho_X = \frac{\rho_Z}{2}
$$
  
\n
$$
\rho_X = \frac{\rho_Z}{2}
$$
  
\n
$$
\rho_X = \frac{\rho_Z}{2}
$$
  
\n
$$
\rho_X = \frac{\rho_Z}{2}
$$
  
\n
$$
\rho_X = \frac{\rho_Z}{2}
$$
  
\n
$$
\rho_X = \frac{\rho_Z}{2}
$$
  
\n
$$
\rho_X = 2.59 \text{ apresentam, respecitivamente, as}
$$

Em que  $x_{LVLH}(0)$ ,  $y_{LVLH}(0)$ ,  $z_{LVLH}(0)$ ,  $\dot{x}_{LVLH}(0)$ ,  $\dot{y}_{LVLH}(0)$  e  $\dot{z}_{LVLH}(0)$  são as coordenadas de posição e velocidade relativas iniciais.

Para obter a topologia PCO, deve-se estabelecer na Equação 2.56 as relações da Equação 2.57 (ALFRIEND et al.*,* 2010).

$$
\alpha_x = \alpha_z
$$
  
\n
$$
\rho_x = \frac{\rho_z}{2}
$$
\n(2.57)

Para que o centro da órbita circular projetada coincida com a posição do líder (origem do sistema LVLH), deve-se considerar as relações da Equação 2.57 e assimilar as coordenadas  $y_{LVLH}(t)$  e  $z_{LVLH}(t)$  da Equação 2.55 à equação paramétrica de uma circunferência, de forma que  $y^2(t) + z^2(t) = R_0^2$ . Assim, é possível concluir que  $\rho_{\text{y}} = 0$ .

Com isso, as Equações 2.58 e 2.59 apresentam, respectivamente, as coordenadas relativas de posição e as relações que definem o estado inicial de forma que se estabeleça uma topologia PCO com a órbita projetada no plano yz centrada no satélite líder.

$$
x_{LVLH}(t) = \rho_X \operatorname{sen}(n_0 t + \alpha_Z)
$$
  
\n
$$
y_{LVLH}(t) = \rho_Z \cos(n_0 t + \alpha_Z)
$$
  
\n
$$
z_{LVLH}(t) = \rho_Z \operatorname{sen}(n_0 t + \alpha_Z)
$$
\n(2.58)

<sup>λ*UUH* (t) = 
$$
p_{\chi}
$$
 s<sup>1</sup>( $n_0 + \alpha_{\chi}$ )  
\n $y_{VUH}$  (t) =  $\rho_{\chi}$  cos( $n_0t + \alpha_{\chi}$ )  
\n $z_{UVH}$  (t) =  $\rho_{\chi}$  sin( $n_0t + \alpha_{\chi}$ ) (2.58)  
\n $z_{UVH}$  (t) =  $\rho_{\chi}$  sin( $n_0t + \alpha_{\chi}$ ) (3.58)  
\n $\rho_{\chi} = 2 \frac{\sqrt{\frac{3}{2}v_{UH}(0) + \frac{3}{2}v_{UH}(0) n_0^2}}{n_0}$   
\n $\rho_{\chi} = \frac{\rho_{\chi}}{2}$  (2.59)  
\n $y_{LVUH}$  (0) =  $\frac{2\dot{x}_{LVHH}(0)}{n_0}$   
\n $\dot{y}_{LVUH}$  (0) =  $-2n_0 x_{LVHH}$  (0)  
\n8  $\alpha_{\chi} = \alpha_{12}$  nas Equações 2.58 e 2.59, obtém-se a forma final  
\nneítricas da topologia PCO para um satélite lider  $S_1$  e um  
\n, conforme a Equação 2.60.  
\n $x_{LVUH}$  (t) =  $\frac{\rho_{12}}{2}$ sen( $n_0t + \alpha_{12}$ )  
\n $y_{LVUH}$  (t) =  $\rho_{12}$  cos( $n_0t + \alpha_{12}$ )  
\n $y_{LVUH}$  (t) =  $\rho_{12}$  cos( $n_0t + \alpha_{12}$ )  
\n6<sup>2</sup>  $\dot{x}_{LVH}$  (t) =  $\rho_{12}$  cos( $n_0t + \alpha_{12}$ )  
\n6<sup>2</sup>  $\dot{x}_{LVH}$  (t) =  $\rho_{12}$  cos( $n_0t + \alpha_{12}$ )  
\n6<sup>2</sup>  $\dot{x}_{LVH}$  (t) =  $\rho_{12}$  cos( $n_0t + \alpha_{12}$ )  
\n6<sup>2</sup>  $\$</sup> 

Fazendo  $\rho_z = \rho_{12}$  e  $\alpha_z = \alpha_{12}$  nas Equações 2.58 e 2.59, obtém-se a forma final das relações geométricas da topologia PCO para um satélite líder S<sub>1</sub> e um satélite seguidor <sup>2</sup> *S* , conforme a Equação 2.60.

$$
x_{LVLH}(t) = \frac{\rho_{12}}{2} \operatorname{sen}(n_0 t + \alpha_{12})
$$
  
\n
$$
y_{LVLH}(t) = \rho_{12} \cos(n_0 t + \alpha_{12})
$$
  
\n
$$
z_{LVLH}(t) = \rho_{12} \operatorname{sen}(n_0 t + \alpha_{12})
$$
\n(2.60)

Em que:

- $\bullet$   $\rho_{12}$  : raio da órbita PCO;
- $\bullet$   $\alpha_{12}$ : ângulo de fase inicial entre os satélites;
- $\bullet$   $n_{0}$ : movimento médio do satélite líder.

Na prática, escolhem-se os valores do raio da órbita e do ângulo de fase inicial e, a partir deles, são definidas as coordenadas do estado inicial que estabelecem a topologia PCO na dinâmica da formação.

A Figura 2.18 apresenta a geometria da órbita PCO no plano y-z do sistema de coordenadas LVLH.

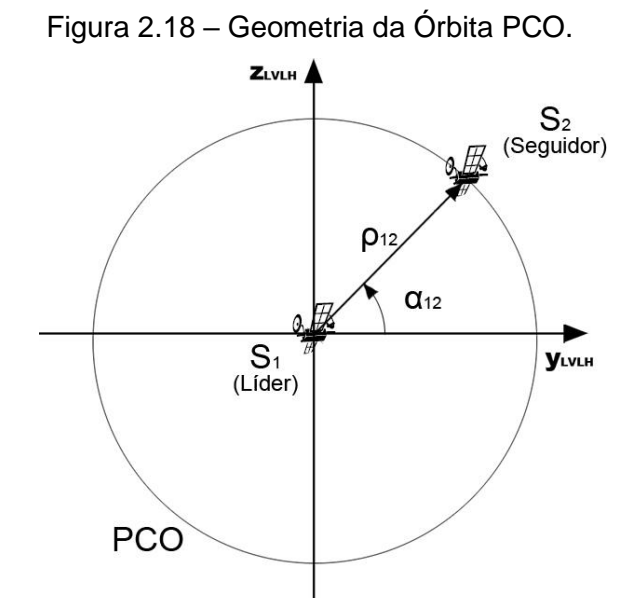

Fonte: Produção do autor.

Por fim, na Figura 2.19 são apresentadas as órbitas relativas perturbadas da Figura 2.17 para os 10 primeiros períodos orbitais da formação.

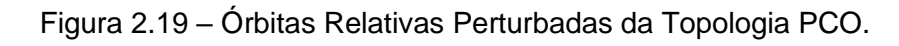

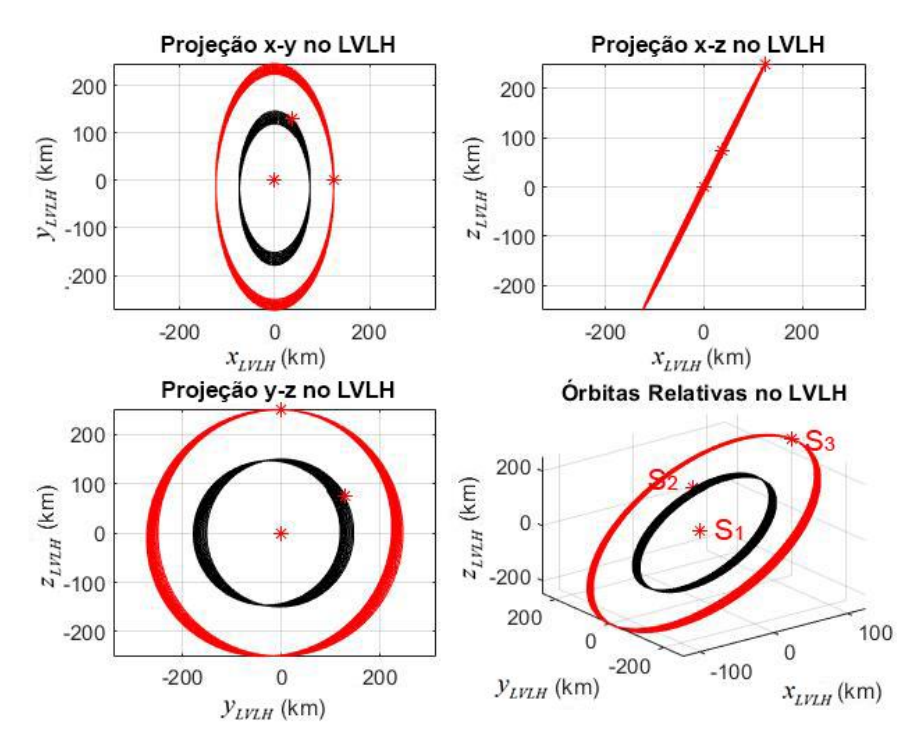

Fonte: Produção do autor.
# **2.4.4 Topologia NMC**

A topologia NMC (*Natural Motion Circumnavigation*) da Figura 2.20 é aquela em que, no sistema de coordenadas LVLH, todos os três satélites da formação encontram-se em órbitas PCO ao redor de uma estrutura virtual (líder virtual).

Figura 2.20 – Topologia NMC.

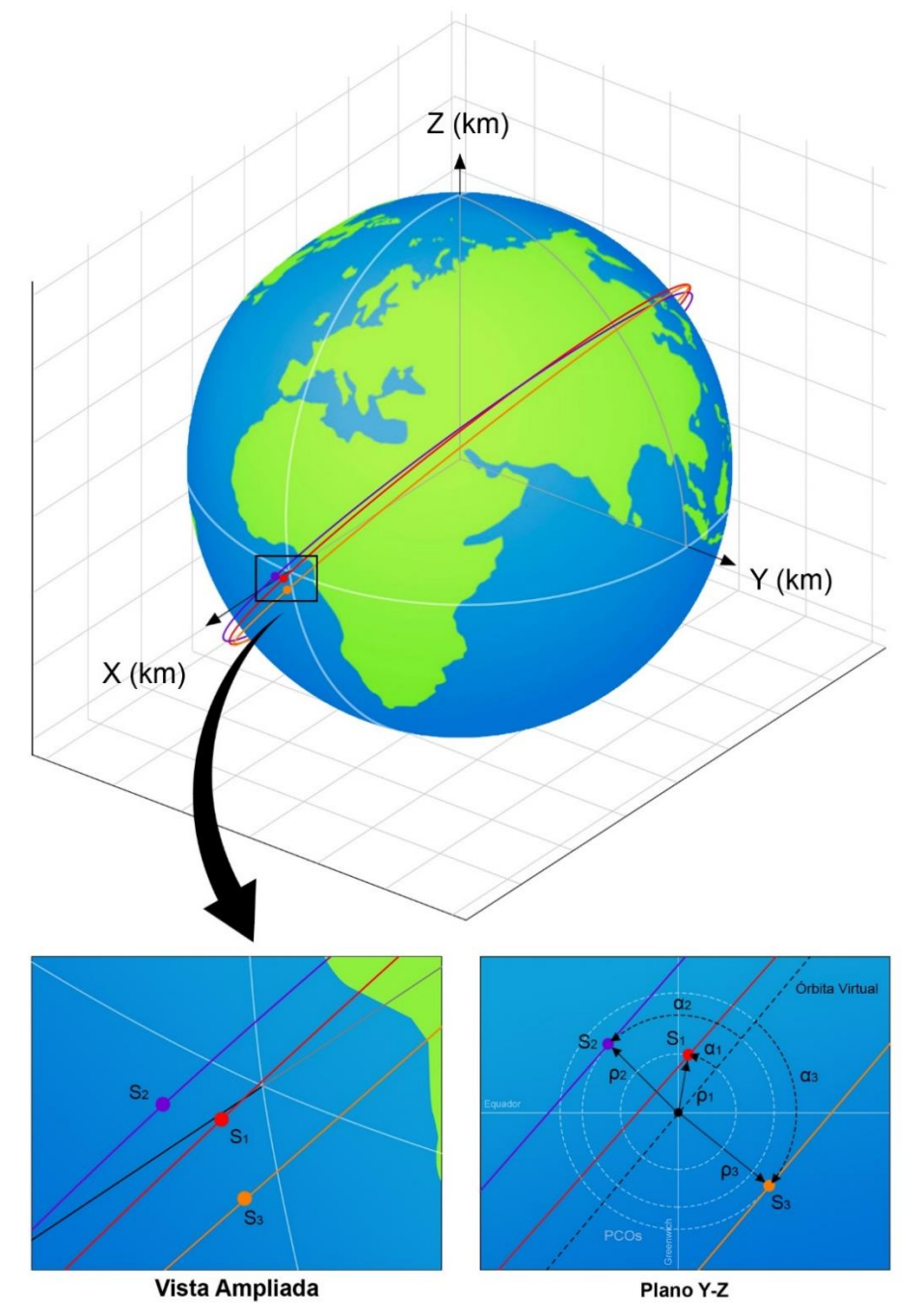

Sistema de Coordenadas Inercial (ECI)

Fonte: Produção do autor.

Da mesma forma que na topologia PCO, considerou-se que no instante da formação apresentado na Figura 2.20, o satélite virtual possui uma órbita virtual circular ( $e = 0$  e  $f = u = M$ ), ângulos de ascensão reta e de argumento do perigeu nulos ( $\Omega = \omega = 0^{\circ}$ ) e anomalia média igual a zero (M = 0).

Assim, o plano Y-Z do sistema de coordenadas ECI coincide com o plano y-z do sistema de coordenadas LVLH, com os eixos rotacionados em torno de X pelo valor correspondente ao ângulo de inclinação da órbita do líder virtual. Observase essa rotação quando o plano Y-Z da Figura 2.20 é comparado com a projeção y-z das órbitas relativas no LVLH, apresentadas Figura 2.21.

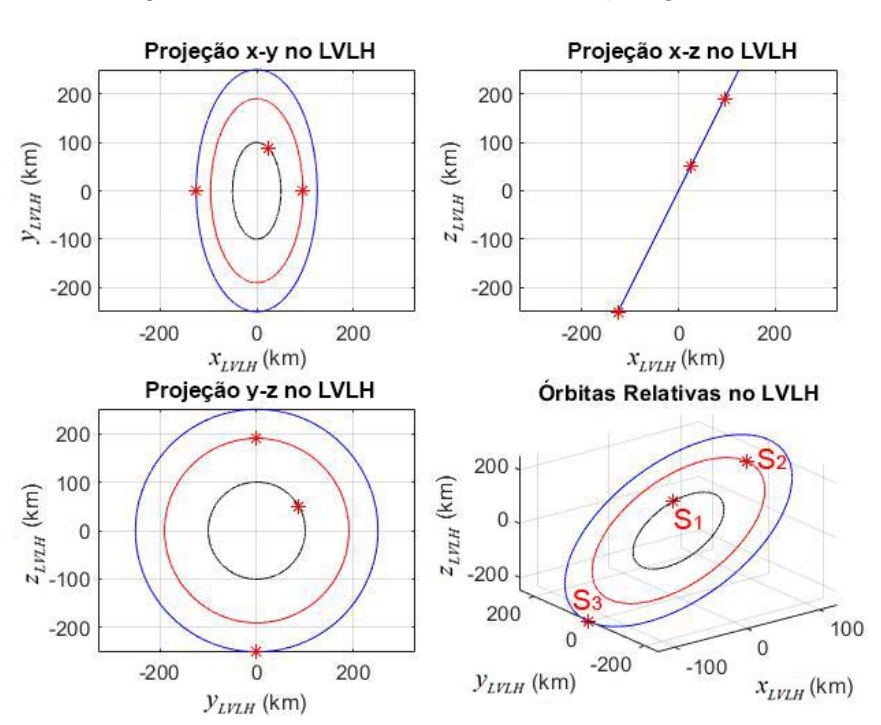

Figura 2.21 – Órbitas Relativas da Topologia NMC.

Fonte: Produção do autor.

O equacionamento na topologia NMC é idêntico ao considerado para a PCO, apenas diferindo na questão da abordagem.

Enquanto na PCO utiliza-se a abordagem líder/seguidor com o líder centrado na origem do sistema LVLH e os seguidores com órbitas relativas ao seu redor, na NMC utiliza-se a abordagem estrutura virtual, com um líder virtual centrado na origem do sistema LVLH e os satélites reais da formação com órbitas relativas ao redor desse líder.

A Figura 2.22 ilustra as órbitas relativas perturbadas para os 10 primeiros períodos orbitais da formação.

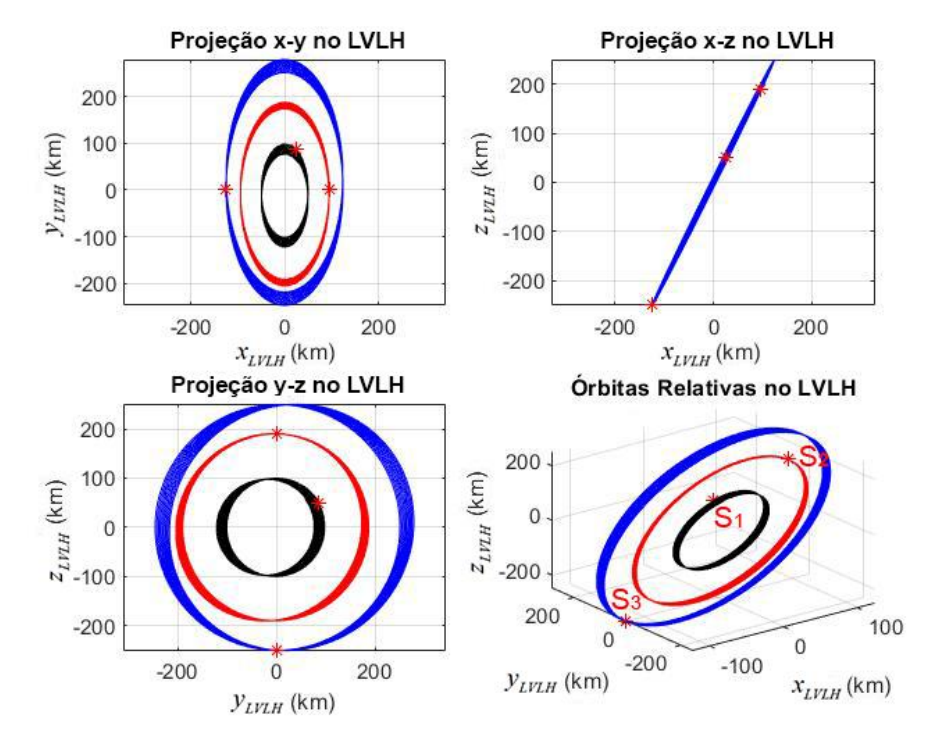

Figura 2.22 – Órbitas Relativas Perturbadas da Topologia NMC.

Fonte: Produção do autor.

## **2.5 Resumo do estudo das topologias**

A Tabela 2.1 contém um resumo simples e objetivo do estudo das topologias de formação em voo que foram apresentadas neste capítulo.

| Topologia                                    | Coorbital                   | <b>NCO</b>                  | <b>PCO</b>           | <b>NMC</b>           |
|----------------------------------------------|-----------------------------|-----------------------------|----------------------|----------------------|
| Abordagem de<br>Coordenação                  | Rastreamento<br>Orbital     | Rastreamento<br>Orbital     | Líder/<br>Seguidor   | Estrutura<br>Virtual |
| <b>Dinâmica</b><br>Perturbada da<br>Formação | Problema dos<br>Dois Corpos | Problema dos<br>Dois Corpos | Dinâmica<br>Relativa | Dinâmica<br>Relativa |

Tabela 2.1 – Resumo do Estudo das Topologias.

Fonte: Produção do autor.

# **3 GEOLOCALIZAÇÃO**

Neste capítulo são apresentados os principais conceitos em torno do problema de geolocalização, o sistema de coordenadas geocêntrico, o Modelo Não-Esférico da Terra e o algoritmo de geolocalização utilizado neste estudo.

# **3.1 Definições na geolocalização**

A geolocalização pode ser definida como o problema de localização, dentro de um intervalo de precisão desejado, de fontes espacialmente separadas na Terra que emitem energia eletromagnética na forma de sinais de radiofrequência em uma determinada largura de banda. A localização ocorre pela observação dos sinais recebidos dessas fontes por sensores espacialmente separados (PROGRI, 2011).

Essa é uma técnica muito importante e de vasta aplicação em diferentes ramos, tais como em aplicações de radar, sonar, comunicações móveis, identificação de pessoas em missões de emergência e resgate, tecnologias direcionadas à mineração e agricultura, entre outros. O Sistema de Posicionamento Global (*Global Positioning System* - GPS) foi o primeiro a evidenciar os benefícios de informações de localização precisas e confiáveis, apesar da carência na cobertura em ambientes fechados e áreas urbanas (GENTILE et al., 2013). Além disso, na presença de obstruções ou erupções solares, o sistema de GPS pode ficar indisponível, sendo necessário o emprego de algum outro sistema que o substitua.

Missões de geolocalização são compostas por no mínimo três veículos em formação para que os erros associados aos resultados permaneçam dentro de um intervalo aceitável. Na formação, os satélites encontram-se em diferentes posições e possuem velocidades distintas. Dessa forma, ocorrem pequenos atrasos de tempo na recepção (devido às distâncias relativas) e leves alterações na frequência do sinal que é recebido por cada satélite (devido ao efeito Doppler). As técnicas de geolocalização utilizam métodos que buscam explorar

47

esses fenômenos físicos para localizar emissores de sinais eletromagnéticos na superfície terrestre (GURFIL et al., 2012).

O método TDOA (*Time Difference of Arrival*) de geolocalização utiliza os atrasos no tempo de recepção do sinal entre ao menos três satélites para determinar as suas distâncias relativas e, consequentemente, a posição espacial do emissor (GURFIL et al., 2012). Para isso, cada medida de TDOA é traduzida à equação de um hiperboloide. Com a distância do emissor ao centro da Terra previamente conhecida, torna-se possível determinar sua posição espacial. A Equação 3.1 representa a relação existente entre as distâncias relativas e as medidas de TDOA (HO; CHAN, 1997).

$$
\Delta S_{1i} \equiv v_E \ d_{1i} = S_i - S_1, \quad i = 2,3 \tag{3.1}
$$

Em que:

- $\bullet$   $\Delta S_{1i}$  são as distâncias relativas;
- *v<sub>E</sub>* é a velocidade de propagação do sinal do emissor;
- <sup>1</sup>*<sup>i</sup> d* são as medidas de TDOA.

O método FDOA (*Frequency Difference of Arrival*) de geolocalização utiliza as frequências do sinal recebidas juntamente com a velocidade e posições relativas entre os satélites da formação para calcular a localização do emissor, fazendo uso, para isso, do efeito *Doppler* (GURFIL et al., 2012).

No método, as frequências, medidas de FDOA e velocidades relativas são relacionadas conforme a Equação 3.2 (YALU et al., 2015).

$$
\Delta V_{1i} \equiv \frac{v_E}{f_E} \dot{d}_{1i} = \dot{V}_i - \dot{V}_1, \quad i = 2,3
$$
 (3.2)

Em que:

- $\bullet$   $\Delta V_{1i}$  são as velocidades relativas;
- *v<sub>E</sub>* é a velocidade de propagação do sinal do emissor;
- $\bullet$   $f_E$  é a frequência do sinal do emissor;

• *d*<sub>i,1</sub> são as medidas de FDOA.

Algumas técnicas utilizam, ainda, outros métodos que exploram fenômenos físicos distintos para localizar a fonte emissora, enquanto outras combinam métodos para aumentar a precisão do processo de geolocalização.

# **3.2 Sistema de coordenadas geocêntrico (***earth-centered-earth-fixed* **– ECEF***)*

Em um problema de geolocalização, a formação de satélites busca localizar um emissor na superfície do planeta, que está em constante movimento de rotação. Logo, torna-se necessário implementar um sistema de coordenadas que leve em consideração o movimento de rotação da Terra. Esse novo sistema de coordenadas é denominado sistema geocêntrico ou ECEF (*Earth-Centered-Earth-Fixed*), ilustrado na Figura 3.1.

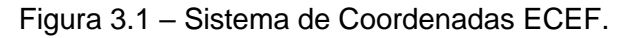

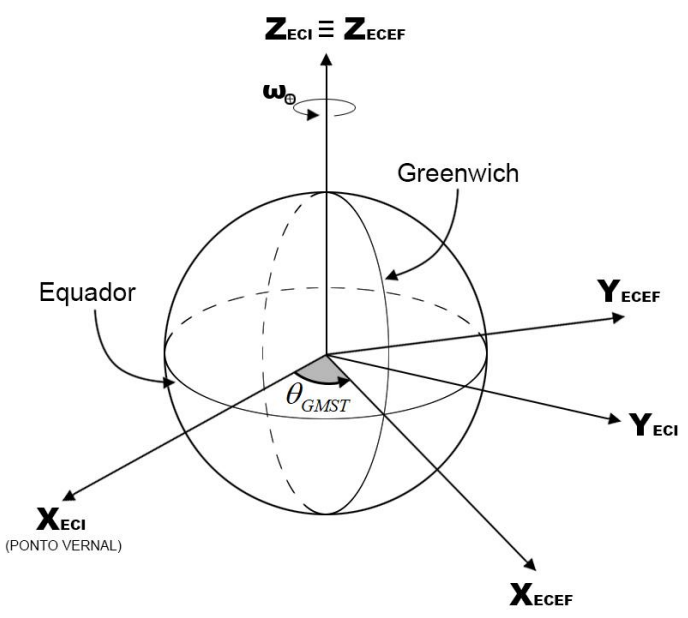

Fonte: Produção do autor.

Nesse sistema, o eixo Z coincide com o eixo Z do sistema inercial, o eixo X aponta para o cruzamento da linha do equador com o meridiano de *Greenwich*, move-se com velocidade angular correspondente à velocidade de rotação do planeta e apresenta um ângulo relativo ao ponto vernal conhecido como "ângulo ou tempo sideral médio de *Greenwich*" (*Greenwich Mean Sideral Time* – GMST). O eixo Y completa o sistema dextrogiro.

Para determinar a posição de um objeto no planeta, comumente utiliza-se o sistema de coordenadas geográficas, definido pelos ângulos de latitude ( $\phi$ ) e longitude  $(\lambda)$ .

O ângulo de latitude varia de -90° a 90° com relação à linha do equador ( $\phi = 0^{\circ}$ ) em direção aos hemisférios norte (variação positiva) e sul (variação negativa).

O ângulo de longitude varia de -180° a 180° com relação ao meridiano de *Greenwich* ( $\lambda = 0^{\circ}$ ) em direção aos hemisférios leste (variação positiva) e oeste (variação negativa).

O ângulo sideral médio de *Greenwich* ( $\theta_{\rm \scriptscriptstyle GMST}$ ) pode ser determinado para um

instance qualquer a partir da Equação 3.3 (KUGA et al., 2012).  
\n
$$
\theta_{GMST} = \theta_{GMST}^{0} + \Delta t \omega_{\oplus}
$$
\n
$$
\theta_{GMST}^{0} = 99,6909833^{2} + 36000,7689^{2} S_{J} + 0,00038708^{2} S_{J}^{2}
$$
\n
$$
S_{J} = \frac{D_{J} - 2415020}{36525}
$$
\n
$$
\omega_{\oplus} = 15,0410682 \int_{S}^{S} = 360,985647 \int_{\text{dia}}^{S} \text{diam} \omega_{\oplus} = 15,0410682 \int_{S}^{S} = 360,985647 \int_{\text{dia}}^{S} \text{diam} \omega_{\oplus} = 15,0410682 \int_{S}^{S} = 360,985647 \int_{\text{dia}}^{S} \text{diam} \omega_{\oplus} = 15,0410682 \int_{S}^{S} = 360,985647 \int_{\text{dia}}^{S} \text{diam} \omega_{\oplus} = 15,0410682 \int_{S}^{S} = 360,985647 \int_{\text{via}}^{S} \text{diam} \omega_{\oplus} = 15,0410682 \int_{S}^{S} = 360,985647 \int_{\text{via}}^{S} \text{diam} \omega_{\oplus} = 15,0410682 \int_{S}^{S} = 360,985647 \int_{\text{via}}^{S} \text{diam} \omega_{\oplus} = 15,0410682 \int_{\text{via}}^{S} \text{diam} \omega_{\oplus} = 15,0410682 \int_{\text{via}}^{S} \text{diam} \omega_{\oplus} = 15,0410682 \int_{\text{via}}^{S} \text{diam} \omega_{\oplus} = 15,0410682 \int_{\text{via}}^{S} \text{diam} \omega_{\oplus} = 15,0410682 \int_{\text{via}}^{S} \text{diam} \omega_{\oplus} = 15,
$$

Em que:

- 0 *GMST* : é o ângulo sideral médio de *Greenwich* às 00h00 do dia considerado;
- *t* : é o horário no meridiano de *Greenwich* para o dia e instante considerados;
- *D<sup>J</sup>* : é a data Juliana para o dia considerado (deve-se consultar alguma tabela ou *website* para converter o dia considerado para a data Juliana correspondente);
- *<sup>J</sup> S* : é o século Juliano para a data Juliana considerada;
- $\bullet \quad \omega_\oplus$  : é a velocidade de rotação da Terra.

#### **3.3 Conversão entre os sistemas ECI e ECEF**

Outra importante conversão de coordenadas, especialmente no problema de geolocalização, ocorre entre os sistemas ECI e ECEF, apresentado na Equação 3.4 (KUGA et al., 2012).

$$
\begin{bmatrix} X \ Y \ Z \end{bmatrix}_{ECEF} = \mathbf{R} (\theta_{GMST}) \begin{bmatrix} X \ Y \ Z \end{bmatrix}_{ECI}
$$
\n
$$
\begin{bmatrix} \dot{X} \\ \dot{Y} \\ \dot{Z} \end{bmatrix}_{ECEF} = \mathbf{R} (\theta_{GMST}) \begin{bmatrix} \dot{X} \\ \dot{Y} \\ \dot{Z} \end{bmatrix}_{ECI}
$$
\n(3.4)

Em que  $\mathbf{R}(\theta_{\scriptscriptstyle{GMST}})$  é a matriz de rotação do sistema, apresentada na Equação 3.5 (KUGA et al., 2012).

$$
\mathbf{R}(\theta_{GMT}) = \begin{bmatrix} \cos(\theta_{GMT}) & \sin(\theta_{GMT}) & 0 \\ -\sin(\theta_{GMT}) & \cos(\theta_{GMT}) & 0 \\ 0 & 0 & 1 \end{bmatrix}
$$
(3.5)

#### **3.4 Modelo não-esférico da Terra**

Uma das perturbações consideradas no problema da dinâmica da formação em voo deste estudo é devido à assimetria de distribuição de massa da Terra, que é modelada por coeficientes ou harmônicos. O coeficiente de maior influência nessa consideração é o 2 *J* , que modela o achatamento dos polos do planeta.

Dessa forma, no problema de localização de um emissor na superfície da Terra, deve-se considerar para o equacionamento um modelo que leve em conta esse achatamento, de forma que se avalie a distância real do emissor ao centro do planeta (origem do sistema de coordenadas).

Ho e Chan (1997) apresentam um modelo não-esférico para a Terra (Figura 3.2) que considera uma nova latitude, denominada latitude geodésica, que caracteriza, junto com a longitude, a localização de um objeto na superfície do

planeta. A Equação 3.6 define a relação entre latitude geodésica ( $\varphi$ ) e a latitude

geocêntrica (
$$
\phi
$$
) (HO; CHAN, 1997).  
\n
$$
\varphi = \tan^{-1} \left( \frac{\tan(\phi)}{1 - e_{\text{geod}}} \right), \quad e_{\text{geod}} = 0,0818191908426214957 \tag{3.6}
$$

Figura 3.2 – Modelo Não-Esférico da Terra.

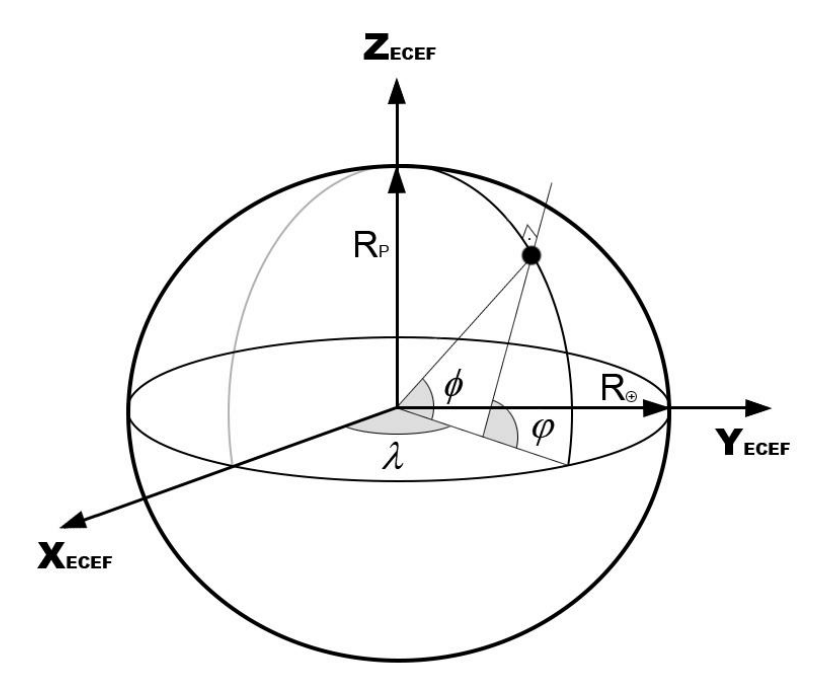

Fonte: Adaptado de Ho e Chan (1997).

Na Figura 3.2, *RP* é o raio polar da Terra para o modelo não-esférico, relacionado com o raio equatorial pela Equação 3.7 (HO; CHAN, 1997).

$$
R_p = R_{\oplus} \sqrt{1 - e_{\text{geod}}^2} \tag{3.7}
$$

Por fim, as coordenadas no sistema geocêntrico para um objeto em qualquer lugar da superfície do planeta, considerando o modelo não-esférico, são apresentadas na Equação 3.8 (HO; CHAN, 1997).

$$
X_{ECEF} = \gamma \cos(\varphi) \cos(\lambda)
$$
  
\n
$$
Y_{ECEF} = \gamma \cos(\varphi) \sin(\lambda)
$$
  
\n
$$
Z_{ECEF} = (1 - e_{geod}^2) \gamma \sin(\varphi)
$$
  
\n
$$
\gamma = \frac{R_{\oplus}}{\sqrt{1 - e_{geod}^2 \sin^2(\varphi)}}
$$
\n(3.8)

#### **3.5 Algoritmo de geolocalização**

O algoritmo de geolocalização utilizado neste estudo é apresentado e detalhado em Yalu et al. (2015). O algoritmo utiliza medidas combinadas de TDOA e FDOA com as posições e velocidades dos três satélites da formação no sistema de coordenadas ECEF. Além disso, assume-se um conhecimento prévio sobre a localização aproximada do emissor fixo na superfície do planeta, e adota-se o modelo não-esférico da Terra. O problema de geolocalização descrito é ilustrado na Figura 3.3.

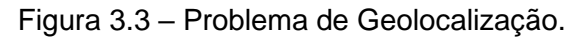

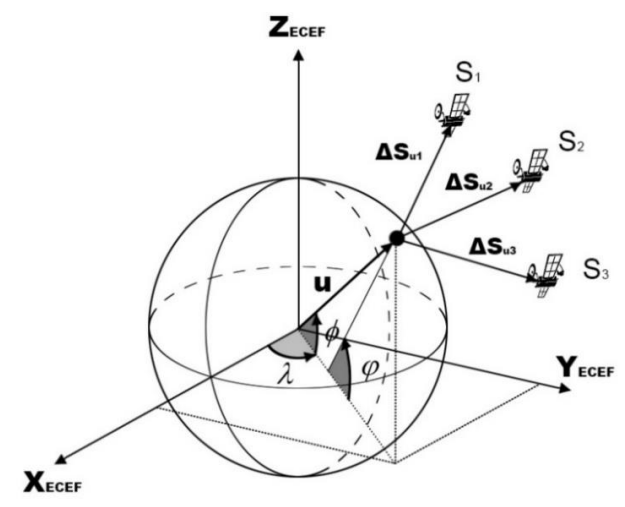

Fonte: Produção do autor.

Para aproximar o problema de uma condição mais próxima da realidade, o algoritmo considera que as medidas de TDOA e FDOA, as posições e velocidades dos satélites contêm ruídos de medição. Esses ruídos são modelados como gaussianos, ou seja, apresentam média zero e variância  $\sigma^2$ .

Para determinar o vetor posição (u) da fonte emissora que se deseja localizar, o algoritmo minimiza a Equação 3.9 (YALU et al., 2015) de forma a encontrar o vetor solução **θ** , que representa a atualização da posição estimada inicialmente para o emissor. Essa estimativa inicial para a posição do emissor é necessária para implementação do algoritmo, como será apresentado a seguir.

$$
\min_{\theta \in R^3} \|\mathbf{B} \, \theta - \mathbf{g}\|^2
$$
  
subjecto a:  $\theta^T \mathbf{D} \theta + 2\mathbf{d}^T \mathbf{D} \theta = h_T$  (3.9)

Em que:

•  $=$ û  $\mathbf{B} = \mathbf{C} \frac{\partial \mathbf{m}}{\partial \mathbf{u}}_{\mathbf{u} = \hat{\mathbf{u}}}$ **u** ; •  $g = C(m - \hat{m});$ • 33 1 0 0 0 1 0 0 0 *d*  $\begin{bmatrix} 1 & 0 & 0 \end{bmatrix}$  $=\begin{vmatrix} 0 & 1 & 0 \end{vmatrix};$  $\begin{bmatrix} 0 & 0 & d_{33} \end{bmatrix}$  $\mathbf{D} = |0 \ 1 \ 0 |;$ •  $d_{33} = \frac{1}{1}$  $1-e_{\text{geod}}$ *d e* = − ;  $\bullet$   $\bullet$   $\bullet$   $\bullet$   $\bullet$   $\bullet$   $\ddagger$ •  $h_r = R_{\oplus}^2 - \hat{\mathbf{u}}^T \mathbf{D} \hat{\mathbf{u}}$ .  $h_T = R_{\oplus}^2 - \hat{\mathbf{u}}^T \mathbf{D} \hat{\mathbf{u}}$ .

O vetor **m** é formado pelas posições e velocidades relativas entre os satélites da formação, na presença do ruído gaussiano, conforme apresentado na Equação 3.10 (YALU et al., 2015). Esses valores relativos são obtidos a partir das medidas de TDOA e FDOA, conforme mostram as Equações 3.1 e 3.2, considerando-se os ruídos de medição.

$$
\mathbf{m} = \begin{bmatrix} \Delta S_{12} & \Delta S_{13} & \Delta V_{12} & \Delta V_{13} \end{bmatrix}^T
$$
\n
$$
\Delta S_{1i} = v_E \left( d_{1i}^0 + d_{1i}^G \right), \quad i = 2, 3
$$
\n
$$
\Delta V_{1i} = \frac{v_E}{f_E} \left( \dot{d}_{1i}^0 + \dot{d}_{1i}^G \right), \quad i = 2, 3
$$
\n
$$
(3.10)
$$

Em que  $d_{1i}^0$ ,  $\dot{d}_{1i}^0$ ,  $d_{1}^0$ *G*  $d^{\,G}_{\scriptscriptstyle 1i}$  e  $d^{\,G}_{\scriptscriptstyle 1}$  $d_{\textrm{\tiny{li}}}^{\mathcal{G}}$  são, respectivamente, as parcelas exatas e as parcelas com o ruído gaussiano das medidas de TDOA e FDOA.

A matriz **C** é obtida a partir da decomposição de *Cholesky* da matriz de covariância **W** , definidas na Equação 3.11.

$$
\mathbf{W}^{-1} = \mathbf{C}^{T} \mathbf{C}
$$

$$
\mathbf{W} = \mathbf{Q}_{m} + \frac{\partial \mathbf{m}}{\partial \mathbf{\chi}} \mathbf{Q}_{\mathbf{x}} \left( \frac{\partial \mathbf{m}}{\partial \mathbf{\chi}} \right)^{T}
$$
(3.11)

Em que o vetor **χ** contém as posições e velocidades dos satélites da formação na presença dos ruídos gaussianos, conforme a Equação 3.12 (YALU et al., 2015).

$$
\chi = \begin{bmatrix} \mathbf{S}_1 & \mathbf{S}_2 & \mathbf{S}_3 & \mathbf{V}_1 & \mathbf{V}_2 & \mathbf{V}_3 \end{bmatrix}^T
$$
\n
$$
\mathbf{S}_i = \mathbf{S}_i^0 + \mathbf{S}_i^G, \quad i = 1, 2, 3
$$
\n
$$
\mathbf{V}_i = \mathbf{V}_i^0 + \mathbf{V}_i^G, \quad i = 1, 2, 3
$$
\n
$$
(3.12)
$$

Em que  $\mathbf{S}^{\scriptscriptstyle{0}}_i$ ,  $\mathbf{V}^{\scriptscriptstyle{0}}_i$ ,  $\mathbf{S}^{\scriptscriptstyle{G}}_i$  e  $\mathbf{V}^{\scriptscriptstyle{G}}_i$  são, respectivamente, as parcelas exatas e as parcelas com o ruído gaussiano das posições e velocidades dos satélites.

As matrizes **Q***<sup>m</sup>* e **Q** são, respectivamente, as matrizes de covariância dos vetores **m** e **χ** , conforme mostra a Equação 3.13 (YALU et al., 2015).

$$
\mathbf{Q}_{m} = \begin{bmatrix} \left(v_{E} \sigma_{TDOA}\right)^{2} \mathbf{Q} & \mathbf{0} \\ \mathbf{0} & \left(\frac{v_{E}}{f_{E}} \sigma_{FDOA}\right)^{2} \mathbf{Q} \\ \mathbf{Q}_{\chi} = \begin{bmatrix} \sigma_{S}^{2} \mathbf{I} & \mathbf{0} \\ \mathbf{0} & \sigma_{V}^{2} \mathbf{I} \end{bmatrix} \end{bmatrix}
$$
(3.13)

Em que:

- $\bullet$   $\quad \sigma_{\rm \scriptscriptstyle TDOA}\colon$ é o desvio padrão das medidas de TDOA;
- $\bullet$   $\sigma_{\scriptscriptstyle{FDOA}}$ : é o desvio padrão das medidas de FDOA;
- $\bullet$   $\sigma_{\rm s}$  : é o desvio padrão das medidas de posição;
- $\bullet \quad \sigma_{\!v}}$  : é o desvio padrão das medidas de velocidade;

$$
\bullet \quad \mathbf{Q} = \begin{bmatrix} 1 & 0.5 \\ 0.5 & 1 \end{bmatrix};
$$

- **0** : é a matriz de zeros que completa a matriz;
- **I** : é a matriz identidade 9x9.

As matrizes de derivadas parciais de **m** com relação a **χ** e **u** são apresentadas na Equação 3.14 (LI et al.*,* 2014).

$$
\frac{\partial \mathbf{m}}{\partial \mathbf{u}} = \begin{bmatrix} \mathbf{C}_1 \\ \mathbf{C}_2 \end{bmatrix} \mathbf{E}
$$
\n
$$
\frac{\partial \mathbf{m}}{\partial \mathbf{z}} = \begin{bmatrix} -\mathbf{C}_1 & \mathbf{0} \\ -\mathbf{C}_2 & -\mathbf{C}_1 \end{bmatrix}
$$
\n
$$
\mathbf{C}_1 = \begin{bmatrix} -\mathbf{a}_1^T & \mathbf{a}_2^T & \mathbf{0} \\ -\mathbf{a}_1^T & \mathbf{0} & \mathbf{a}_3^T \end{bmatrix}
$$
\n
$$
\mathbf{C}_2 = \begin{bmatrix} -\mathbf{b}_1^T & \mathbf{b}_2^T & \mathbf{0} \\ -\mathbf{b}_1^T & \mathbf{0} & \mathbf{b}_3^T \end{bmatrix}
$$
\n
$$
\mathbf{E} = \begin{bmatrix} 1 & 0 & 0 & 1 & 0 & 0 & 1 & 0 & 0 \\ 0 & 1 & 0 & 0 & 1 & 0 & 0 & 1 & 0 \\ 0 & 0 & 1 & 0 & 0 & 1 & 0 & 0 & 1 \end{bmatrix}^T
$$

Em que:

$$
\bullet \quad \mathbf{a}_{i} = \frac{(\mathbf{u} \cdot \mathbf{S}_{i})}{\Delta S_{ui}}, \quad i = 1, 2, 3 ;
$$

• 
$$
\mathbf{b}_i = -\frac{\mathbf{V}_i}{\Delta S_{ui}} - \frac{\Delta V_{ui}}{\Delta S_{ui}^2} (\mathbf{u} \cdot \mathbf{S}_i), \quad i = 1, 2, 3;
$$

• 
$$
\Delta S_{ui} = ||\mathbf{u} - \mathbf{S}_i||
$$
,  $i = 1, 2, 3$ ;

• 
$$
\Delta V_{ui} = -\mathbf{V}_i^T \frac{(\mathbf{u} \cdot \mathbf{S}_i)}{\Delta S_{ui}}, \quad i = 1, 2, 3;
$$

• **0** : é a matriz de zeros que completa a matriz.

Ainda das definições da Equação 3.9, tem-se que o vetor **m** ˆ é estabelecido conforme a Equação 3.15 (YALU et al., 2015).

$$
\hat{\mathbf{m}} = \tilde{\mathbf{m}} - (\mathbf{u} \cdot \hat{\mathbf{u}}) \frac{\partial \mathbf{m}}{\partial \mathbf{u}}\n\n\tilde{\mathbf{m}} = \mathbf{m} + \frac{\partial \mathbf{m}}{\partial \chi} \Delta \chi\n\n\Delta \chi = \begin{bmatrix} \mathbf{S}_1^G & \mathbf{S}_2^G & \mathbf{S}_3^G & \mathbf{V}_1^G & \mathbf{V}_2^G & \mathbf{V}_3^G \end{bmatrix}^T
$$
\n(3.15)

Para solucionar a Equação 3.9, é necessário obter o vetor solução **θ** . Para facilitar a obtenção de **θ** , Yalu et al. (2015) tornam o processo de geolocalização iterativo, implementando as condições apresentadas nas Equações 3.16 a 3.17.

$$
\left(\mathbf{B}^T \mathbf{B} + \lambda_{GEO} \mathbf{D}\right) \hat{\mathbf{\theta}} = \mathbf{B}^T \mathbf{g} - \lambda_{GEO} \mathbf{D} \mathbf{d} \tag{3.16}
$$

$$
\hat{\theta}^T \mathbf{D} \hat{\theta} + 2 \mathbf{d}^T \mathbf{D} \hat{\theta} = h_r \tag{3.17}
$$

$$
\mathbf{B}^T \mathbf{B} + \lambda_{GEO} \mathbf{D} \ge \mathbf{0} \tag{3.18}
$$

Em que  $\lambda_{\text{GEO}}$  é o multiplicador de Lagrange que torna a matriz  $\mathbf{B}^T \mathbf{B} + \lambda_{\text{GEO}} \mathbf{D}$ positiva semidefinida e  $\hat{\theta}$  é o vetor solução em cada iteração.

Isolando-se ˆ **θ** na Equação 3.16, obtém-se a Equação 3.19 (YALU et al., 2015).

$$
\hat{\boldsymbol{\theta}}(\lambda_{GEO}) = (\mathbf{B}^T \mathbf{B} + \lambda_{GEO} \mathbf{D})^{-1} (\mathbf{B}^T \mathbf{g} - \lambda_{GEO} \mathbf{D} \mathbf{d})
$$
(3.19)

Substituindo a Equação 3.19 na Equação 3.17, obtém-se a função  $\Psi(\lambda_{\tiny{GEO}})$  dada pela Equação 3.20 (YALU et al., 2015).

$$
O (YALU et al., 2015).
$$
  
\n
$$
\Psi(\lambda_{GEO}) = \hat{\theta}^{T}(\lambda_{GEO}) \mathbf{D} \hat{\theta}(\lambda_{GEO}) + 2\mathbf{d}^{T} \mathbf{D} \hat{\theta}(\lambda_{GEO}) - h_{T}
$$
\n(3.20)

Da Equação 3.18, é possível obter o maior multiplicador generalizado de Lagrange ( $\lambda^*_{\mathit{GEO}}$ ). Considerando-se, agora, o intervalo definido na Equação 3.21 (YALU et al., 2015), é possível definir a solução global de ˆ **θ** na iteração.

$$
I_B = \left(-\frac{1}{\lambda_{GEO}^*}, +\infty\right) \tag{3.21}
$$

Para definir a solução global de  $\hat{\theta}$  na iteração, aplica-se o método da bissecção na Equação 3.20, considerando o intervalo  $I_{\scriptscriptstyle B}$  da Equação 3.21. O valor obtido para  $\lambda_{\mathrm{\scriptscriptstyle GEO}}$  é colocado na Equação 3.19, que, por fim, define o valor de  $\hat{\boldsymbol{\theta}}$  .

 $(\mathbf{B}^T \mathbf{B} + \lambda_{GEO} \mathbf{D})\mathbf{\theta} =$ <br>  $\hat{\mathbf{\theta}}^T \mathbf{D} \hat{\mathbf{\theta}} + 2 \mathbf{d}^T$ <br>  $\mathbf{B}^T \mathbf{B} + \lambda_{GE}$ <br>
blicador de Lagr<br>
é o vetor soluçã<br>
são 3.16, obtém-s<br>
go =  $(\mathbf{B}^T \mathbf{B} + \lambda_{GEO} \mathbf{I})$ <br>
3.19 na Equação<br>
J et al., 20 Na solução iterativa, inicia-se o algoritmo com um vetor posição aproximado para o emissor (estimativa inicial) e a cada iteração encontra-se um novo valor para o vetor solução ˆ **θ** . Assim, o vetor posição do emissor é atualizado a cada nova iteração, conforme a Equação 3.22 (YALU et al., 2015).

$$
\mathbf{u} = \hat{\mathbf{u}} + \hat{\mathbf{\theta}} \tag{3.22}
$$

O vetor û é o vetor posição do emissor antes da iteração. No início do algoritmo, **u** ˆé o vetor posição aproximado para o emissor.

Para encerrar o processo de geolocalização,  $\hat{\theta}$  deve igualar-se a um vetor nulo ou tornar-se inferior a um vetor de referência estabelecido. Isso indica que a posição do emissor não é mais atualizada a cada nova iteração e, portanto, atingiu o valor ótimo no algoritmo.

Yalu et al. (2015) mostram, ainda, que a covariância do processo de geolocalização definido pelo algoritmo alcança o Limite Inferior de *Cramér-Rao* (*Cramér-Rao Lower Bound* – CRLB), que é a matriz de covariâncias que contém a menor variância possível alcançada por um estimador não viciado.

Para o algoritmo apresentado, a matriz CRLB é definida na Equação 3.23 (YALU et al., 2015).

$$
\Gamma_{\text{CRLB}}(\mathbf{u}) = \mathbf{J}^{-1} - \mathbf{J}^{-1} \mathbf{F} \left( \mathbf{F}^T \mathbf{J}^{-1} \mathbf{F} \right)^{-1} \mathbf{F}^T \mathbf{J}^{-1}
$$
\n
$$
\mathbf{J} = \mathbf{X}_J - \mathbf{Y}_J \mathbf{Z}_J^{-1} \mathbf{Y}_J^T
$$
\n
$$
\mathbf{X}_J = \left( \frac{\partial \mathbf{m}}{\partial \mathbf{u}} \right)^T \mathbf{Q}_m^{-1} \frac{\partial \mathbf{m}}{\partial \mathbf{u}}
$$
\n
$$
\mathbf{Y}_J = \left( \frac{\partial \mathbf{m}}{\partial \mathbf{u}} \right)^T \mathbf{Q}_m^{-1} \frac{\partial \mathbf{m}}{\partial \mathbf{y}}
$$
\n
$$
\mathbf{Z}_J = \mathbf{Q}_\chi^{-1} + \left( \frac{\partial \mathbf{m}}{\partial \chi} \right)^T \mathbf{Q}_m^{-1} \frac{\partial \mathbf{m}}{\partial \chi}
$$
\n
$$
\mathbf{F} = \frac{\mathbf{u}}{\|\mathbf{u}\|}
$$
\n(3.23)

Em que **u** é o vetor posição obtido ao final do processo iterativo do algoritmo. A matriz Γ<sub>cκ*ιε*</sub>(**u**) é uma matriz 3x3, cuja diagonal principal contém as variâncias  $\sigma^2$  das coordenadas do vetor  $\mathbf u$ .

## **4 RESULTADOS**

Neste capítulo, são apresentados os resultados das simulações para cada uma das quatro topologias consideradas no estudo, bem como os comentários e algumas considerações em torno dos dados, tabelas, figuras e gráficos que foram obtidos.

Todas as simulações foram feitas no *software* Matlab considerando-se uma formação em voo de três *CubeSats* 12U idênticos e um passo de integração de 1 segundo. A Tabela 4.1 contém as características adotadas para os *CubeSats* nas simulações.

| Configuração    | 12U                 |  |
|-----------------|---------------------|--|
| Massa           | 15,78 kg            |  |
| Medidas         | 24x24x36 cm         |  |
| Área de Arrasto | 864 cm <sup>2</sup> |  |

Tabela 4.1 – Características dos *CubeSats* da Formação.

#### Fonte: Chen (2018).

Além disso, considera-se em todas as simulações um coeficiente de arrasto igual a 2,2. Esse valor é uma aproximação comumente utilizada há anos em estudos de arrasto envolvendo pequenos satélites (MEHTA et al., 2014). Para simulações que exigem resultados com elevada precisão, deve-se considerar um método matemático para modelar esse coeficiente, como, por exemplo, o Método de Superfícies de Resposta (MEHTA et al., 2014).

Nos modelos dinâmicos das simulações, considera-se as perturbações devido à assimetria de distribuição de massa da Terra e ao arrasto diferencial. Na geolocalização, consideram-se as incertezas associadas às medidas de TDOA, FDOA, posições e velocidades dos satélites da formação. Essas incertezas são modeladas como ruídos gaussianos de média zero e variância  $\sigma^2$ . Os desvios padrão considerados para cada medida são os mesmos utilizados em trabalhos similares a este estudo, ou seja,  $\sigma_{\text{TDOA}} = 0.1 \,\mu s$ ,  $\sigma_{\text{FDOA}} = 20 \,\text{Hz}$ ,  $\sigma_{\text{s}} = 10 \,\text{m}$  e  $\sigma_v = 0.05$  m/s. Para o emissor,  $v_E = 3 \times 10^5$  km/s e  $f_E = 14$  GHz.

Nas simulações, a fonte emissora está na superfície terrestre e localizada na cidade de São José dos Campos, interior do Estado de São Paulo. Dessa forma, suas coordenadas aproximadas de latitude e longitude geocêntrica são, respectivamente, -23,178889° e -45,886944°. Além disso, é considerado o modelo não-esférico da Terra, de forma que a distância da fonte emissora ao centro do planeta seja mais próxima do real.

De forma mais detalhada, a Figura 4.1 mostra o fluxograma que ilustra a metodologia apresentada na Figura 1.1, desde a definição das topologias até a obtenção dos resultados apresentados neste capítulo.

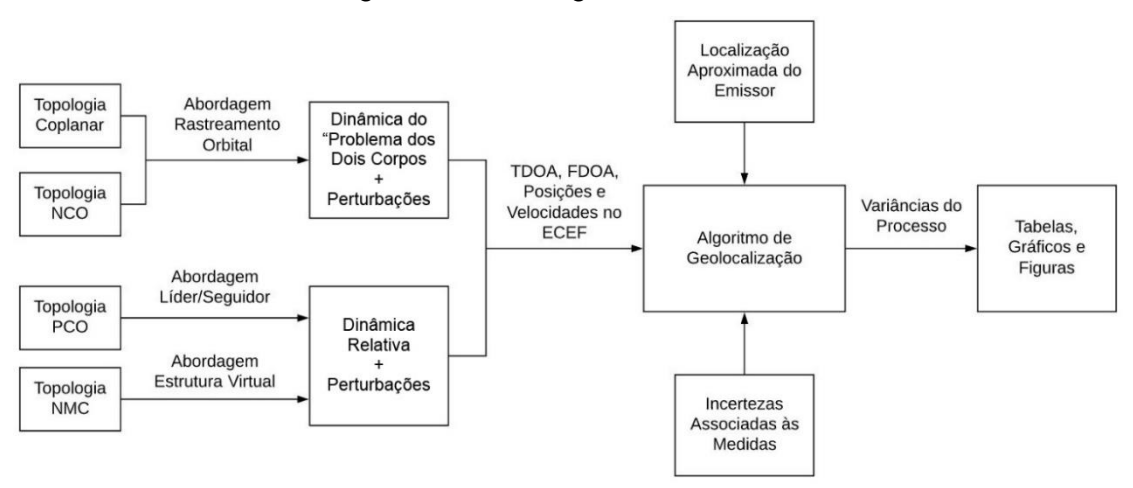

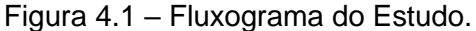

Fonte: Produção do autor.

#### **4.1 Topologia coorbital**

No estudo da topologia coorbital, avaliou-se a precisão da geolocalização quando variadas as distâncias relativas entre os satélites ( $\Delta S_{12}$  e  $\Delta S_{13}$ ), a altitude e a inclinação da órbita.

As distâncias iniciais foram variadas de 0,1 km a 250 km, a altitude de 300 km a 800km e a inclinação de 40° a 60°.

Considerou-se para a órbita da formação que  $e = 0$ ,  $\Omega = 0 e \omega = 0$ . Inicialmente, o satélite  $S_1$  (conforme a Figura 2.10) apresenta  $M = 0$ . As anomalias dos satélites 2 *S* e 3 *S* (conforme a Figura 2.10) são estabelecidas de acordo com a Equação 2.54. As Tabelas A.1 a A.5 do Apêndice A contém as precisões de geolocalização alcançadas para as diferentes situações consideradas.

Por análise direta das tabelas do Apêndice A, é possível concluir para a topologia coorbital, a partir dos casos estudados, que:

- A precisão de geolocalização é melhor quanto mais espaçados estão os satélites entre si;
- Não há significativa melhora ou piora na precisão de geolocalização com a variação da inclinação da órbita dos satélites;
- A precisão de geolocalização é melhor para altitudes mais baixas.

De forma a avaliar a primeira observação, de que a precisão é melhor quanto mais espaçados estão os satélites entre si, considerou-se um caso específico. Nesse caso considerado, a inclinação da órbita é de 50° e a altitude é de 400 km. Fez-se  $\Delta S_{12} = \Delta S_{13}$  e variou-se essas distâncias iniciais de 0,1 km a 1000 km. Os resultados obtidos estão apresentados no gráfico da Figura 4.2.

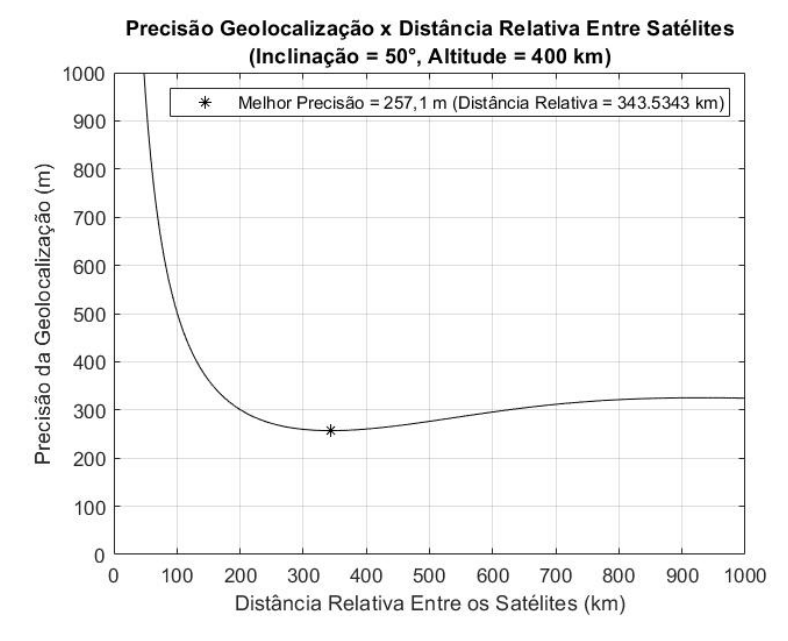

Figura 4.2 – Precisão de Geolocalização Versus ∆S na Topologia Coorbital.

Fonte: Produção do autor.

A partir da Figura 4.2, conclui-se que a precisão de geolocalização melhora até o ponto em que os satélites possuem distância relativa inicial entre si de 343,5 km. Para essa distância relativa, a precisão é de 257,1 m. Nesse instante de geolocalização, os satélites da formação estão dispostos conforme ilustrado na Figura 4.3.

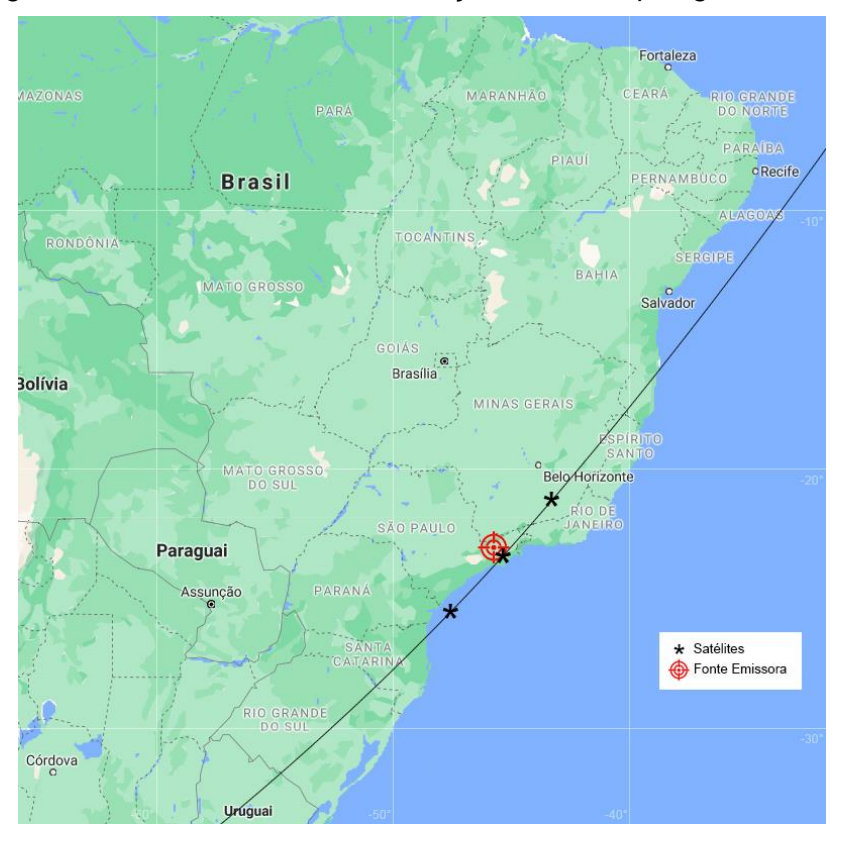

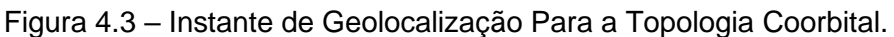

Fonte: Produção do autor.

Além das variações nas distâncias e elementos orbitais, avaliou-se como é impactada a precisão para diferentes incertezas (ruídos) nas medidas de TDOA e FDOA. As Figuras 4.4 e 4.5 ilustram os resultados obtidos com essa análise.

Na Figura 4.4, variou-se o desvio padrão relacionado à medida TDOA de 0,1 a 1 μs e foram mantidos os demais desvios. Na Figura 4.5, variou-se o desvio padrão relacionado à medida FDOA de 10 a 40 Hz e foram mantidos os demais desvios. Por análise e comparação direta entre os dois gráficos, é possível concluir que variações nas incertezas das medidas de TDOA causam um impacto significativamente menor na precisão de geolocalização que as variações nas incertezas das medidas de FDOA.

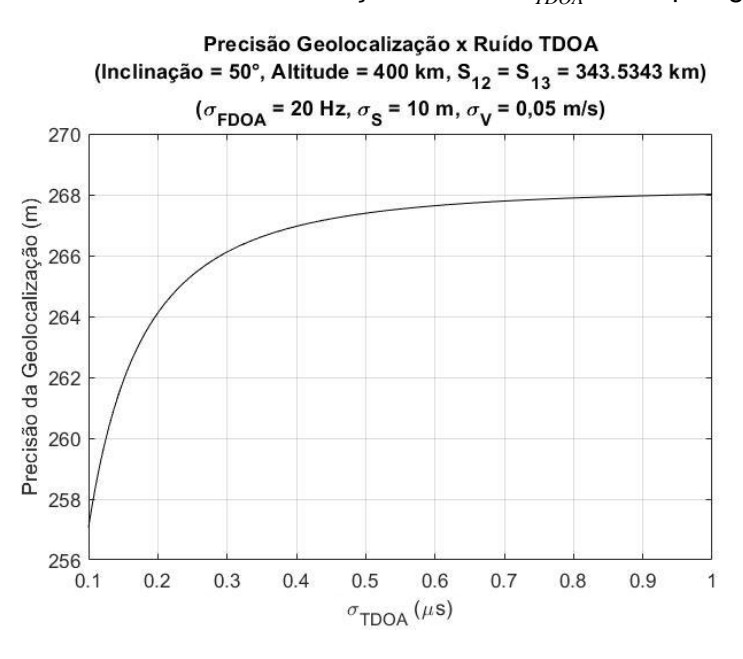

Figura 4.4 – Precisão de Geolocalização *Versus*  $\sigma_{\rm \scriptscriptstyle TDOA}$  na Topologia Coorbital.

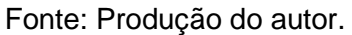

Figura 4.5 – Precisão de Geolocalização *Versus*  $\sigma_{\scriptscriptstyle FDOA}$  na Topologia Coorbital.

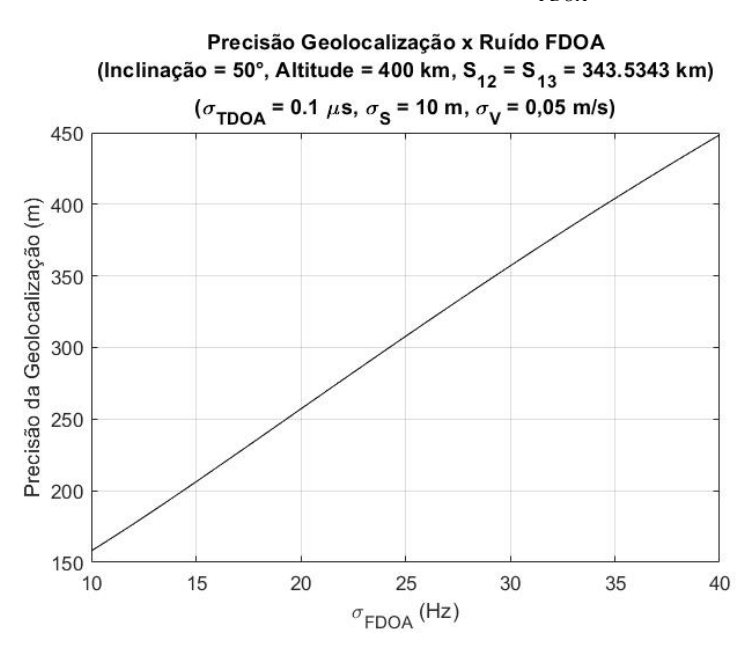

Fonte: Produção do autor.

### **4.2 Topologia NCO**

No estudo da topologia NCO, avaliou-se a precisão da geolocalização quando variadas a distância relativa inicial entre os satélites coorbitais ( <sup>12</sup> *S* ), a distância relativa inicial do satélite não coplanar com relação ao satélite 1 *S* (conforme a Figura 2.13) ( $\Delta S$ <sub>13</sub>), a altitude e a inclinação das órbitas.

Novamente, as distâncias iniciais foram variadas de 0,1 km a 250 km, a altitude de 300 km a 800 km e a inclinação de 40° a 60°. Considerou-se para a órbita dos satélites coorbitais que  $e = 0$ ,  $\Omega = 0$  e  $\omega = 0$ . Inicialmente, o satélite  $S_1$ apresenta M = 0. A anomalia do satélite 2 *S* (conforme a Figura 2.13) é estabelecida de acordo com a Equação 2.54.

Para estabelecer cada uma das distâncias relativas iniciais  $\Delta S_{13}$  consideradas, é necessário variar minimamente o ângulo de ascensão reta do nodo ascendente da órbita do satélite não coplanar ( 3 *S* ). O método utilizado nas simulações da topologia NCO deste estudo ajusta o ângulo de ascensão reta e a anomalia média do satélite não coplanar conforme a distância relativa desejada e está descrito no Apêndice E. Com isso, ao considerar as distâncias relativas iniciais de 0,1 km a 250 km, têm-se que  $\Omega_{\text{\tiny{3}}}$  foi variado de 0,000845° até 2,1450°.

As Tabelas B.1 a B.5 do Apêndice B contém as precisões de geolocalização alcançadas para essas diferentes situações consideradas.

Por análise direta das tabelas do Apêndice B, é possível concluir para a topologia NCO, a partir dos casos estudados, que:

- A precisão de geolocalização é melhor quanto mais espaçados estão os satélites entre si;
- Não há acentuada melhora ou piora na precisão de geolocalização com a variação da inclinação da órbita dos satélites;
- A precisão de geolocalização é melhor para altitudes mais baixas;

• A precisão de geolocalização é significativamente melhor que na topologia coorbital, comparando-se os casos com as mesmas configurações de altitude, inclinação e distâncias relativas iniciais.

Novamente, de forma a avaliar a observação de que a precisão é melhor quanto mais espaçados estão os satélites entre si, considerou-se o mesmo caso específico da topologia coorbital. Ou seja, a inclinação das órbitas é de 50° e as altitudes são de 400 km. Fez-se  $\Delta S_{12} = \Delta S_{13}$  e variou-se essas distâncias de 0,1 km a 1000 km. Para isso, foi necessário variar o ângulo de ascensão reta até  $\Omega_{\scriptscriptstyle{3}}=$  8,4606° de forma a estabelecer essas diferentes distâncias relativas iniciais. Os resultados obtidos estão apresentados no gráfico da Figura 4.6.

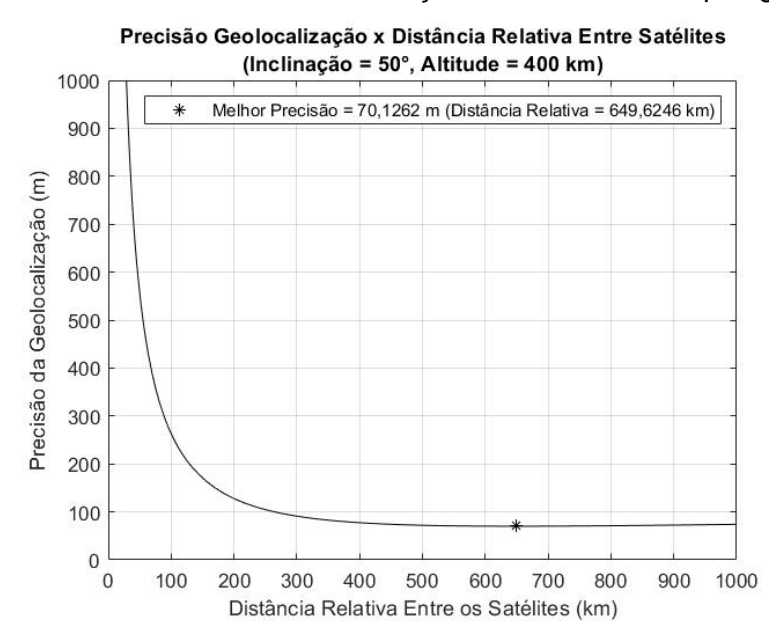

Figura 4.6 – Precisão de Geolocalização Versus ∆S na Topologia NCO.

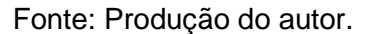

A partir da Figura 4.6, conclui-se que a precisão de geolocalização melhora até o ponto em que os satélites possuem distância relativa inicial entre si de 649,6 km. Para essa distância relativa, a precisão é de 70,1262 m e  $\Omega_{_{3}}$  = 5,4933°.

Para distâncias relativas superiores a 649,6 km, a precisão é ligeiramente inferior, porém, muito próxima do melhor valor alcançado.

Para comparação com a topologia coorbital, quando a distância relativa inicial entre os satélites é de 343,5 km ( $\Omega$ <sub>3</sub> = 2,9042°) na topologia NCO, a precisão gira em torno de 80 m, valor significativamente melhor que os 257,1 m alcançados anteriormente na formação coorbital.

No instante de geolocalização considerado, em que  $\Delta S_{12} = \Delta S_{13} = 649,6$  km, os satélites da formação estão dispostos conforme a Figura 4.7.

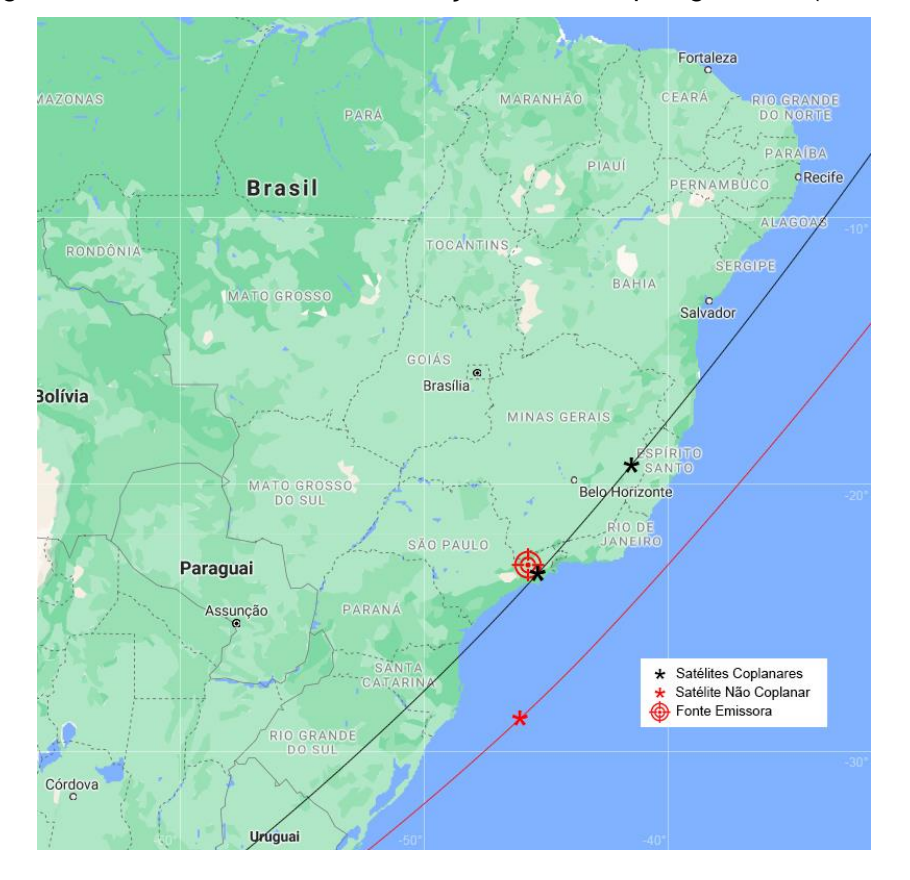

Figura 4.7 – Instante de Geolocalização Para a Topologia NCO (Caso 1).

Fonte: Produção do autor.

Na topologia NCO, o movimento do satélite não coplanar oscila com relação à órbita dos satélites coorbitais. Dessa forma, em metade do período orbital o satélite não coplanar permanece abaixo dos satélites coorbitais (Figura 4.7) e na outra metade permanece acima (Figura 4.8).

No caso ilustrado pela Figura 4.8, a precisão de geolocalização obtida é de 64,1146 m. Esse valor é ligeiramente melhor, porém, muito próximo do obtido no caso ilustrado pela Figura 4.7.

Observa-se, também, que para uma pequena variação no ângulo de ascensão reta, a precisão da topologia NCO se aproxima dos valores da topologia coorbital. Esse caso é ilustrado na Figura 4.9, cuja precisão de geolocalização é de 304,7741 m ( $\Omega$ <sub>3</sub> = 0,000845°), valor muito próximo da topologia coorbital quando se observa o gráfico da Figura 4.2 para ΔS = 649,6 km.

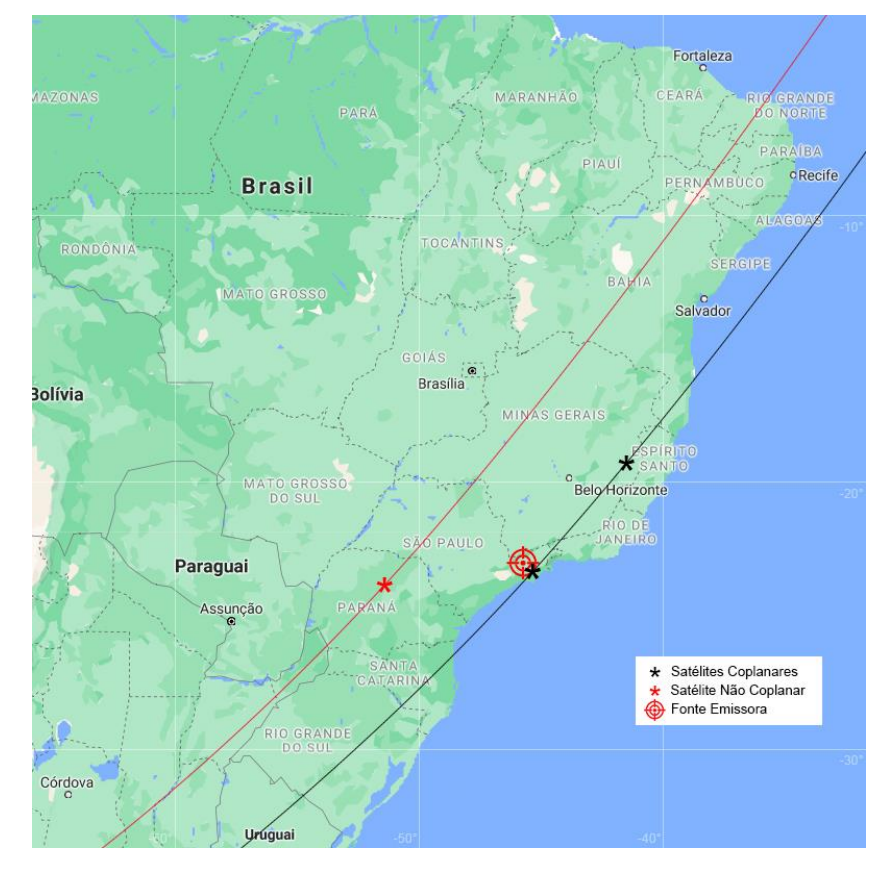

Figura 4.8 – Instante de Geolocalização Para a Topologia NCO (Caso 2).

Fonte: Produção do autor.

Além das variações nas distâncias e elementos orbitais, avaliou-se como é impactada a precisão para diferentes incertezas (ruídos) nas medidas de TDOA e FDOA. A forma de avaliação é igual à utilizada na topologia coorbital e o caso considerado é o referente à Figura 4.7. As Figuras 4.10 e 4.11 ilustram os resultados obtidos a partir dessa análise.

Por análise e comparação direta entre os dois gráficos, é possível concluir que variações nas incertezas das medidas de TDOA causam um impacto relativamente menor na precisão de geolocalização que as variações nas incertezas das medidas de FDOA.

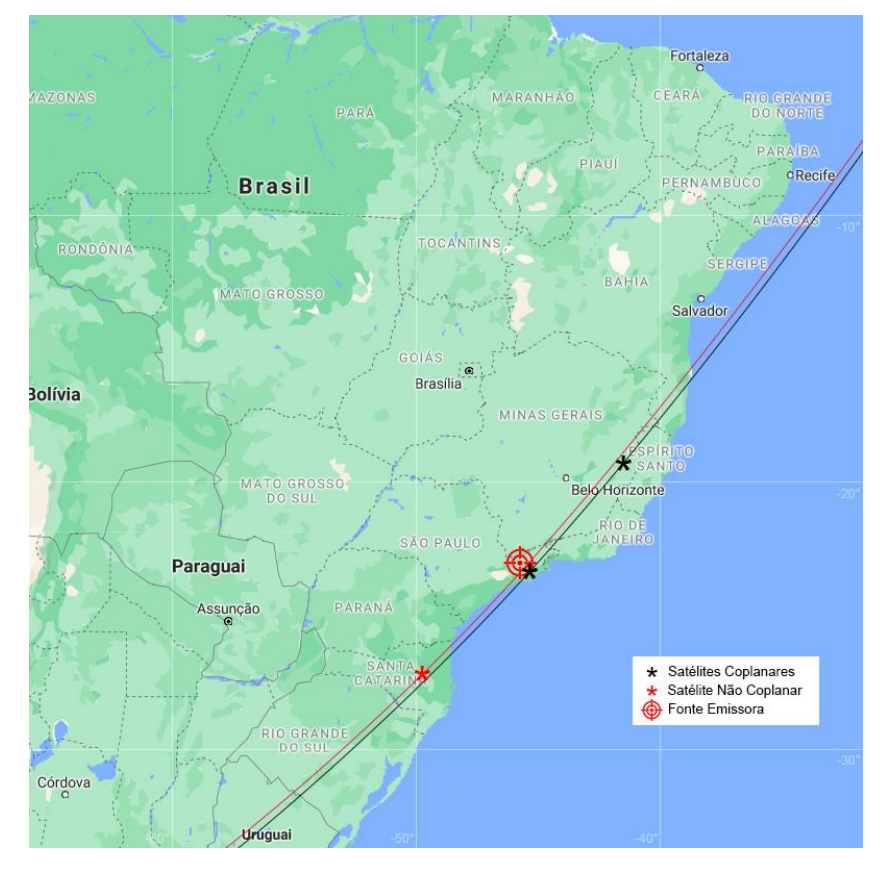

Figura 4.9 – Instante de Geolocalização Para a Topologia NCO (Caso 3).

Fonte: Produção do autor.

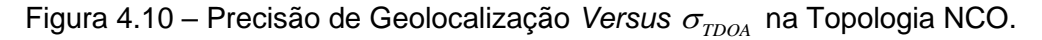

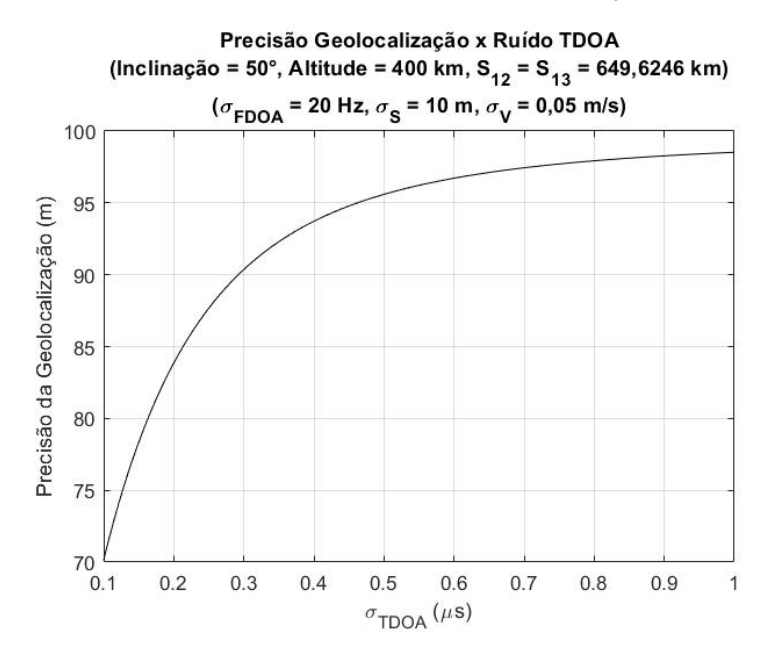

Fonte: Produção do autor.

Figura 4.11 – Precisão de Geolocalização *Versus*  $\sigma_{_{FDOA}}$  na Topologia NCO.

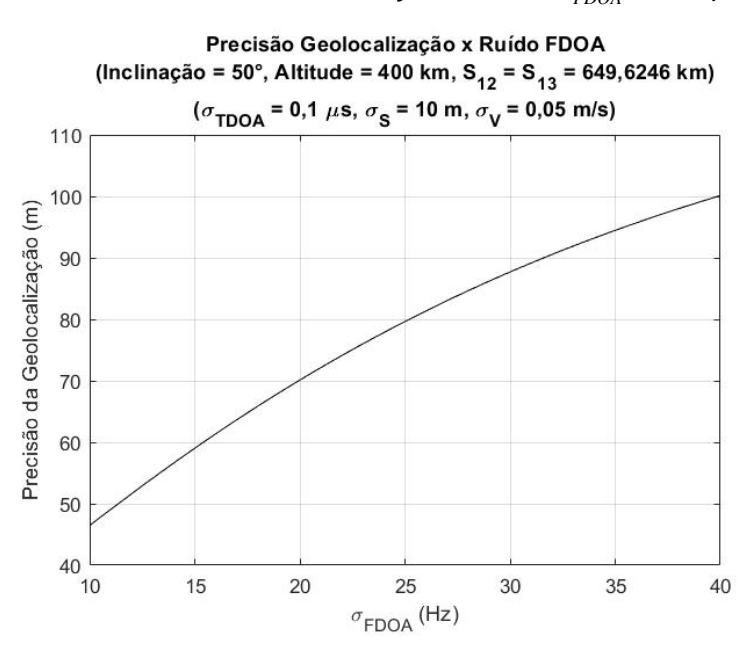

Fonte: Produção do autor.

Na topologia NCO, as incertezas nas medidas de TDOA impactam a precisão de forma mais acentuada que no caso coorbital. Já as incertezas nas medidas de FDOA causam um impacto relativamente menor na precisão quando comparado com o caso coorbital.

## **4.3 Topologia PCO**

No estudo da topologia PCO, avaliou-se a precisão da geolocalização quando variados os raios das órbitas PCO ( $\rho_{_{12}}$  e  $\,\rho_{_{13}}$ ), a altitude e a inclinação da órbita circular do satélite líder 1 *S* (conforme a Figura 2.16).

Os raios das PCO foram variados entre 0,1 km e 250 km, de forma que as distâncias relativas entre os seguidores e o líder sejam equivalentes a não mais que 3,75 % da distância do líder ao centro da Terra (raio da órbita circular). Isso permite que a dinâmica linear seja implementada na formação sem grandes problemas. As altitudes da órbita do líder foram variadas de 300 km a 800km e a inclinação de 40° a 60°.

Considerou-se para a órbita do líder que  $e = 0$ ,  $\Omega = 0$  e  $\omega = 0$ . Inicialmente, o líder apresenta  $M = 0$ . O satélite seguidor  $S<sub>2</sub>$  (conforme a Figura 2.16) possui ângulo de fase inicial  $\alpha_{12}$  = 0° e o satélite seguidor  $S_3$  (conforme a Figura 2.16) possui ângulo de fase inicial  $\alpha_{\scriptscriptstyle{13}}$ = 90°

As Tabelas C.1 a C.5 do Apêndice C contém as precisões de geolocalização alcançadas para as diferentes situações consideradas.

Por análise direta das tabelas do Apêndice C, é possível concluir para a topologia PCO, a partir dos casos estudados, que:

- A precisão de geolocalização é melhor quanto maiores os raios das órbitas PCO (maior distância relativa entre os satélites);
- Não há acentuada melhora ou piora na precisão de geolocalização com a variação da inclinação da órbita dos satélites;
- A precisão de geolocalização é melhor para altitudes mais baixas;
- A precisão de geolocalização é significativamente melhor que nas topologias coorbital e NCO, comparando-se os casos com as mesmas configurações de altitude, inclinação e distâncias relativas entre os satélites.

Como as distâncias relativas entre líder e seguidores (raios das órbitas PCO) são limitadas para garantir a validade da dinâmica relativa linear, cabe avaliar se a precisão de geolocalização é impactada por variações no ângulo de fase entre os satélites.

Para isso, escolheu-se o caso em que a altitude e inclinação da órbita do líder são, respectivamente, 400 km e 50°. Fixou-se o ângulo de fase inicial do satélite seguidor  $S_2$  em  $\alpha_{12} = 0^\circ$  e então variou-se o ângulo de fase inicial do satélite seguidor 3 *S* , de forma que a análise fica em torno do ângulo de fase entre os satélites seguidores ( $\alpha_{\scriptscriptstyle 23}$ ), conforme a Figura 4.12.

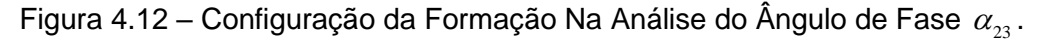

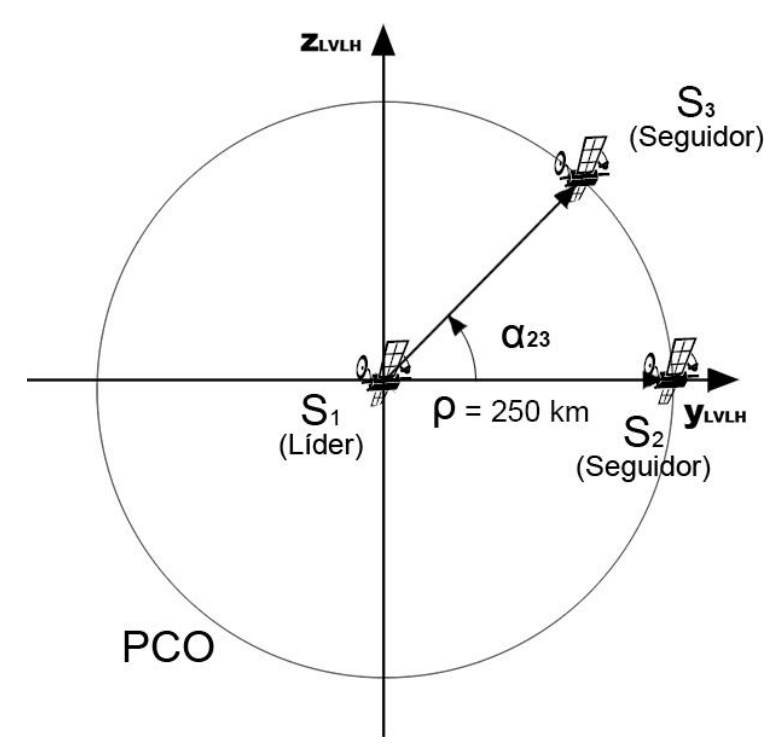

Fonte: Produção do autor.

Avaliou-se os casos em que 0° <  $\alpha_{23} \le 180^{\circ}$  e 0° <  $\alpha_{23} \le -180^{\circ}$ . Os resultados estão apresentados, respectivamente, nas Figuras 4.13 e 4.14.

Por análise direta dos dois gráficos das Figuras 4.13 e 4.14, é possível concluir que, para a configuração considerada:

- Um ângulo de fase negativo entre os seguidores alcança uma precisão de geolocalização relativamente melhor;
- Não há variação considerável na precisão de geolocalização alcançada para  $\,\alpha_{_{23}}\,$  entre 50° e 110°, no caso 1;
- Não há variação considerável na precisão de geolocalização alcançada para  $\alpha_{_{23}}$  entre -70° e -130°, no caso 2.

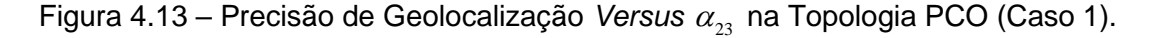

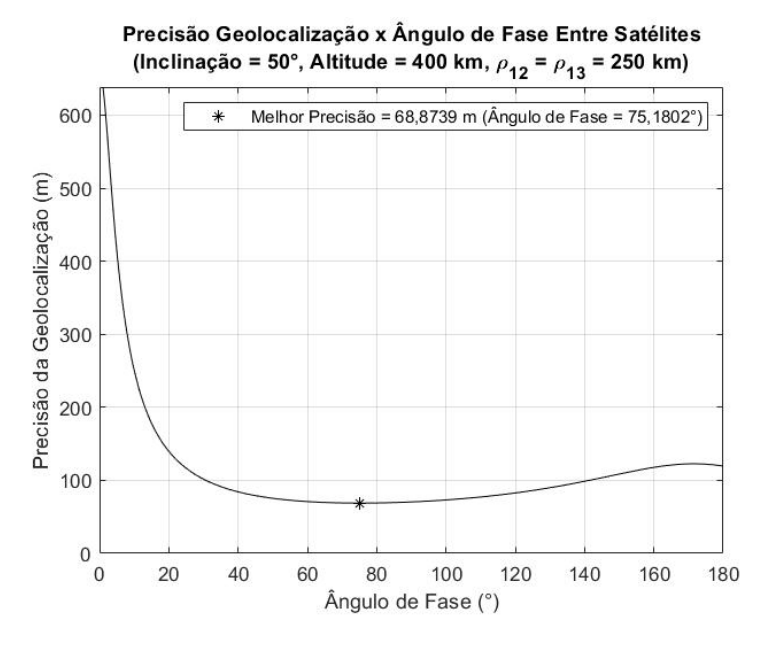

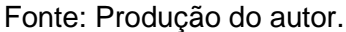

Figura 4.14 – Precisão de Geolocalização *Versus*  $\alpha_{_{23}}$  na Topologia PCO (Caso 2).

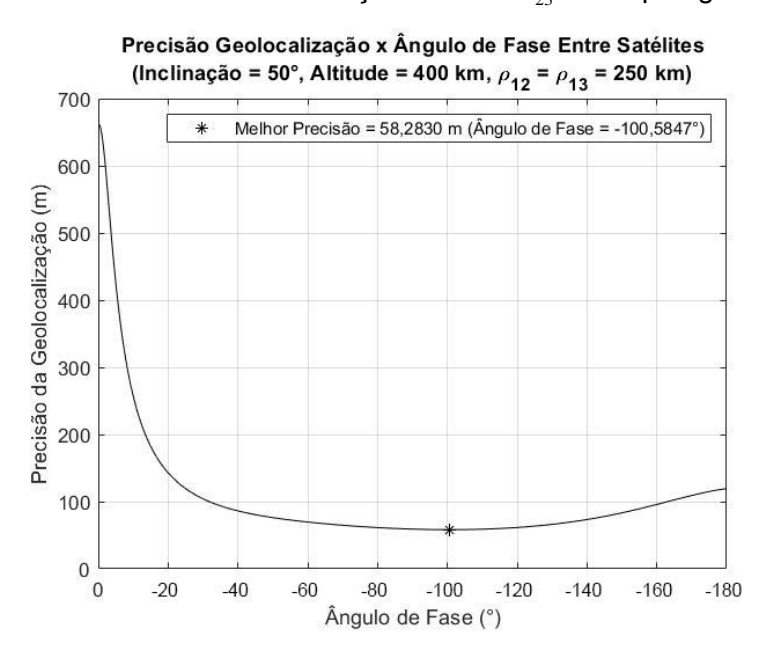

Fonte: Produção do autor.

Os instantes de geolocalização de melhor precisão alcançadas, para os dois casos considerados, são apresentados nas Figuras 4.15 e 4.16.

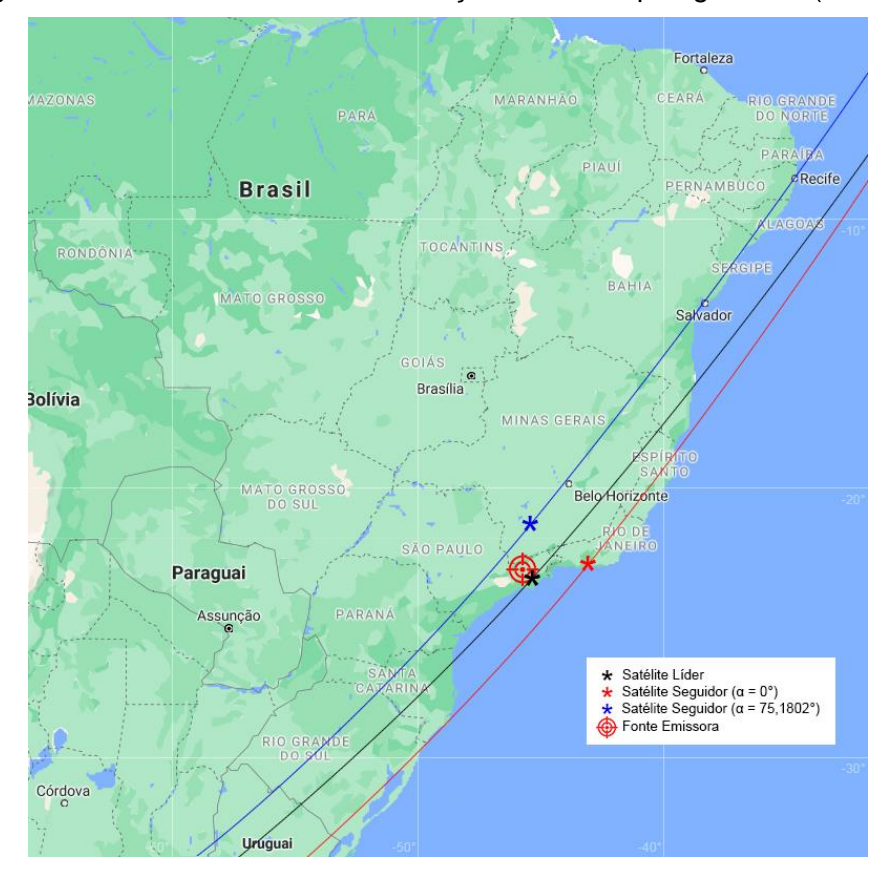

Figura 4.15 – Instante de Geolocalização Para a Topologia PCO (Caso 1).

Fonte: Produção do autor.

Por fim, avaliou-se como é impactada a precisão para diferentes incertezas (ruídos) nas medidas de TDOA e FDOA. A forma de avaliação é igual à utilizada nas topologias coorbital e NCO e o caso considerado é o referente à Figura 4.15. As Figuras 4.17 e 4.18 ilustram os resultados obtidos a partir dessa análise.

Por análise e comparação direta entre os dois gráficos, é possível concluir que variações nas incertezas das medidas de TDOA causam um impacto consideravelmente maior na precisão de geolocalização que as variações nas incertezas das medidas de FDOA.

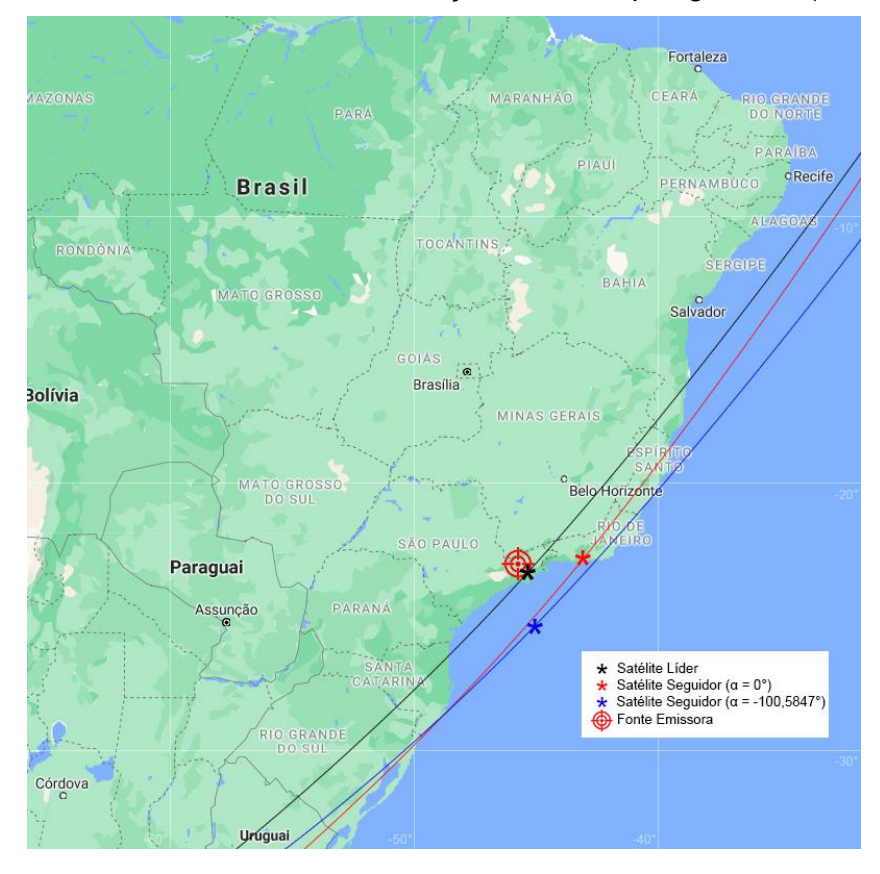

Figura 4.16 – Instante de Geolocalização Para a Topologia PCO (Caso 2).

Fonte: Produção do autor.

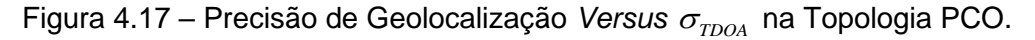

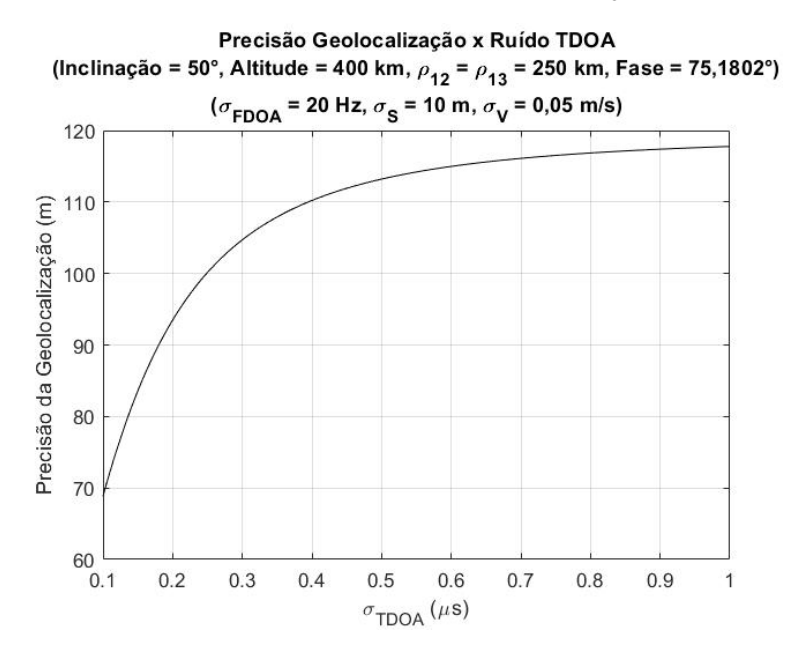

Fonte: Produção do autor.

Figura 4.18 – Precisão de Geolocalização *Versus*  $\sigma_{_{FDOA}}$  na Topologia PCO.

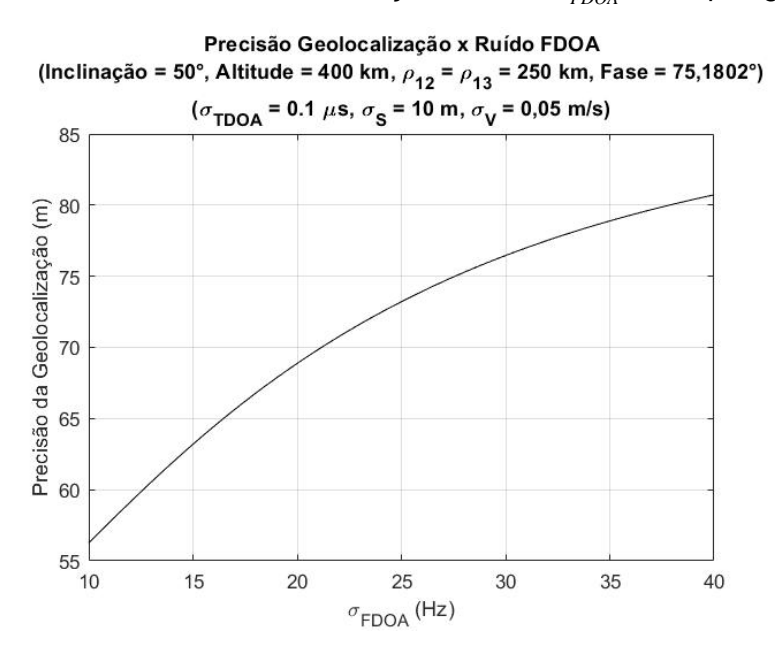

Fonte: Produção do autor.

#### **4.4 Topologia NMC**

No estudo da topologia NMC, avaliou-se a precisão da geolocalização quando variados os raios das órbitas PCO ( $\rho_{\text{\tiny{l}}}$ ,  $\rho_{\text{\tiny{2}}}$  e  $\rho_{\text{\tiny{3}}}$ ), a altitude e a inclinação da órbita circular do satélite virtual (conforme a Figura 2.20).

Novamente, os raios das PCO foram variados entre 0,1 km e 250 km, de forma que as distâncias relativas entre os seguidores e o líder virtual sejam equivalentes a não mais que 3,75 % da distância do líder virtual ao centro da Terra (raio da órbita circular). As altitudes da órbita do líder virtual foram variadas de 300 km a 800km e a inclinação de 40° a 60°.

Considerou-se para a órbita do líder virtual que  $e = 0$ ,  $\Omega = 0$  e  $\omega = 0$ . Inicialmente, o líder virtual apresenta  $M = 0$ . O satélite  $S<sub>1</sub>$  (conforme a Figura 2.20) possui ângulo de fase inicial  $\alpha_{\text{\tiny{l}}}$  = 0°, o satélite  $\text{\tiny{S}}\text{\tiny{2}}$  (conforme a Figura 2.20) possui ângulo de fase inicial  $\alpha_{2}$ = 120° e o satélite  $S_{3}$  (conforme a Figura 2.20) possui ângulo de fase inicial  $\alpha_{\text{\tiny S}}$ = -120°

As Tabelas D.1 a D.5 do Apêndice D contém as precisões de geolocalização alcançadas para as diferentes situações consideradas.

Por análise direta das tabelas do Apêndice D, é possível concluir para a topologia NMC, a partir dos casos estudados, que:

- A precisão de geolocalização é melhor quanto maiores os raios das órbitas PCO e mais distantes estão os satélites entre si;
- Praticamente não há melhora ou piora na precisão de geolocalização com a variação da inclinação da órbita dos satélites;
- A precisão de geolocalização é melhor para altitudes mais baixas;
- A precisão de geolocalização é significativamente melhor que nas topologias coorbital e NCO, comparando-se os casos com as mesmas configurações de altitude, inclinação e distâncias relativas entre os satélites.

Ao considerar o líder virtual, a topologia NMC permite alcançar distâncias relativas maiores entre os satélites da formação que a topologia PCO, visto que a dinâmica relativa linear é limitada pelo valor máximo para o raio da órbita PCO.

Para o caso, por exemplo, em que o raio da PCO é de 250 km, a distância entre os satélites da formação na topologia PCO também é de 250 km, independentemente do ângulo de fase inicial escolhido para os seguidores. Considerando, agora, o mesmo raio de 250 km da PCO para a topologia NMC e sabendo que os satélites estão defasados em 120° entre si, obtém-se uma distância relativa entre os satélites da formação de 433,01 km. Tal fato justifica a melhora obtida na precisão de geolocalização quando comparadas as topologias PCO e NMC para os mesmos valores de altitude do líder, inclinação do líder e raio da órbita PCO.

Sabendo-se que quanto mais espaçados estão os satélites entre si melhor é a precisão de geolocalização, é esperado que com uma defasagem de 120° entre os satélites atinja-se o melhor valor para a precisão. Para investigar essa hipótese, foi proposta a configuração ilustrada na Figura 4.19.

76

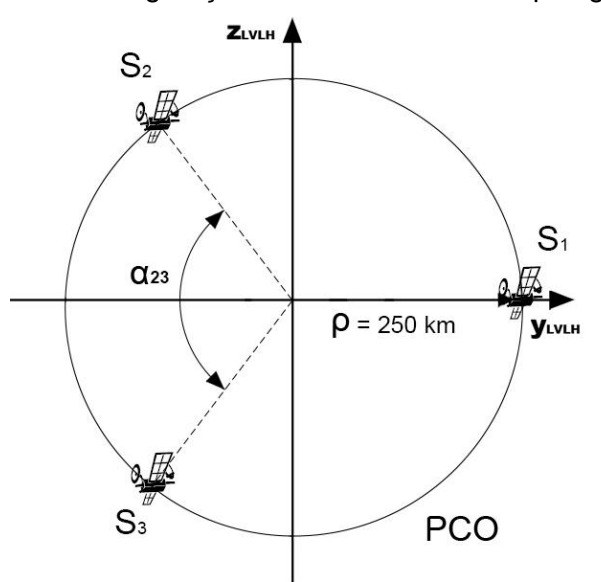

Figura 4.19 – Configuração de Análise Para a Topologia NMC.

Fonte: Produção do autor.

Na investigação, fixou-se  $\alpha_1 = 0^\circ$  e variou-se o ângulo de fase entre os satélites  $S_{\scriptscriptstyle 2}$  e  $S_{\scriptscriptstyle 3}$ , de forma que  $\alpha_{\scriptscriptstyle 12}$  =  $\alpha_{\scriptscriptstyle 13}$ . Os resultados são apresentados na Figura 4.20. Da Figura 4.20, obteve-se que a melhor precisão ocorre para  $\alpha_{23} = 123,1612^{\circ}$ , com precisão melhorada em 1,66 cm comparada com o valor obtido para  $\alpha_{23}$  = 120°. Esses valores comprovam a hipótese de que quanto mais espaçados entre si estão os satélites na formação NMC, melhor é a precisão de geolocalização obtida.

Entretanto, analisando-se a curva do gráfico da Figura 4.20, é possível concluir que para  $\alpha_{_{23}}$  entre 90° e 170°, a precisão diminui em não mais que 3 m comparada com a obtida para o melhor caso.

O instante de geolocalização em que  $\rho_1 = \rho_2 = \rho_3 = 250$  km,  $\alpha_1 = 0^{\circ}$  e  $\alpha_{23} =$ 123,1612° é ilustrado na Figura 4.21.

As Figuras 4.22 e 4.23 ilustram os resultados obtidos na análise da variação da precisão para diferentes incertezas (ruídos) nas medidas de TDOA e FDOA.

Figura 4.20 – Precisão de Geolocalização *Versus*  $\alpha_{_{23}}$  na Topologia NMC.

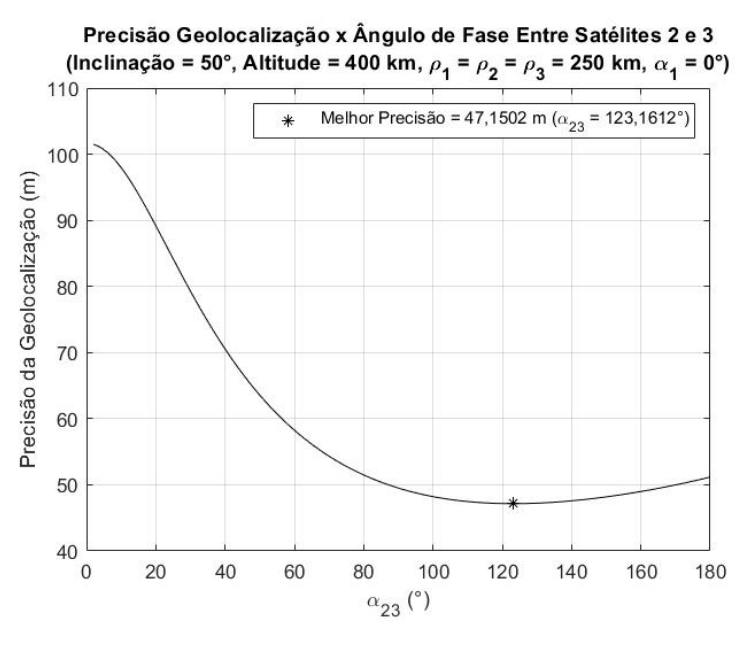

Fonte: Produção do autor.

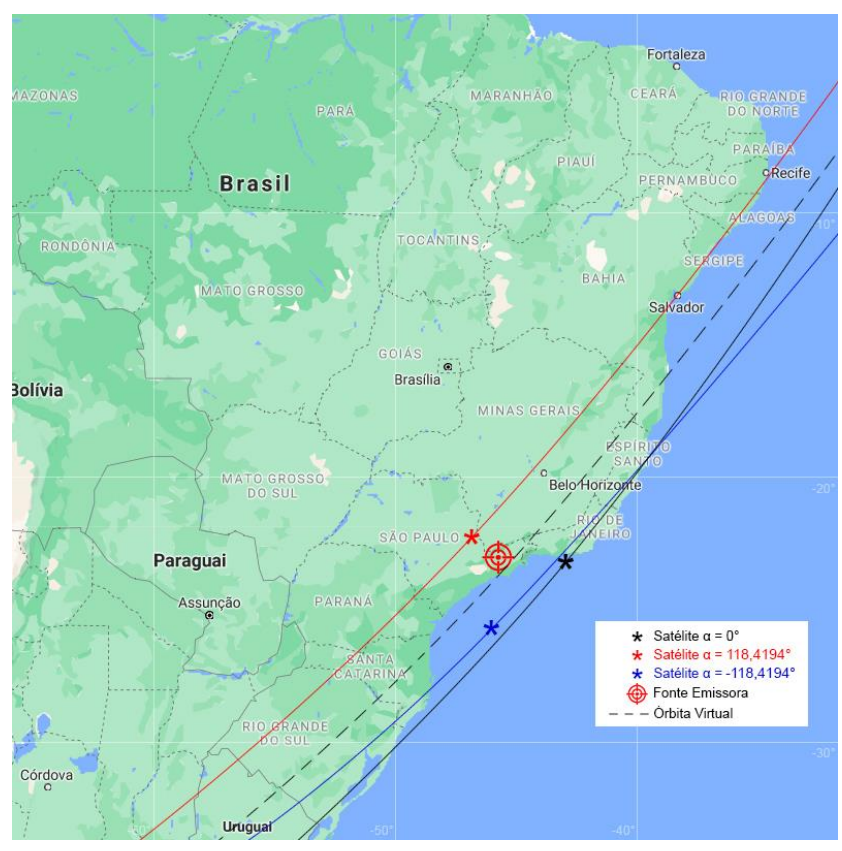

Figura 4.21 – Instante de Geolocalização Para a Topologia NMC.

Fonte: Produção do autor.
Figura 4.22 – Precisão de Geolocalização *Versus*  $\sigma_{\rm \scriptscriptstyle TDOA}^{}$  na Topologia NMC.

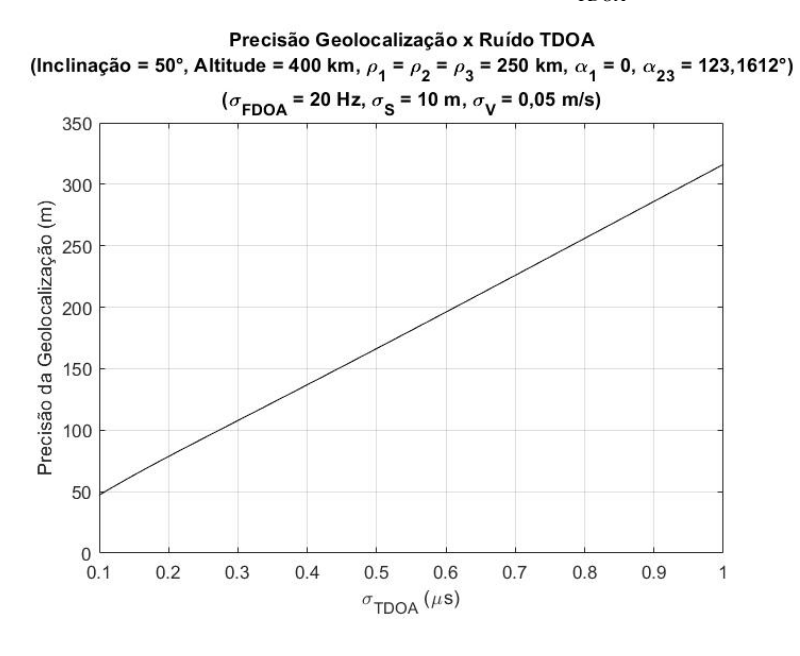

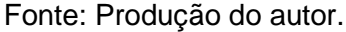

Figura 4.23 – Precisão de Geolocalização *Versus*  $\sigma_{\scriptscriptstyle{FDOA}}$  na Topologia NMC.

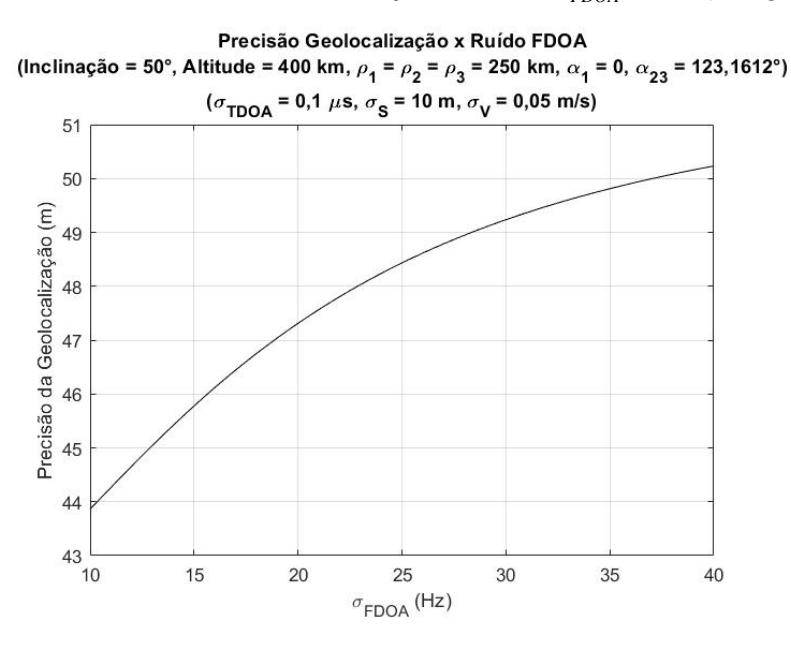

Fonte: Produção do autor.

Analisando os gráficos das Figuras 4.22 e 4.23, é possível concluir que, assim como na topologia PCO, variações nas incertezas das medidas de TDOA causam um impacto consideravelmente maior na precisão de geolocalização que as variações nas incertezas das medidas de FDOA.

#### **4.5 Gráficos CRLB**

Uma análise interessante em torno do processo de geolocalização consiste em avaliar de que forma a precisão obtida varia dentro do raio de alcance da formação. Essa análise pode ser feita por meio dos gráficos CRLB.

Esses gráficos podem ser obtidos variando-se a posição da fonte emissora dentro do raio de alcance da formação, que foi considerado de aproximadamente 2.250 km neste estudo. Dessa forma, obtém-se a precisão para cada cenário considerado. Nos gráficos a seguir, a cor azul representa a região de melhor precisão e a cor vermelha representa a região de pior precisão.

A Figura 4.24 apresenta o gráfico CRLB para a topologia coorbital com  $\Delta S_{12}$  =  $\Delta S_{13} = 343,5$  km.

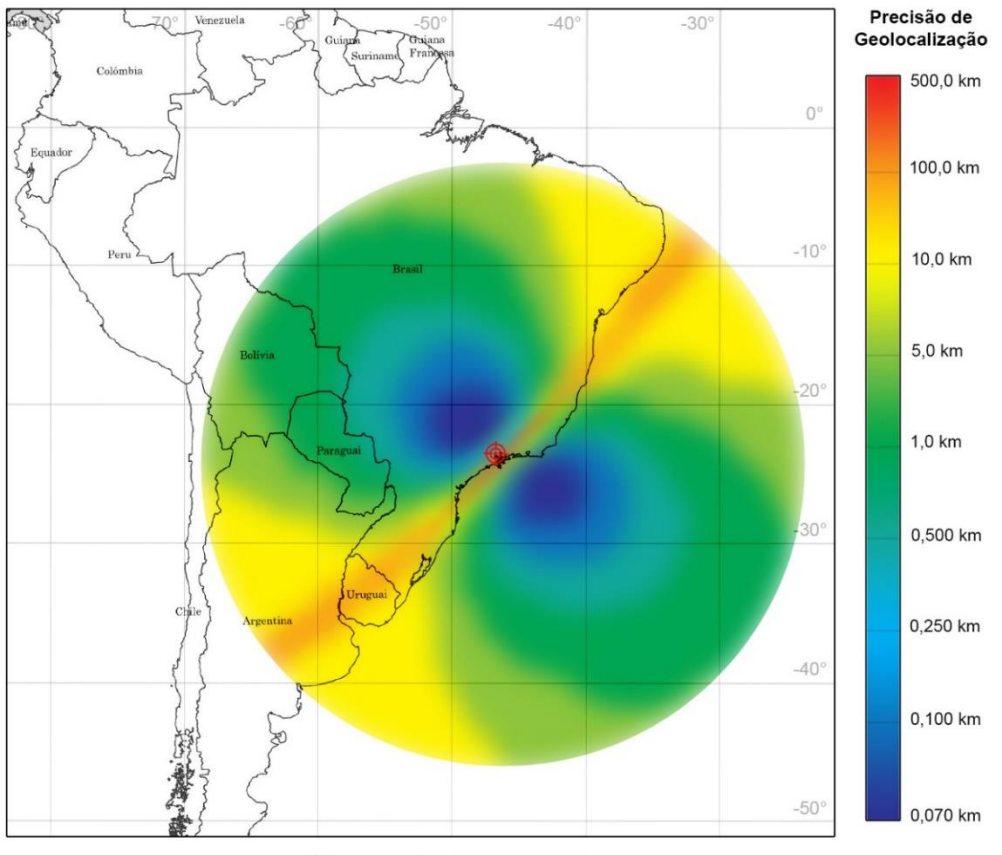

Figura 4.24 – Gráfico CRLB da Topologia Coorbital.

Localização Inicial da Fonte Emissora

Fonte: Produção do autor.

Observa-se na Figura 4.24 que a precisão de geolocalização é extremamente baixa quando a fonte emissora está localizada próxima à trajetória orbital da formação. Porém, a precisão melhora consideravelmente nas regiões relativamente próximas dos satélites que estão acima ou abaixo da trajetória.

A Figura 4.25 apresenta o gráfico CRLB para a topologia NCO correspondente ao caso 1 da Figura 4.8, em que  $\Delta S^{}_{12} = \Delta S^{}_{13} =$  649,6 km e o satélite não coplanar está posicionado abaixo dos satélites coorbitais.

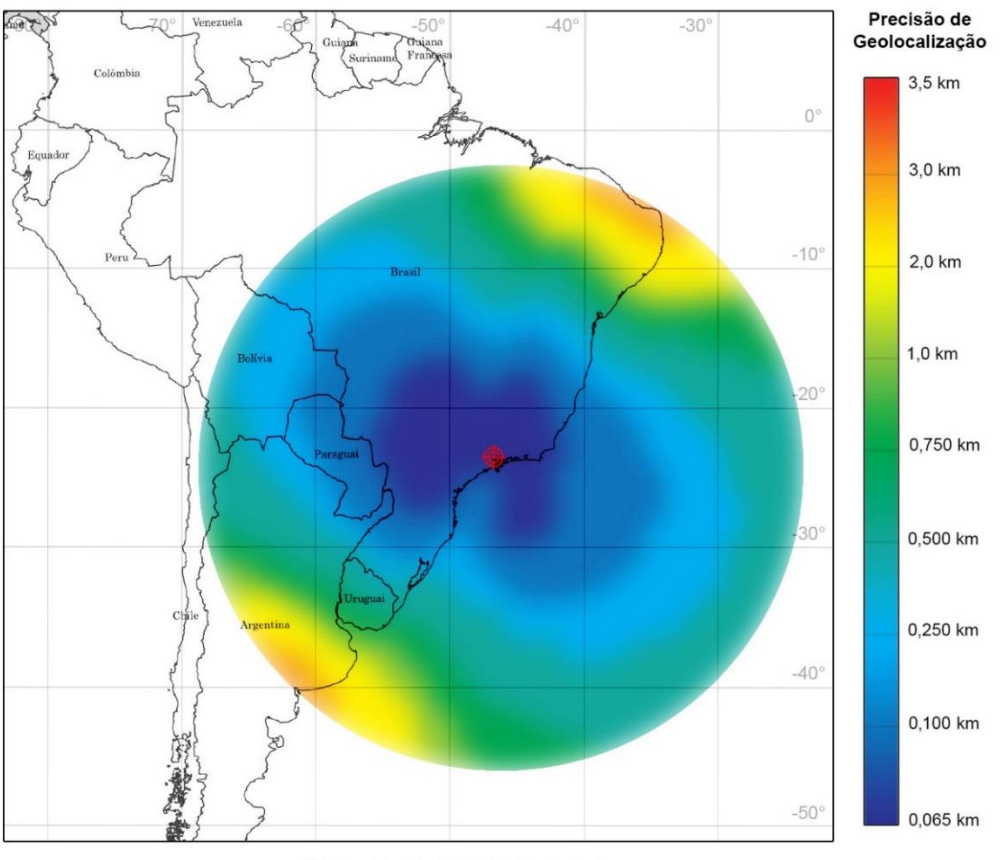

Figura 4.25 – Gráfico CRLB da Topologia NCO.

Localização Inicial da Fonte Emissora

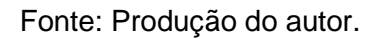

Na Figura 4.25, observa-se que a variação da precisão de geolocalização dentro do raio de alcance da formação é bem menor para a topologia NCO, de forma que os valores obtidos são melhores para as regiões mais próximas aos satélites e indiferente quanto à trajetória dos satélites coorbitais.

A Figura 4.26 apresenta o gráfico CRLB para a topologia PCO correspondente ao caso 2 da Figura 4.16, em que  $\,\rho_{_{12}}=\rho_{_{13}}=$  250 km,  $\,\alpha_{_{12}}=$  0° e  $\,\alpha_{_{13}}=$  -100,58°.

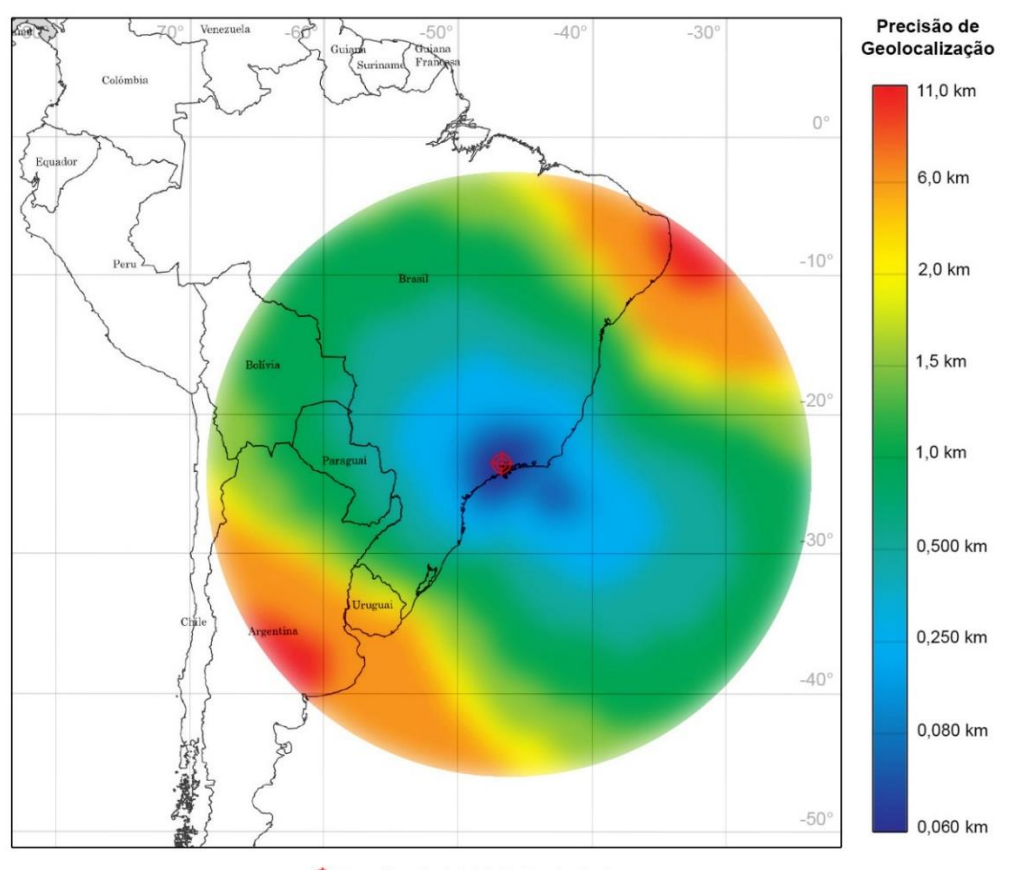

Figura 4.26 – Gráfico CRLB da Topologia PCO.

Localização Inicial da Fonte Emissora

Fonte: Produção do autor.

Observa-se na Figura 4.26 que a precisão de geolocalização varia consideravelmente conforme a fonte emissora distancia-se dos satélites na formação, alcançando valores muito ruins na precisão para as regiões na trajetória orbital à frente e atrás dos satélites.

A Figura 4.27 apresenta o gráfico CRLB para a topologia NMC correspondente à configuração apresentada pela Figura 4.21, em que  $\,\rho_{_{\rm{l}}}=\,\rho_{_{\rm{2}}}\,=\,\rho_{_{\rm{3}}}\,$  = 250 km,  $\,\alpha_{_{\rm{l}}}$  $= 0^{\circ}$  e  $\alpha_{23} = 123,16^{\circ}$ .

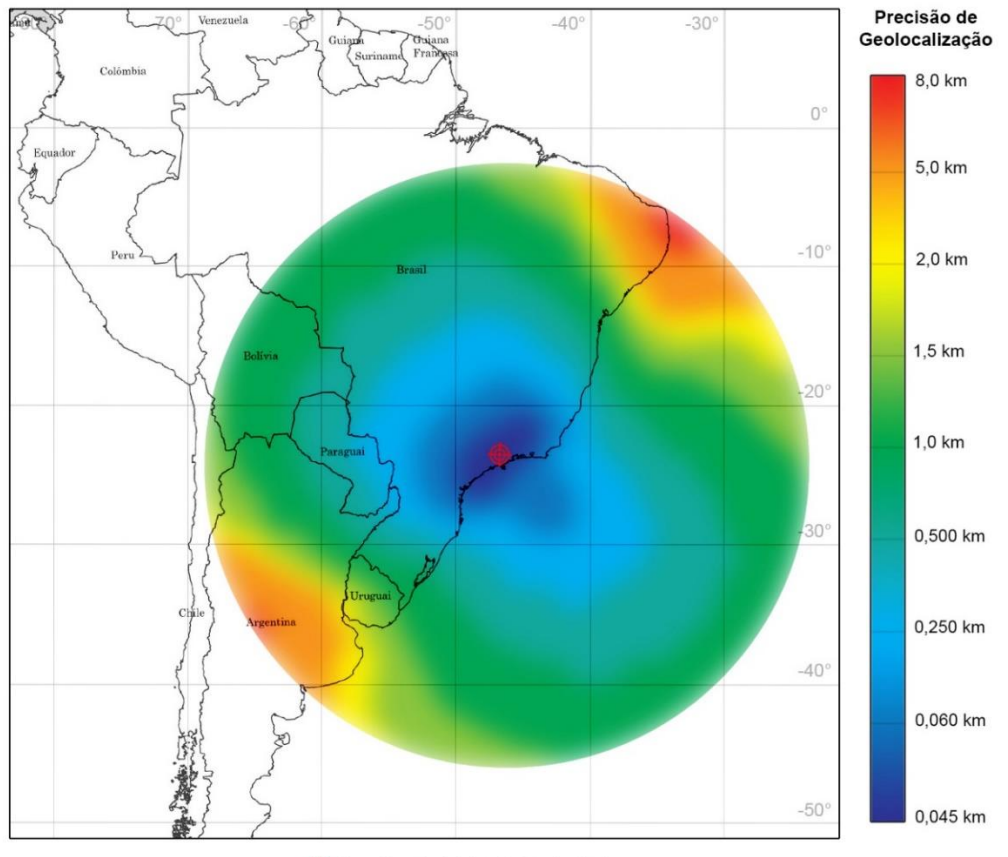

Figura 4.27 – Gráfico CRLB da Topologia NMC.

Localização Inicial da Fonte Emissora

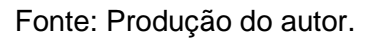

Na Figura 4.27, observa-se um cenário muito semelhante ao da topologia PCO, com a diferença de que a variação da precisão dentro da área de cobertura da formação é ligeiramente menor que a observada na Figura 4.26.

## **4.6 Avaliação da perturbação**

Ao longo do trabalho, falou-se sobre o efeito perturbativo nas órbitas relativas da formação e sobre a necessidade de implementação de um sistema de controle para realização de manobras de correção. Neste estudo, não foram avaliadas quaisquer manobras para correção das derivas nas posições relativas entre satélites. Porém, considerou-se que o instante de geolocalização ocorre antes do término do primeiro período orbital. Dessa forma, para efeitos de simulação,

as perturbações nas posições são ainda pequenas e as distâncias relativas no instante de geolocalização são próximas das estabelecidas inicialmente.

Outro aspecto observado é que, em todas as topologias, as perturbações consideradas afetam consideravelmente a periodicidade das órbitas relativas quando as distâncias relativas entre os satélites são inferiores a 1 km. A Figura 4.28 ilustra essa observação para uma formação de topologia PCO.

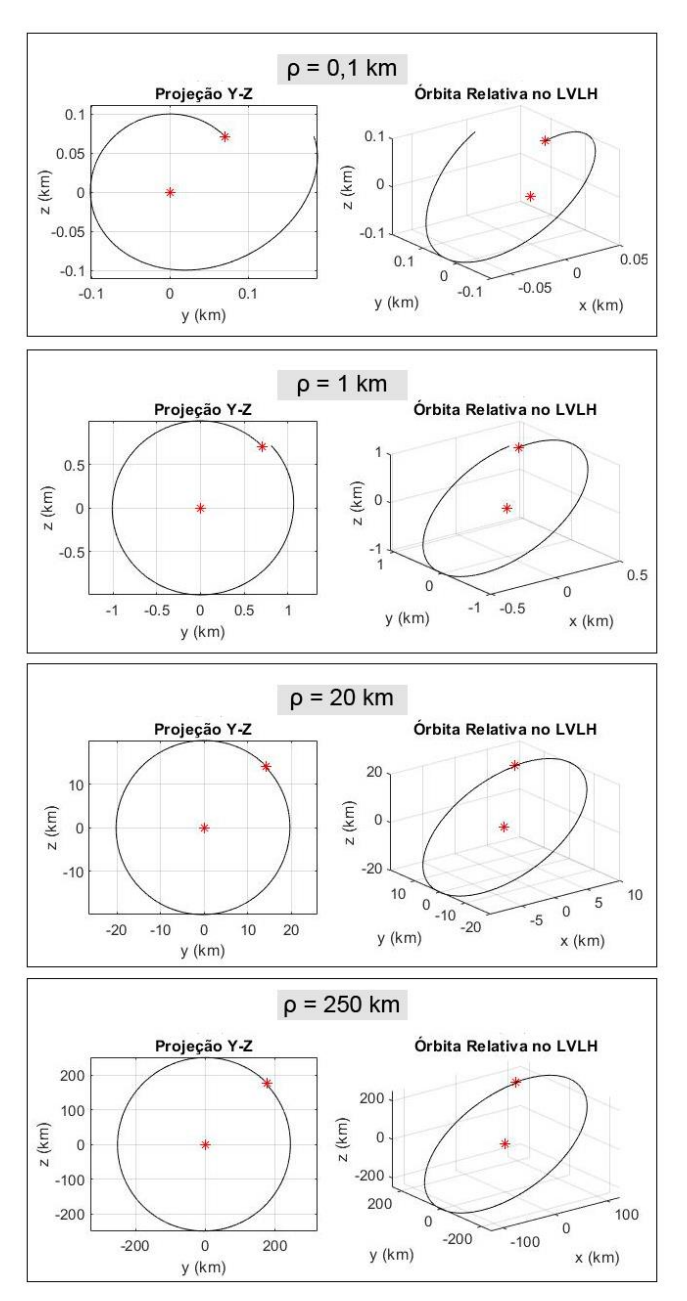

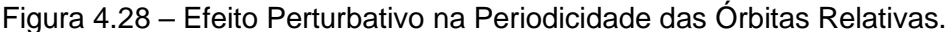

Fonte: Produção do autor.

Com isso, entende-se que a manutenção de pequenas distâncias relativas em uma formação em voo exige um sistema de controle bastante atuante e preciso.

Já a manutenção de distâncias relativas superiores a 20 km exige um controle menos atuante e praticamente indiferente conforme aumenta-se a distância, ou seja, o efeito perturbativo na órbita relativa é praticamente o mesmo para distâncias relativas iguais a 20 km ou a 250 km.

Resta compreender como a geolocalização pode ser afetada após vários períodos orbitais simulados, visto que a formação é impactada quando não há um sistema de manobras de correção implementado. Para isso, considerou-se os mesmos casos anteriores e avaliou-se a geolocalização no próximo instante da simulação em que a formação sobrevoa a região da fonte emissora. Em todos os casos simulados, isso ocorre durante o 26° período orbital, que corresponde a 1 dia 14 horas 2 minutos e 1 segundo após o primeiro instante de geolocalização.

Para a topologia coorbital, a Figura 4.29 apresenta o novo gráfico CRLB de geolocalização e a Figura 4.30 apresenta a variação da altitude e da inclinação da órbita ao longo do tempo de simulação devido às perturbações.

Observa-se uma relativa, mas não acentuada, melhora na precisão da geolocalização, fato que se deve à diminuição considerável da altitude da órbita da formação decorrente da perturbação da força de arrasto atmosférico, como observado pela Figura 4.30 e constatado nas análises anteriores. A inclinação da órbita não é consideravelmente afetada.

Dessa forma, a perturbação na topologia coorbital mostra-se um problema para a manutenção da configuração da formação em voo e não para a geolocalização em si. A Tabela 4.2 apresenta os valores comparativos das distâncias relativas entre os satélites da formação em cada instante considerado na geolocalização.

85

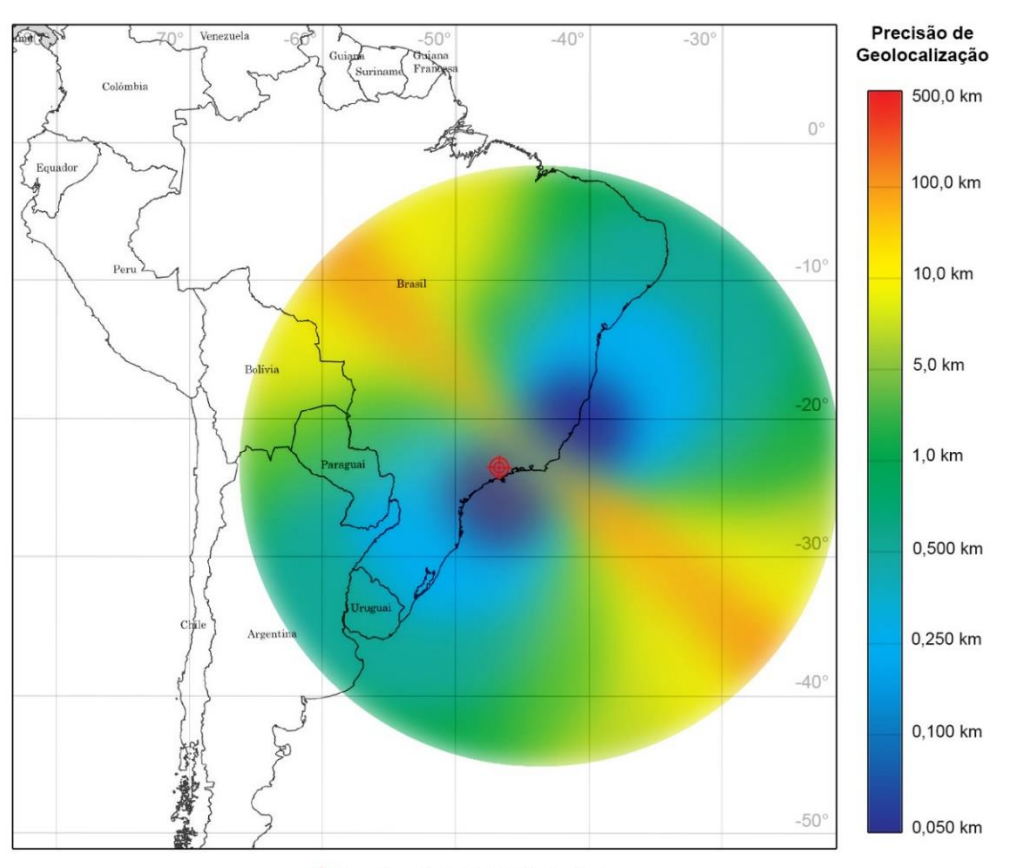

Figura 4.29 – Gráfico CRLB do Novo Instante de Geolocalização (Topologia Coorbital).

Localização Inicial da Fonte Emissora

Fonte: Produção do autor.

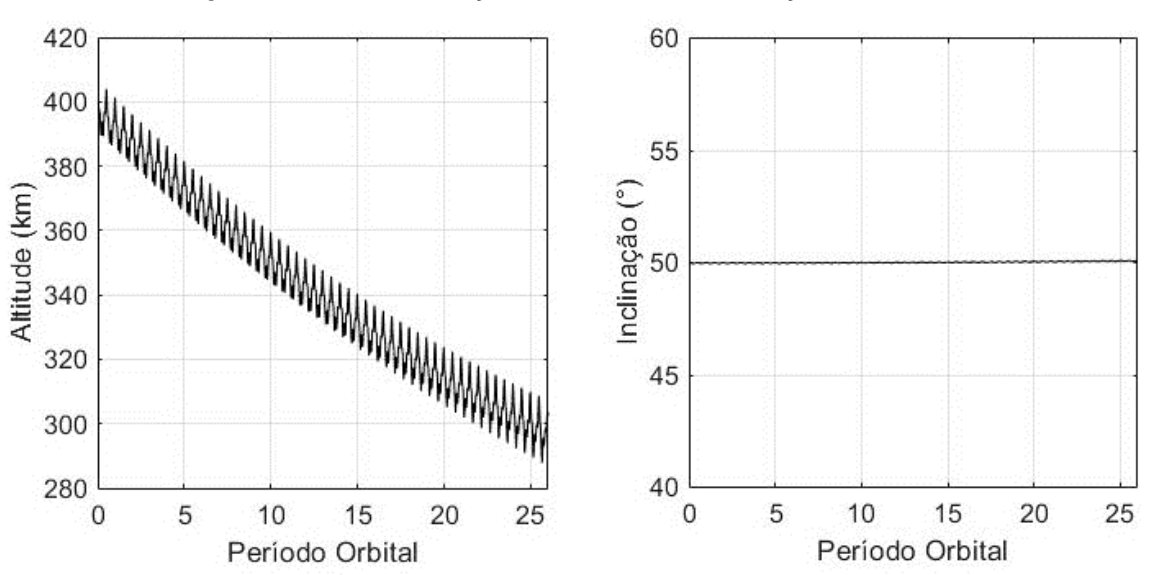

Figura 4.30 – Perturbação da Altitude e Inclinação da Órbita.

Fonte: Produção do autor.

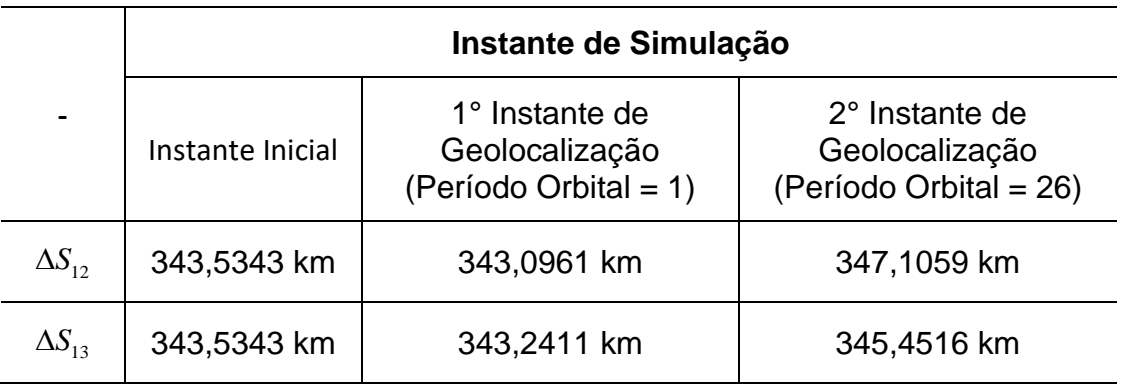

Tabela 4.2 – Distâncias Relativas na Geolocalização (Topologia Coorbital).

Fonte: Produção do autor.

Para a topologia NCO, a Figura 4.31 apresenta o novo gráfico CRLB de geolocalização e a Figura 4.32 apresenta a variação do ângulo de ascensão reta das órbitas ao longo do tempo de simulação devido às perturbações.

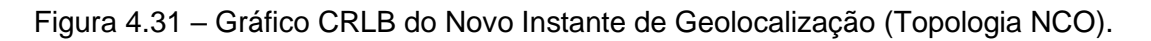

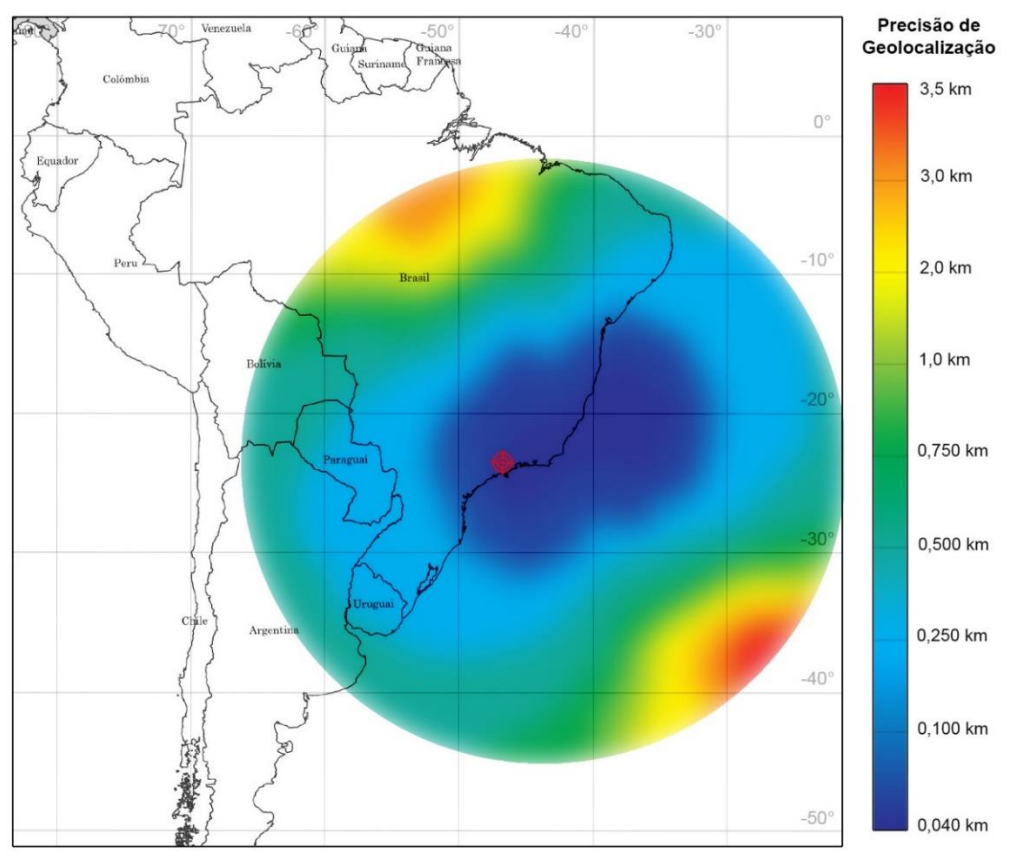

Localização Inicial da Fonte Emissora

Fonte: Produção do autor.

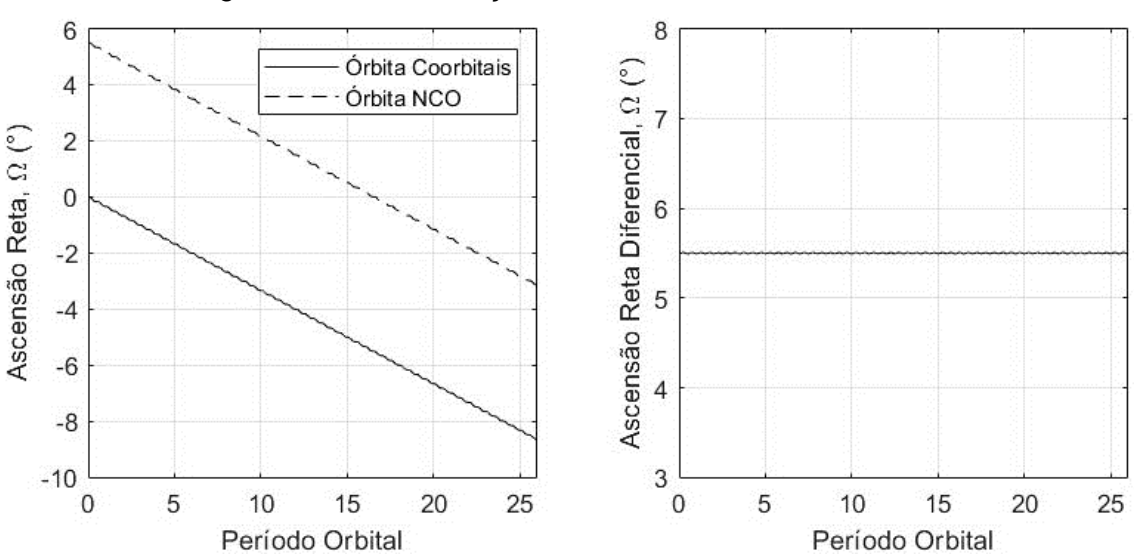

Figura 4.32 – Perturbação da Ascensão Reta das Órbitas.

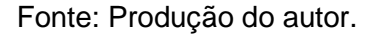

Novamente, observa-se uma melhora na precisão de geolocalização que decorre da diminuição considerável da altitude das órbitas. A variação da altitude e da inclinação na topologia NCO é idêntica à apresentada na Figura 4.30 para a topologia coorbital.

Na Figura 4.32, é possível observar a perturbação secular no ângulo de ascensão reta decorrente do potencial perturbador 2 *J* . Essa perturbação é idêntica para as duas órbitas da formação, como mostra a variação da ascensão reta diferencial, que permanece constante durante toda a simulação.

Como na topologia coorbital, a perturbação mostra-se um problema para a manutenção da configuração da formação em voo e não para a geolocalização em si. A Tabela 4.3 apresenta os valores comparativos das distâncias relativas entre os satélites da formação e do ângulo de ascensão reta em cada instante considerado na geolocalização.

Para a topologia PCO, a Figura 4.33 apresenta o novo gráfico CRLB de geolocalização, as Figura 4.34 e 4.35 apresentam, respectivamente, a variação do raio das órbitas PCO e a variação do ângulo de fase entre os satélites seguidores devido às perturbações ao longo do tempo de simulação.

88

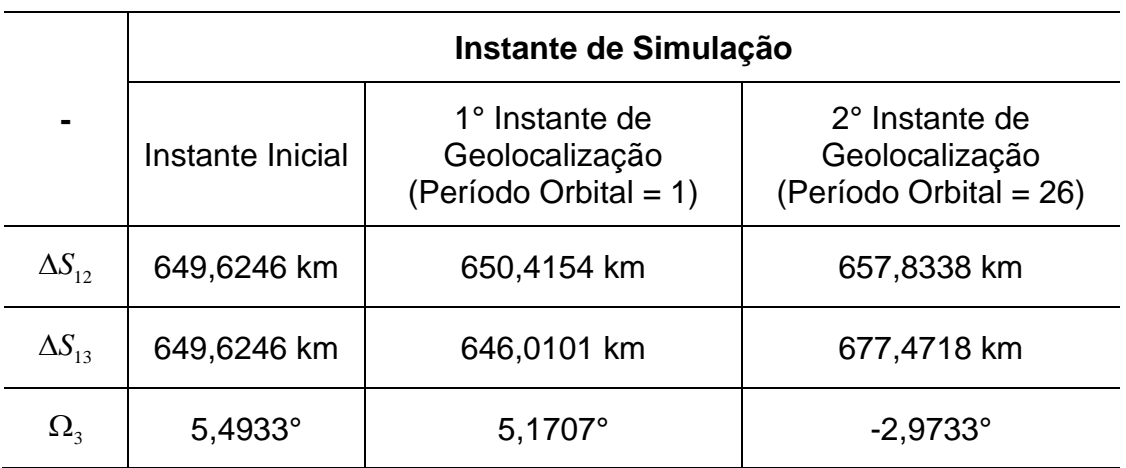

Tabela 4.3 – Distâncias Relativas na Geolocalização (Topologia NCO).

Fonte: Produção do autor.

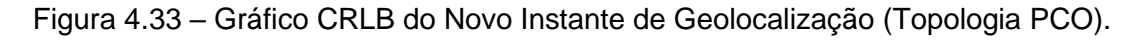

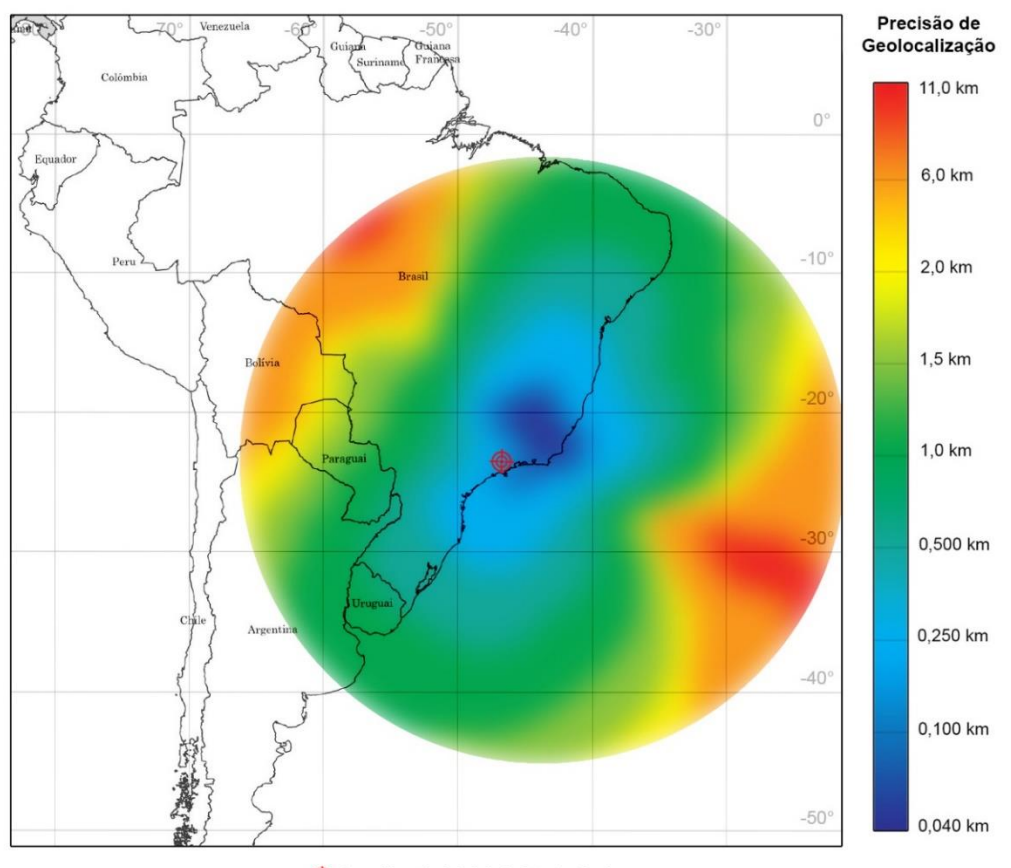

Localização Inicial da Fonte Emissora

Fonte: Produção do autor.

Novamente, observa-se uma relativa melhora na precisão de geolocalização decorrente da diminuição considerável da altitude das órbitas dos satélites da

formação. Para o satélite líder (S<sub>i</sub>), essa variação é idêntica à apresentada na Figura 4.30 para a topologia coorbital.

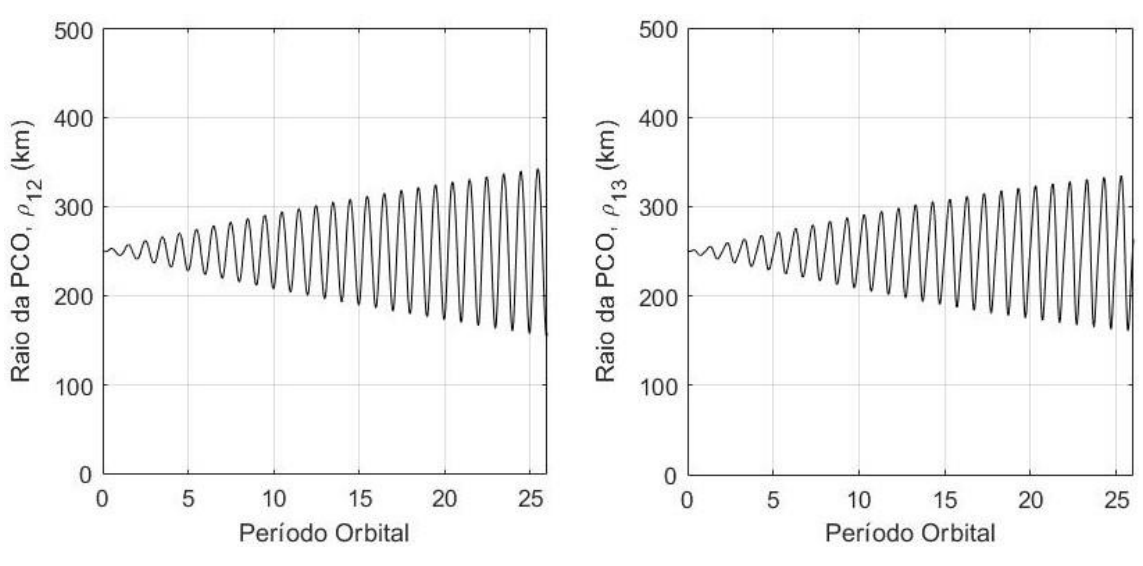

Figura 4.34 – Variação do Raio das Órbitas PCO (Topologia PCO).

Fonte: Produção do autor.

Figura 4.35 – Variação do Ângulo de Fase Entre os Seguidores (Topologia PCO).

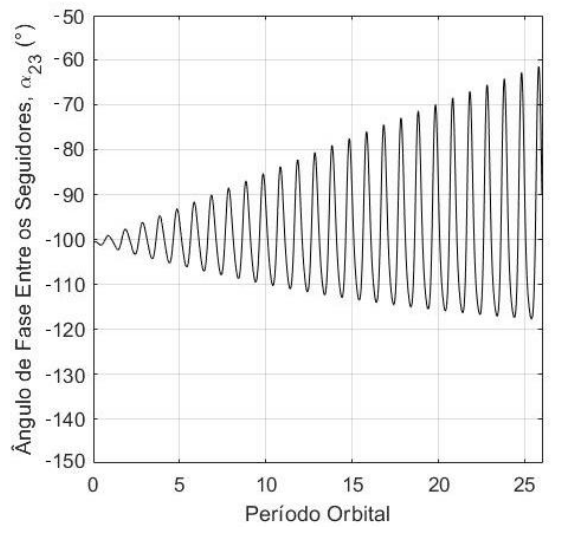

Fonte: Produção do autor.

Como nas topologias coorbital e NCO, a perturbação mostra-se um problema para a manutenção da configuração da formação em voo e não para a geolocalização em si. Pela Figura 4.34 é possível observar um comportamento periódico e secular de perturbação do raio das órbitas PCO a cada novo período orbital. Ou seja, existe uma perturbação oscilatória de curto período que se intensifica com o passar do tempo.

O mesmo comportamento devido às perturbações é observado no ângulo de fase entre os satélites seguidores (Figura 4.35), o que não impacta significativamente a precisão da geolocalização, conforme já avaliado na Figura 4.14. Entretanto, para tempos maiores de simulação, a variação observada será cada vez maior até o ponto em que essa variação no ângulo de fase entre os seguidores influenciará diretamente na precisão, conforme a Figura 4.14.

Portanto, essas variações devem ser minimizadas implementando-se um sistema de manobras de correção, pois podem, a longo prazo, comprometer a linearidade das equações da dinâmica relativa utilizadas na simulação e afetar a precisão de geolocalização.

Para a topologia NMC, a Figura 4.36 apresenta o novo gráfico CRLB de geolocalização.

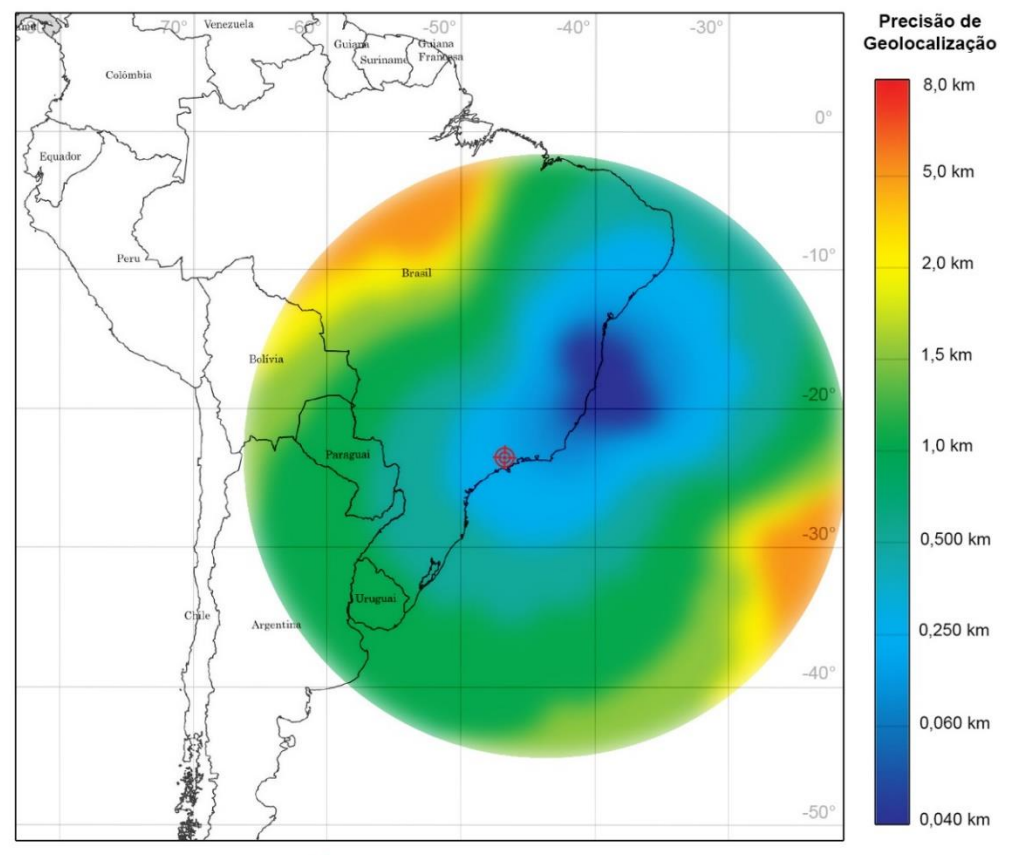

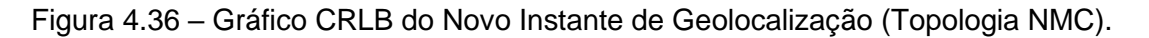

Localização Inicial da Fonte Emissora

Fonte: Produção do autor.

As Figura 4.37 e 4.38 apresentam, respectivamente, a variação do raio das órbitas PCO e a variação do ângulo de fase entre os satélites devido às perturbações ao longo do tempo de simulação.

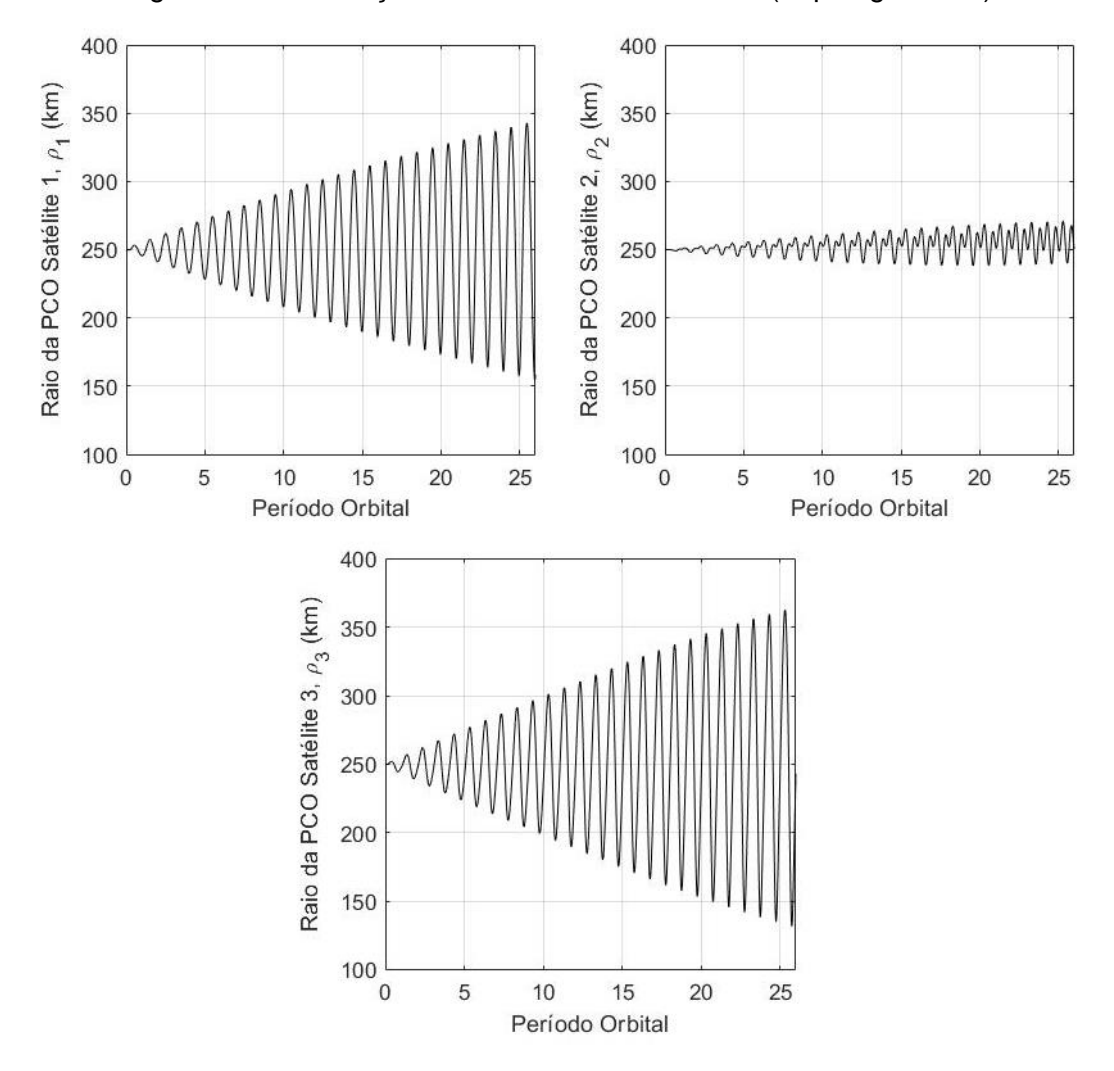

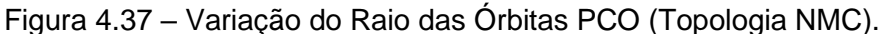

Fonte: Produção do autor.

Como em todas as topologias, observa-se uma pequena melhora na precisão de geolocalização decorrente da diminuição considerável da altitude das órbitas dos satélites da formação. Além disso, a perturbação mostra-se novamente um problema para a manutenção da configuração da formação em voo e não para a geolocalização em si.

Nas Figuras 4.37 e 4.38, observam-se os mesmos comportamentos devido às perturbações obtidos para a topologia PCO. Entretanto, percebe-se que para o

satélite 2 *S* da formação a variação do raio da órbita PCO é significativamente menor quando comparado com os outros satélites.

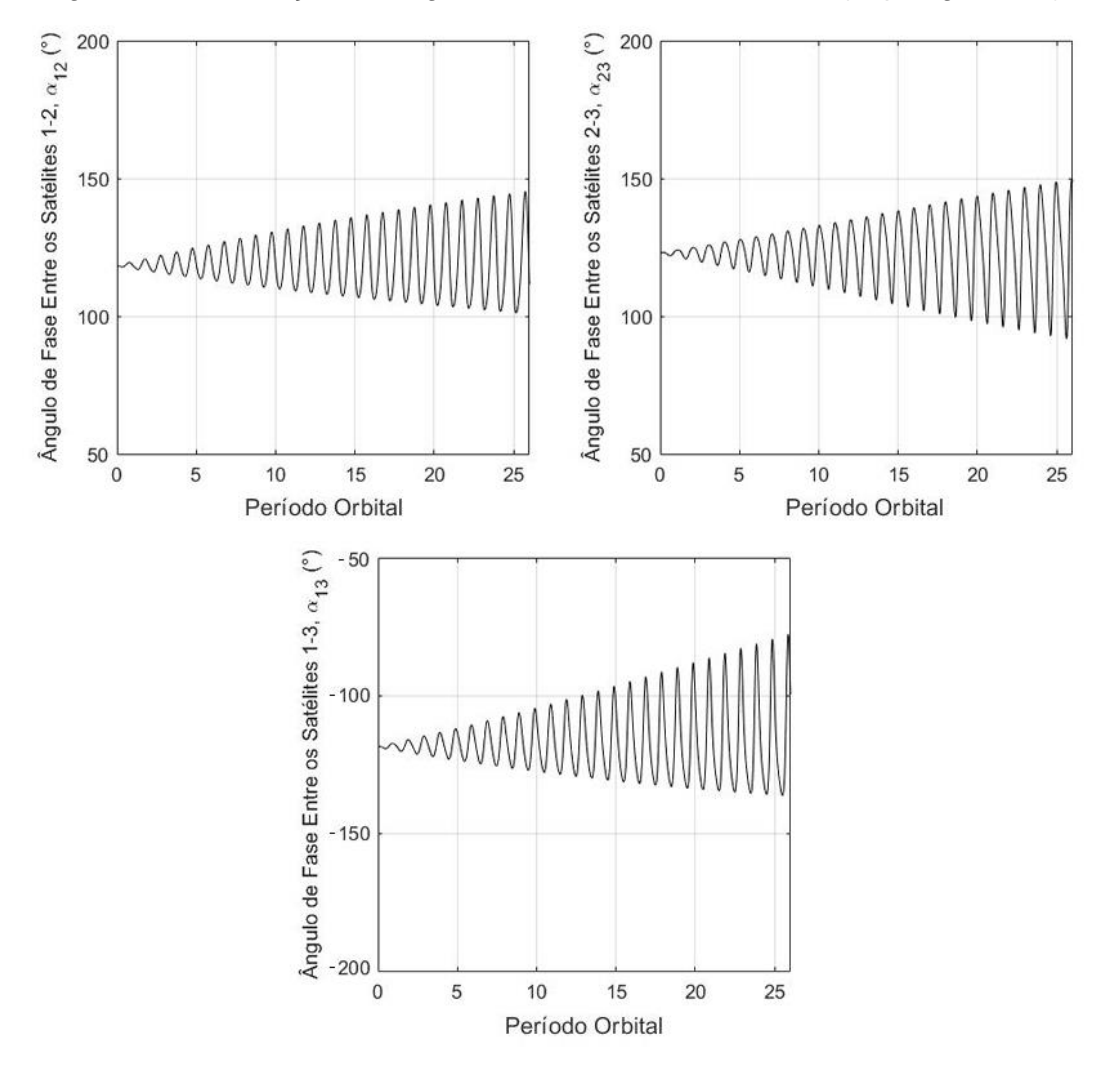

Figura 4.38 – Variação do Ângulo de Fase Entre os Satélites (Topologia NMC).

Fonte: Produção do autor.

Ao investigar esse fato, concluiu-se que essa pequena variação ocorre sempre que o ângulo de fase inicial definido para o satélite está contido nos quadrantes pares do plano y-z do sistema LVLH. Ou seja, a variação é menor quando o ângulo de fase inicial está entre  $-90^{\circ} < \alpha_i < 0^{\circ}$  ou  $90^{\circ} < \alpha_i < 180^{\circ}$  para  $i = 1, 2, 3$ .

Para comprovar essa análise, avalia-se o caso da topologia PCO (Figura 4.34) comparando a variação do raio da PCO devido às perturbações para diferentes ângulos iniciais de fase do seguidor 3 *S* . A Figura 4.39 apresenta essa análise de caso.

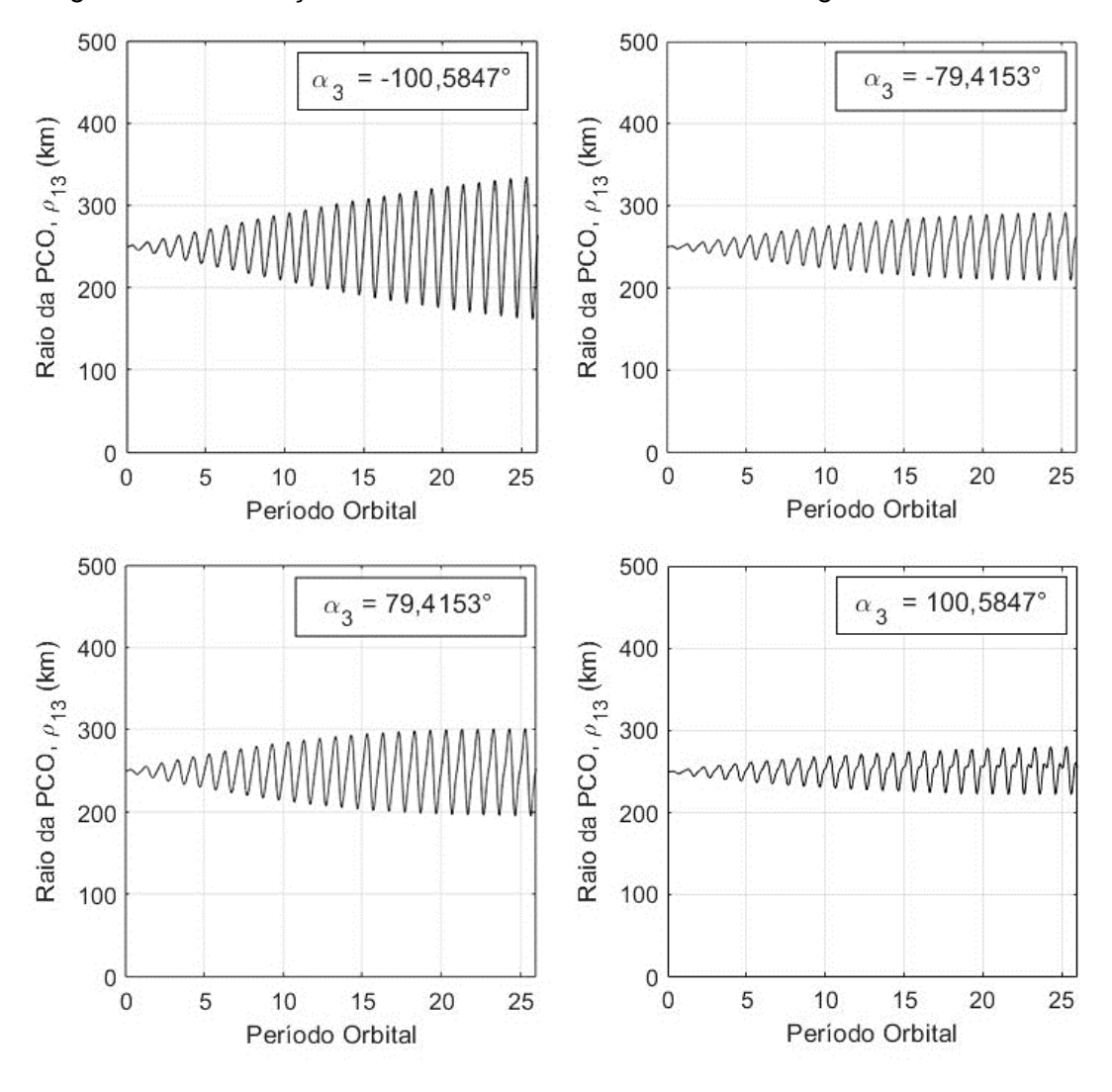

Figura 4.39 – Variação do Raio das Órbitas PCO *Versus* Ângulo de Fase Inicial.

Fonte: Produção do autor.

Além disso, concluiu-se que essa variação do raio da órbita PCO é menor quanto menor é o raio inicial estabelecido para a órbita. Para comprovar, avalia-se o caso da topologia PCO (Figura 4.34) comparando a variação para diferentes raios iniciais do seguidor 3 *S* . A Figura 4.40 apresenta essa análise de caso.

Nesse caso, deve-se ponderar a precisão de geolocalização e a perturbação da PCO, visto que, para distâncias pequenas, a perturbação é menor e a precisão também e vice-versa.

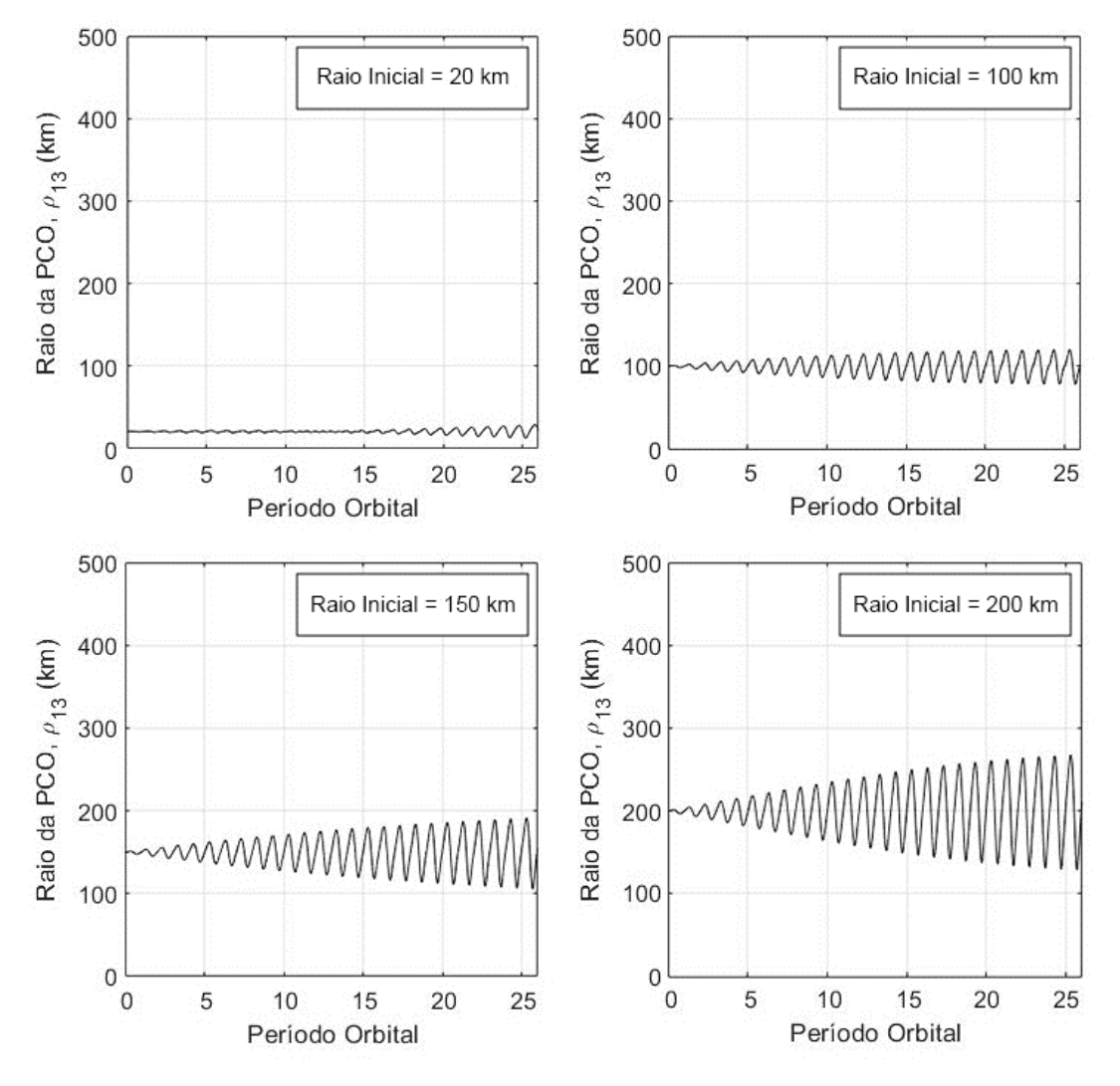

Figura 4.40 – Variação do Raio das Órbitas PCO *Versus* Raio Inicial Estabelecido.

Fonte: Produção do autor.

### **5 CONCLUSÃO**

A partir de tudo o que foi exposto ao longo do estudo, pode-se concluir que os resultados alcançaram os objetivos iniciais estabelecidos.

Foi possível avaliar a geolocalização para diferentes configurações e topologias e, com esses resultados, foram elaboradas diversas tabelas que relacionam, de forma objetiva, a precisão do processo com as possíveis características estabelecidas para uma formação em voo de três satélites *Cube*Sats.

Foi possível, ainda, comprovar a hipótese inicial do estudo de que a precisão é melhor conforme mais espaçados estão os satélites entre si. Entretanto, observou-se que, para as topologias coorbital e NCO, essa hipótese é limitada a determinadas distâncias relativas. Ou seja, a precisão de geolocalização melhora conforme aumenta-se a distância entre os satélites e começa a diminuir a partir de certo valor. Além disso, observou-se que a precisão de geolocalização diminui conforme aumenta-se a altitude das órbitas dos satélites e não é consideravelmente impactada conforme varia-se a inclinação dessas órbitas.

Para as perturbações consideradas, concluiu-se que não há influência significativa na precisão ao longo dos primeiros períodos orbitais. Entretanto, foi possível perceber que a manutenção da formação em voo é significativamente prejudicada, pois ocorrem derivas nas posições relativas que se intensificam com o tempo. Além disso, a altitude da formação é consideravelmente alterada em virtude do arrasto atmosférico. Sendo assim, torna-se necessário a implementação de um sistema de manobras de correção que minimize essas derivas e evite a diminuição excessiva de altitude, que pode ocasionar um *deorbit* dos satélites da formação antes do tempo previsto.

Com relação às topologias estudadas, os resultados foram claros em mostrar que a topologia coorbital não é a mais adequada para uma missão de geolocalização. Tal fato evidencia que as triangulações entre os satélites da formação devem existir para que o processo seja viabilizado. Já a NCO mostrouse bastante competente no processo, alcançando uma boa precisão em quase toda a área de cobertura dos satélites. As topologias PCO e NMC mostraram-se mais precisas que as primeiras. Porém, a precisão é elevada apenas em áreas

97

próximas aos satélites da formação, diminuindo consideravelmente no restante da área de cobertura.

Para missões que exigem mais precisão no processo de geolocalização, recomenda-se, portanto, o emprego da topologia NMC ou PCO. Deve-se levar em conta, porém, que a fonte emissora precisa estar localizada próxima aos satélites da formação para que a precisão do processo seja elevada.

Para missões que não exigem elevada precisão no processo de geolocalização, recomenda-se o emprego da topologia NCO, que entregará bons resultados em quase toda a área de cobertura.

Com relação à relevância deste trabalho, pode-se citar as contribuições para a área da pesquisa e para o setor espacial brasileiro. Para a área da pesquisa, este estudo mostrou como conectar e implementar diversos conceitos e equações da mecânica orbital e da teoria de formação em voo com um algoritmo de geolocalização. Além disso, as simulações realizadas poderão, em conjunto com trabalhos paralelos, estabelecer uma análise mais profunda e completa de missões espaciais que ainda estão em fase de desenvolvimento. Para o setor espacial brasileiro, este estudo produziu uma série de resultados baseados em simulações que consideraram diversos cenários distintos para uma missão de geolocalização formada por três *CubeSats*. Essa base de resultados, é útil, sobretudo, para a equipe de desenvolvimento da missão brasileira ITASAT-2, que poderá definir a melhor topologia para a missão, baseando-se neste e em próximos trabalhos que utilizem as análises e os resultados que foram apresentados.

Por fim, são feitas duas sugestões de trabalhos futuros para complementar este estudo: avaliar a topologia NCO variando-se alguns detalhes e parâmetros nos satélites da formação, como por exemplo, tornar o satélite central da formação não coplanar, mantendo os outros dois coorbitais e/ou estabelecer uma altitude diferente para a órbita não coplanar; e avaliar as derivas nas posições relativas da formação, implementando um sistema de controle para aplicação de manobras de correção.

98

## **REFERÊNCIAS BIBLIOGRÁFICAS**

ABDU, M. A. *et al*. Equatorial ionosphere responses to two magnetic storms of moderate intensity from conjugate point observations in Brazil. **Journal of Geophysical Research**, v.117, 2012. doi:10.1029/2011JA017174.

ABDU, M. A. *et al*. Ionospheric responses to the October 2003 superstorm: longitude/local time effects over equatorial low and middle latitudes. **Journal of Geophysical Research**, v.112, p. 1-18, 2007.

ABDU, M. A. *et al*. South Atlantic magnetic anomaly ionization: a review and a new focus on electrodynamic effects in the equatorial ionosphere. **Journal of Atmospheric and Solar-Terrestrial Physics**, v.67, p. 1633-1657, 2005.

AGÊNCIA ESPACIAL BRASILEIRA - AEB. **Projeto Alfa Crux começa a desenvolver estação de solo que vai fazer rastreamento e controle do nanossatélite**. 2020. Disponível em: https://www.gov.br/aeb/ptbr/assuntos/noticias/projeto-alfa-crux-comeca-a-desenvolver-estacao-de-soloque-vai-fazer-rastreamento-e-controle-do-nanossatelite. Acesso em: 01 fev. 2021.

ALFRIEND, K. T. *et al*. **Spacecraft formation flying**: dynamics, control and navigation. [S.l.]: Elsevier, 2010.

BEARD, R. L. et al. **GPS clock technology and the navy PTTI programs at the U.S. Naval Research Laboratory.** [S.l.]: Naval Research Laboratory, 1986. p. 37-53.

CAJACOB, D. *et al*. Geolocation of RF emitters with a formation-flying cluster of three microsatellites. In: AIAA/USU CONFERENCE ON SMALL SATELLITES, 30., 2016. **Proceedings...** 2016.

CARVALHO, M. J. M. **Estudo de uma missão espacial para coleta de dados ambientais baseada em nano satélites**. Natal, RN: INPE, 2010.

CARVALHO, R. A. *et al*. **Nanosatellites:** space and ground technologies. [S.l.]: Wiley, 2020.

CHEN, Z. Universal CubeSat platform design technique. **MATEC Web of Conferences**, v.179, n. 01002, 2018. Disponível em: https://doi.org/10.1051/matecconf/201817901002. Acesso em: 1 ago. 2020.

CHESTNUT, P. C. Emitter location accuracy using TDOA and differential doppler. **IEEE Transactions on Aerospace and Electronic Systems**. v.18, n.2, p. 214-218, 1982.

FONSECA, M. E. **Projeto ITASAT-1:** plataforma experimental para missões de comunicações e imageamento com Nanosatélites. 2014. Disponível em: http://www.itasat.ita.br/?q=content/o-projeto. Acesso em: 01 fey. 2021.

GENTILE, C. *et al*. **Geolocation techniques:** principles and applications. New York: Springer, 2013. 292 p.

GUIER, W. H.; WEIFFENBACH, G. C. **Genesis of satellite navigation**. [S.l.]: Johns Hopkins APL Technical Digest, 1998. p. 178-181.

GURFIL, P. *et al*. The SAMSON project – cluster flight and geolocation with three autonomous nano-satellites. In: ANNUAL AIAA/USU CONFERENCE ON SMALL SATELLITES, 26., 2012. **Proceedings…** 2012.

HO, K. C.; CHAN, Y. T. Geolocation of a known altitude object from TDOA and FDOA measurements. **IEEE Transactions on Aerospace and Electronic Systems**. v.33, n.3, 1997.

HO, K. C.; XU, W. An accurate algebraic solution for moving source location using TDOA and FDOA measurements. **IEEE Transactions on Signal Processing**. v.52, n.9, p. 2453-2463, 2004.

KAYTON, M.; FRIED, W. R. **Avionics navigation systems**. 2.ed. [S.l.]: John Wiley & Sons, 1997

KLOBUCHAR, J. A. Ionospheric effects on GPS, In: PARKINSON, B. W.; SPILKER, J. J. (Ed.). **Global positioning system**: theory and applications. Washington: AIAA, 1996. p. 485-515.

KNAPP, C.; CARTER, G. The generalized correlation method for estimation of time delay. **IEEE Transactions on Acoustics, Speech, and Signal Processing**. v.24, n.4, p. 320-327, 1976.

KONECNY, G. Small satellites: a tool for Earth observation? In: ISPRS CONGRESS ISTANBUL, 2004. **Proceedings…** 2004. p. 580–582.

KUGA, H. K.; KONDAPALLI, R. R.; CARRARA, V. **Introdução à mecânica orbital**. 2.ed. São José dos Campos: INPE, 2012. 67 p.

KUGA, H. K.; KONDAPALLI, R. R.; CARRARA, V. **Satélites artificiais:**  movimento orbital. São José dos Campos: INPE, 2011. 96 p.

LEITNER, J. Formation flying-the future of remote sensing from space. In: INTERNATIONAL SYMPOSIUM ON SPACE FLIGHT DYNAMICS, 18., 2004. **Proceedings…** 2004.

LI, J. Z. *et al.* Source localization and calibration using TDOA and FDOA measurements in the presence of sensor location uncertainty. **Science China Information Sciences**, v.57, p.1-12, 2014.

MEHTA, P. M. *et al.* Modeling satellite drag coefficients with response surfaces. **Science Direct**, v. 54, p. 1590-1607, 2014. Disponível em: https://www.sciencedirect.com/science/article/abs/pii/S027311771400413X. Acesso em: 18 dez. 2021.

OMAGARI, K. *et al*. Tokyo tech 1 kg picosatellite CUTE-1: development, launch & operations. In: IFAC SYMPOSIUM ON AUTOMATIC CONTROL IN AEROSPACE, 1.., 2004, Saint Petersburg. **Proceedings…** IFAC, 2004.

PROGRI, I. **Geolocation of RF signals:** principles and simulations. [S.l.]: Springer, 2011.

QB50. **QB50:** mission objectives. 2018. Disponível em: https://www.qb50.eu/index.php/project-description-obj.html. Acesso em: 31 mar. 2020.

SABATINI, M.; PALMERINI, G. B. Linearized formation-flying dynamics in a perturbed orbital environment. In: IEEE AEROSPACE CONFERENCE, 2008. **Proceedings...** IEEE, 2008.

SANTOS, W. A. *et al*. Proposta de uma missão espacial completa para picosatélites e nanosatélites utilizando lançadores nacionais. In: SIMPÓSIO AEROESPACIAL BRASILEIRO, 1., 2012, São José dos Campos-SP. **Anais...** 2012.

SCHMIDT, R. O. **An algorithm for two-receiver TDOA/FDOA emitter location**. Sunnyvale, 1980. Technical Memo TM-1229.

SCHULTHEIS, P. M.; WEINSTEIN, E. Estimation of differential Doppler shifts. **Journal of the Acoustical Society of America**. v.66, p. 1412-1419, 1979.

SHIROMA, W. A. *et al*. CubeSats: a bright future for nanosatellites. **Open Engineering**. v.1, p. 9-15, 2011.

STANSELL, T. A. **The transit navigation satellite system**: status, theory, performance, applications. Magnavox, 1978.

WELLS, D. E. et al. **Guide to GPS positioning**. New Brunswick: Canadian GPS Associates, 1986.

# **APÊNDICE A - TABELAS DE PRECISÃO NA TOPOLOGIA COORBITAL**

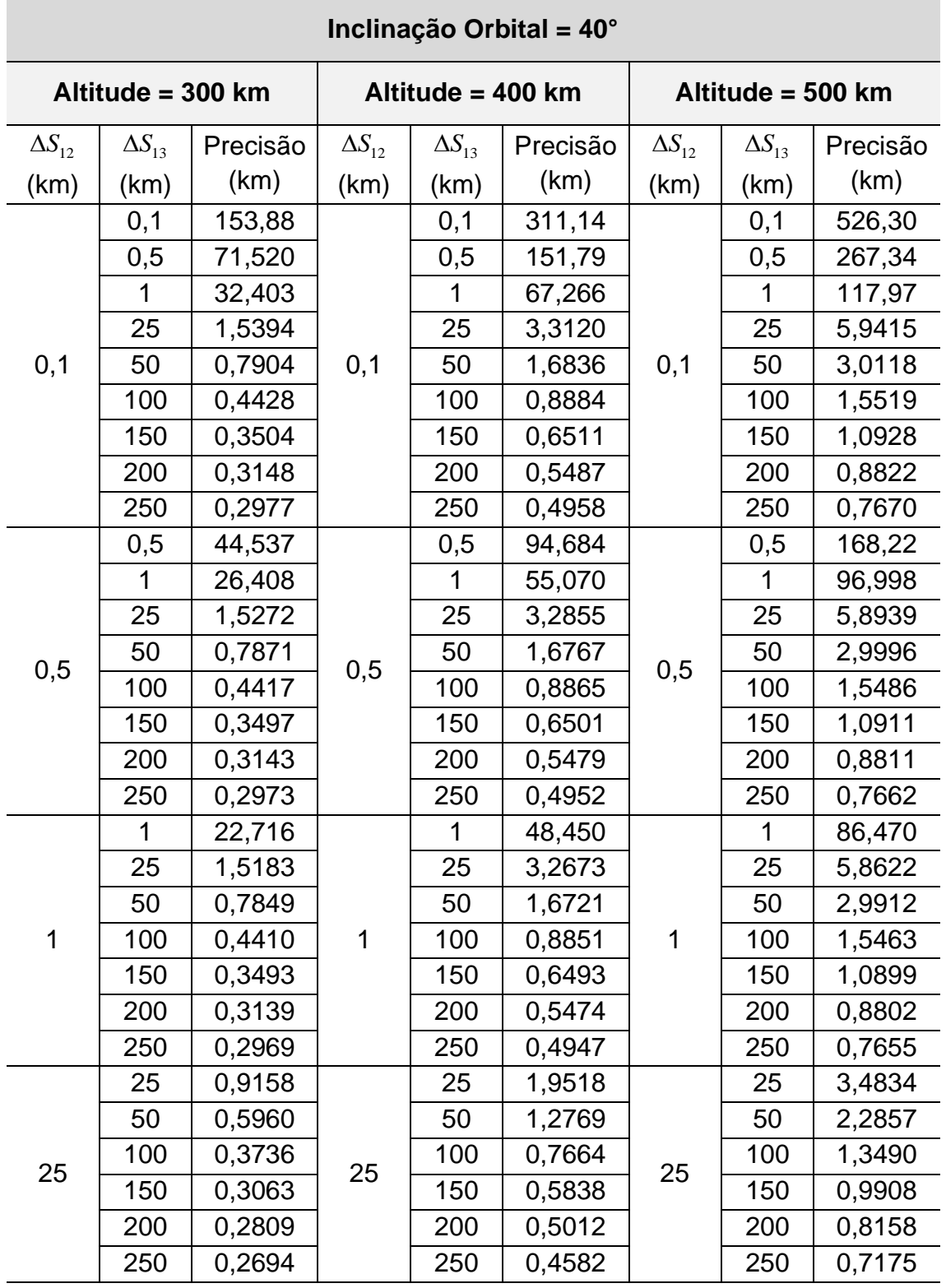

Tabela A.1 – Variação da Precisão na Topologia Coorbital Para  $i = 40^{\circ}$ .

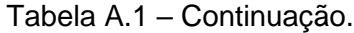

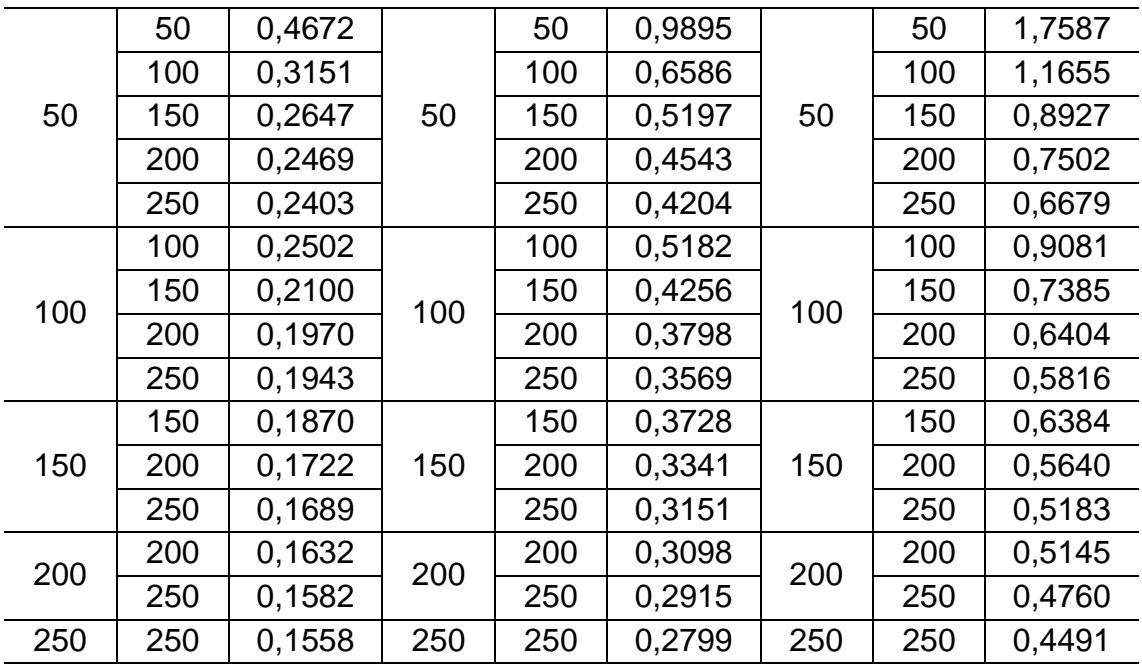

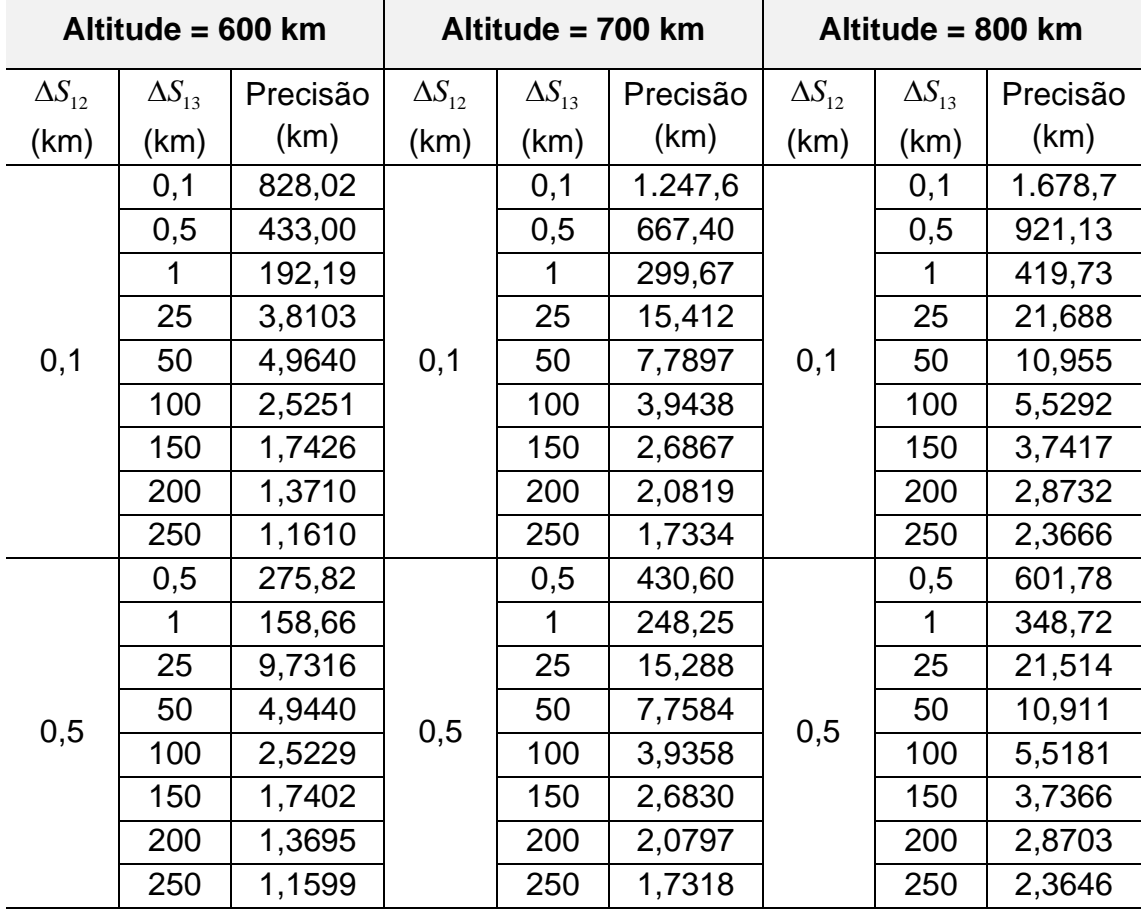

Tabela A.1 – Conclusão.

|              | $\mathbf{1}$ | 142,39 |             | $\mathbf{1}$ | 223,18 | 1   | $\mathbf{1}$ | 313,38 |
|--------------|--------------|--------|-------------|--------------|--------|-----|--------------|--------|
|              | 25           | 9,6800 |             | 25           | 15,207 |     | 25           | 21,399 |
|              | 50           | 4,9302 |             | 50           | 7,7367 |     | 50           | 10,880 |
| $\mathbf{1}$ | 100          | 2,5191 | $\mathbf 1$ | 100          | 3,9298 |     | 100          | 5,5097 |
|              | 150          | 1,7382 |             | 150          | 2,6801 |     | 150          | 3,7325 |
|              | 200          | 1,3682 |             | 200          | 2,0778 |     | 200          | 2,8677 |
|              | 250          | 1,1589 |             | 250          | 1,7305 |     | 250          | 2,3628 |
|              | 25           | 5,7399 |             | 25           | 9,0073 |     | 25           | 12,666 |
|              | 50           | 3,7683 |             | 50           | 5,9135 |     | 50           | 8,3150 |
| 25           | 100          | 2,2048 | 25          | 100          | 3,4442 |     | 100          | 4,8315 |
|              | 150          | 1,5883 |             | 150          | 2,4547 | 25  | 150          | 3,4225 |
|              | 200          | 1,2758 |             | 200          | 1,9435 |     | 200          | 2,6864 |
|              | 250          | 1,0934 |             | 250          | 1,6384 |     | 250          | 2,2412 |
|              | 50           | 2,8903 | 50          | 50           | 4,5275 | 50  | 50           | 6,3583 |
|              | 100          | 1,9086 |             | 100          | 2,9833 |     | 100          | 4,1848 |
| 50           | 150          | 1,4386 |             | 150          | 2,2284 |     | 150          | 3,1096 |
|              | 200          | 1,1814 |             | 200          | 1,8057 |     | 200          | 2,4998 |
|              | 250          | 1,0257 |             | 250          | 1,5430 |     | 250          | 2,1149 |
|              | 100          | 1,4788 |             | 100          | 2,3027 |     | 100          | 3,2207 |
| 100          | 150          | 1,1944 |             | 150          | 1,8515 |     | 150          | 2,5824 |
|              | 200          | 1,0184 | 100         | 200          | 1,5628 | 100 | 200          | 2,1664 |
|              | 250          | 0,9047 |             | 250          | 1,3695 |     | 250          | 1,8820 |
|              | 150          | 1,0242 | 150         | 150          | 1,5791 | 150 | 150          | 2,1937 |
| 150          | 200          | 0,8964 |             | 200          | 1,3736 |     | 200          | 1,9006 |
|              | 250          | 0,8101 |             | 250          | 1,2281 |     | 250          | 1,6875 |
|              | 200          | 0,8095 |             | 200          | 1,2317 | 200 | 200          | 1,6954 |
| 200          | 250          | 0,7403 | 200         | 250          | 1,1180 |     | 250          | 1,5311 |
| 250          | 250          | 0,6905 | 250         | 250          | 1,0342 | 250 | 250          | 1,4078 |

Fonte: Produção do autor.

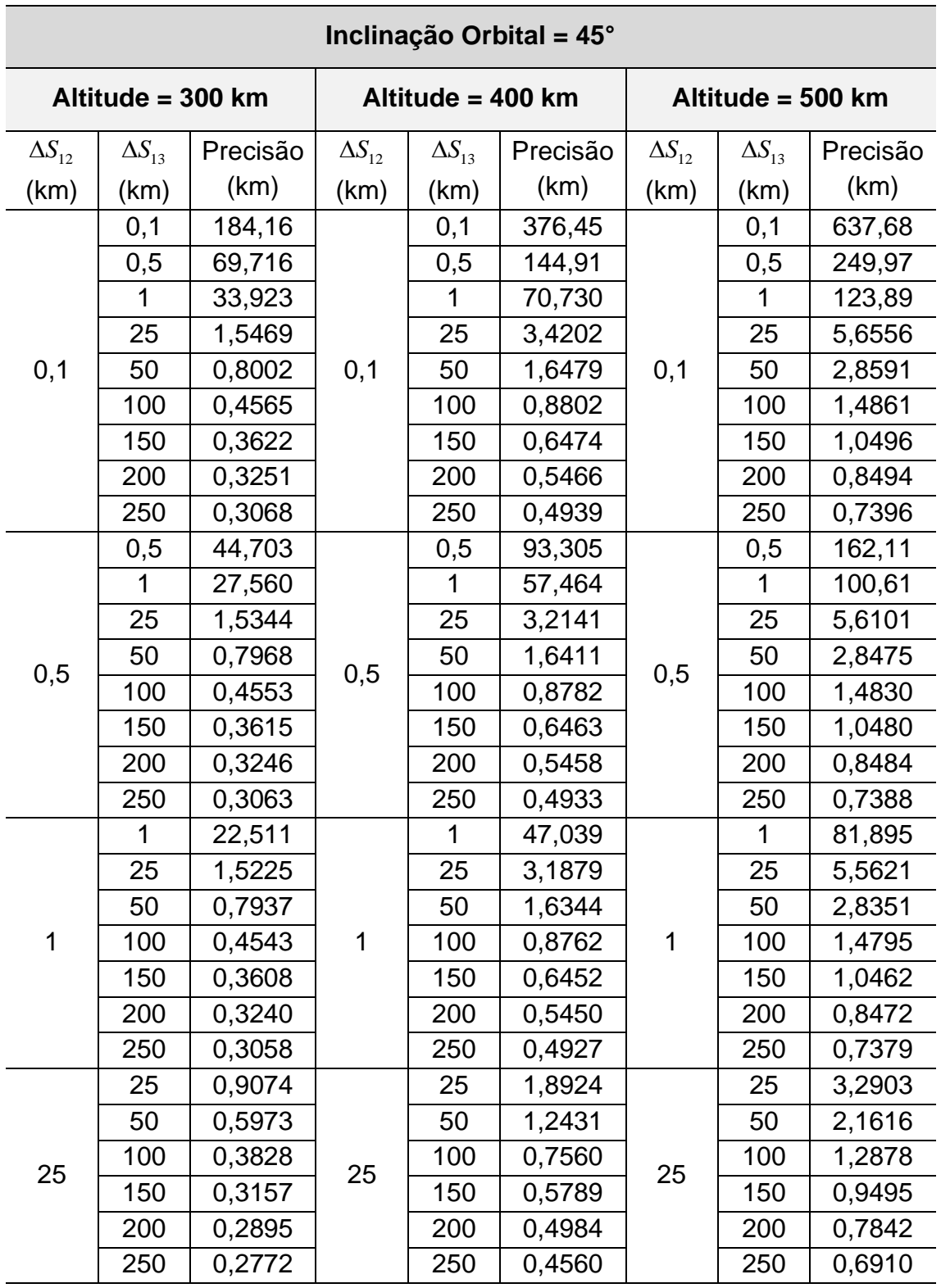

Tabela A.2 – Variação da Precisão na Topologia Coorbital Para  $i = 45^\circ$ .

Tabela A.2 – Continuação.

| 50  | 50  | 0,4627 | 50  | 50  | 0,9586 | 50         | 50  | 1,6599 |
|-----|-----|--------|-----|-----|--------|------------|-----|--------|
|     | 100 | 0,3199 |     | 100 | 0,6468 |            | 100 | 1,1098 |
|     | 150 | 0,2715 |     | 150 | 0,5138 |            | 150 | 0,8539 |
|     | 200 | 0,2539 |     | 200 | 0,4508 |            | 200 | 0,7200 |
|     | 250 | 0,2468 |     | 250 | 0,4176 |            | 250 | 0,6224 |
| 100 | 100 | 0,2488 | 100 | 100 | 0,5030 | 100<br>150 | 100 | 0,8580 |
|     | 150 | 0,2120 |     | 150 | 0,4168 |            | 150 | 0,7018 |
|     | 200 | 0.2004 |     | 200 | 0,3741 |            | 200 | 0,6114 |
|     | 250 | 0,1980 |     | 250 | 0,3526 |            | 250 | 0,5569 |
|     | 150 | 0,1861 | 150 | 150 | 0,3618 |            | 150 | 0,6028 |
| 150 | 200 | 0,1730 |     | 200 | 0,3265 |            | 200 | 0,5354 |
|     | 250 | 0,1705 |     | 250 | 0,3092 |            | 250 | 0,4938 |
| 200 | 200 | 0,1627 | 200 | 200 | 0,3008 | 200        | 200 | 0,4859 |
|     | 250 | 0,1585 |     | 250 | 0,2844 |            | 250 | 0,4513 |
| 250 | 250 | 0,1555 | 250 | 250 | 0,2720 | 250        | 250 | 0.4242 |

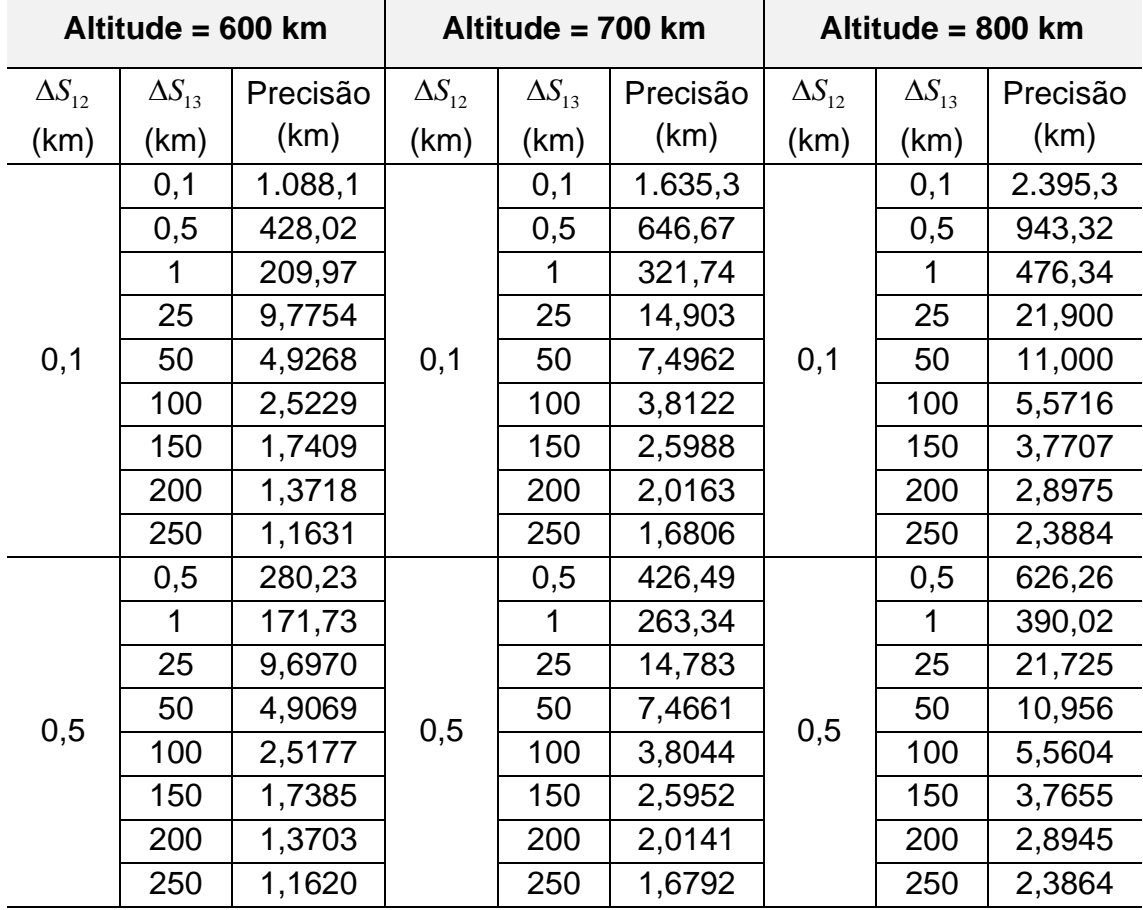

Tabela A.2 – Conclusão.

| $\overline{1}$ | 141,44 |     | $\mathbf{1}$     | 215,37 | 1   | $\mathbf{1}$ | 316,15 |
|----------------|--------|-----|------------------|--------|-----|--------------|--------|
| 25             | 9,6165 |     | 25               | 14,657 |     | 25           | 21,532 |
| 50             | 4,8862 |     | 50               | 7,4337 |     | 50           | 10,907 |
| 100            | 2,5121 | 1   | 100              | 3,7957 |     | 100          | 5,5474 |
| 150            | 1,7357 |     | 150              | 2,5911 |     | 150          | 3,7595 |
| 200            | 1,3685 |     | 200              | 2,0116 |     | 200          | 2,8908 |
| 250            | 1,1607 |     | 250              | 1,6773 |     | 250          | 2,3838 |
| 25             | 5,6890 |     | 25               | 8,6635 |     | 25           | 12,722 |
| 50             | 3,7322 |     | 50               | 5,6802 |     | 50           | 8,3359 |
| 100            | 2,1962 |     | 100              | 3,3241 |     | 100          | 4,8621 |
| 150            | 1,5847 |     | 150              | 2,3718 | 50  | 150          | 3,4460 |
| 200            | 1,2752 | 50  | 200              | 1,8805 |     | 200          | 2,7072 |
| 250            | 1,0945 |     | 250              | 1,5873 |     | 250          | 2,2605 |
| 50             | 2,8628 |     | 50               | 4,3522 |     | 50           | 6,3834 |
| 100            | 1,8995 |     | 100              | 2,8782 |     | 100          | 4,2120 |
| 150            | 1,4342 |     | 150              | 2,1523 |     | 150          | 3,1310 |
| 200            | 1,1801 |     | 200              | 1,7465 |     | 200          | 2,5189 |
| 250            | 1,0261 |     | 250              | 1,4943 |     | 250          | 2,1328 |
| 100            | 1,4660 |     | 100              | 2,2150 |     | 100          | 3,2353 |
| 150            | 1,1869 |     | 150              | 1,7839 | 100 | 150          | 2,5962 |
| 200            | 1,0144 |     | 200              | 1,5084 |     | 200          | 2,1801 |
| 250            | 0,9029 |     | 250              | 1,3238 | 150 | 250          | 1,8958 |
| 150            | 1,0147 |     | 150              | 1,5181 |     | 150          | 2,2025 |
| 200            | 0,8904 | 150 | 200              | 1,3230 |     | 200          | 1,9103 |
| 250            | 0,8063 |     | 250              | 1,1848 |     | 250          | 1,6979 |
| 200            | 0,8019 |     | 200              | 1,1840 | 200 | 200          | 1,7020 |
| 250            | 0,7351 |     | 250              | 1,0766 |     | 250          | 1,5387 |
| 250            | 0,6841 | 250 | 250              | 0,9942 | 250 | 250          | 1,4134 |
|                |        |     | 25<br>100<br>200 |        |     | 25           |        |

Fonte: Produção do autor.

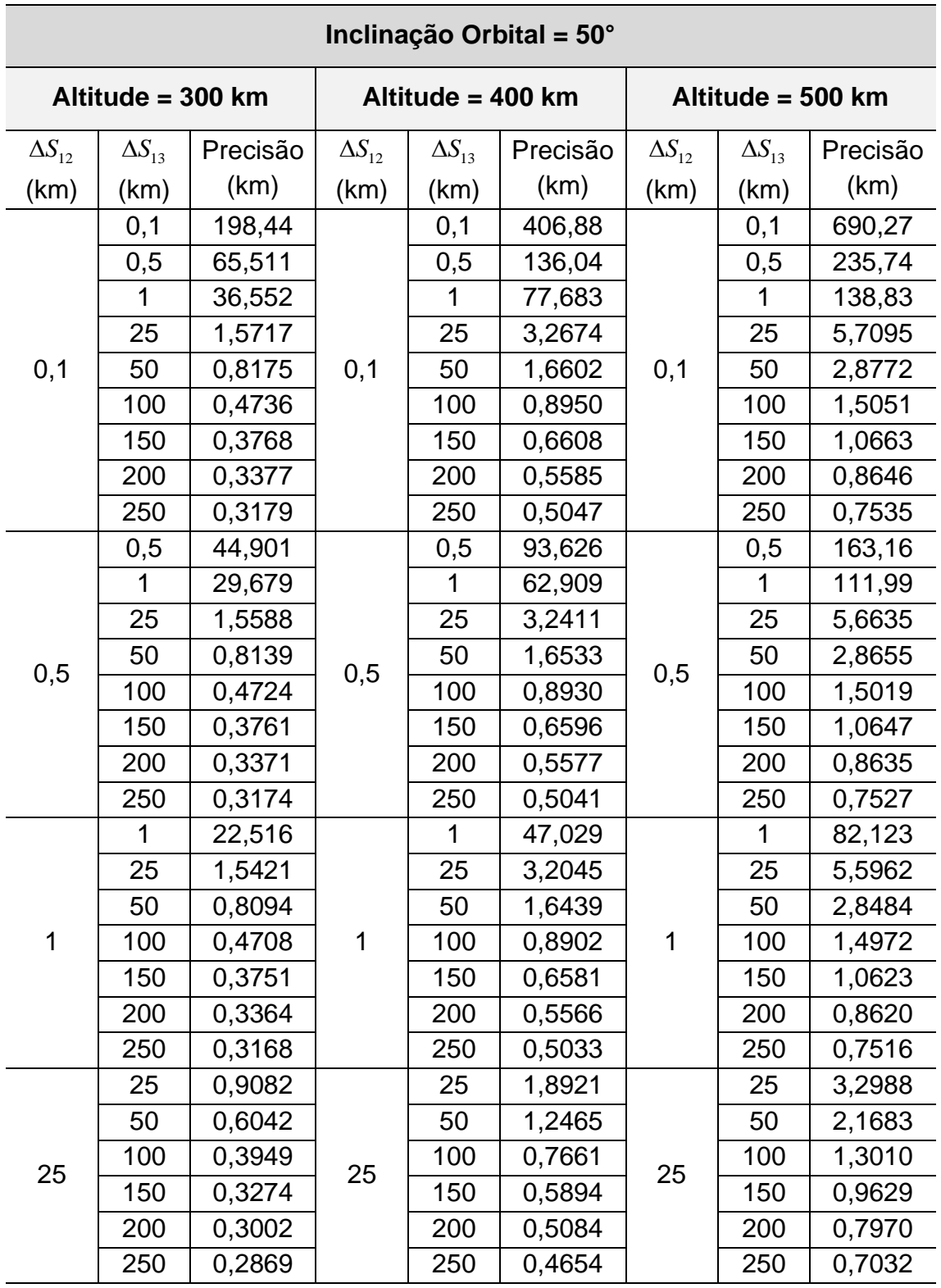

Tabela A.3 – Variação da Precisão na Topologia Coorbital Para  $i = 50^{\circ}$ .

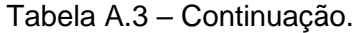

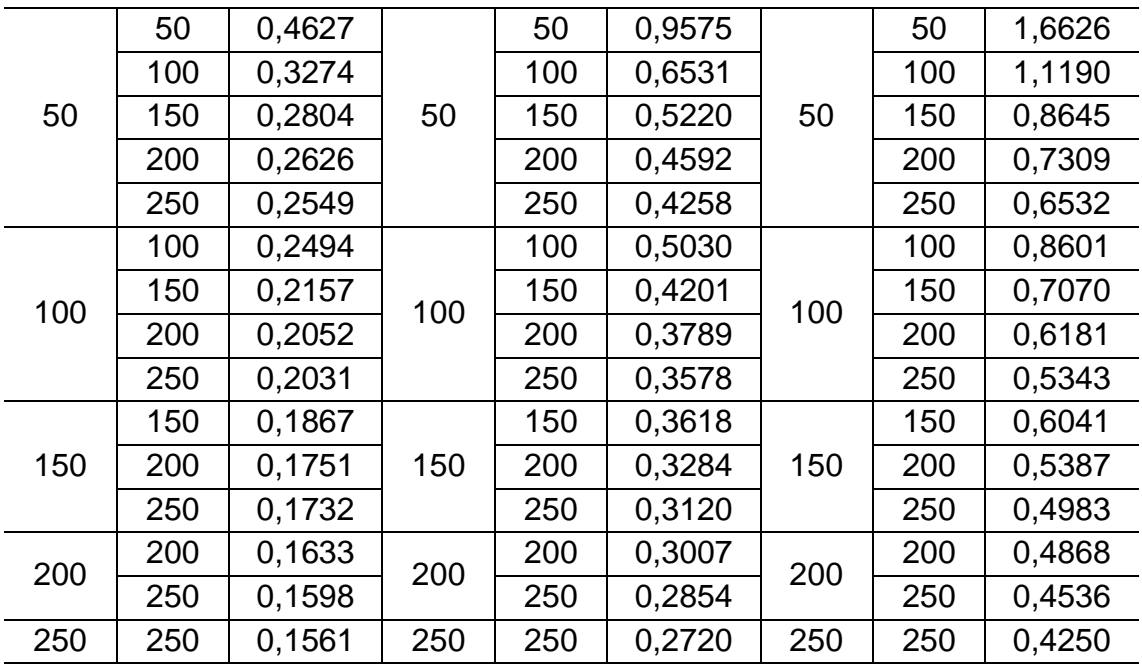

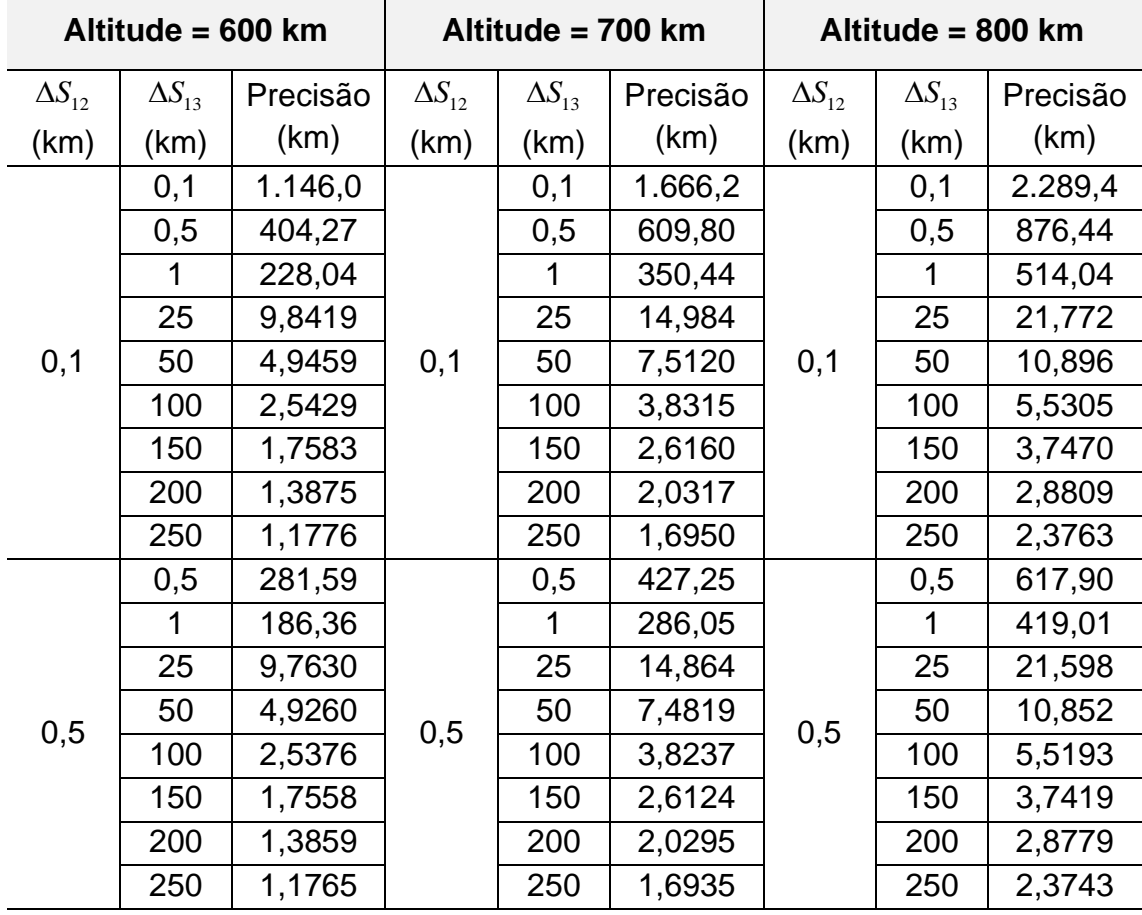

Tabela A.3 – Conclusão.

|     |              |        |           |              | 1      |     | 312,54       |
|-----|--------------|--------|-----------|--------------|--------|-----|--------------|
| 25  | 9,6562       |        | 25        | 14,697       |        | 25  | 21,350       |
| 50  | 4,8990       |        | 50        | 7,4400       |        | 50  | 10,790       |
| 100 | 2,5304       | 1      | 100       | 3,8127       |        | 100 | 5,5033       |
| 150 | 1,7523       |        | 150       | 2,6072       |        | 150 | 3,7346       |
| 200 | 1,3837       |        | 200       | 2,0264       |        | 200 | 2,8736       |
| 250 | 1,1749       |        | 250       | 1,6914       |        | 250 | 2,3713       |
| 25  | 5,7022       |        | 25        | 8,6753       |        | 25  | 12,599       |
| 50  | 3,7397       |        | 50        | 5,6833       |        | 50  | 8,2462       |
| 100 | 2,2102       |        | 100       | 3,3369       |        | 100 | 4,8216       |
| 150 | 1,5986       | 50     | 150       | 2,3853       | 50     | 150 | 3,4219       |
| 200 | 1,2885       |        | 200       | 0,1894       |        | 200 | 2,6902       |
| 250 | 1,1072       |        | 250       | 1,5999       |        | 250 | 2,2479       |
| 50  | 2,8676       |        | 50        | 4,3557       |        | 50  | 6,3188       |
| 100 | 1,9099       |        | 100       | 2,8880       |        | 100 | 4,1766       |
| 150 | 1,4456       |        | 150       | 2,1634       |        | 150 | 3,1084       |
| 200 | 1,1915       |        | 200       | 1,7577       |        | 200 | 2,5024       |
| 250 | 1,0374       |        | 250       | 1,5055       |        | 250 | 2,1204       |
| 100 | 1,4693       |        | 100       | 2,2179       |        | 100 | 3,2037       |
| 150 | 1,1929       | 100    | 150       | 1,7897       | 100    | 150 | 2,5743       |
| 200 | 1,0218       |        | 200       | 1,5155       |        | 200 | 2,1635       |
| 250 | 0,9110       |        | 250       | 1,3317       | 150    | 250 | 1,8830       |
| 150 | 1,0168       |        | 150       | 1,5199       |        | 150 | 2,1809       |
| 200 | 0,8943       | 150    | 200       | 1,3267       |        | 200 | 1,8933       |
| 250 | 0,8115       |        | 250       | 1,1897       |        | 250 | 1,6843       |
| 200 | 0,8034       |        | 200       | 1,1850       | 200    | 200 | 1,6848       |
| 250 | 0,7379       |        | 250       | 1,0791       |        | 250 | 1,5246       |
| 250 | 0,6853       | 250    | 250       | 0,9950       | 250    | 250 | 1,3990       |
|     | $\mathbf{1}$ | 141,53 | 25<br>200 | $\mathbf{1}$ | 215,28 | 25  | $\mathbf{1}$ |

Fonte: Produção do autor.

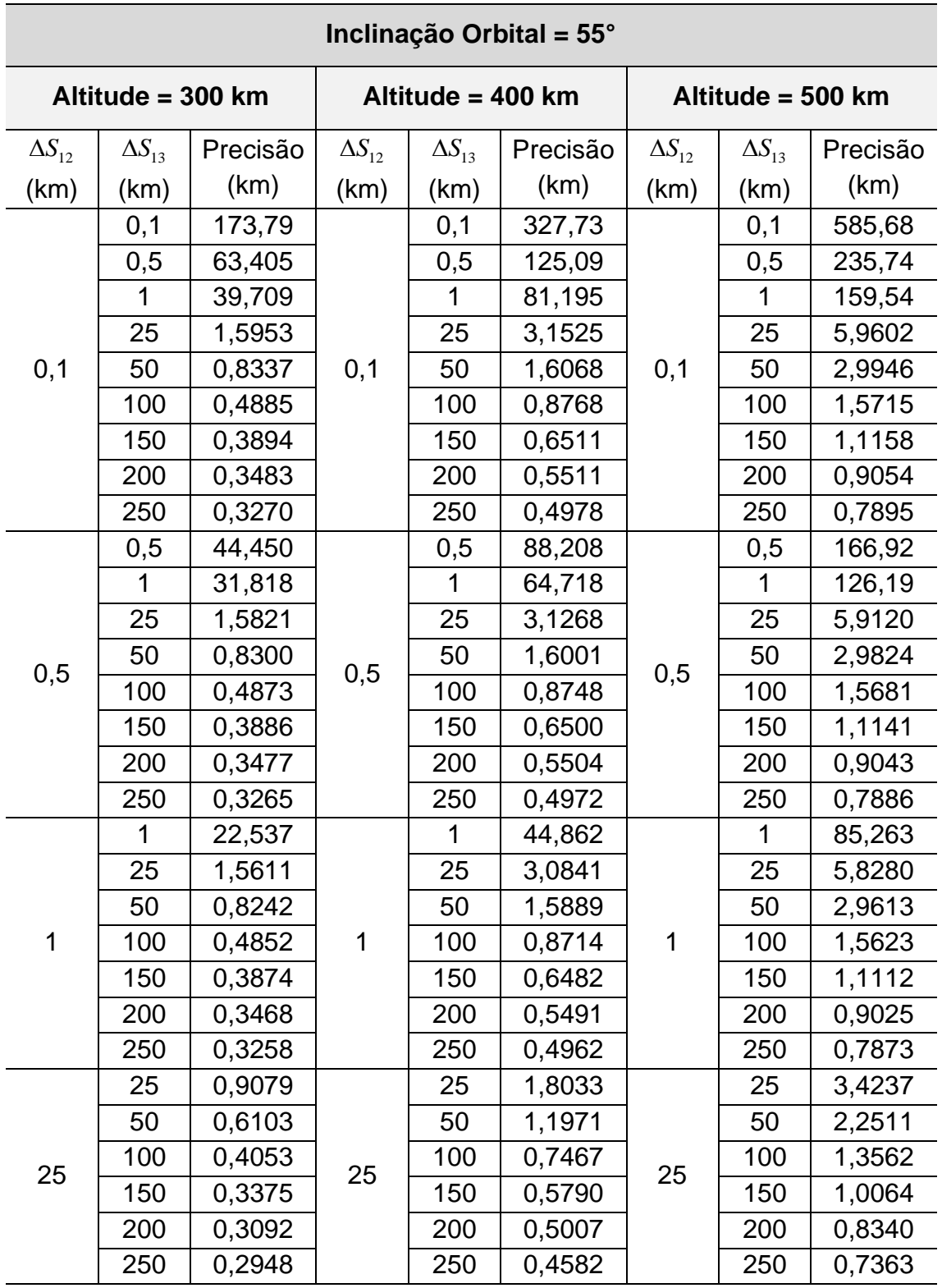

Tabela A.4 – Variação da Precisão na Topologia Coorbital Para  $i = 55^{\circ}$ .

Tabela A.4 – Continuação.

| 50  | 50  | 0,4621 | 50  | 50  | 0,9118 | 50         | 50  | 1,7243 |
|-----|-----|--------|-----|-----|--------|------------|-----|--------|
|     | 100 | 0,3337 |     | 100 | 0,6324 |            | 100 | 1,1650 |
|     | 150 | 0,2879 |     | 150 | 0,5104 |            | 150 | 0,9026 |
|     | 200 | 0,2698 |     | 200 | 0,4508 |            | 200 | 0,7642 |
|     | 250 | 0,2615 |     | 250 | 0,4183 |            | 250 | 0,6834 |
| 100 | 100 | 0,2492 | 100 | 100 | 0,4790 | 100<br>150 | 100 | 0,8923 |
|     | 150 | 0,2186 |     | 150 | 0,4054 |            | 150 | 0,7359 |
|     | 200 | 0,2090 |     | 200 | 0,3683 |            | 200 | 0,6446 |
|     | 250 | 0,2069 |     | 250 | 0,3489 |            | 250 | 0,5893 |
|     | 150 | 0,1865 | 150 | 150 | 0,3444 |            | 150 | 0,6267 |
| 150 | 200 | 0,1764 |     | 200 | 0,3156 |            | 200 | 0,5601 |
|     | 250 | 0,1749 |     | 250 | 0,3014 |            | 250 | 0,5190 |
| 200 | 200 | 0,1630 | 200 | 200 | 0,2861 | 200        | 200 | 0,5049 |
|     | 250 | 0,1602 |     | 250 | 0,2732 |            | 250 | 0,4712 |
| 250 | 250 | 0,1558 | 250 | 250 | 0,2586 | 250        | 250 | 0,4407 |

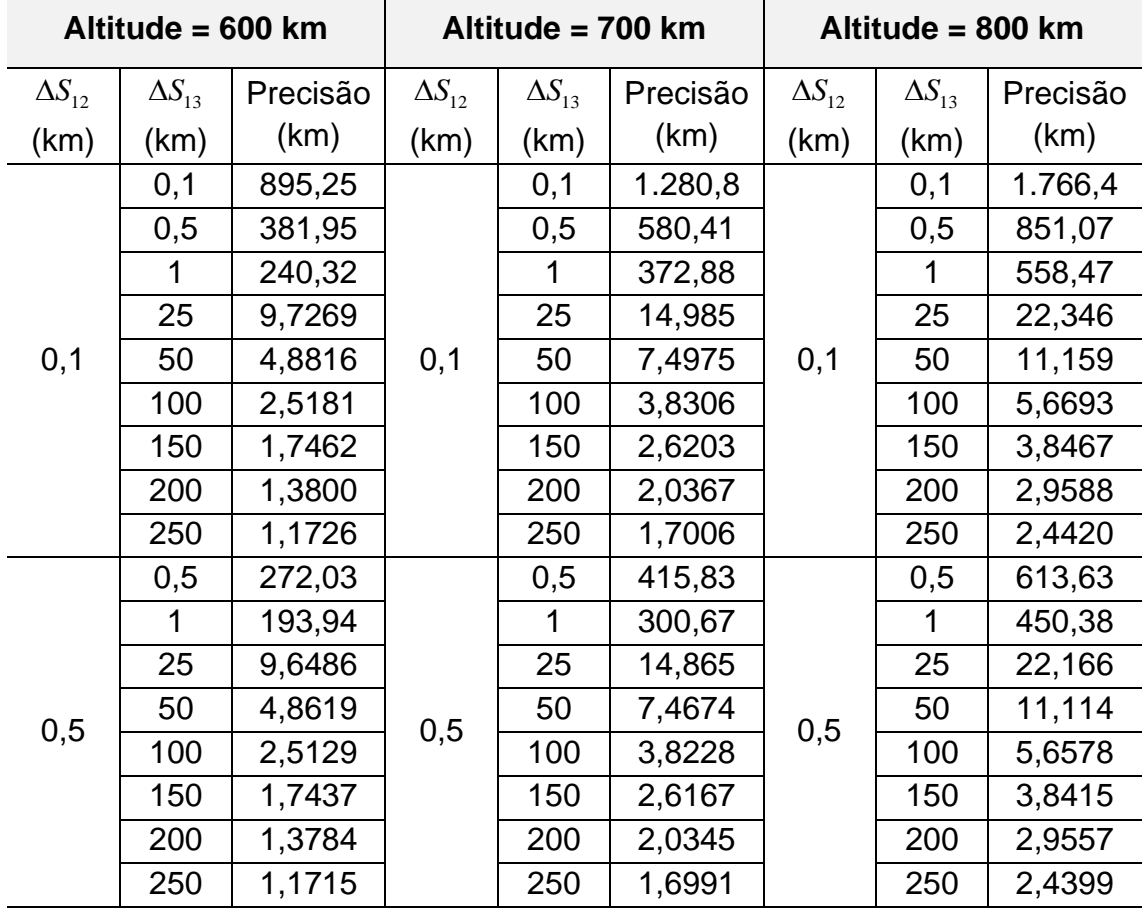

Tabela A.4 – Conclusão.

|     |              |        |                  |              | 1      |     | 320,83       |
|-----|--------------|--------|------------------|--------------|--------|-----|--------------|
| 25  | 9,5276       |        | 25               | 14,675       |        | 25  | 21,849       |
| 50  | 4,8316       |        | 50               | 7,4203       |        | 50  | 11,046       |
| 100 | 2,5049       | 1      | 100              | 2,8106       |        | 100 | 5,6398       |
| 150 | 1,7398       |        | 150              | 2,6110       |        | 150 | 3,8333       |
| 200 | 1,3760       |        | 200              | 2,0312       |        | 200 | 2,9509       |
| 250 | 1,1698       |        | 250              | 1,6968       |        | 250 | 2,4367       |
| 25  | 5,6092       |        | 25               | 8,6426       |        | 25  | 12,887       |
| 50  | 3,6825       |        | 50               | 5,6631       |        | 50  | 8,4337       |
| 100 | 2,1853       |        | 100              | 3,3328       |        | 100 | 4,9389       |
| 150 | 1,5856       | 50     | 150              | 2,3873       | 50     | 150 | 3,5109       |
| 200 | 1,2803       |        | 200              | 1,8970       |        | 200 | 2,7617       |
| 250 | 1,1016       |        | 250              | 1,6043       |        | 250 | 2,3093       |
| 50  | 2,8194       |        | 50               | 4,3374       |        | 50  | 6,4606       |
| 100 | 1,8854       |        | 100              | 2,8823       |        | 100 | 4,2763       |
| 150 | 1,4319       |        | 150              | 2,1636       |        | 150 | 3,1876       |
| 200 | 1,1826       |        | 200              | 1,7598       |        | 200 | 2,5678       |
| 250 | 1,0311       |        | 250              | 1,5088       |        | 250 | 2,1773       |
| 100 | 1,4450       |        | 100              | 2,2091       |        | 100 | 3,2763       |
| 150 | 1,1776       |        | 150              | 1,7865       | 100    | 150 | 2,6367       |
| 200 | 1,0111       |        | 200              | 1,5148       |        | 200 | 2,2178       |
| 250 | 0,9032       |        | 250              | 1,3327       |        | 250 | 1,9318       |
| 150 | 0,9999       |        | 150              | 1,5139       |        | 150 | 2,2304       |
| 200 | 0,8820       | 150    | 200              | 1,3234       | 150    | 200 | 1,9381       |
| 250 | 0,8020       |        | 250              | 1,1884       |        | 250 | 1,7258       |
| 200 | 0,7898       |        | 200              | 1,1800       | 200    | 200 | 1,7227       |
| 250 | 0,7271       |        | 250              | 1,0760       |        | 250 | 1,5604       |
| 250 | 0,6736       | 250    | 250              | 0,9907       | 250    | 250 | 1,4303       |
|     | $\mathbf{1}$ | 139,56 | 25<br>100<br>200 | $\mathbf{1}$ | 215,10 | 25  | $\mathbf{1}$ |

Fonte: Produção do autor.
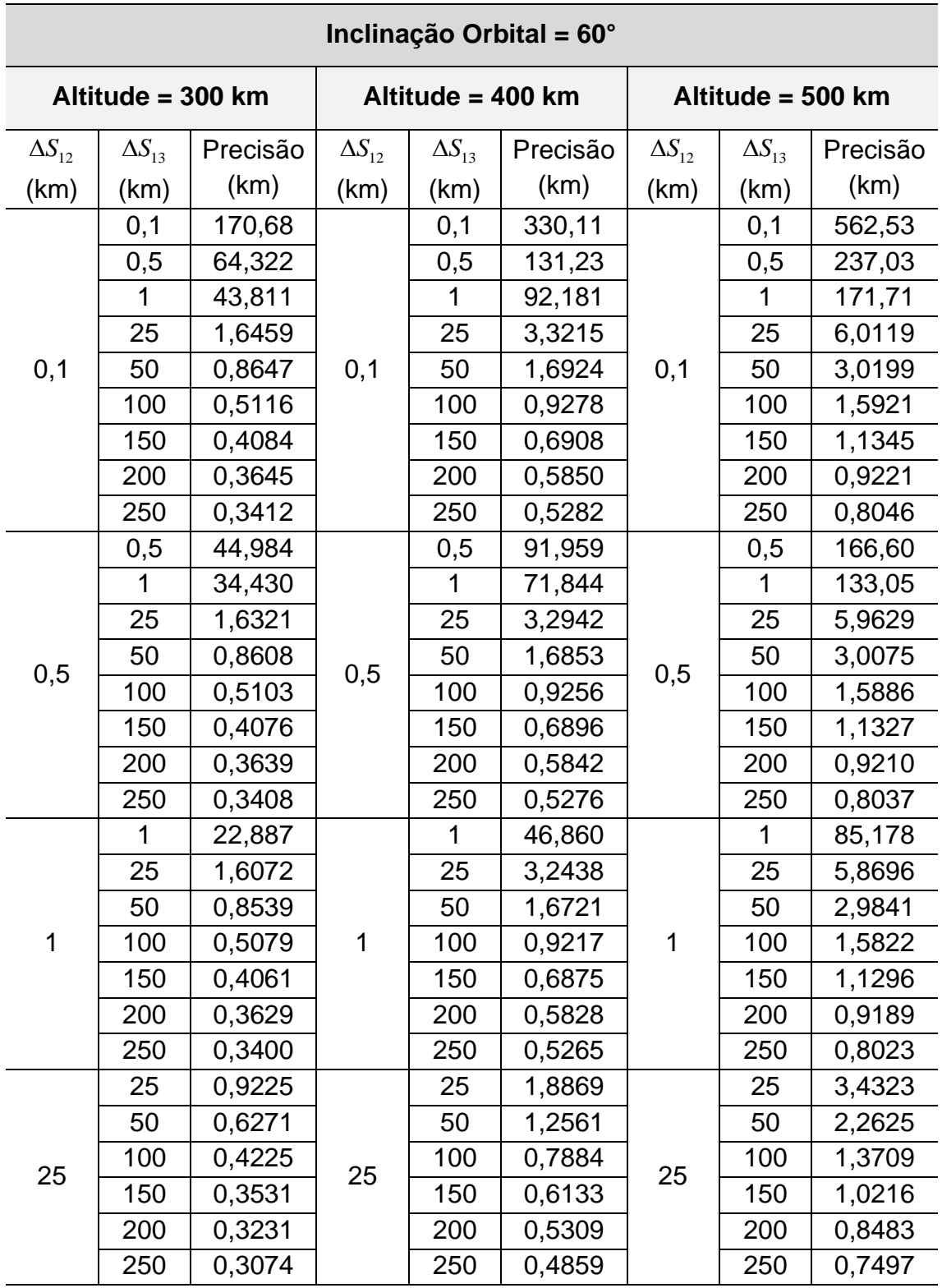

Tabela A.5 – Variação da Precisão na Topologia Coorbital Para  $i = 60^{\circ}$ .

Tabela A.5 – Continuação.

|     | 50  | 0,4691 |     | 50  | 0,9535 |     | 50  | 1,7277 |
|-----|-----|--------|-----|-----|--------|-----|-----|--------|
|     | 100 | 0,3453 |     | 100 | 0,6658 |     | 100 | 1,1746 |
| 50  | 150 | 0,3001 | 50  | 150 | 0,5397 | 50  | 150 | 0,9144 |
|     | 200 | 0,2812 |     | 200 | 0,4774 |     | 200 | 0,7761 |
|     | 250 | 0,2720 |     | 250 | 0,4431 |     | 250 | 0,6950 |
|     | 100 | 0,2527 |     | 100 | 0,5009 |     | 100 | 0,8941 |
| 100 | 150 | 0,2247 | 100 | 150 | 0,4264 | 100 | 150 | 0,7415 |
|     | 200 | 0,2158 |     | 200 | 0,3884 |     | 200 | 0,6518 |
|     | 250 | 0,2138 |     | 250 | 0,3684 |     | 250 | 0,5971 |
|     | 150 | 0,1889 |     | 150 | 0,3601 |     | 150 | 0,6279 |
| 150 | 200 | 0,1801 | 150 | 200 | 0,3312 | 150 | 200 | 0,5635 |
|     | 250 | 0,1791 |     | 250 | 0,3169 |     | 250 | 0,5236 |
|     | 200 | 0,1649 | 200 | 200 | 0,2989 | 200 | 200 | 0,5056 |
| 200 | 250 | 0,1628 |     | 250 | 0,2862 |     | 250 | 0,4734 |
| 250 | 250 | 0,1575 | 250 | 250 | 0.2701 | 250 | 250 | 0.4411 |

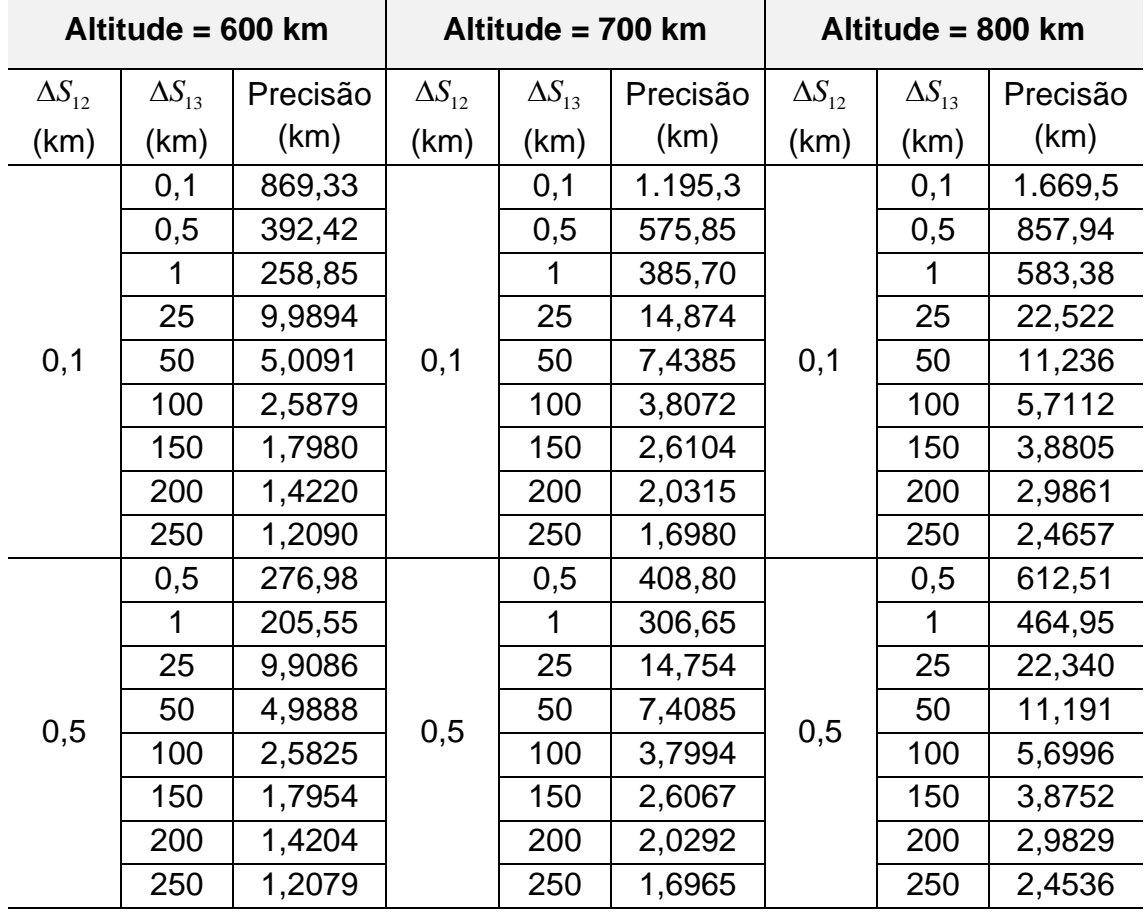

Tabela A.5 – Conclusão.

|              | $\overline{1}$ | 143,10 |     | $\mathbf{1}$ | 213,22 |     | $\mathbf{1}$ | 323,17 |
|--------------|----------------|--------|-----|--------------|--------|-----|--------------|--------|
|              | 25             | 9,7758 |     | 25           | 14,555 |     | 25           | 22,037 |
|              | 50             | 4,9557 |     | 50           | 7,3593 |     | 50           | 11,116 |
| $\mathbf{1}$ | 100            | 2,5739 | 1   | 100          | 3,7868 | 1   | 100          | 5,6809 |
|              | 150            | 1,7913 |     | 150          | 2,6009 |     | 150          | 3,8667 |
|              | 200            | 1,4179 |     | 200          | 2,0258 |     | 200          | 2,9781 |
|              | 250            | 1,2061 |     | 250          | 1,6942 |     | 250          | 2,4604 |
|              | 25             | 5,7419 |     | 25           | 8,5513 |     | 25           | 12,957 |
|              | 50             | 3,7727 |     | 50           | 5,6093 |     | 50           | 8,4831 |
| 25           | 100            | 2,2437 | 25  | 100          | 3,3090 | 25  | 100          | 4,9728 |
|              | 150            | 1,6314 |     | 150          | 2,3762 |     | 150          | 3,5401 |
|              | 200            | 1,3186 |     | 200          | 1,8908 |     | 200          | 2,7862 |
|              | 250            | 1,1354 |     | 250          | 1,6010 |     | 250          | 2,3310 |
|              | 50             | 2,8851 |     | 50           | 4,2904 |     | 50           | 6,4943 |
|              | 100            | 1,9339 |     | 100          | 2,8584 |     | 100          | 4,3034 |
| 50           | 150            | 1,4719 | 50  | 150          | 2,1513 | 50  | 150          | 3,2125 |
|              | 200            | 1,2171 |     | 200          | 1,7524 |     | 200          | 2,5894 |
|              | 250            | 1,0620 |     | 250          | 1,5044 |     | 250          | 2,1970 |
|              | 100            | 1,4789 |     | 100          | 2,1853 |     | 100          | 3,2937 |
| 100          | 150            | 1,2080 | 100 | 150          | 1,7721 | 100 | 150          | 2,6545 |
|              | 200            | 1,0388 |     | 200          | 1,5054 |     | 200          | 2,2344 |
|              | 250            | 0,9289 |     | 250          | 1,3264 |     | 250          | 1,9476 |
|              | 150            | 1,0234 |     | 150          | 1,4975 |     | 150          | 2,2423 |
| 150          | 200            | 0,9042 | 150 | 200          | 0,1312 | 150 | 200          | 1,9502 |
|              | 250            | 0,8233 |     | 250          | 1,1801 |     | 250          | 1,7380 |
| 200          | 200            | 0,8081 |     | 200          | 1,1670 |     | 200          | 1,7317 |
|              | 250            | 0,7450 | 200 | 250          | 1,0661 | 200 | 250          | 1,5699 |
| 250          | 250            | 0,6890 | 250 | 250          | 0,9795 | 250 | 250          | 1,4375 |

## **APÊNDICE B - TABELAS DE PRECISÃO NA TOPOLOGIA NCO**

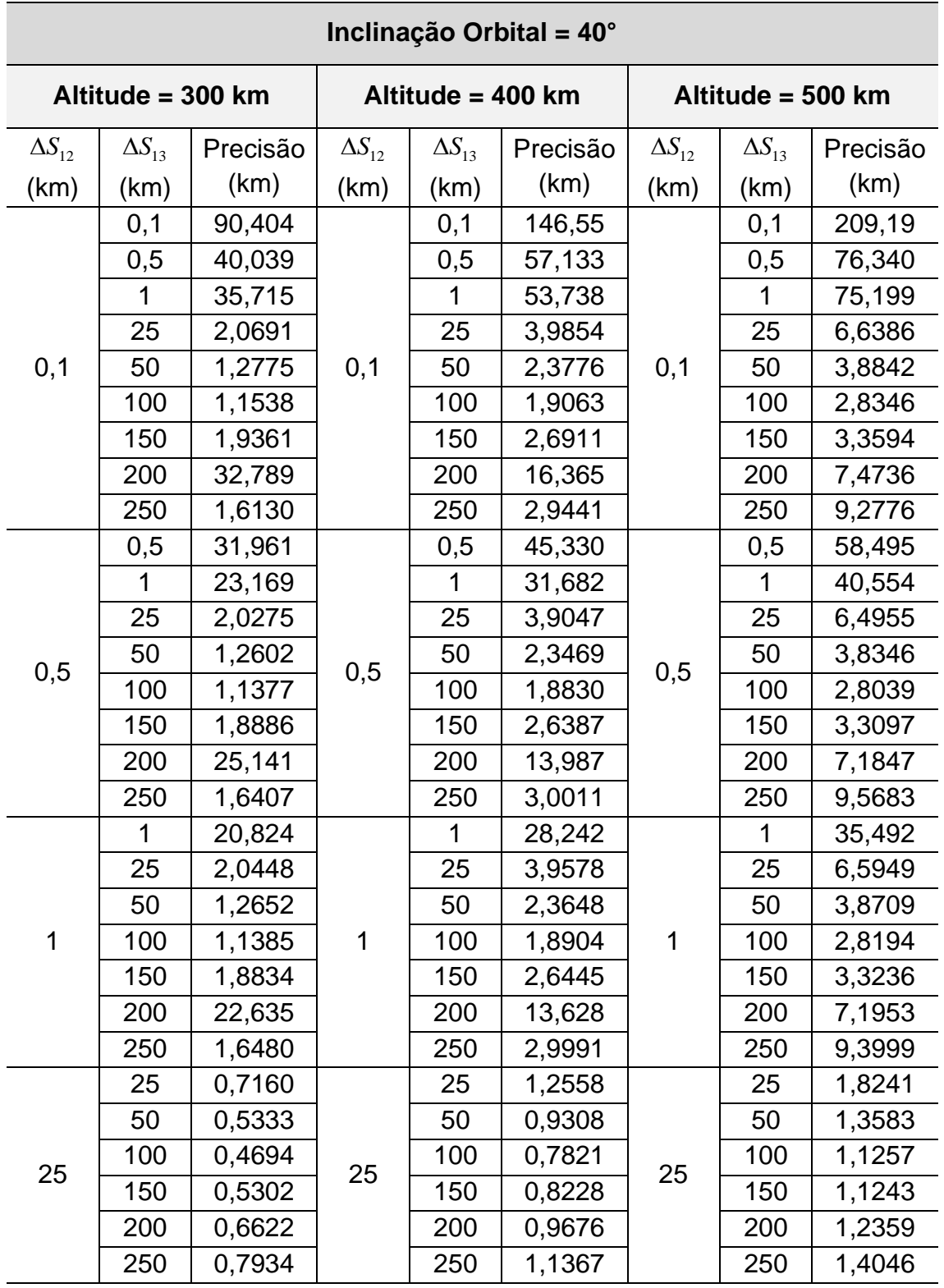

Tabela B.1 – Variação da Precisão na Topologia NCO Para  $i = 40^{\circ}$ .

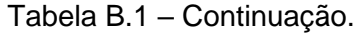

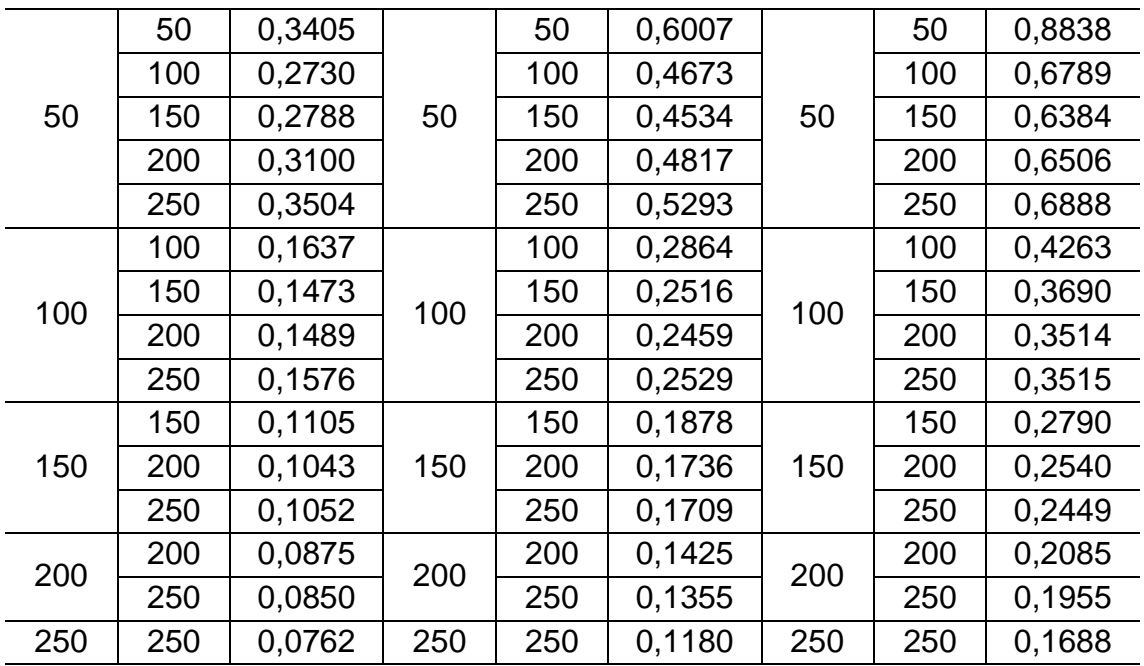

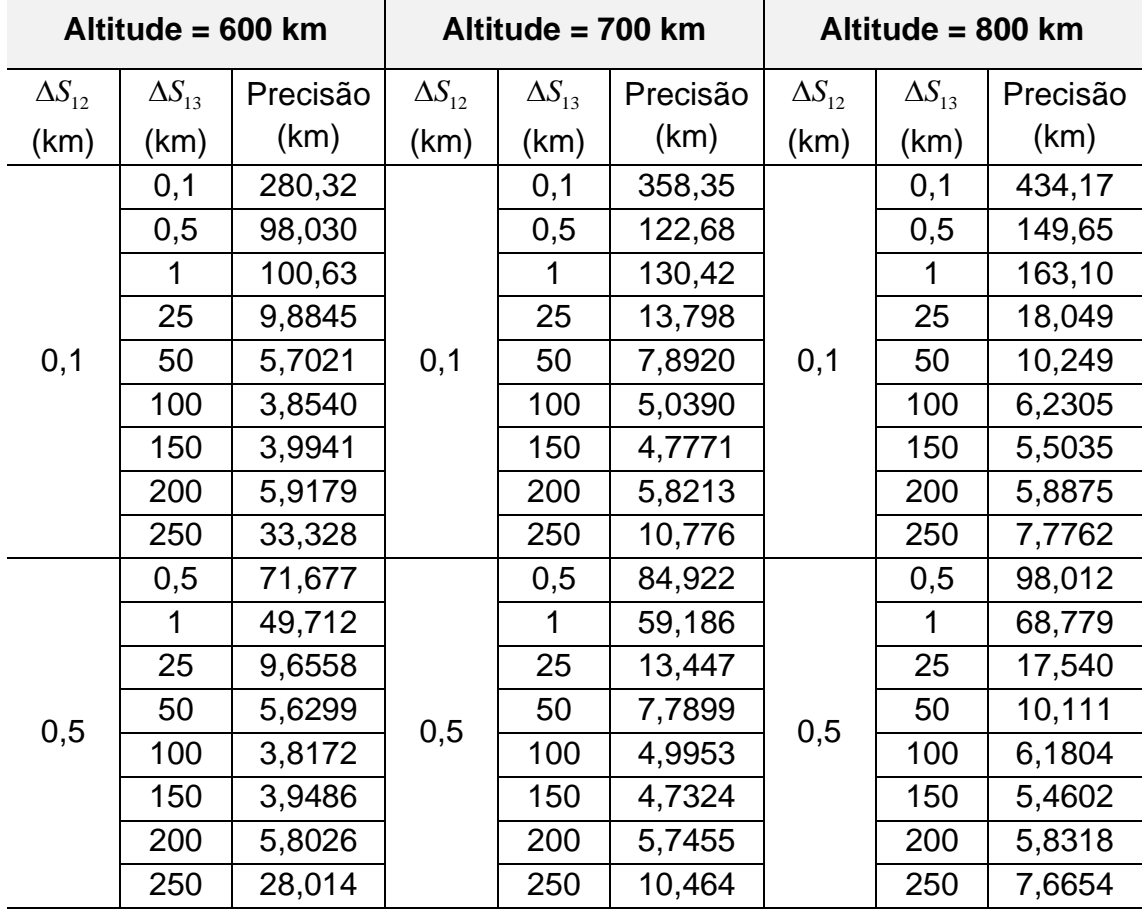

Tabela B.1 – Conclusão.

|              | $\mathbf{1}$ | 42,741 |     | $\mathbf{1}$ | 49,952 |     | $\mathbf{1}$ | 57,182 |
|--------------|--------------|--------|-----|--------------|--------|-----|--------------|--------|
|              | 25           | 9,7948 |     | 25           | 13,598 |     | 25           | 17,646 |
|              | 50           | 5,6864 |     | 50           | 7,8646 |     | 50           | 10,193 |
| $\mathbf{1}$ | 100          | 3,8408 | 1   | 100          | 5,0265 | 1   | 100          | 6,2159 |
|              | 150          | 3,9677 |     | 150          | 4,7556 |     | 150          | 5,4846 |
|              | 200          | 5,8259 |     | 200          | 5,7697 |     | 200          | 5,8538 |
|              | 250          | 26,632 |     | 250          | 10,480 |     | 250          | 7,6884 |
|              | 25           | 2,3754 |     | 25           | 2,8987 |     | 25           | 3,3826 |
|              | 50           | 1,7738 |     | 50           | 2,1698 |     | 50           | 2,5363 |
| 25           | 100          | 1,4664 | 25  | 100          | 1,8009 | 25  | 100          | 2,1131 |
|              | 150          | 1,4188 |     | 150          | 1,7143 |     | 150          | 1,9922 |
|              | 200          | 1,4841 |     | 200          | 1,7372 |     | 200          | 1,9765 |
|              | 250          | 1,6210 |     | 250          | 1,8325 |     | 250          | 2,0305 |
|              | 50           | 1,1631 |     | 50           | 1,4290 | 50  | 50           | 1,6743 |
|              | 100          | 0,8864 |     | 100          | 1,0850 |     | 100          | 1,2692 |
| 50           | 150          | 0,8187 | 50  | 150          | 0,9933 |     | 150          | 1,1564 |
|              | 200          | 0,8112 |     | 200          | 0,9679 |     | 200          | 1,1154 |
|              | 250          | 0,8336 |     | 250          | 0,9742 |     | 250          | 1,1075 |
|              | 100          | 0,5689 |     | 100          | 0,7065 |     | 100          | 0,8334 |
| 100          | 150          | 0,4869 | 100 | 150          | 0,6004 | 100 | 150          | 0,7053 |
|              | 200          | 0,4558 |     | 200          | 0,5562 |     | 200          | 0,6495 |
|              | 250          | 0,4464 |     | 250          | 0,5374 |     | 250          | 0,6224 |
|              | 150          | 0,3747 |     | 150          | 0,4688 |     | 150          | 0,5562 |
| 150          | 200          | 0,3372 | 150 | 200          | 0,4185 | 150 | 200          | 0,4942 |
|              | 250          | 0,3201 |     | 250          | 0,3931 |     | 250          | 0,4612 |
| 200          | 200          | 0,2796 |     | 200          | 0,3508 |     | 200          | 0,4177 |
|              | 250          | 0,2591 | 200 | 250          | 0,3224 | 200 | 250          | 0,3817 |
| 250          | 250          | 0,2246 | 250 | 250          | 0,2814 | 250 | 250          | 0,3354 |

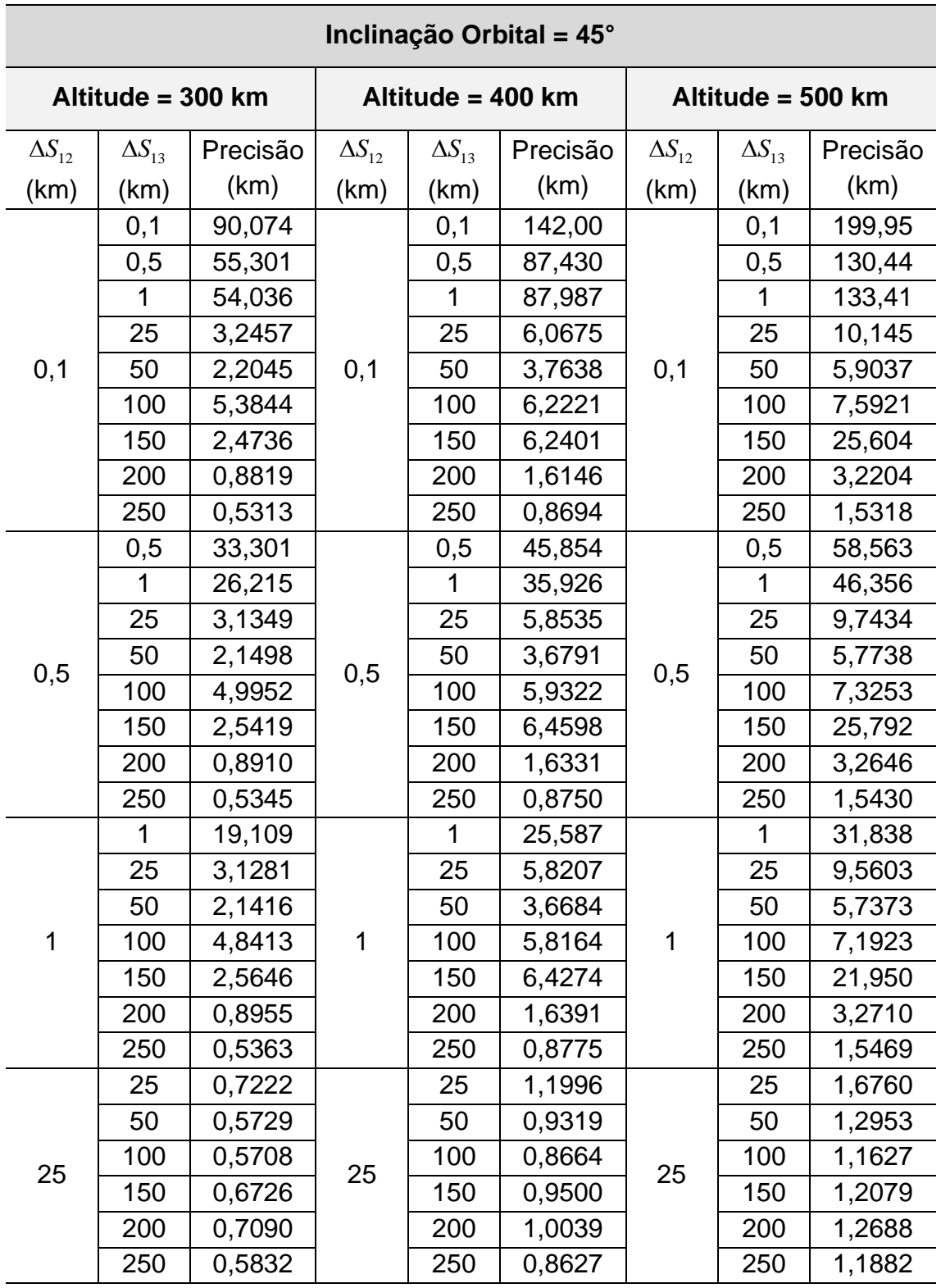

Tabela B.2 – Variação da Precisão na Topologia NCO Para  $i = 45^{\circ}$ .

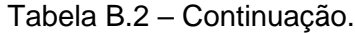

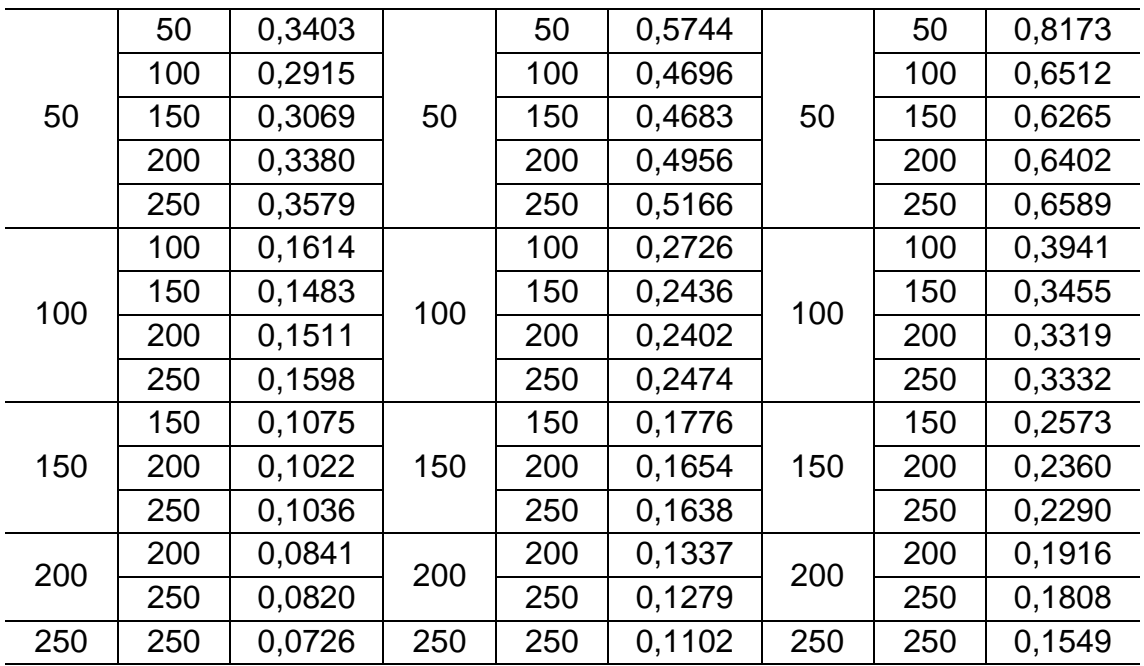

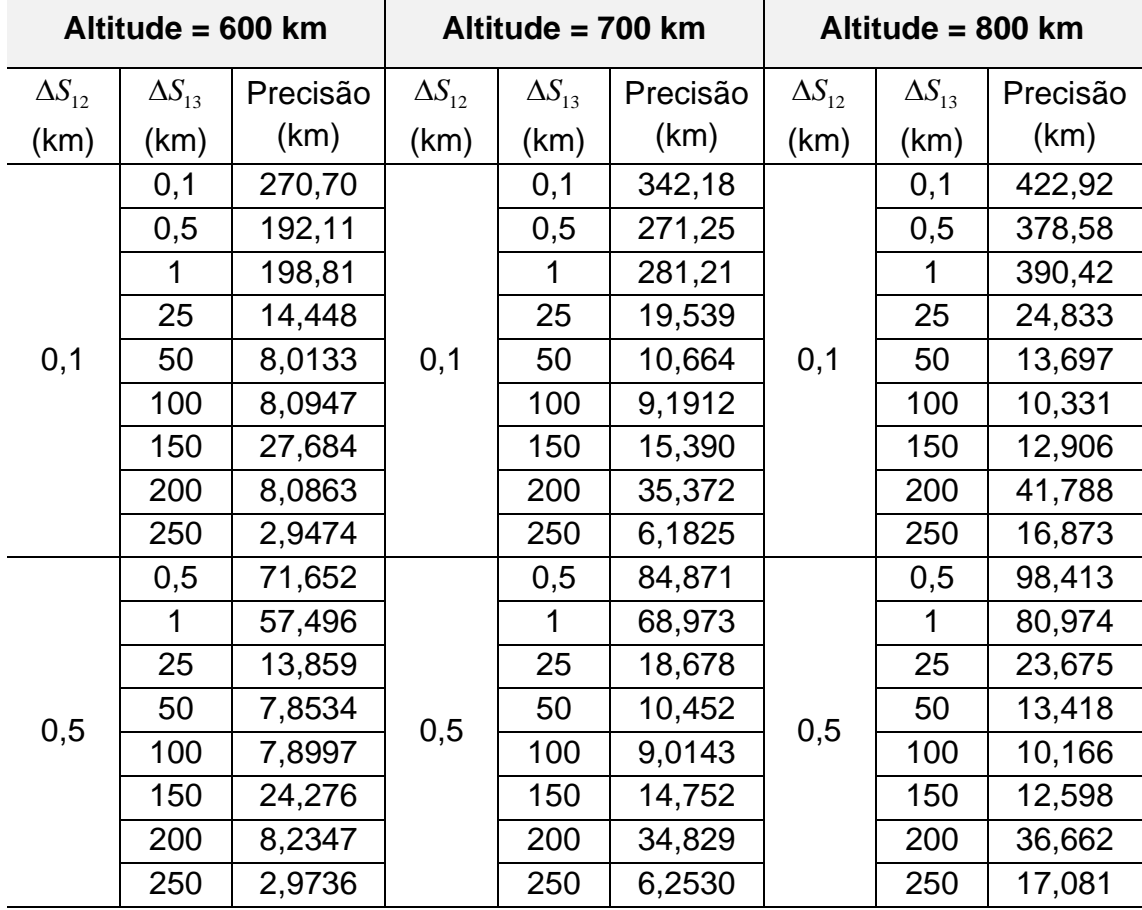

Tabela B.2 – Conclusão.

|     | $\mathbf{1}$ | 38,694 |     | $\mathbf{1}$ | 45,025 |     | $\mathbf{1}$ | 51,294 |
|-----|--------------|--------|-----|--------------|--------|-----|--------------|--------|
|     | 25           | 13,531 |     | 25           | 17,924 |     | 25           | 22,33  |
|     | 50           | 7,8143 |     | 50           | 10,346 |     | 50           | 13,194 |
| 1   | 100          | 7,8250 | 1   | 100          | 8,9257 | 1   | 100          | 10,058 |
|     | 150          | 21,627 |     | 150          | 14,248 |     | 150          | 12,345 |
|     | 200          | 8,1399 |     | 200          | 29,329 |     | 200          | 31,165 |
|     | 250          | 2,9748 |     | 250          | 6,2289 |     | 250          | 16,502 |
|     | 25           | 2,1348 |     | 25           | 2,5572 |     | 25           | 2,9599 |
|     | 50           | 1,6387 |     | 50           | 1,9608 |     | 50           | 2,2658 |
| 25  | 100          | 1,4365 | 25  | 100          | 1,7002 | 25  | 100          | 1,9533 |
|     | 150          | 1,4413 |     | 150          | 1,6714 |     | 150          | 1,8958 |
|     | 200          | 1,4965 |     | 200          | 1,7092 |     | 200          | 1,9135 |
|     | 250          | 1,4913 |     | 250          | 1,7421 |     | 250          | 1,9555 |
|     | 50           | 1,0538 |     | 50           | 1,2723 |     | 50           | 1,4787 |
|     | 100          | 0,8217 |     | 100          | 0,9820 |     | 100          | 1,1340 |
| 50  | 150          | 0,7720 | 50  | 150          | 0,9112 | 50  | 150          | 1,0444 |
|     | 200          | 0,7699 |     | 200          | 0,8952 |     | 200          | 1,0164 |
|     | 250          | 0,7832 |     | 250          | 0,9014 |     | 250          | 1,0150 |
|     | 100          | 0,5154 |     | 100          | 0,6280 |     | 100          | 0,7341 |
|     | 150          | 0,4441 | 100 | 150          | 0,5362 |     | 150          | 0,6228 |
| 100 | 200          | 0,4182 |     | 200          | 0,4993 | 100 | 200          | 0,5759 |
|     | 250          | 0,4116 |     | 250          | 0,4854 |     | 250          | 0,5554 |
|     | 150          | 0,3393 |     | 150          | 0,4166 |     | 150          | 0,4895 |
| 150 | 200          | 0,3066 | 150 | 200          | 0,3732 | 150 | 200          | 0,4358 |
|     | 250          | 0,2926 |     | 250          | 0,3525 |     | 250          | 0,4087 |
|     | 200          | 0,2529 |     | 200          | 0,3118 |     | 200          | 0,3677 |
| 200 | 250          | 0,2354 | 200 | 250          | 0,2878 | 200 | 250          | 0,3373 |
| 250 | 250          | 0,2032 | 250 | 250          | 0,2506 | 250 | 250          | 0,2959 |
|     |              |        |     |              |        |     |              |        |

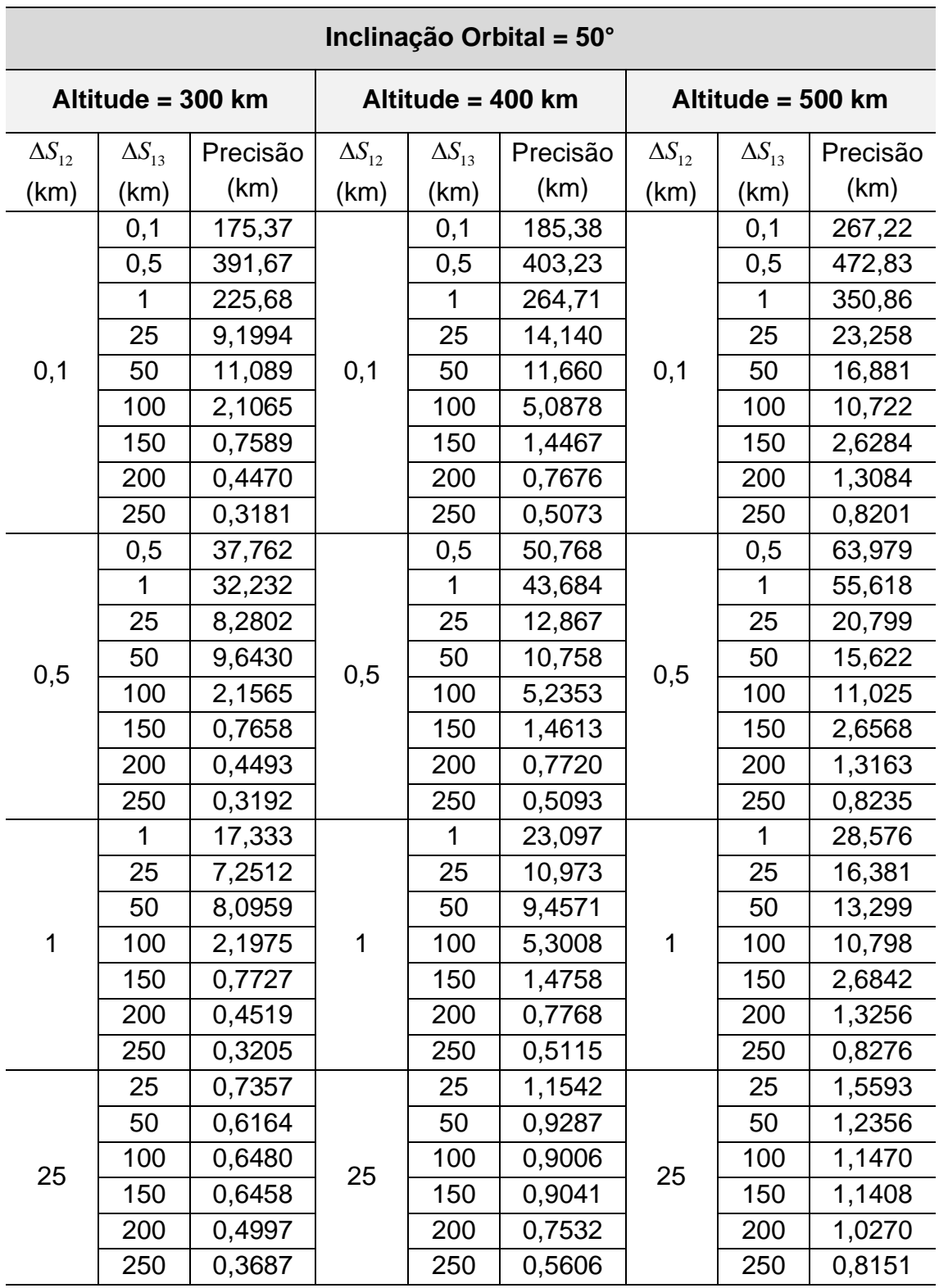

Tabela B.3 – Variação da Precisão na Topologia NCO Para  $i = 50^{\circ}$ .

Tabela B.3 – Continuação.

|     | 50  | 0,3451 |     | 50  | 0,5564 |     | 50  | 0,7681 |
|-----|-----|--------|-----|-----|--------|-----|-----|--------|
|     | 100 | 0,3091 |     | 100 | 0,4681 |     | 100 | 0,6245 |
| 50  | 150 | 0,3254 | 50  | 150 | 0,4677 | 50  | 150 | 0,6026 |
|     | 200 | 0,3336 |     | 200 | 0,4713 |     | 200 | 0,5986 |
|     | 250 | 0,3131 |     | 250 | 0,4451 |     | 250 | 0,5754 |
|     | 100 | 0,1609 |     | 100 | 0,2634 |     | 100 | 0,3717 |
| 100 | 150 | 0,1505 | 100 | 150 | 0,2381 | 100 | 150 | 0,3283 |
|     | 200 | 0,1536 |     | 200 | 0,2350 |     | 200 | 0,3157 |
|     | 250 | 0,1599 |     | 250 | 0,2387 |     | 250 | 0,3138 |
|     | 150 | 0,1060 |     | 150 | 0,1709 |     | 150 | 0,2427 |
| 150 | 200 | 0,1015 | 150 | 200 | 0,1600 | 150 | 200 | 0,2235 |
|     | 250 | 0,1025 |     | 250 | 0,1581 |     | 250 | 0,2166 |
|     | 200 | 0,0821 | 200 | 200 | 0,1279 | 200 | 200 | 0,1804 |
| 200 | 250 | 0,0800 |     | 250 | 0,1225 |     | 250 | 0,1703 |
| 250 | 250 | 0,0702 | 250 | 250 | 0,1047 | 250 | 250 | 0,1453 |

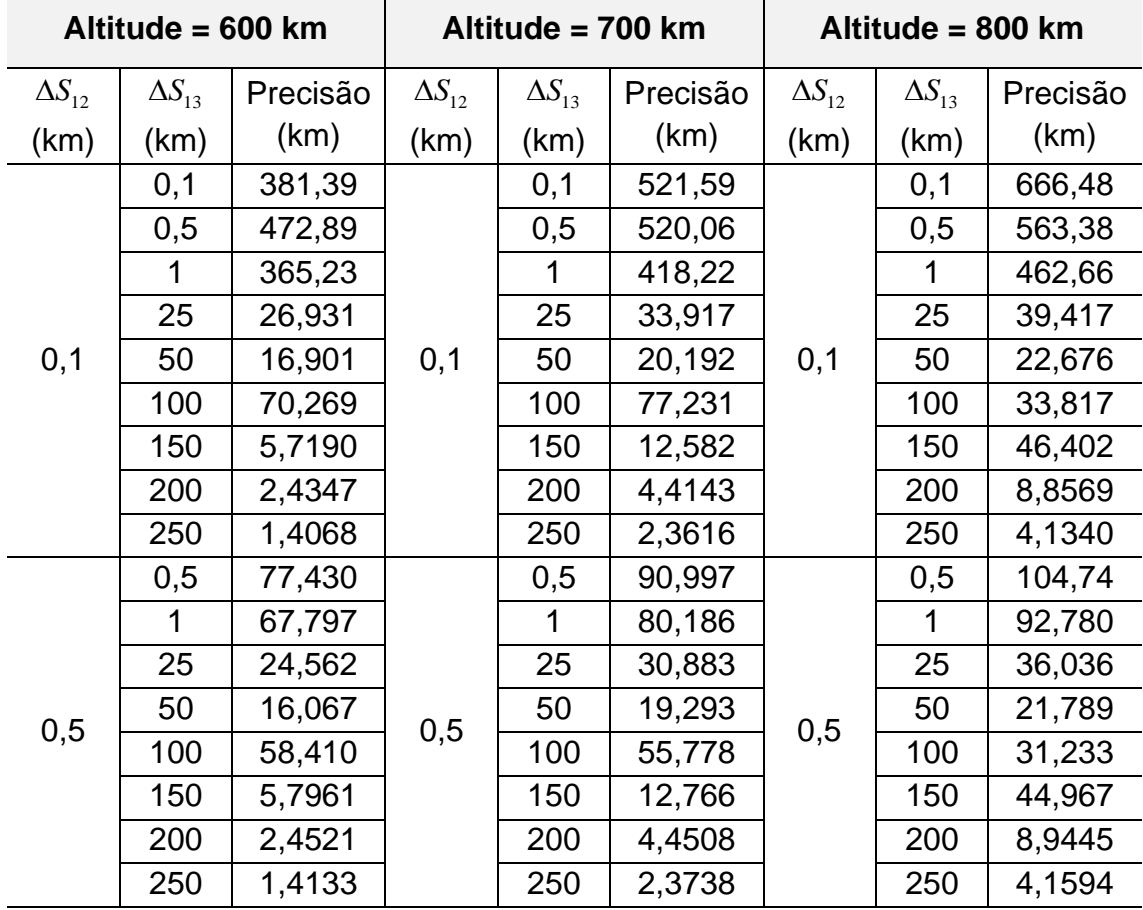

Tabela B.3 – Conclusão.

|     | $\overline{1}$ | 35,093 |     | $\mathbf{1}$ | 40,724 |     | $\mathbf{1}$ | 46,279 |
|-----|----------------|--------|-----|--------------|--------|-----|--------------|--------|
|     | 25             | 20,176 |     | 25           | 24,590 |     | 25           | 28,266 |
|     | 50             | 14,531 |     | 50           | 17,327 |     | 50           | 19,551 |
| 1   | 100            | 32,050 | 1   | 100          | 33,009 | 1   | 100          | 25,512 |
|     | 150            | 5,8083 |     | 150          | 12,484 |     | 150          | 33,655 |
|     | 200            | 2,4647 |     | 200          | 4,4688 |     | 200          | 8,9171 |
|     | 250            | 1,4190 |     | 250          | 2,3841 |     | 250          | 4,1761 |
|     | 25             | 1,9383 |     | 25           | 2,2936 |     | 25           | 2,6341 |
|     | 50             | 1,5161 |     | 50           | 1,7850 |     | 50           | 2,0422 |
| 25  | 100            | 1,3698 | 25  | 100          | 1,5908 | 25  | 100          | 1,8040 |
|     | 150            | 1,3590 |     | 150          | 1,5651 |     | 150          | 1,7628 |
|     | 200            | 1,3060 |     | 200          | 1,5423 |     | 200          | 1,7545 |
|     | 250            | 1,1359 |     | 250          | 1,4358 |     | 250          | 1,7050 |
|     | 50             | 0,9654 |     | 50           | 1,1504 |     | 50           | 1,3261 |
|     | 100            | 0,7648 |     | 100          | 0,9001 |     | 100          | 1,0292 |
| 50  | 150            | 0,7223 | 50  | 150          | 0,8403 | 50  | 150          | 0,9539 |
|     | 200            | 0,7123 |     | 200          | 0,8226 |     | 200          | 0,9290 |
|     | 250            | 0,6977 |     | 250          | 0,8109 |     | 250          | 0,9176 |
|     | 100            | 0,4746 |     | 100          | 0,5709 |     | 100          | 0,6613 |
| 100 | 150            | 0,4110 | 100 | 150          | 0,4892 | 100 | 150          | 0,5629 |
|     | 200            | 0,3879 |     | 200          | 0,4568 |     | 200          | 0,5220 |
|     | 250            | 0,3796 |     | 250          | 0,4426 |     | 250          | 0,5026 |
|     | 150            | 0,3131 |     | 150          | 0,3794 |     | 150          | 0,4415 |
| 150 | 200            | 0,2837 | 150 | 200          | 0,3406 | 150 | 200          | 0,3939 |
|     | 250            | 0,2704 |     | 250          | 0,3215 |     | 250          | 0,3693 |
| 200 | 200            | 0,2335 |     | 200          | 0,2843 |     | 200          | 0,3321 |
|     | 250            | 0,2174 | 200 | 250          | 0,2624 | 200 | 250          | 0,3046 |
| 250 | 250            | 0,1874 | 250 | 250          | 0,2283 | 250 | 250          | 0,2671 |

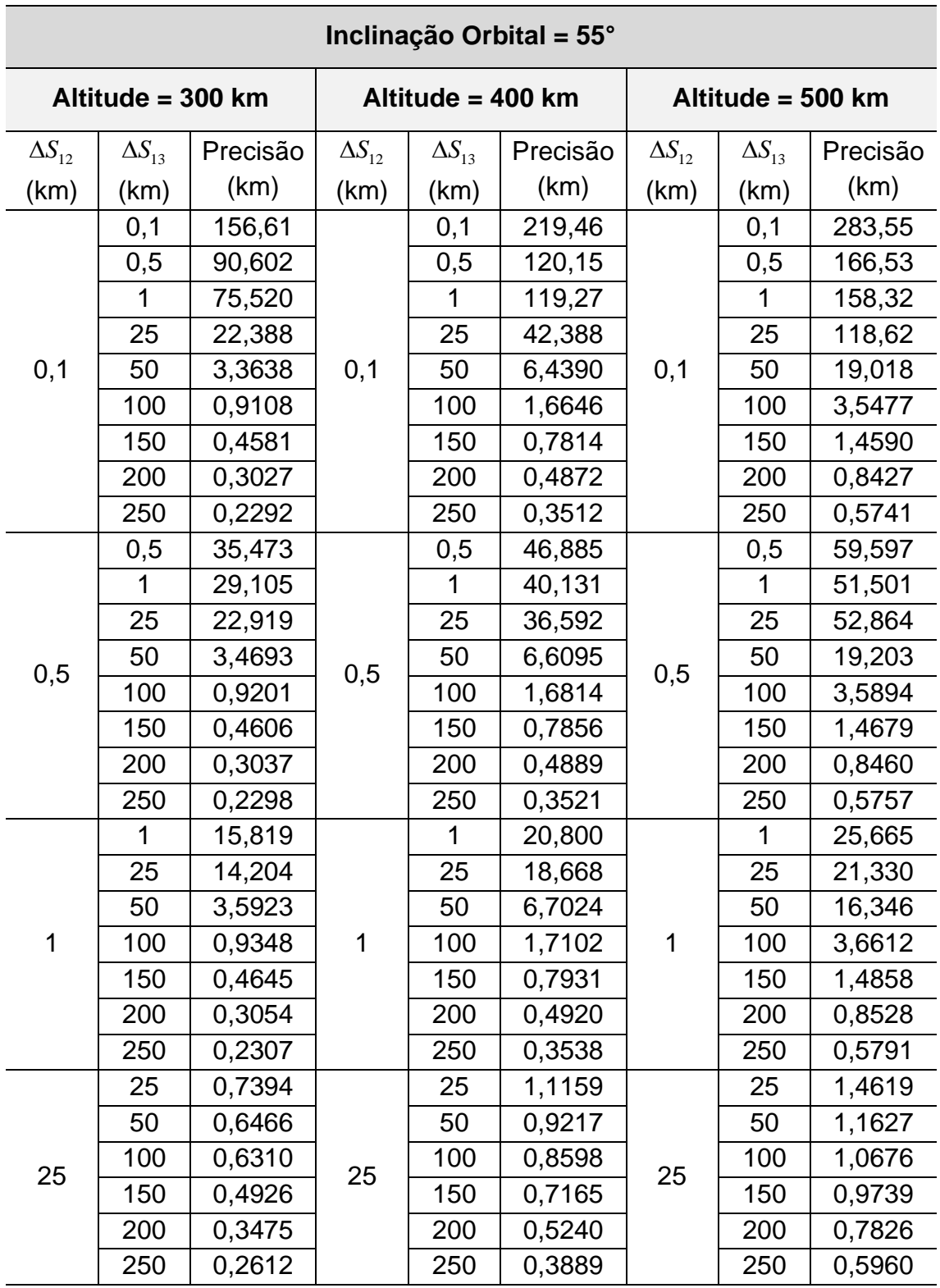

Tabela B.4 – Variação da Precisão na Topologia NCO Para  $i = 55^{\circ}$ .

Tabela B.4 – Continuação.

|     | 50  | 0,3506 |     | 50  | 0,5436 |     | 50  | 0,7236 |
|-----|-----|--------|-----|-----|--------|-----|-----|--------|
|     | 100 | 0,3186 |     | 100 | 0,4634 |     | 100 | 0,5893 |
| 50  | 150 | 0,3198 | 50  | 150 | 0,4480 | 50  | 150 | 0,5603 |
|     | 200 | 0,2954 |     | 200 | 0,4144 |     | 200 | 0,5324 |
|     | 250 | 0,2544 |     | 250 | 0,3595 |     | 250 | 0,4833 |
|     | 100 | 0,1608 |     | 100 | 0,2567 |     | 100 | 0,3516 |
| 100 | 150 | 0,1519 |     | 150 | 0,2345 |     | 150 | 0,3107 |
|     | 200 | 0,1537 | 100 | 200 | 0,2299 | 100 | 200 | 0,2970 |
|     | 250 | 0,1563 |     | 250 | 0,2283 |     | 250 | 0,2910 |
|     | 150 | 0,1048 |     | 150 | 0,1661 |     | 150 | 0,2301 |
| 150 | 200 | 0,1007 | 150 | 200 | 0,1565 | 150 | 200 | 0,2116 |
|     | 250 | 0,1013 |     | 250 | 0,1542 |     | 250 | 0,2043 |
|     | 200 | 0,0805 | 200 | 200 | 0,1238 |     | 200 | 0,1710 |
| 200 | 250 | 0,0785 |     | 250 | 0,1188 | 200 | 250 | 0,1612 |
| 250 | 250 | 0,0684 | 250 | 250 | 0,1008 | 250 | 250 | 0,1375 |

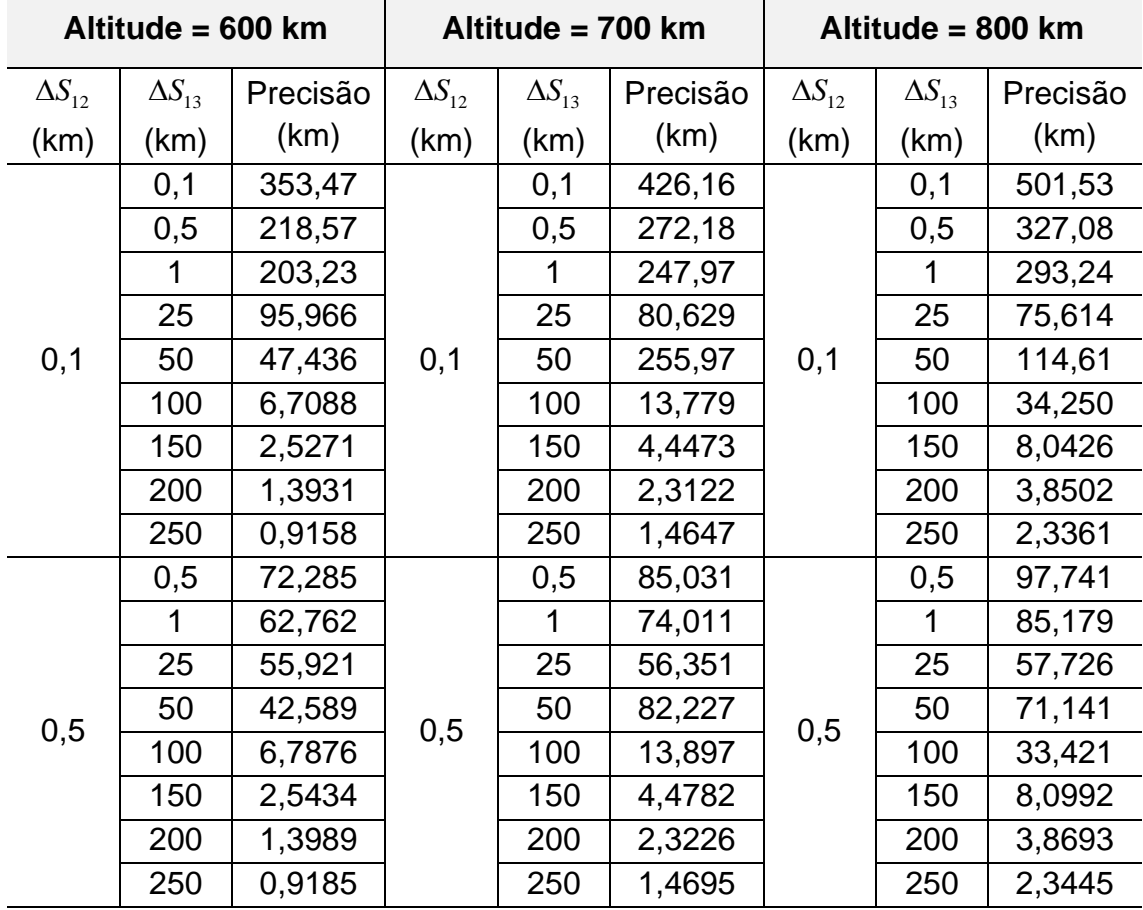

Tabela B.4 – Conclusão.

|              | 1   | 31,807 |     | $\mathbf{1}$ | 36,923 |     | $\mathbf{1}$ | 41,979 |
|--------------|-----|--------|-----|--------------|--------|-----|--------------|--------|
|              | 25  | 26,646 |     | 25           | 29,398 |     | 25           | 32,050 |
|              | 50  | 26,106 |     | 50           | 32,562 |     | 50           | 33,883 |
| $\mathbf{1}$ | 100 | 6,8147 | 1   | 100          | 13,442 | 1   | 100          | 26,814 |
|              | 150 | 2,5658 |     | 150          | 4,5134 |     | 150          | 8,1094 |
|              | 200 | 1,4078 |     | 200          | 2,3389 |     | 200          | 3,8963 |
|              | 250 | 0,9229 |     | 250          | 1,4774 |     | 250          | 2,3585 |
|              | 25  | 1,7955 |     | 25           | 2,1088 |     | 25           | 2,4129 |
|              | 50  | 1,4061 |     | 50           | 1,6361 |     | 50           | 1,8609 |
|              | 100 | 1,2740 |     | 100          | 1,4702 |     | 100          | 1,6624 |
| 25           | 150 | 1,2034 | 25  | 150          | 1,4143 | 25  | 150          | 1,6099 |
|              | 200 | 1,0494 |     | 200          | 1,3108 |     | 200          | 1,5453 |
|              | 250 | 0,8490 |     | 250          | 1,1377 |     | 250          | 1,4215 |
|              | 50  | 0,8935 |     | 50           | 1,0533 |     | 50           | 1,2074 |
|              | 100 | 0,7124 |     | 100          | 0,8297 |     | 100          | 0,9438 |
| 50           | 150 | 0,6690 | 50  | 150          | 0,7734 | 50  | 150          | 0,8754 |
|              | 200 | 0,6423 |     | 200          | 0,7466 |     | 200          | 0,8463 |
|              | 250 | 0,6035 |     | 250          | 0,7178 |     | 250          | 0,8239 |
|              | 100 | 0,4417 |     | 100          | 0,5255 |     | 100          | 0,6053 |
| 100          | 150 | 0,3834 | 100 | 150          | 0,4511 | 100 | 150          | 0,5158 |
|              | 200 | 0,3608 |     | 200          | 0,4206 |     | 200          | 0,4781 |
|              | 250 | 0,3502 |     | 250          | 0,4059 |     | 250          | 0,4595 |
|              | 150 | 0,2921 |     | 150          | 0,3500 |     | 150          | 0,4046 |
| 150          | 200 | 0,2649 | 150 | 200          | 0,3142 | 150 | 200          | 0,3608 |
|              | 250 | 0,2521 |     | 250          | 0,2963 |     | 250          | 0,3383 |
|              | 200 | 0,2182 |     | 200          | 0,2627 |     | 200          | 0,3046 |
| 200          | 250 | 0,2032 | 200 | 250          | 0,2424 | 200 | 250          | 0,2794 |
| 250          | 250 | 0,1751 | 250 | 250          | 0,2111 | 250 | 250          | 0,2452 |

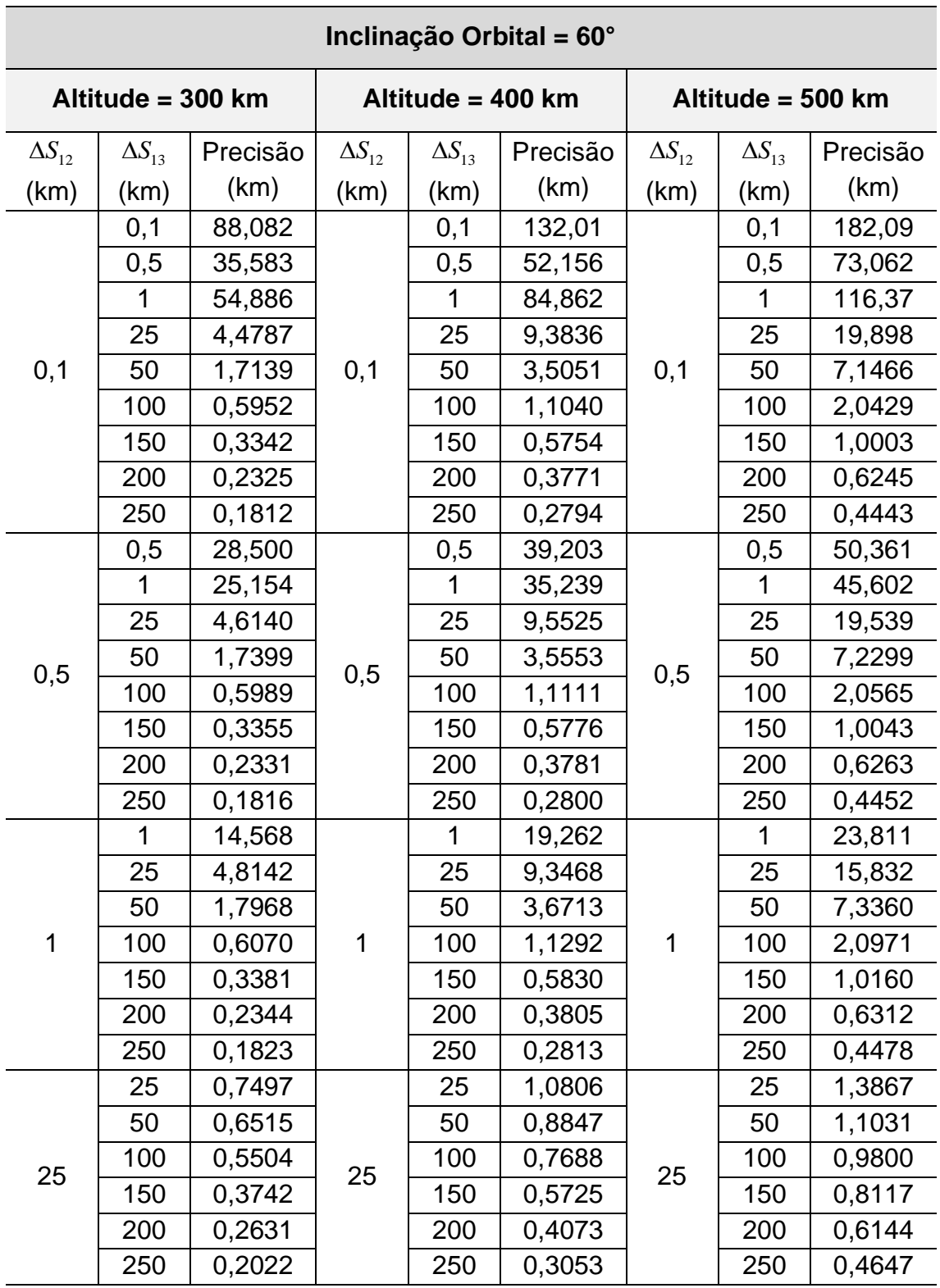

Tabela B.5 – Variação da Precisão na Topologia NCO Para  $i = 60^{\circ}$ .

Tabela B.5 – Continuação.

|     | 50  | 0,3551 |     | 50  | 0,5285 |     | 50  | 0,6892 |
|-----|-----|--------|-----|-----|--------|-----|-----|--------|
|     | 100 | 0,3222 |     | 100 | 0,4475 |     | 100 | 0,5619 |
| 50  | 150 | 0,2977 | 50  | 150 | 0,4110 | 50  | 150 | 0,5183 |
|     | 200 | 0,2515 |     | 200 | 0,3563 |     | 200 | 0,4689 |
|     | 250 | 0,2075 |     | 250 | 0,2969 |     | 250 | 0,4078 |
|     | 100 | 0,1623 |     | 100 | 0,2515 |     | 100 | 0,3375 |
| 100 | 150 | 0,1536 | 100 | 150 | 0,2284 | 100 | 150 | 0,2973 |
|     | 200 | 0,1525 |     | 200 | 0,2200 |     | 200 | 0,2809 |
|     | 250 | 0,1503 |     | 250 | 0,2128 |     | 250 | 0,2704 |
|     | 150 | 0,1047 |     | 150 | 0,1622 |     | 150 | 0,2207 |
| 150 | 200 | 0,1005 | 150 | 200 | 0,1521 | 150 | 200 | 0,2025 |
|     | 250 | 0,1004 |     | 250 | 0,1487 |     | 250 | 0,1944 |
|     | 200 | 0,0796 | 200 | 200 | 0,1204 | 200 | 200 | 0,1638 |
| 200 | 250 | 0,0775 |     | 250 | 0,1152 |     | 250 | 0,1542 |
| 250 | 250 | 0,0671 | 250 | 250 | 0.0976 | 250 | 250 | 0,1315 |

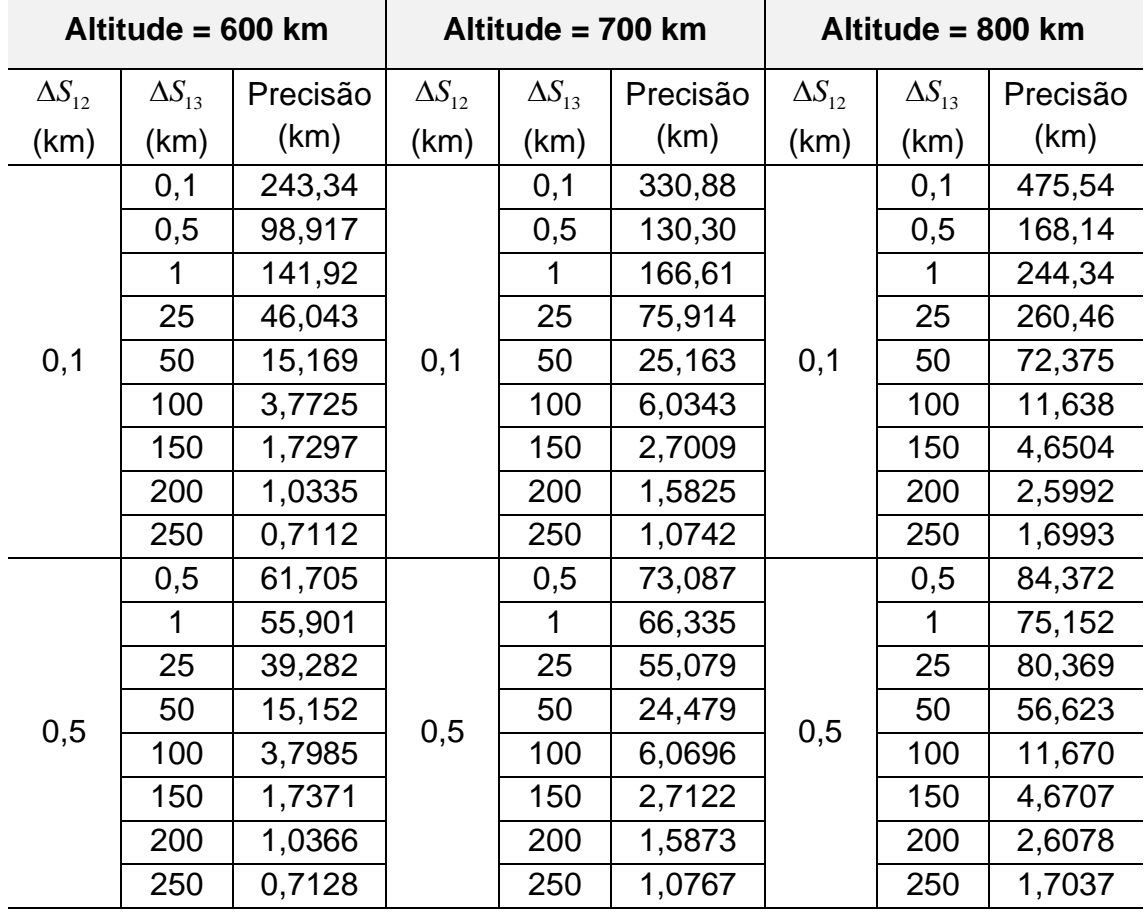

Tabela B.5 – Conclusão.

|             | 1   | 29,730 |     | $\mathbf{1}$ | 34,674 |     | $\mathbf{1}$ | 39,073 |
|-------------|-----|--------|-----|--------------|--------|-----|--------------|--------|
|             | 25  | 23,705 |     | 25           | 28,327 |     | 25           | 32,615 |
|             | 50  | 14,094 |     | 50           | 20,469 |     | 50           | 31,037 |
| $\mathbf 1$ | 100 | 3,8479 | 1   | 100          | 6,1179 | 1   | 100          | 11,502 |
|             | 150 | 1,7534 |     | 150          | 2,7378 |     | 150          | 4,7120 |
|             | 200 | 1,0434 |     | 200          | 1,5984 |     | 200          | 2,6283 |
|             | 250 | 0,7163 |     | 250          | 1,0825 |     | 250          | 1,7142 |
|             | 25  | 1,6819 |     | 25           | 1,9681 |     | 25           | 2,2433 |
|             | 50  | 1,3198 |     | 50           | 1,5332 |     | 50           | 1,7384 |
| 25          | 100 | 1,1828 | 25  | 100          | 1,3722 | 25  | 100          | 1,5566 |
|             | 150 | 1,0566 |     | 150          | 1,2673 |     | 150          | 1,4760 |
|             | 200 | 0,8684 |     | 200          | 1,1074 |     | 200          | 1,3655 |
|             | 250 | 0,6850 |     | 250          | 0,9227 |     | 250          | 1,2080 |
|             | 50  | 0,8393 |     | 50           | 0,9856 |     | 50           | 1,1250 |
|             | 100 | 0,6708 |     | 100          | 0,7794 |     | 100          | 0,8834 |
| 50          | 150 | 0,6204 | 50  | 150          | 0,7192 | 50  | 150          | 0,8150 |
|             | 200 | 0,5790 |     | 200          | 0,6799 |     | 200          | 0,7790 |
|             | 250 | 0,5274 |     | 250          | 0,6373 |     | 250          | 0,7469 |
|             | 100 | 0,4172 |     | 100          | 0,4937 |     | 100          | 0,5655 |
|             | 150 | 0,3609 |     | 150          | 0,4229 |     | 150          | 0,4810 |
| 100         | 200 | 0,3372 | 100 | 200          | 0,3922 | 100 | 200          | 0,4443 |
|             | 250 | 0,3241 |     | 250          | 0,3760 |     | 250          | 0,4255 |
|             | 150 | 0,2758 |     | 150          | 0,3285 |     | 150          | 0,3773 |
| 150         | 200 | 0,2492 | 150 | 200          | 0,2941 | 150 | 200          | 0,3357 |
|             | 250 | 0,2363 |     | 250          | 0,2768 |     | 250          | 0,3142 |
| 200         | 200 | 0,2059 |     | 200          | 0,2463 |     | 200          | 0,2837 |
|             | 250 | 0,1914 | 200 | 250          | 0,2271 | 200 | 250          | 0,2600 |
| 250         | 250 | 0,1652 | 250 | 250          | 0,1981 | 250 | 250          | 0,2284 |

## **APÊNDICE C - TABELAS DE PRECISÃO NA TOPOLOGIA PCO**

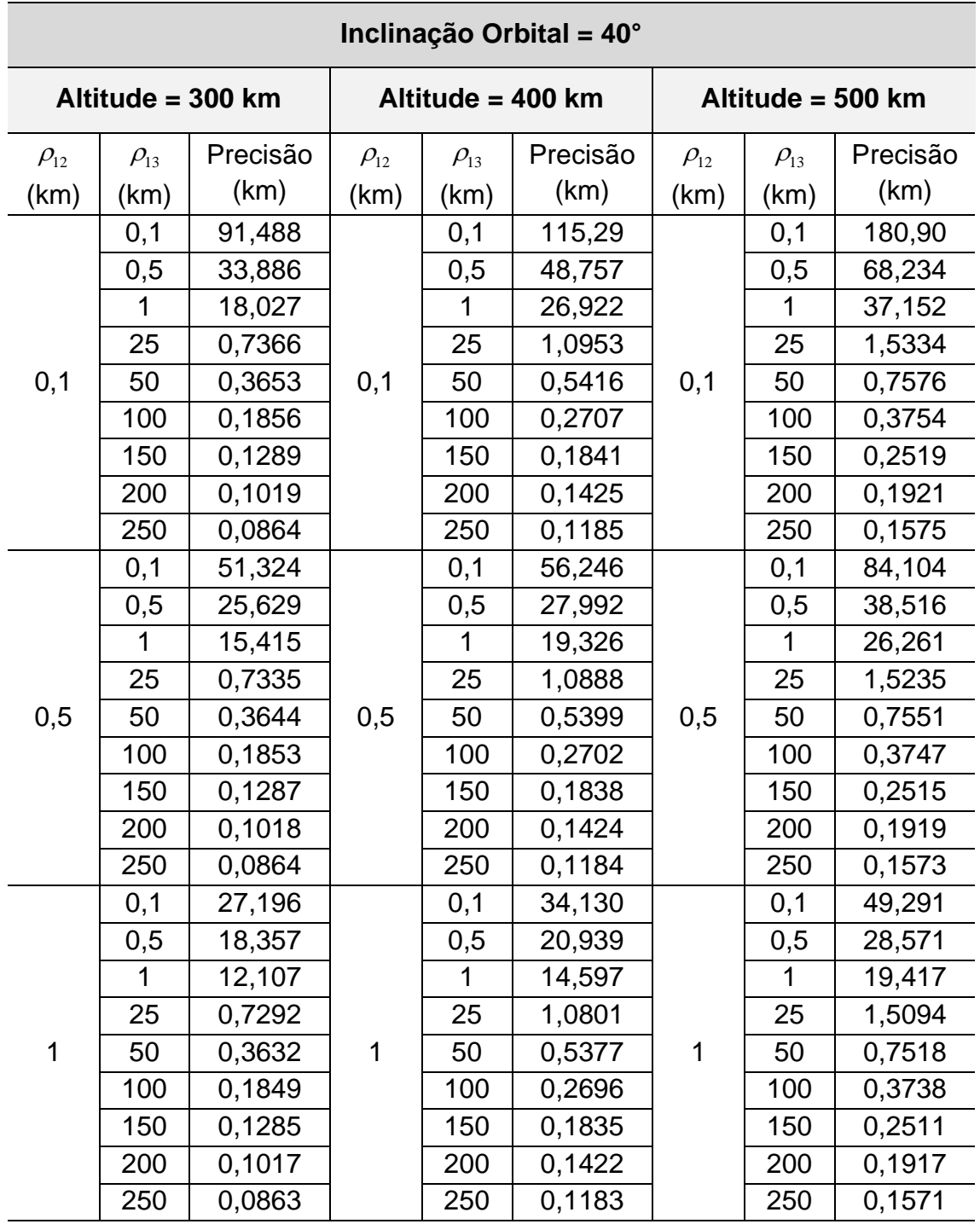

Tabela C.1 – Variação da Precisão na Topologia PCO Para  $i = 40^{\circ}$ .

Tabela C.1 – Continuação.

| 0,5<br>0,5<br>1,6786<br>0,5<br>1,1866<br>2,2592<br>1,1779<br>1,6575<br>2,2261<br>1<br>1<br>1<br>25<br>0,4535<br>25<br>0,6113<br>25<br>0,7860<br>25<br>0,2825<br>0,3945<br>0,5209<br>50<br>25<br>50<br>25<br>50<br>100<br>0,2326<br>0,3152<br>100<br>0,1630<br>100<br>0,1175<br>150<br>0,1663<br>150<br>150<br>0,2250<br>0,1317<br>200<br>0,0946<br>200<br>200<br>0,1765<br>250<br>0,1109<br>0,0811<br>250<br>250<br>0,1469<br>0,6934<br>0,9235<br>1,2061<br>0,1<br>0,1<br>0,1<br>0,5<br>0,6936<br>0,5<br>0,9217<br>0,5<br>1,2022<br>1<br>0,6929<br>0,9180<br>1,1959<br>1<br>1<br>25<br>0,3608<br>25<br>0,4742<br>25<br>0,6022<br>0,3077<br>50<br>50<br>0,2265<br>50<br>50<br>50<br>0,3955<br>50<br>0,1406<br>100<br>0,1966<br>0,2593<br>100<br>100<br>0,1057<br>0,1478<br>150<br>150<br>150<br>0,1966<br>200<br>0,0870<br>200<br>0,1203<br>200<br>0,1595<br>250<br>0,0755<br>250<br>0,1030<br>0,1354<br>250<br>0,1<br>0,5420<br>0,1<br>0,5892<br>0,6997<br>0,1<br>0,5<br>0,5436<br>0,5<br>0,5<br>0,5895<br>0,6993<br>1<br>0,5453<br>0,5894<br>0,6984<br>1<br>1<br>25<br>0,3316<br>25<br>0,3952<br>0,4776<br>25<br>100<br>100<br>0,3157<br>50<br>0,1936<br>50<br>0,2527<br>100<br>50<br>0,1565<br>0,2012<br>0,1135<br>100<br>100<br>100<br>150<br>0,1209<br>0,1571<br>150<br>0,0870<br>150<br>0,0735<br>0,1014<br>0,1321<br>200<br>200<br>200<br>0,1154<br>0,0652<br>250<br>0,0889<br>250<br>250<br>0,1<br>0,7182<br>0,1<br>0,5553<br>0,1<br>0,5715<br>0,5<br>0,5564<br>0,5717<br>0,5<br>0,7231<br>0,5<br>1<br>0,7282<br>0,5574<br>0,5718<br>1<br>1<br>0,3648<br>0,3946<br>0,4368<br>25<br>25<br>25<br>150<br>150<br>0,2452<br>150<br>0,2944<br>50<br>0,1931<br>50<br>50<br>0,1036<br>100<br>0,1419<br>0,1796<br>100<br>100<br>0,0765<br>0,1066<br>0,1371<br>150<br>150<br>150<br>0,1152<br>200<br>0,0642<br>200<br>0,0891<br>200<br>0,0572<br>0,0786<br>0,1014<br>250<br>250<br>250 |  |     |        |     |        |  |     |        |
|----------------------------------------------------------------------------------------------------|--|-----|--------|-----|--------|--|-----|--------|
|                                                                                                    |  | 0,1 | 1,1906 | 0,1 | 1,6901 |  | 0,1 | 2,2792 |
|                                                                                                    |  |     |        |     |        |  |     |        |
|                                                                                                    |  |     |        |     |        |  |     |        |
|                                                                                                    |  |     |        |     |        |  |     |        |
|                                                                                                    |  |     |        |     |        |  |     |        |
|                                                                                                    |  |     |        |     |        |  |     |        |
|                                                                                                    |  |     |        |     |        |  |     |        |
|                                                                                                    |  |     |        |     |        |  |     |        |
|                                                                                                    |  |     |        |     |        |  |     |        |
|                                                                                                    |  |     |        |     |        |  |     |        |
|                                                                                                    |  |     |        |     |        |  |     |        |
|                                                                                                    |  |     |        |     |        |  |     |        |
|                                                                                                    |  |     |        |     |        |  |     |        |
|                                                                                                    |  |     |        |     |        |  |     |        |
|                                                                                                    |  |     |        |     |        |  |     |        |
|                                                                                                    |  |     |        |     |        |  |     |        |
|                                                                                                    |  |     |        |     |        |  |     |        |
|                                                                                                    |  |     |        |     |        |  |     |        |
|                                                                                                    |  |     |        |     |        |  |     |        |
|                                                                                                    |  |     |        |     |        |  |     |        |
|                                                                                                    |  |     |        |     |        |  |     |        |
|                                                                                                    |  |     |        |     |        |  |     |        |
|                                                                                                    |  |     |        |     |        |  |     |        |
|                                                                                                    |  |     |        |     |        |  |     |        |
|                                                                                                    |  |     |        |     |        |  |     |        |
|                                                                                                    |  |     |        |     |        |  |     |        |
|                                                                                                    |  |     |        |     |        |  |     |        |
|                                                                                                    |  |     |        |     |        |  |     |        |
|                                                                                                    |  |     |        |     |        |  |     |        |
|                                                                                                    |  |     |        |     |        |  |     |        |
|                                                                                                    |  |     |        |     |        |  |     |        |
|                                                                                                    |  |     |        |     |        |  |     |        |
|                                                                                                    |  |     |        |     |        |  |     |        |
|                                                                                                    |  |     |        |     |        |  |     |        |
|                                                                                                    |  |     |        |     |        |  |     |        |
|                                                                                                    |  |     |        |     |        |  |     |        |

Tabela C.1 – Continuação.

|     | 0,1 | 2,1276 |     | 0,1 | 0,6731 |     | 0,1 | 0,5583 |
|-----|-----|--------|-----|-----|--------|-----|-----|--------|
|     | 0,5 | 2,1766 |     | 0,5 | 0,6757 |     | 0,5 | 0,5589 |
|     | 1   | 2,2139 |     | 1   | 0,6781 |     | 1   | 0,5596 |
|     | 25  | 0,3874 |     | 25  | 0,4383 |     | 25  | 0,4408 |
| 200 | 50  | 0,1928 | 200 | 50  | 0,2526 | 200 | 50  | 0,2940 |
|     | 100 | 0,0998 |     | 100 | 0,1374 |     | 100 | 0,1722 |
|     | 150 | 0,0717 |     | 150 | 0,0998 |     | 150 | 0,1276 |
|     | 200 | 0,0591 |     | 200 | 0,0820 |     | 200 | 0,1055 |
|     | 250 | 0,0522 |     | 250 | 0,0719 |     | 250 | 0,0924 |
|     | 0,1 | 1,5560 |     | 0,1 | 1,1187 |     | 0,1 | 0,6270 |
|     | 0,5 | 1,5189 |     | 0,5 | 1,1276 |     | 0,5 | 0,6283 |
|     | 1   | 1,4677 |     | 1   | 1,1355 |     | 1   | 0,6297 |
|     | 25  | 0,3432 |     | 25  | 0,4993 |     | 25  | 0,4805 |
| 250 | 50  | 0,1830 | 250 | 50  | 0,2604 | 250 | 50  | 0,3048 |
|     | 100 | 0,0970 |     | 100 | 0,1359 |     | 100 | 0,1707 |
|     | 150 | 0,0692 |     | 150 | 0,0964 |     | 150 | 0,1232 |
|     | 200 | 0,0564 |     | 200 | 0,0781 |     | 200 | 0,1002 |
|     | 250 | 0,0495 |     | 250 | 0,0678 |     | 250 | 0,0869 |

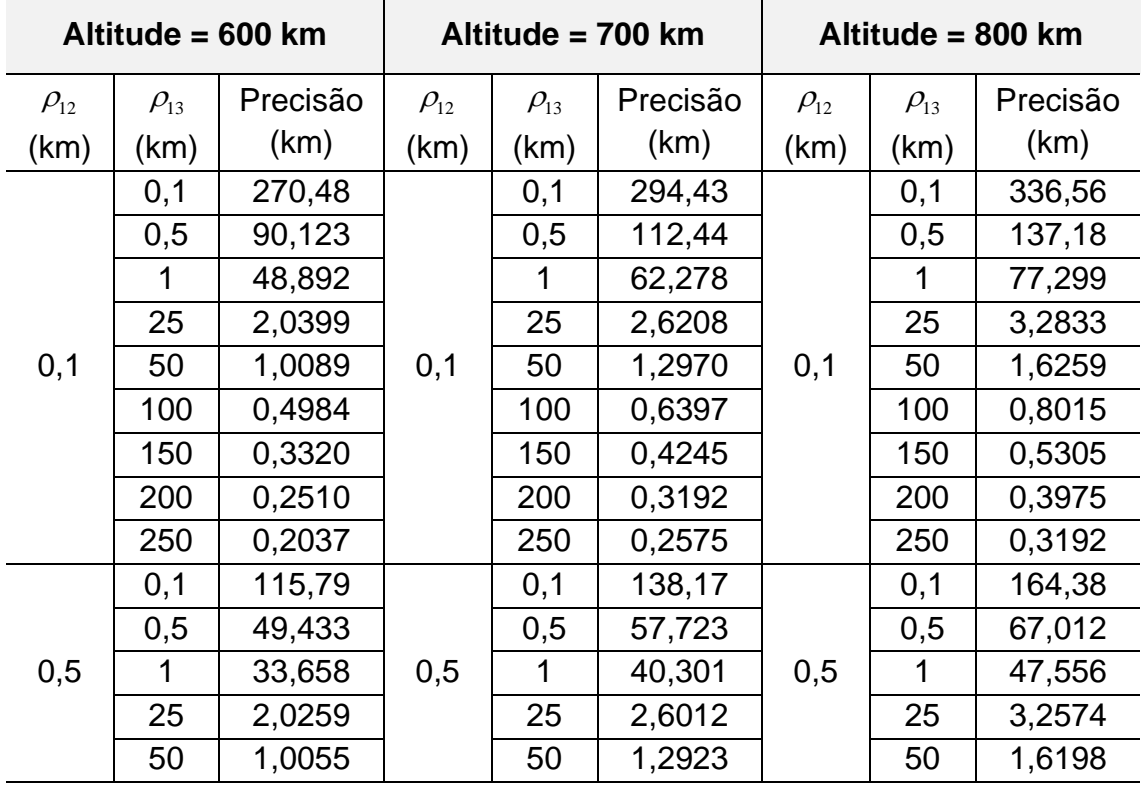

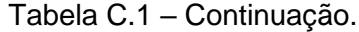

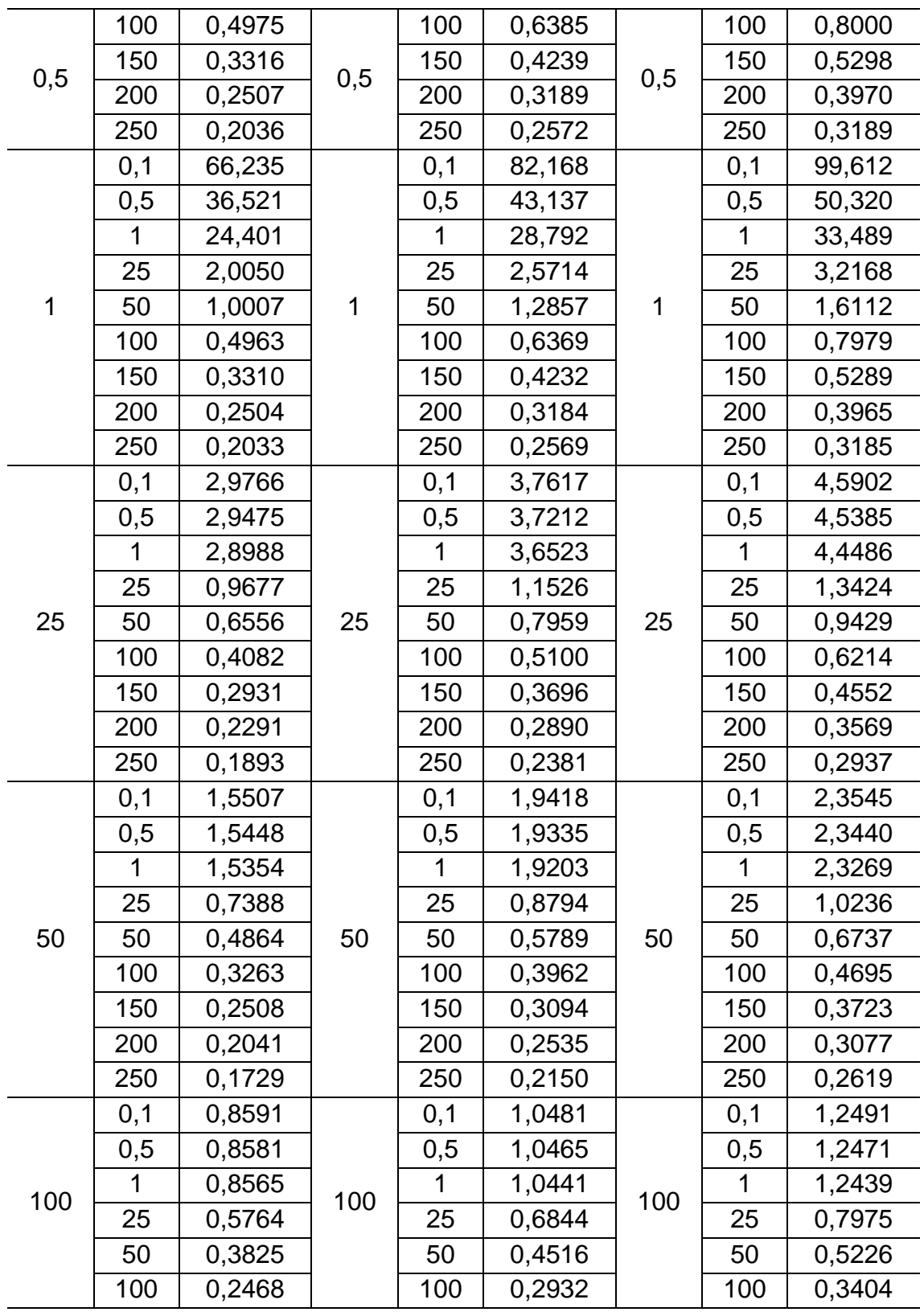

|     | 150          | 0,1949 |     | 150            | 0,2338 |     | 150            | 0,2738 |
|-----|--------------|--------|-----|----------------|--------|-----|----------------|--------|
| 100 | 200          | 0,1649 | 100 | 200            | 0,1994 | 100 | 200            | 0,2355 |
|     | 250          | 0,1443 |     | 250            | 0,1754 |     | 250            | 0,2084 |
|     | 0,1          | 0,6555 |     | 0,1            | 0,7700 |     | 0,1            | 0,8959 |
|     | 0,5          | 0,6553 |     | 0,5            | 0,7695 |     | 0,5            | 0,8952 |
|     | 1            | 0,6550 |     | 1              | 0,7688 |     | $\overline{1}$ | 0,8942 |
|     | 25           | 0,5039 |     | 25             | 0,5855 |     | 25             | 0,6742 |
| 150 | 50           | 0,3482 | 150 | 50             | 0,4060 | 150 | 50             | 0,4665 |
|     | 100          | 0,2174 |     | 100            | 0,2557 |     | 100            | 0,2947 |
|     | 150          | 0,1678 |     | 150            | 0,1988 |     | 150            | 0,2302 |
|     | 200          | 0,1418 |     | 200            | 0,1689 |     | 200            | 0,1966 |
|     | 250          | 0,1251 |     | 250            | 0,1497 |     | 250            | 0,1751 |
|     | 0,1          | 0,5830 |     | 0,1            | 0,6509 |     | 0,1            | 0,7340 |
|     | 0,5          | 0,5833 |     | 0,5            | 0,6509 |     | 0,5            | 0,7338 |
|     | 1            | 0,5834 |     | 1              | 0,6508 |     | $\overline{1}$ | 0,7334 |
|     | 25           | 0,4763 |     | 25             | 0,5331 | 200 | 25             | 0,5999 |
| 200 | 50           | 0,3365 | 200 | 50             | 0,3841 |     | 50             | 0,4354 |
|     | 100          | 0,2058 |     | 100            | 0,2395 |     | 100            | 0,2740 |
|     | 150          | 0,1547 |     | 150            | 0,1817 |     | 150            | 0,2089 |
|     | 200          | 0,1289 |     | 200            | 0,1521 |     | 200            | 0,1756 |
|     | 250          | 0,1131 |     | 250            | 0,1341 |     | 250            | 0,1553 |
|     | 0,1          | 0,5754 |     | 0,1            | 0,6016 |     | 0,1            | 0,6520 |
|     | 0,5          | 0,5759 |     | 0,5            | 0,6018 |     | 0,5            | 0,6521 |
|     | $\mathbf{1}$ | 0,5764 |     | $\overline{1}$ | 0,6020 |     | 1              | 0,6520 |
|     | 25           | 0,4805 |     | 25             | 0,5117 |     | 25             | 0,5579 |
| 250 | 50           | 0,3383 | 250 | 50             | 0,3759 | 250 | 50             | 0,4179 |
|     | 100          | 0,2020 |     | 100            | 0,2326 |     | 100            | 0,2636 |
|     | 150          | 0,1485 |     | 150            | 0,1731 |     | 150            | 0,1977 |
|     | 200          | 0,1217 |     | 200            | 0,1427 |     | 200            | 0,1637 |
|     | 250          | 0,1058 |     | 250            | 0,1245 |     | 250            | 0,1433 |

Tabela C.1 – Conclusão.

| Inclinação Orbital = 45° |             |                   |                   |             |          |                   |             |          |  |  |
|--------------------------|-------------|-------------------|-------------------|-------------|----------|-------------------|-------------|----------|--|--|
|                          |             | Altitude = 300 km | Altitude = 400 km |             |          | Altitude = 500 km |             |          |  |  |
| $\rho_{12}$              | $\rho_{13}$ | Precisão          | $\rho_{12}$       | $\rho_{13}$ | Precisão | $\rho_{12}$       | $\rho_{13}$ | Precisão |  |  |
| (km)                     | (km)        | (km)              | (km)              | (km)        | (km)     | (km)              | (km)        | (km)     |  |  |
|                          | 0,1         | 111,76            |                   | 0,1         | 115,31   |                   | 0,1         | 182,01   |  |  |
|                          | 0,5         | 45,485            |                   | 0,5         | 48,447   |                   | 0,5         | 67,867   |  |  |
|                          | 1           | 21,315            |                   | 1           | 26,776   |                   | 1           | 36,817   |  |  |
|                          | 25          | 0,7801            |                   | 25          | 1,0799   |                   | 25          | 1,5084   |  |  |
| 0,1                      | 50          | 0,3883            | 0,1               | 50          | 0,5312   | 0,1               | 50          | 0,7426   |  |  |
|                          | 100         | 0,1966            |                   | 100         | 0,2632   |                   | 100         | 0,3657   |  |  |
|                          | 150         | 0,1347            |                   | 150         | 0,1779   |                   | 150         | 0,2441   |  |  |
|                          | 200         | 0,1048            |                   | 200         | 0,1372   |                   | 200         | 0,1855   |  |  |
|                          | 250         | 0,0875            |                   | 250         | 0,1137   |                   | 250         | 0,1516   |  |  |
|                          | 0,1         | 245,03            |                   | 0,1         | 57,089   |                   | 0,1         | 85,738   |  |  |
|                          | 0,5         | 36,747            |                   | 0,5         | 28,168   |                   | 0,5         | 38,813   |  |  |
|                          | 1           | 19,979            |                   | 1           | 19,362   |                   | 1           | 26,332   |  |  |
|                          | 25          | 0,7827            |                   | 25          | 1,0740   | 0,5               | 25          | 1,4996   |  |  |
| 0,5                      | 50          | 0,3888            | 0,5               | 50          | 0,5297   |                   | 50          | 0,7404   |  |  |
|                          | 100         | 0,1966            |                   | 100         | 0,2627   |                   | 100         | 0,3651   |  |  |
|                          | 150         | 0,1347            |                   | 150         | 0,1777   |                   | 150         | 0,2438   |  |  |
|                          | 200         | 0,1048            |                   | 200         | 0,1370   |                   | 200         | 0,1853   |  |  |
|                          | 250         | 0,0875            |                   | 250         | 0,1136   |                   | 250         | 0,1515   |  |  |
|                          | 0,1         | 186,19            |                   | 0,1         | 34,610   |                   | 0,1         | 50,347   |  |  |
|                          | 0,5         | 27,377            |                   | 0,5         | 21,197   |                   | 0,5         | 28,935   |  |  |
|                          | 1           | 14,533            |                   | 1           | 14,713   |                   | 1           | 19,572   |  |  |
|                          | 25          | 0,7852            |                   | 25          | 1,0661   |                   | 25          | 1,4869   |  |  |
| 1                        | 50          | 0,3893            | 1                 | 50          | 0,5277   | $\mathbf 1$       | 50          | 0,7374   |  |  |
|                          | 100         | 0,1967            |                   | 100         | 0,2622   |                   | 100         | 0,3643   |  |  |
|                          | 150         | 0,1348            |                   | 150         | 0,1774   |                   | 150         | 0,2435   |  |  |
|                          | 200         | 0,1048            |                   | 200         | 0,1369   |                   | 200         | 0,1851   |  |  |
|                          | 250         | 0,0874            |                   | 250         | 0,1135   |                   | 250         | 0,1513   |  |  |

Tabela C.2 – Variação da Precisão na Topologia PCO Para  $i = 45^{\circ}$ .

Tabela C.2 – Continuação.

|     | 0,1 | 7,0893  |     | 0,1 | 1,6984 |     | 0,1            | 2,3159 |
|-----|-----|---------|-----|-----|--------|-----|----------------|--------|
|     | 0,5 | 7,2074  |     | 0,5 | 1,6881 |     | 0,5            | 2,2968 |
|     | 1   | 6,5460  |     | 1   | 1,6681 |     | 1              | 2,2643 |
|     | 25  | 0,4868  |     | 25  | 0,6181 |     | 25             | 0,7937 |
| 25  | 50  | 0,3117  | 25  | 50  | 0,3958 | 25  | 50             | 0,5224 |
|     | 100 | 0,1839  |     | 100 | 0,2298 |     | 100            | 0,3120 |
|     | 150 | 0,1303  |     | 150 | 0,1626 |     | 150            | 0,2208 |
|     | 200 | 0,1026  |     | 200 | 0,1280 |     | 200            | 0,1721 |
|     | 250 | 0,0860  |     | 250 | 0,1073 |     | 250            | 0,1426 |
|     | 0,1 | 5,8121  |     | 0,1 | 0,9190 |     | 0,1            | 1,2184 |
|     | 0,5 | 5,9720  |     | 0,5 | 0,9176 |     | 0,5            | 1,2149 |
|     | 1   | 5,6783  |     | 1   | 0,9145 |     | $\overline{1}$ | 1,2091 |
|     | 25  | 0,4110  |     | 25  | 0,4806 |     | 25             | 0,6104 |
| 50  | 50  | 0,2383  | 50  | 50  | 0,3119 | 50  | 50             | 0,4000 |
|     | 100 | 0,1542  |     | 100 | 0,1972 |     | 100            | 0,2600 |
|     | 150 | 0,1177  |     | 150 | 0,1466 |     | 150            | 0,1954 |
|     | 200 | 0,0960  |     | 200 | 0,1183 |     | 200            | 0,1573 |
|     | 250 | 0,0821  |     | 250 | 0,1007 |     | 250            | 0,1328 |
|     | 0,1 | 44,8897 |     | 0,1 | 0,5715 |     | 0,1            | 0,6969 |
|     | 0,5 | 18,2837 |     | 0,5 | 0,5721 |     | 0,5            | 0,6966 |
|     | 1   | 9,5106  |     | 1   | 0,5722 |     | 1              | 0,6960 |
|     | 25  | 0,3841  |     | 25  | 0,3965 |     | 25             | 0,4827 |
| 100 | 50  | 0,2005  | 100 | 50  | 0,2565 | 100 | 50             | 0,3202 |
|     | 100 | 0,1181  |     | 100 | 0,1592 |     | 100            | 0,2040 |
|     | 150 | 0,0931  |     | 150 | 0,1222 |     | 150            | 0,1586 |
|     | 200 | 0,0799  |     | 200 | 0,1018 |     | 200            | 0,1325 |
|     | 250 | 0,0711  |     | 250 | 0,0887 |     | 250            | 0,1151 |
|     | 0,1 | 2,3154  |     | 0,1 | 0,5172 |     | 0,1            | 0,5581 |
|     | 0,5 | 2,2371  |     | 0,5 | 0,5184 |     | 0,5            | 0,5584 |
|     | 1   | 2,1256  |     | 1   | 0,5194 |     | 1              | 0,5587 |
|     | 25  | 0,3613  |     | 25  | 0,3883 |     | 25             | 0,4366 |
| 150 | 50  | 0,1895  | 150 | 50  | 0,2475 | 150 | 50             | 0,2975 |
|     | 100 | 0,1054  |     | 100 | 0,1447 |     | 100            | 0,1825 |
|     | 150 | 0,0805  |     | 150 | 0,1087 |     | 150            | 0,1393 |
|     | 200 | 0,0691  |     | 200 | 0,0905 |     | 200            | 0,1167 |
|     | 250 | 0,0623  |     | 250 | 0,0795 |     | 250            | 0,1023 |

Tabela C.2 – Continuação.

|     | 0,1 | 1,0522 |     | 0,1 | 0,5808 |     | 0,1 | 0,5294 |
|-----|-----|--------|-----|-----|--------|-----|-----|--------|
|     | 0,5 | 1,0361 |     | 0,5 | 0,5830 |     | 0,5 | 0,5301 |
|     | 1   | 1,0144 |     | 1   | 0,5852 |     | 1   | 0,5309 |
|     | 25  | 0,3293 |     | 25  | 0,4221 |     | 25  | 0,4332 |
| 200 | 50  | 0,1810 | 200 | 50  | 0,2536 | 200 | 50  | 0,2951 |
|     | 100 | 0,0998 |     | 100 | 0,1401 |     | 100 | 0,1748 |
|     | 150 | 0,0746 |     | 150 | 0,1020 |     | 150 | 0,1298 |
|     | 200 | 0,0632 |     | 200 | 0,0838 |     | 200 | 0,1074 |
|     | 250 | 0,0569 |     | 250 | 0,0732 |     | 250 | 0,0938 |
|     | 0,1 | 0,6627 |     | 0,1 | 0,8015 |     | 0,1 | 0,5669 |
|     | 0,5 | 0,6562 |     | 0,5 | 0,8067 |     | 0,5 | 0,5681 |
|     | 1   | 0,6476 |     | 1   | 0,8119 |     | 1   | 0,5695 |
|     | 25  | 0,2945 |     | 25  | 0,4796 |     | 25  | 0,4616 |
| 250 | 50  | 0,1723 | 250 | 50  | 0,2621 | 250 | 50  | 0,3036 |
|     | 100 | 0,0965 |     | 100 | 0,1385 |     | 100 | 0,1728 |
|     | 150 | 0,0714 |     | 150 | 0,0986 |     | 150 | 0,1253 |
|     | 200 | 0,0600 |     | 200 | 0,0799 |     | 200 | 0,1020 |
|     | 250 | 0,0537 |     | 250 | 0,0693 |     | 250 | 0,0884 |

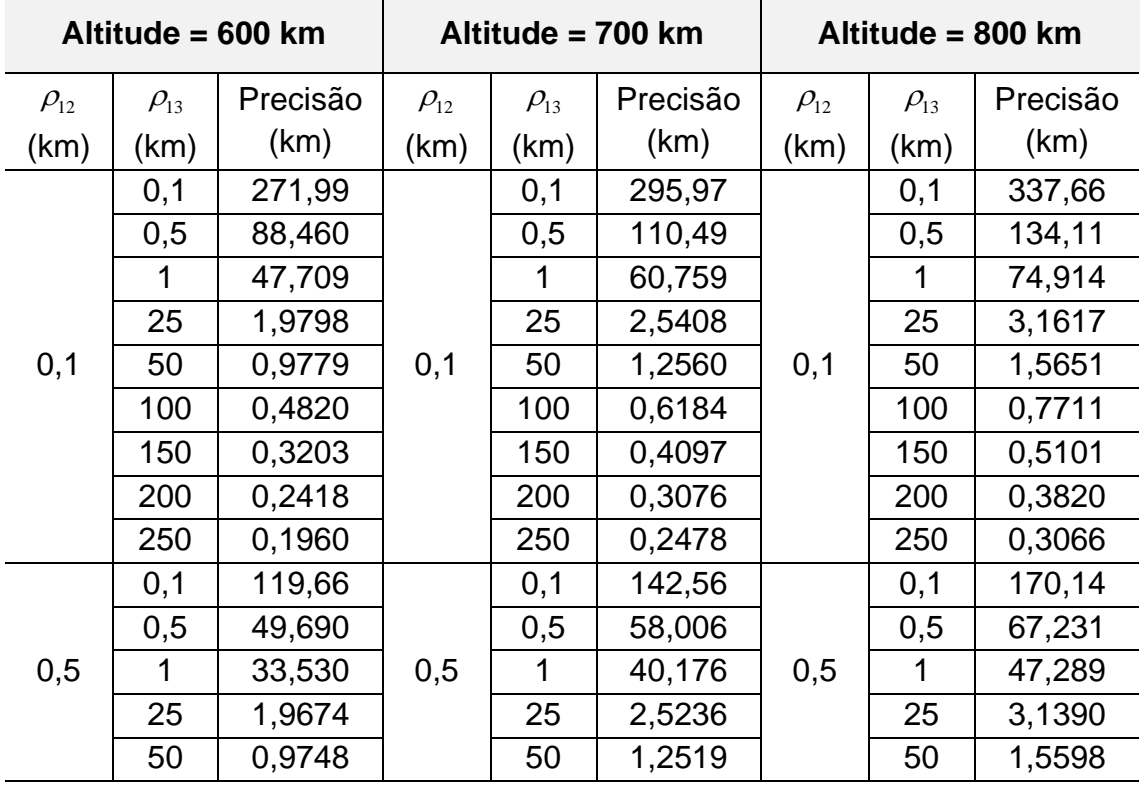

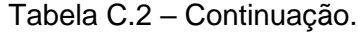

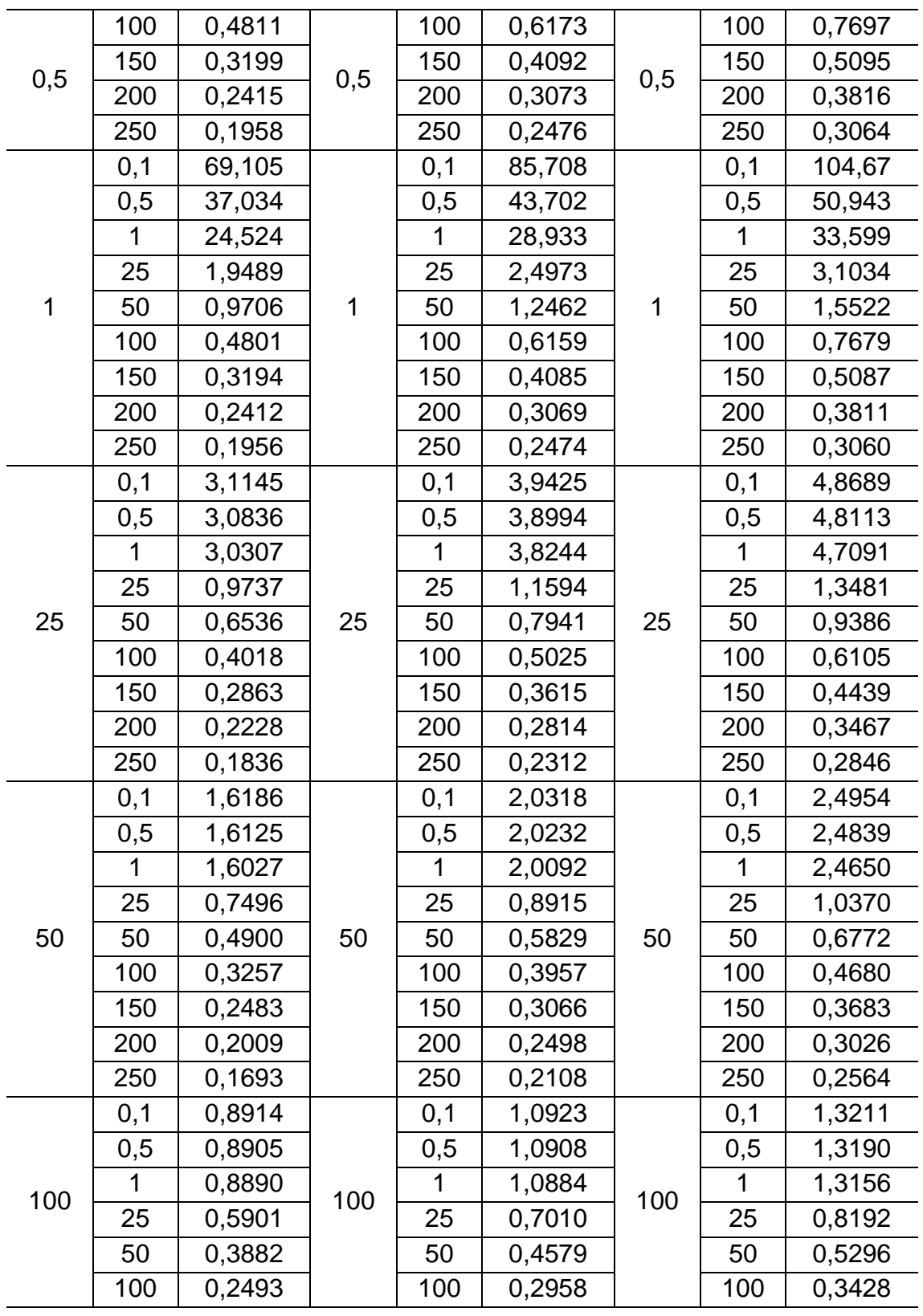

|     | 150          | 0,1960 |     | 150            | 0,2350 |     | 150          | 0,2747 |
|-----|--------------|--------|-----|----------------|--------|-----|--------------|--------|
| 100 | 200          | 0,1650 | 100 | 200            | 0,1995 | 100 | 200          | 0,2353 |
|     | 250          | 0,1438 |     | 250            | 0,1748 |     | 250          | 0,2074 |
|     | 0,1          | 0,6748 |     | 0,1            | 0,7983 |     | 0,1          | 0,9450 |
|     | 0,5          | 0,6748 |     | 0,5            | 0,7980 |     | 0,5          | 0,9444 |
|     | 1            | 0,6746 |     | 1              | 0,7974 |     | 1            | 0,9433 |
|     | 25           | 0,5166 |     | 25             | 0,6020 |     | 25           | 0,6980 |
| 150 | 50           | 0,3543 | 150 | 50             | 0,4133 | 150 | 50           | 0,4756 |
|     | 100          | 0,2204 |     | 100            | 0,2589 |     | 100          | 0,2979 |
|     | 150          | 0,1698 |     | 150            | 0,2008 |     | 150          | 0,2321 |
|     | 200          | 0,1431 |     | 200            | 0,1703 |     | 200          | 0,1979 |
|     | 250          | 0,1259 |     | 250            | 0,1506 |     | 250          | 0,1758 |
|     | 0,1          | 0,5937 |     | 0,1            | 0,6704 |     | 0,1          | 0,7715 |
|     | 0,5          | 0,5940 |     | 0,5            | 0,6704 |     | 0,5          | 0,7714 |
|     | $\mathbf{1}$ | 0,5943 |     | $\overline{1}$ | 0,6704 |     | $\mathbf{1}$ | 0,7711 |
|     | 25           | 0,4861 |     | 25             | 0,5475 |     | 25           | 0,6231 |
| 200 | 50           | 0,3421 | 200 | 50             | 0,3913 | 200 | 50           | 0,4455 |
|     | 100          | 0,2087 |     | 100            | 0,2428 |     | 100          | 0,2776 |
|     | 150          | 0,1569 |     | 150            | 0,1840 |     | 150          | 0,2112 |
|     | 200          | 0,1306 |     | 200            | 0,1539 |     | 200          | 0,1773 |
|     | 250          | 0,1145 |     | 250            | 0,1355 |     | 250          | 0,1566 |
|     | 0,1          | 0,5765 |     | 0,1            | 0,6138 |     | 0,1          | 0,6821 |
|     | 0,5          | 0,5771 |     | 0,5            | 0,6141 |     | 0,5          | 0,6822 |
|     | 1            | 0,5778 |     | 1              | 0,6144 |     | $\mathbf{1}$ | 0,6823 |
|     | 25           | 0,4857 |     | 25             | 0,5231 |     | 25           | 0,5793 |
| 250 | 50           | 0,3424 | 250 | 50             | 0,3823 | 250 | 50           | 0,4283 |
|     | 100          | 0,2046 |     | 100            | 0,2356 |     | 100          | 0,2674 |
|     | 150          | 0,1506 |     | 150            | 0,1753 |     | 150          | 0,2001 |
|     | 200          | 0,1234 |     | 200            | 0,1446 |     | 200          | 0,1655 |
|     | 250          | 0,1073 |     | 250            | 0,1261 |     | 250          | 0,1448 |

Tabela C.2 – Conclusão.

| Inclinação Orbital = 50° |             |                   |                   |             |          |                   |             |          |  |  |
|--------------------------|-------------|-------------------|-------------------|-------------|----------|-------------------|-------------|----------|--|--|
|                          |             | Altitude = 300 km | Altitude = 400 km |             |          | Altitude = 500 km |             |          |  |  |
| $\rho_{12}$              | $\rho_{13}$ | Precisão          | $\rho_{12}$       | $\rho_{13}$ | Precisão | $\rho_{12}$       | $\rho_{13}$ | Precisão |  |  |
| (km)                     | (km)        | (km)              | (km)              | (km)        | (km)     | (km)              | (km)        | (km)     |  |  |
|                          | 0,1         | 88,821            |                   | 0,1         | 114,98   |                   | 0,1         | 181,96   |  |  |
|                          | 0,5         | 33,171            |                   | 0,5         | 48,338   |                   | 0,5         | 67,465   |  |  |
|                          | 1           | 17,992            |                   | 1           | 26,743   |                   | 1           | 36,547   |  |  |
|                          | 25          | 0,7344            |                   | 25          | 1,0719   |                   | 25          | 1,4918   |  |  |
| 0,1                      | 50          | 0,3586            | 0,1               | 50          | 0,5254   | 0,1               | 50          | 0,7329   |  |  |
|                          | 100         | 0,1779            |                   | 100         | 0,2588   |                   | 100         | 0,3596   |  |  |
|                          | 150         | 0,1217            |                   | 150         | 0,1742   |                   | 150         | 0,2394   |  |  |
|                          | 200         | 0,0954            |                   | 200         | 0,1339   |                   | 200         | 0,1815   |  |  |
|                          | 250         | 0,0805            |                   | 250         | 0,1108   |                   | 250         | 0,1481   |  |  |
|                          | 0,1         | 50,460            |                   | 0,1         | 57,462   |                   | 0,1         | 86,879   |  |  |
|                          | 0,5         | 25,937            |                   | 0,5         | 28,176   |                   | 0,5         | 38,908   |  |  |
|                          | 1           | 15,638            |                   | 1           | 19,338   |                   | 1           | 26,304   |  |  |
|                          | 25          | 0,7316            |                   | 25          | 1,0663   |                   | 25          | 1,4835   |  |  |
| 0,5                      | 50          | 0,3578            | 0,5               | 50          | 0,5240   | 0,5               | 50          | 0,7308   |  |  |
|                          | 100         | 0,1776            |                   | 100         | 0,2584   |                   | 100         | 0,3591   |  |  |
|                          | 150         | 0,1216            |                   | 150         | 0,1740   |                   | 150         | 0,2391   |  |  |
|                          | 200         | 0,0954            |                   | 200         | 0,1338   |                   | 200         | 0,1814   |  |  |
|                          | 250         | 0,0805            |                   | 250         | 0,1108   |                   | 250         | 0,1480   |  |  |
|                          | 0,1         | 26,450            |                   | 0,1         | 34,884   |                   | 0,1         | 51,187   |  |  |
|                          | 0,5         | 18,348            |                   | 0,5         | 21,293   |                   | 0,5         | 29,132   |  |  |
|                          | 1           | 12,279            |                   | 1           | 14,739   |                   | 1           | 19,628   |  |  |
|                          | 25          | 0,7277            |                   | 25          | 1,0587   |                   | 25          | 1,4715   |  |  |
| 1                        | 50          | 0,3567            | 1                 | 50          | 0,5222   | 1                 | 50          | 0,7281   |  |  |
|                          | 100         | 0,1773            |                   | 100         | 0,2579   |                   | 100         | 0,3584   |  |  |
|                          | 150         | 0,1214            |                   | 150         | 0,1738   |                   | 150         | 0,2388   |  |  |
|                          | 200         | 0,0952            |                   | 200         | 0,1337   |                   | 200         | 0,1812   |  |  |
|                          | 250         | 0,0804            |                   | 250         | 0,1106   |                   | 250         | 0,1478   |  |  |

Tabela C.3 – Variação da Precisão na Topologia PCO Para  $i = 50^{\circ}$ .

Tabela C.3 – Continuação.

| 0,5<br>1,1082<br>0,5<br>1,6910<br>0,5<br>2,3293<br>1,1020<br>1,6716<br>2,2963<br>1<br>1<br>1<br>25<br>0,4627<br>25<br>0,6219<br>25<br>0,7973<br>25<br>0,2858<br>50<br>0,3965<br>0,5225<br>50<br>25<br>25<br>50<br>100<br>0,2281<br>100<br>0,1600<br>100<br>0,3096<br>0,1131<br>150<br>0,1604<br>0,2180<br>150<br>150<br>0,1257<br>200<br>0,0900<br>200<br>200<br>0,1694<br>250<br>0,1051<br>0,0766<br>250<br>250<br>0,1400<br>0,6204<br>0,9126<br>1,2294<br>0,1<br>0,1<br>0,1<br>0,5<br>0,6208<br>0,5<br>0,9114<br>0,5<br>1,2260<br>1<br>1,2203<br>0,6208<br>0,9085<br>1<br>1<br>25<br>0,3632<br>25<br>0,4839<br>25<br>0,6150<br>0,3144<br>50<br>50<br>0,2330<br>50<br>50<br>50<br>50<br>0,4023<br>0,1419<br>100<br>0,1976<br>0,2602<br>100<br>100<br>0,1043<br>0,1459<br>0,1944<br>150<br>150<br>150<br>200<br>0,0845<br>200<br>0,1171<br>200<br>0,1558<br>250<br>0,0727<br>250<br>0,0993<br>250<br>0,1311<br>0,4332<br>0,1<br>0,1<br>0,5560<br>0,6950<br>0,1<br>0,5<br>0,4345<br>0,5<br>0,5566<br>0,5<br>0,6949<br>1<br>0,4358<br>0,5569<br>0,6944<br>1<br>1<br>25<br>0,3166<br>25<br>0,3954<br>0,4852<br>25<br>100<br>100<br>0,3227<br>50<br>0,1982<br>50<br>0,2587<br>100<br>50<br>0,1181<br>0,1611<br>100<br>0,2057<br>100<br>100<br>0,0894<br>150<br>0,1233<br>150<br>150<br>0,1596<br>0,0743<br>200<br>200<br>0,1022<br>200<br>0,1329<br>0,0651<br>250<br>0,0886<br>0,1150<br>250<br>250<br>0,1<br>0,4612<br>0,1<br>0,4886<br>0,1<br>0,5484<br>0,5<br>0,5488<br>0,5<br>0,4635<br>0,4898<br>0,5<br>1<br>0,4662<br>0,5492<br>0,4908<br>1<br>1<br>0,3368<br>0,3811<br>25<br>25<br>25<br>0,4351<br>150<br>150<br>0,2483<br>150<br>50<br>0,1970<br>50<br>50<br>0,2990<br>0,1087<br>100<br>0,1467<br>0,1843<br>100<br>100<br>0,1102<br>0,1408<br>150<br>0,0802<br>150<br>150<br>0,1177<br>200<br>0,0666<br>200<br>0,0917<br>200<br>0,0587<br>0,0802<br>250<br>250<br>250<br>0,1030 |  |     |        |     |        |     |        |
|----------------------------------------------------------------------------------------------------|--|-----|--------|-----|--------|-----|--------|
|                                                                                                    |  | 0,1 | 1,1110 | 0,1 | 1,7010 | 0,1 | 2,3485 |
|                                                                                                    |  |     |        |     |        |     |        |
|                                                                                                    |  |     |        |     |        |     |        |
|                                                                                                    |  |     |        |     |        |     |        |
|                                                                                                    |  |     |        |     |        |     |        |
|                                                                                                    |  |     |        |     |        |     |        |
|                                                                                                    |  |     |        |     |        |     |        |
|                                                                                                    |  |     |        |     |        |     |        |
|                                                                                                    |  |     |        |     |        |     |        |
|                                                                                                    |  |     |        |     |        |     |        |
|                                                                                                    |  |     |        |     |        |     |        |
|                                                                                                    |  |     |        |     |        |     |        |
|                                                                                                    |  |     |        |     |        |     |        |
|                                                                                                    |  |     |        |     |        |     |        |
|                                                                                                    |  |     |        |     |        |     |        |
|                                                                                                    |  |     |        |     |        |     |        |
|                                                                                                    |  |     |        |     |        |     |        |
|                                                                                                    |  |     |        |     |        |     |        |
|                                                                                                    |  |     |        |     |        |     |        |
|                                                                                                    |  |     |        |     |        |     |        |
|                                                                                                    |  |     |        |     |        |     |        |
|                                                                                                    |  |     |        |     |        |     |        |
|                                                                                                    |  |     |        |     |        |     |        |
|                                                                                                    |  |     |        |     |        |     |        |
|                                                                                                    |  |     |        |     |        |     |        |
|                                                                                                    |  |     |        |     |        |     |        |
|                                                                                                    |  |     |        |     |        |     |        |
|                                                                                                    |  |     |        |     |        |     |        |
|                                                                                                    |  |     |        |     |        |     |        |
|                                                                                                    |  |     |        |     |        |     |        |
|                                                                                                    |  |     |        |     |        |     |        |
|                                                                                                    |  |     |        |     |        |     |        |
|                                                                                                    |  |     |        |     |        |     |        |
|                                                                                                    |  |     |        |     |        |     |        |
|                                                                                                    |  |     |        |     |        |     |        |
|                                                                                                    |  |     |        |     |        |     |        |

Tabela C.3 – Continuação.

|     | 0,1 | 0,6448 |     | 0,1 | 0,5231 |     | 0,1 | 0,5097 |
|-----|-----|--------|-----|-----|--------|-----|-----|--------|
|     | 0,5 | 0,6504 |     | 0,5 | 0,5250 |     | 0,5 | 0,5104 |
|     | 1   | 0,6568 |     | 1   | 0,5269 |     | 1   | 0,5112 |
|     | 25  | 0,3791 |     | 25  | 0,4070 |     | 25  | 0,4262 |
| 200 | 50  | 0,2008 | 200 | 50  | 0,2534 | 200 | 50  | 0,2951 |
|     | 100 | 0,1053 |     | 100 | 0,1419 |     | 100 | 0,1764 |
|     | 150 | 0,0756 |     | 150 | 0,1036 |     | 150 | 0,1314 |
|     | 200 | 0,0620 |     | 200 | 0,0851 |     | 200 | 0,1086 |
|     | 250 | 0,0544 |     | 250 | 0,0743 |     | 250 | 0,0949 |
|     | 0,1 | 1,3701 |     | 0,1 | 0,6573 |     | 0,1 | 0,5296 |
|     | 0,5 | 1,3976 |     | 0,5 | 0,6611 |     | 0,5 | 0,5308 |
|     | 1   | 1,4266 |     | 1   | 0,6649 |     | 1   | 0,5321 |
|     | 25  | 0,3983 |     | 25  | 0,4583 |     | 25  | 0,4469 |
| 250 | 50  | 0,1989 | 250 | 50  | 0,2622 | 250 | 50  | 0,3019 |
|     | 100 | 0,1031 |     | 100 | 0,1404 |     | 100 | 0,1742 |
|     | 150 | 0,0732 |     | 150 | 0,1003 |     | 150 | 0,1267 |
|     | 200 | 0,0595 |     | 200 | 0,0813 |     | 200 | 0,1033 |
|     | 250 | 0,0519 |     | 250 | 0,0704 |     | 250 | 0,0896 |

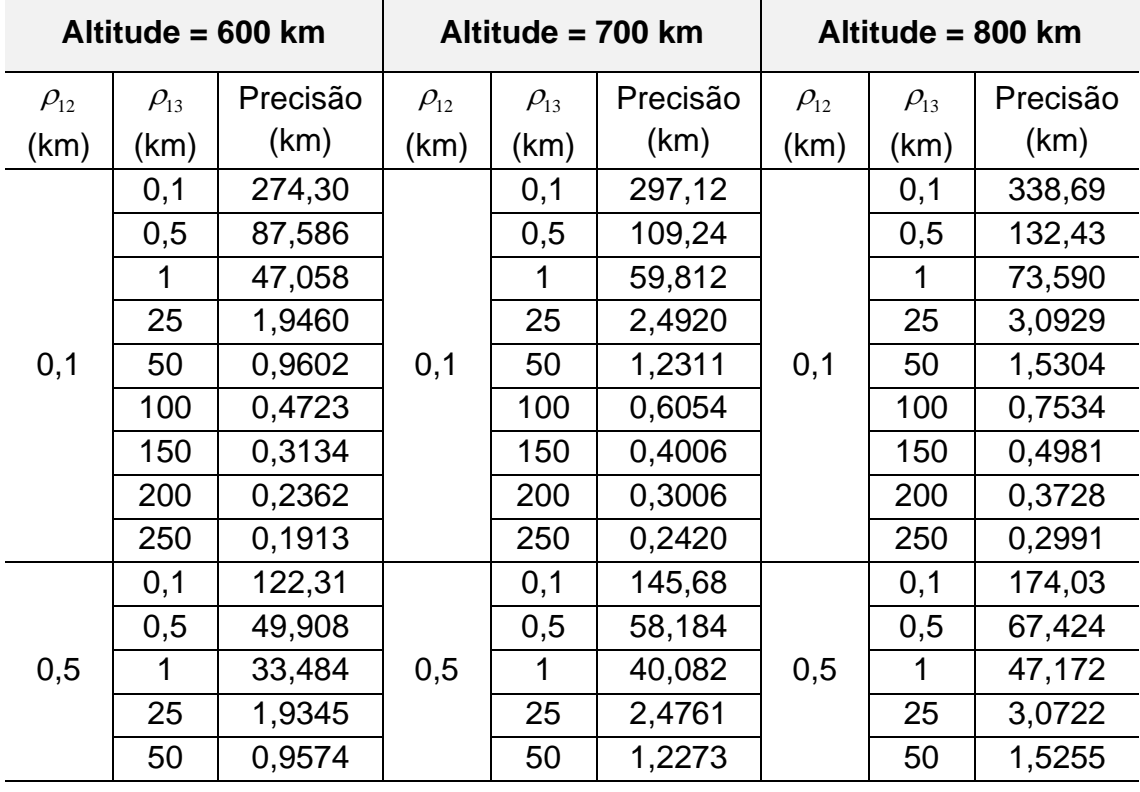

0,5 100 0,4716 0,5 100 0.6044 0,5 100 0,7522 150 0.3131 | | | | | 150 | 0,4002 | | | | | | | | | 0,4976 200 | 0,2360 | <sup>0,0</sup> | 200 | 0,3003 | <sup>0,0</sup> | 200 | 0,3725 250 | 0,1912 | | 250 | 0,2418 | | 250 | 0,2989 1 0,1 71,049 1 0,1 88,305 1 0,1 108,13 0,5 | 37,387 | | 0,5 | 44,079 | | 0,5 | 51,375 1 | 24,618 | | 1 | 29,019 | | 1 | 33,695 25 | 1,9174 | | 25 | 2,4518 | | 25 | 3,0395 50 | 0,9535 | 1 | 50 | 1,2220 | 1 | 50 | 1,5187 100 0,4706 100 100 0,6031 100 0,7506 150 0,3126 | 150 0,3996 | 150 0,4968 200 | 0,2358 | | 200 | 0,2999 | | 200 | 0,3720 250 | 0,1910 | | 250 | 0,2416 | | 250 | 0,2986 25 0,1 3,2049 25  $0,1$  4,0762 25 0,1 5,0580 0,5 3,1729 0,5 4,0309 0,5 4,9970 1 | 3,1173 | 1 | 1 | 3,9508 | 1 | 1,8865 25 0,9780 25 1,1637 25 1,3528 50 | 0,6528 | 25 | 50 | 0,7928 | 25 | 50 | 0,9370 100 0,3980 100 0,4977 100 10,6044 150 0,2824 150 0,3564 150 0,4375 200 0,2191 | 200 0,2767 | 200 0,3407 250 | 0,1802 | | 250 | 0,2269 | | 250 | 0,2792 50  $0,1$  1,6611 50  $0.1$  2.0970 50 0,1 2,5895 0,5 | 1,6550 | | 0,5 | 2,0882 | | 0,5 | 2,5776 1 | 1,6450 | | 1 | 2,0736 | | 1 | 2,5575 25 0,7567 25 0,8994 25 1,0461 50 | 0,4927 | 50 | 50 | 0,5855 | 50 | 50 | 0,6800 100 0,3256 | 100 0,3954 | 100 0,4675 150 | 0,2469 | | 150 | 0,3049 | | 150 | 0,3662 200 0,1989 200 0,2474 200 0,2998 250 | 0,1672 | | 250 | 0,2083 | | 250 | 0,2533 100  $0,1$  0,9092 100  $0,1$  1,1228 100 0,1 1,3674 0,5 | 0,9084 | | 0,5 | 1,1214 | | 0,5 | 1,3653 1 0,9070 1 1 1,1190 1 1 1,3619 25 | 0,5983 | ່ັັ | 25 | 0,7118 | ່ັັ | 25 | 0,8332 50 0,3919 50 0,4621 50 0,5344 100 0,2511 | 100 0,2975 | 100 0,3446

| Tabela C.3 - Continuação. |  |  |  |
|---------------------------|--|--|--|
|---------------------------|--|--|--|

|     | 150         | 0,1969 |     | 150 | 0,2358 |     | 150            | 0,2755 |
|-----|-------------|--------|-----|-----|--------|-----|----------------|--------|
| 100 | 200         | 0,1653 | 100 | 200 | 0,1997 | 100 | 200            | 0,2354 |
|     | 250         | 0,1435 |     | 250 | 0,1745 |     | 250            | 0,2070 |
|     | 0,1         | 0,6830 |     | 0,1 | 0,8166 |     | 0,1            | 0,9751 |
|     | 0,5         | 0,6830 |     | 0,5 | 0,8163 |     | 0,5            | 0,9745 |
|     | 1           | 0,6829 |     | 1   | 0,8157 |     | $\overline{1}$ | 0,9735 |
|     | 25          | 0,5231 |     | 25  | 0,6124 |     | 25             | 0,7129 |
| 150 | 50          | 0,3580 | 150 | 50  | 0,4179 | 150 | 50             | 0,4815 |
|     | 100         | 0,2225 |     | 100 | 0,2610 |     | 100            | 0,3002 |
|     | 150         | 0,1713 |     | 150 | 0,2023 |     | 150            | 0,2336 |
|     | 200         | 0,1442 |     | 200 | 0,1713 |     | 200            | 0,1989 |
|     | 250         | 0,1266 |     | 250 | 0,1512 |     | 250            | 0,1764 |
|     | 0,1         | 0,5948 |     | 0,1 | 0,6814 |     | 0,1            | 0,7930 |
|     | 0,5         | 0,5952 |     | 0,5 | 0,6815 |     | 0,5            | 0,7929 |
|     | $\mathbf 1$ | 0,5955 |     | 1   | 0,6816 |     | $\overline{1}$ | 0,7927 |
|     | 25          | 0,4896 |     | 25  | 0,5560 |     | 25             | 0,6370 |
| 200 | 50          | 0,3449 | 200 | 50  | 0,3958 | 200 | 50             | 0,4518 |
|     | 100         | 0,2107 |     | 100 | 0,2449 |     | 100            | 0,2800 |
|     | 150         | 0,1585 |     | 150 | 0,1856 |     | 150            | 0,2128 |
|     | 200         | 0,1319 |     | 200 | 0,1552 |     | 200            | 0,1786 |
|     | 250         | 0,1156 |     | 250 | 0,1365 |     | 250            | 0,1576 |
|     | 0,1         | 0,5696 |     | 0,1 | 0,6189 |     | 0,1            | 0,6977 |
|     | 0,5         | 0,5703 |     | 0,5 | 0,6193 |     | 0,5            | 0,6979 |
|     | 1           | 0,5710 |     | 1   | 0,6196 |     | 1              | 0,6980 |
|     | 25          | 0,4849 |     | 25  | 0,5288 |     | 25             | 0,5912 |
| 250 | 50          | 0,3440 | 250 | 50  | 0,3860 | 250 | 50             | 0,4343 |
|     | 100         | 0,2063 |     | 100 | 0,2376 |     | 100            | 0,2699 |
|     | 150         | 0,1521 |     | 150 | 0,1769 |     | 150            | 0,2018 |
|     | 200         | 0,1248 |     | 200 | 0,1459 |     | 200            | 0,1669 |
|     | 250         | 0,1085 |     | 250 | 0,1272 |     | 250            | 0,1460 |

Tabela C.3 – Conclusão.

| Inclinação Orbital = 55° |             |                   |                   |             |          |                   |             |          |  |  |
|--------------------------|-------------|-------------------|-------------------|-------------|----------|-------------------|-------------|----------|--|--|
|                          |             | Altitude = 300 km | Altitude = 400 km |             |          | Altitude = 500 km |             |          |  |  |
| $\rho_{12}$              | $\rho_{13}$ | Precisão          | $\rho_{12}$       | $\rho_{13}$ | Precisão | $\rho_{12}$       | $\rho_{13}$ | Precisão |  |  |
| (km)                     | (km)        | (km)              | (km)              | (km)        | (km)     | (km)              | (km)        | (km)     |  |  |
|                          | 0,1         | 87,722            |                   | 0,1         | 114,47   |                   | 0,1         | 181,76   |  |  |
|                          | 0,5         | 33,013            |                   | 0,5         | 49,177   |                   | 0,5         | 66,772   |  |  |
|                          | 1           | 18,094            |                   | 1           | 27,439   |                   | 1           | 36,109   |  |  |
|                          | 25          | 0,7406            |                   | 25          | 1,0925   |                   | 25          | 1,4713   |  |  |
| 0,1                      | 50          | 0,3594            | 0,1               | 50          | 0,5321   | 0,1               | 50          | 0,7224   |  |  |
|                          | 100         | 0,1766            |                   | 100         | 0,2595   |                   | 100         | 0,3541   |  |  |
|                          | 150         | 0,1202            |                   | 150         | 0,1734   |                   | 150         | 0,2355   |  |  |
|                          | 200         | 0,0939            |                   | 200         | 0,1327   |                   | 200         | 0,1785   |  |  |
|                          | 250         | 0,0791            |                   | 250         | 0,1094   |                   | 250         | 0,1455   |  |  |
|                          | 0,1         | 49,507            |                   | 0,1         | 56,314   |                   | 0,1         | 88,352   |  |  |
|                          | 0,5         | 25,961            |                   | 0,5         | 28,154   |                   | 0,5         | 38,918   |  |  |
|                          | 1           | 15,743            |                   | 1           | 19,477   |                   | 1           | 26,181   |  |  |
|                          | 25          | 0,7378            |                   | 25          | 1,0867   |                   | 25          | 1,4633   |  |  |
| 0,5                      | 50          | 0,3586            | 0,5               | 50          | 0,5306   | 0,5               | 50          | 0,7204   |  |  |
|                          | 100         | 0,1764            |                   | 100         | 0,2591   |                   | 100         | 0,3536   |  |  |
|                          | 150         | 0,1201            |                   | 150         | 0,1732   |                   | 150         | 0,2352   |  |  |
|                          | 200         | 0,0938            |                   | 200         | 0,1325   |                   | 200         | 0,1783   |  |  |
|                          | 250         | 0,0790            |                   | 250         | 0,1093   |                   | 250         | 0,1454   |  |  |
|                          | 0,1         | 25,896            |                   | 0,1         | 33,888   |                   | 0,1         | 52,365   |  |  |
|                          | 0,5         | 18,211            |                   | 0,5         | 21,169   |                   | 0,5         | 29,316   |  |  |
|                          | 1           | 12,301            |                   | 1           | 14,761   |                   | 1           | 19,637   |  |  |
|                          | 25          | 0,7338            |                   | 25          | 1,0789   |                   | 25          | 1,4518   |  |  |
| 1                        | 50          | 0,3575            | 1                 | 50          | 0,5288   | 1                 | 50          | 0,7178   |  |  |
|                          | 100         | 0,1761            |                   | 100         | 0,2586   |                   | 100         | 0,3529   |  |  |
|                          | 150         | 0,1199            |                   | 150         | 0,1730   |                   | 150         | 0,2349   |  |  |
|                          | 200         | 0,0937            |                   | 200         | 0,1324   |                   | 200         | 0,1781   |  |  |
|                          | 250         | 0,0790            |                   | 250         | 0,1092   |                   | 250         | 0,1453   |  |  |

Tabela C.4 – Variação da Precisão na Topologia PCO Para  $i = 55^{\circ}$ .
Tabela C.4 – Continuação.

|     | 0,1 | 1,0721 |     | 0,1 | 1,6212 |     | 0,1         | 2,4059 |
|-----|-----|--------|-----|-----|--------|-----|-------------|--------|
|     | 0,5 | 1,0695 |     | 0,5 | 1,6127 |     | 0,5         | 2,3857 |
|     | 1   | 1,0638 |     | 1   | 1,5961 |     | 1           | 2,3507 |
|     | 25  | 0,4647 |     | 25  | 0,6255 |     | 25          | 0,7988 |
| 25  | 50  | 0,2873 | 25  | 50  | 0,4005 | 25  | 50          | 0,5208 |
|     | 100 | 0,1596 |     | 100 | 0,2292 |     | 100         | 0,3069 |
|     | 150 | 0,1121 |     | 150 | 0,1602 |     | 150         | 0,2155 |
|     | 200 | 0,0889 |     | 200 | 0,1249 |     | 200         | 0,1671 |
|     | 250 | 0,0755 |     | 250 | 0,1040 |     | 250         | 0,1380 |
|     | 0,1 | 0,5878 |     | 0,1 | 0,8580 |     | 0,1         | 1,2557 |
|     | 0,5 | 0,5882 |     | 0,5 | 0,8571 |     | 0,5         | 1,2522 |
|     | 1   | 0,5882 |     | 1   | 0,8548 |     | 1           | 1,2463 |
|     | 25  | 0,3611 |     | 25  | 0,4812 |     | 25          | 0,6191 |
| 50  | 50  | 0,2348 | 50  | 50  | 0,3168 | 50  | 50          | 0,4036 |
|     | 100 | 0,1426 |     | 100 | 0,1992 |     | 100         | 0,2597 |
|     | 150 | 0,1041 |     | 150 | 0,1463 |     | 150         | 0,1933 |
|     | 200 | 0,0839 |     | 200 | 0,1168 |     | 200         | 0,1546 |
|     | 250 | 0,0719 |     | 250 | 0,0986 |     | 250         | 0,1298 |
|     | 0,1 | 0,3946 |     | 0,1 | 0,5065 |     | 0,1         | 0,7052 |
|     | 0,5 | 0,3957 |     | 0,5 | 0,5071 |     | 0,5         | 0,7050 |
|     | 1   | 0,3969 |     | 1   | 0,5074 |     | $\mathbf 1$ | 0,7046 |
|     | 25  | 0,3062 |     | 25  | 0,3816 |     | 25          | 0,4899 |
| 100 | 50  | 0,1987 | 100 | 50  | 0,2580 | 100 | 50          | 0,3249 |
|     | 100 | 0,1198 |     | 100 | 0,1629 |     | 100         | 0,2068 |
|     | 150 | 0,0903 |     | 150 | 0,1245 |     | 150         | 0,1601 |
|     | 200 | 0,0748 |     | 200 | 0,1028 |     | 200         | 0,1329 |
|     | 250 | 0,0652 |     | 250 | 0,0888 |     | 250         | 0,1148 |
|     | 0,1 | 0,3974 |     | 0,1 | 0,4281 |     | 0,1         | 0,5517 |
|     | 0,5 | 0,3992 |     | 0,5 | 0,4291 |     | 0,5         | 0,5522 |
|     | 1   | 0,4012 |     | 1   | 0,4300 |     | 1           | 0,5526 |
|     | 25  | 0,3194 |     | 25  | 0,3571 |     | 25          | 0,4382 |
| 150 | 50  | 0,1969 | 150 | 50  | 0,2448 | 150 | 50          | 0,3011 |
|     | 100 | 0,1106 |     | 100 | 0,1482 |     | 100         | 0,1857 |
|     | 150 | 0,0816 |     | 150 | 0,1118 |     | 150         | 0,1418 |
|     | 200 | 0,0676 |     | 200 | 0,0928 |     | 200         | 0,1185 |
|     | 250 | 0,0594 |     | 250 | 0,0810 |     | 250         | 0,1035 |

Tabela C.4 – Continuação.

|     | 0,1 | 0,5004 |     | 0,1 | 0,4343 |     | 0,1 | 0,5071 |
|-----|-----|--------|-----|-----|--------|-----|-----|--------|
|     | 0,5 | 0,5040 |     | 0,5 | 0,4357 |     | 0,5 | 0,5079 |
|     | 1   | 0,5081 |     | 1   | 0,4372 |     | 1   | 0,5088 |
|     | 25  | 0,3607 |     | 25  | 0,3717 |     | 25  | 0,4266 |
| 200 | 50  | 0,2019 | 200 | 50  | 0,2483 | 200 | 50  | 0,2964 |
|     | 100 | 0,1073 |     | 100 | 0,1433 |     | 100 | 0,1777 |
|     | 150 | 0,0772 |     | 150 | 0,1052 |     | 150 | 0,1325 |
|     | 200 | 0,0631 |     | 200 | 0,0864 |     | 200 | 0,1096 |
|     | 250 | 0,0553 |     | 250 | 0,0753 |     | 250 | 0,0957 |
|     | 0,1 | 0,7922 |     | 0,1 | 0,5007 |     | 0,1 | 0,5187 |
|     | 0,5 | 0,8020 |     | 0,5 | 0,5030 |     | 0,5 | 0,5198 |
|     | 1   | 0,8133 |     | 1   | 0,5054 |     | 1   | 0,5211 |
|     | 25  | 0,3974 |     | 25  | 0,4133 |     | 25  | 0,4432 |
| 250 | 50  | 0,2030 | 250 | 50  | 0,2580 | 250 | 50  | 0,3022 |
|     | 100 | 0,1054 |     | 100 | 0,1419 |     | 100 | 0,1753 |
|     | 150 | 0,0749 |     | 150 | 0,1019 |     | 150 | 0,1279 |
|     | 200 | 0,0607 |     | 200 | 0,0826 |     | 200 | 0,1043 |
|     | 250 | 0,0529 |     | 250 | 0,0715 |     | 250 | 0,0905 |

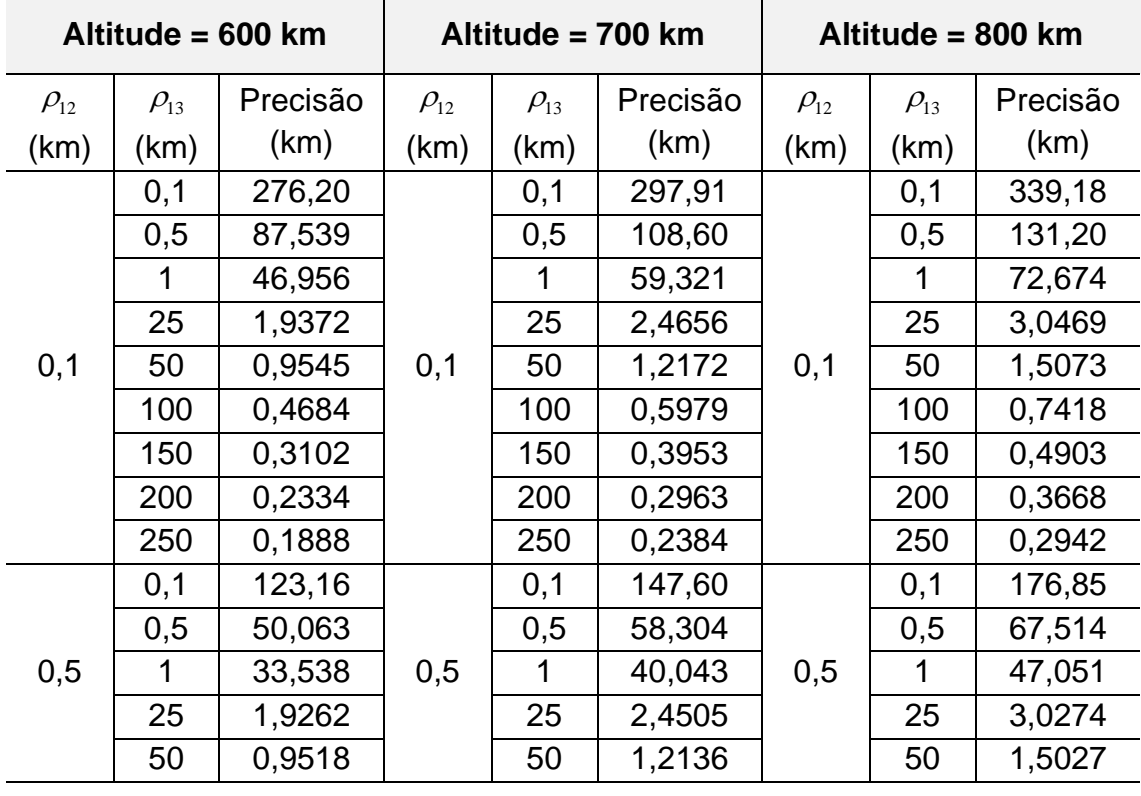

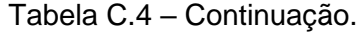

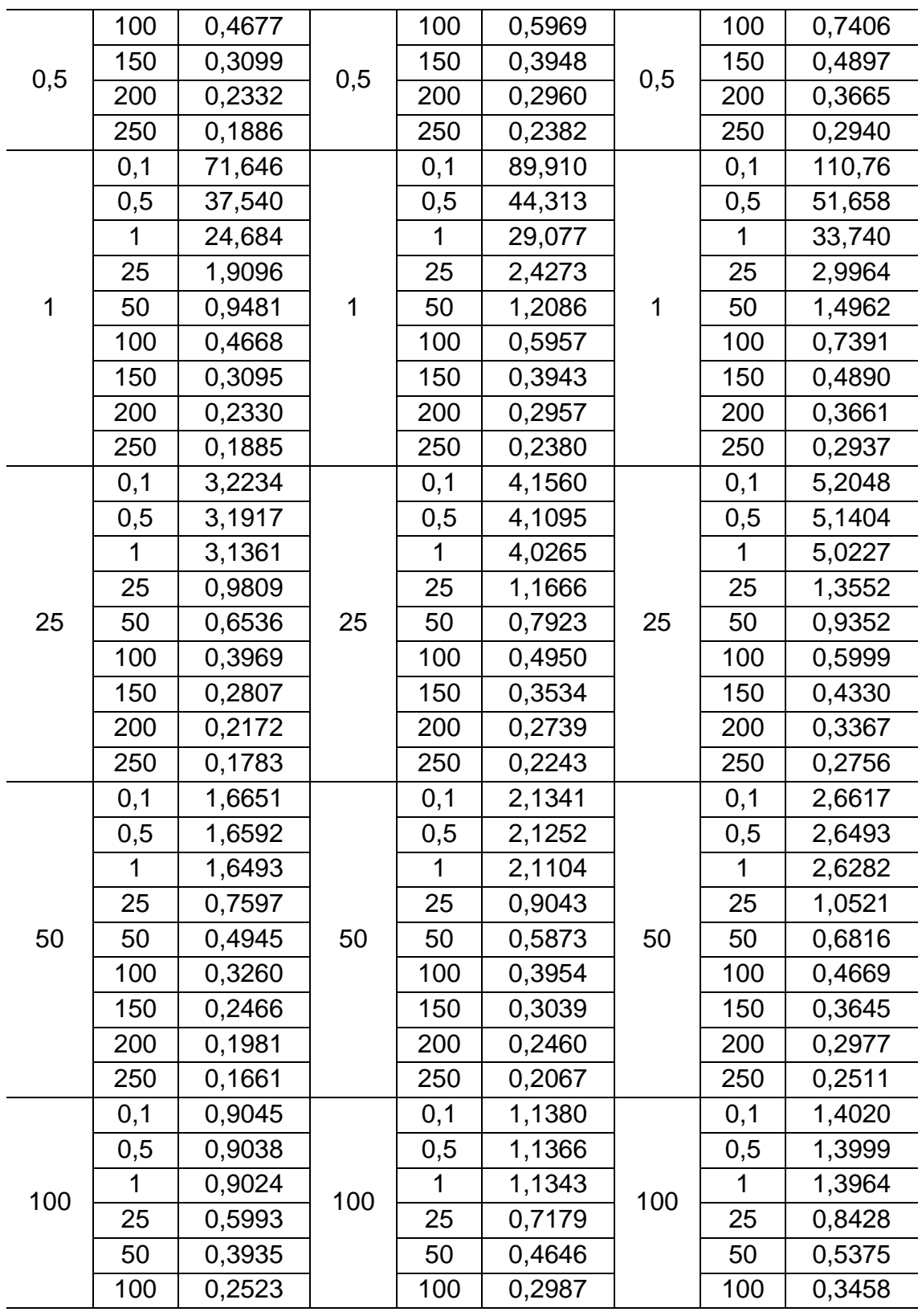

|     | 150          | 0,1977 |     | 150            | 0,2365 |     | 150            | 0,2760 |
|-----|--------------|--------|-----|----------------|--------|-----|----------------|--------|
| 100 | 200          | 0,1656 | 100 | 200            | 0,1999 | 100 | 200            | 0,2354 |
|     | 250          | 0,1435 |     | 250            | 0,1743 |     | 250            | 0,2067 |
|     | 0,1          | 0,6733 |     | 0,1            | 0,8236 |     | 0,1            | 0,9968 |
|     | 0,5          | 0,6734 |     | 0,5            | 0,8234 |     | 0,5            | 0,9963 |
|     | 1            | 0,6734 |     | 1              | 0,8229 |     | 1              | 0,9953 |
|     | 25           | 0,5210 |     | 25             | 0,6174 | 150 | 25             | 0,7231 |
| 150 | 50           | 0,3587 | 150 | 50             | 0,4205 |     | 50             | 0,4854 |
|     | 100          | 0,2237 |     | 100            | 0,2624 |     | 100            | 0,3017 |
|     | 150          | 0,1724 |     | 150            | 0,2033 |     | 150            | 0,2346 |
|     | 200          | 0,1450 |     | 200            | 0,1721 |     | 200            | 0,1996 |
|     | 250          | 0,1272 |     | 250            | 0,1517 |     | 250            | 0,1769 |
|     | 0,1          | 0,5798 |     | 0,1            | 0,6832 |     | 0,1            | 0,8078 |
|     | 0,5          | 0,5803 |     | 0,5            | 0,6834 |     | 0,5            | 0,8078 |
|     | $\mathbf{1}$ | 0,5807 |     | 1              | 0,6835 | 200 | $\mathbf{1}$   | 0,8076 |
|     | 25           | 0,4837 |     | 25             | 0,5590 |     | 25             | 0,6462 |
| 200 | 50           | 0,3443 | 200 | 50             | 0,3979 |     | 50             | 0,4559 |
|     | 100          | 0,2116 |     | 100            | 0,2462 |     | 100            | 0,2817 |
|     | 150          | 0,1595 |     | 150            | 0,1866 |     | 150            | 0,2139 |
|     | 200          | 0,1328 |     | 200            | 0,1561 |     | 200            | 0,1795 |
|     | 250          | 0,1163 |     | 250            | 0,1372 |     | 250            | 0,1583 |
|     | 0,1          | 0,5476 |     | 0,1            | 0,6161 |     | 0,1            | 0,7077 |
|     | 0,5          | 0,5482 |     | 0,5            | 0,6165 |     | 0,5            | 0,7080 |
|     | $\mathbf{1}$ | 0,5490 |     | $\overline{1}$ | 0,6169 |     | $\overline{1}$ | 0,7081 |
|     | 25           | 0,4744 |     | 25             | 0,5290 |     | 25             | 0,5988 |
| 250 | 50           | 0,3418 | 250 | 50             | 0,3872 | 250 | 50             | 0,4382 |
|     | 100          | 0,2070 |     | 100            | 0,2388 |     | 100            | 0,2715 |
|     | 150          | 0,1530 |     | 150            | 0,1779 |     | 150            | 0,2029 |
|     | 200          | 0,1257 |     | 200            | 0,1468 |     | 200            | 0,1678 |
|     | 250          | 0,1093 |     | 250            | 0,1281 |     | 250            | 0,1468 |

Tabela C.4 – Conclusão.

Fonte: Produção do autor.

| Inclinação Orbital = 60° |             |                   |             |             |                   |             |             |                   |  |  |
|--------------------------|-------------|-------------------|-------------|-------------|-------------------|-------------|-------------|-------------------|--|--|
|                          |             | Altitude = 300 km |             |             | Altitude = 400 km |             |             | Altitude = 500 km |  |  |
| $\rho_{12}$              | $\rho_{13}$ | Precisão          | $\rho_{12}$ | $\rho_{13}$ | Precisão          | $\rho_{12}$ | $\rho_{13}$ | Precisão          |  |  |
| (km)                     | (km)        | (km)              | (km)        | (km)        | (km)              | (km)        | (km)        | (km)              |  |  |
|                          | 0,1         | 87,722            |             | 0,1         | 114,51            |             | 0,1         | 181,50            |  |  |
|                          | 0,5         | 33,013            |             | 0,5         | 48,885            |             | 0,5         | 66,934            |  |  |
|                          | 1           | 18,094            |             | 1           | 27,302            |             | 1           | 36,244            |  |  |
|                          | 25          | 0,7406            |             | 25          | 1,0849            | 0,1         | 25          | 1,4747            |  |  |
| 0,1                      | 50          | 0,3594            | 0,1         | 50          | 0,5277            |             | 50          | 0,7227            |  |  |
|                          | 100         | 0,1766            |             | 100         | 0,2570            |             | 100         | 0,3531            |  |  |
|                          | 150         | 0,1202            |             | 150         | 0,1716            |             | 150         | 0,2343            |  |  |
|                          | 200         | 0,0939            |             | 200         | 0,1312            |             | 200         | 0,1772            |  |  |
|                          | 250         | 0,0791            |             | 250         | 0,1081            |             | 250         | 0,1443            |  |  |
|                          | 0,1         | 49,507            | 0,5         | 0,1         | 56,954            |             | 0,1         | 88,273            |  |  |
|                          | 0,5         | 25,961            |             | 0,5         | 28,059            | 0,5         | 0,5         | 38,910            |  |  |
|                          | 1           | 15,743            |             | 1           | 19,352            |             | 1           | 26,197            |  |  |
|                          | 25          | 0,7378            |             | 25          | 1,0790            |             | 25          | 1,4666            |  |  |
| 0,5                      | 50          | 0,3586            |             | 50          | 0,5262            |             | 50          | 0,7207            |  |  |
|                          | 100         | 0,1764            |             | 100         | 0,2566            |             | 100         | 0,3526            |  |  |
|                          | 150         | 0,1201            |             | 150         | 0,1714            |             | 150         | 0,2341            |  |  |
|                          | 200         | 0,0938            |             | 200         | 0,1311            |             | 200         | 0,1771            |  |  |
|                          | 250         | 0,0790            |             | 250         | 0,1081            |             | 250         | 0,1442            |  |  |
|                          | 0,1         | 25,896            |             | 0,1         | 34,319            |             | 0,1         | 52,263            |  |  |
|                          | 0,5         | 18,211            |             | 0,5         | 21,201            |             | 0,5         | 29,309            |  |  |
|                          | 1           | 12,301            |             | 1           | 14,713            |             | 1           | 19,637            |  |  |
|                          | 25          | 0,7338            |             | 25          | 1,0712            |             | 25          | 1,4550            |  |  |
| 1                        | 50          | 0,3575            | 1           | 50          | 0,5244            | 1           | 50          | 0,7181            |  |  |
|                          | 100         | 0,1761            |             | 100         | 0,2562            |             | 100         | 0,3520            |  |  |
|                          | 150         | 0,1199            |             | 150         | 0,1712            |             | 150         | 0,2337            |  |  |
|                          | 200         | 0,0937            |             | 200         | 0,1309            |             | 200         | 0,1769            |  |  |
|                          | 250         | 0,0790            |             | 250         | 0,1080            |             | 250         | 0,1441            |  |  |

Tabela C.5 – Variação da Precisão na Topologia PCO Para  $i = 60^{\circ}$ .

Tabela C.5 – Continuação.

|     | 0,1 | 1,0721 |     | 0,1 | 1,6362 |     | 0,1 | 2,3891 |
|-----|-----|--------|-----|-----|--------|-----|-----|--------|
|     | 0,5 | 1,0695 |     | 0,5 | 1,6271 |     | 0,5 | 2,3692 |
|     | 1   | 1,0638 |     | 1   | 1,6096 |     | 1   | 2,3348 |
|     | 25  | 0,4647 |     | 25  | 0,6245 |     | 25  | 0,7996 |
| 25  | 50  | 0,2873 | 25  | 50  | 0,3988 | 25  | 50  | 0,5214 |
|     | 100 | 0,1596 |     | 100 | 0,2277 |     | 100 | 0,3067 |
|     | 150 | 0,1121 |     | 150 | 0,1589 |     | 150 | 0,2148 |
|     | 200 | 0,0889 |     | 200 | 0,1237 |     | 200 | 0,1663 |
|     | 250 | 0,0755 |     | 250 | 0,1030 |     | 250 | 0,1371 |
|     | 0,1 | 0,5878 |     | 0,1 | 0,8612 |     | 0,1 | 1,2407 |
|     | 0,5 | 0,5882 |     | 0,5 | 0,8602 |     | 0,5 | 1,2373 |
|     | 1   | 0,5882 |     | 1   | 0,8578 |     | 1   | 1,2316 |
|     | 25  | 0,3611 |     | 25  | 0,4814 |     | 25  | 0,6188 |
| 50  | 50  | 0,2348 | 50  | 50  | 0,3168 | 50  | 50  | 0,4043 |
|     | 100 | 0,1426 |     | 100 | 0,1987 |     | 100 | 0,2601 |
|     | 150 | 0,1041 |     | 150 | 0,1456 |     | 150 | 0,1932 |
|     | 200 | 0,0839 |     | 200 | 0,1161 |     | 200 | 0,1541 |
|     | 250 | 0,0719 |     | 250 | 0,0979 |     | 250 | 0,1292 |
|     | 0,1 | 0,3946 |     | 0,1 | 0,5025 |     | 0,1 | 0,6889 |
|     | 0,5 | 0,3957 |     | 0,5 | 0,5031 |     | 0,5 | 0,6888 |
|     | 1   | 0,3969 |     | 1   | 0,5034 |     | 1   | 0,6884 |
|     | 25  | 0,3062 |     | 25  | 0,3802 |     | 25  | 0,4858 |
| 100 | 50  | 0,1987 | 100 | 50  | 0,2583 | 100 | 50  | 0,3249 |
|     | 100 | 0,1198 |     | 100 | 0,1634 |     | 100 | 0,2076 |
|     | 150 | 0,0903 |     | 150 | 0,1248 |     | 150 | 0,1606 |
|     | 200 | 0,0748 |     | 200 | 0,1029 |     | 200 | 0,1332 |
|     | 250 | 0,0652 |     | 250 | 0,0887 |     | 250 | 0,1148 |
|     | 0,1 | 0,3974 |     | 0,1 | 0,4192 |     | 0,1 | 0,5320 |
|     | 0,5 | 0,3992 |     | 0,5 | 0,4202 |     | 0,5 | 0,5324 |
|     | 1   | 0,4012 |     | 1   | 0,4210 |     | 1   | 0,5329 |
|     | 25  | 0,3194 |     | 25  | 0,3530 |     | 25  | 0,4300 |
| 150 | 50  | 0,1969 | 150 | 50  | 0,2445 | 150 | 50  | 0,2997 |
|     | 100 | 0,1106 |     | 100 | 0,1490 |     | 100 | 0,1864 |
|     | 150 | 0,0816 |     | 150 | 0,1125 |     | 150 | 0,1426 |
|     | 200 | 0,0676 |     | 200 | 0,0933 |     | 200 | 0,1191 |
|     | 250 | 0,0594 |     | 250 | 0,0813 |     | 250 | 0,1039 |

Tabela C.5 – Continuação.

|     | 0,1 | 0,5004 |     | 0,1 | 0,4182 |     | 0,1 | 0,4814 |
|-----|-----|--------|-----|-----|--------|-----|-----|--------|
|     | 0,5 | 0,5040 |     | 0,5 | 0,4196 |     | 0,5 | 0,4821 |
|     | 1   | 0,5081 |     | 1   | 0,4209 |     | 1   | 0,4829 |
|     | 25  | 0,3607 |     | 25  | 0,3641 |     | 25  | 0,4137 |
| 200 | 50  | 0,2019 | 200 | 50  | 0,2474 | 200 | 50  | 0,2936 |
|     | 100 | 0,1073 |     | 100 | 0,1441 |     | 100 | 0,1782 |
|     | 150 | 0,0772 |     | 150 | 0,1061 |     | 150 | 0,1333 |
|     | 200 | 0,0631 |     | 200 | 0,0872 |     | 200 | 0,1103 |
|     | 250 | 0,0553 |     | 250 | 0,0759 |     | 250 | 0,0963 |
|     | 0,1 | 0,7922 |     | 0,1 | 0,4705 |     | 0,1 | 0,4825 |
|     | 0,5 | 0,8020 |     | 0,5 | 0,4726 |     | 0,5 | 0,4835 |
|     | 1   | 0,8133 |     | 1   | 0,4748 |     | 1   | 0,4847 |
|     | 25  | 0,3974 |     | 25  | 0,4011 |     | 25  | 0,4245 |
| 250 | 50  | 0,2030 | 250 | 50  | 0,2568 | 250 | 50  | 0,2980 |
|     | 100 | 0,1054 |     | 100 | 0,1428 |     | 100 | 0,1757 |
|     | 150 | 0,0749 |     | 150 | 0,1028 |     | 150 | 0,1286 |
|     | 200 | 0,0607 |     | 200 | 0,0835 |     | 200 | 0,1051 |
|     | 250 | 0,0529 |     | 250 | 0,0723 |     | 250 | 0,0912 |

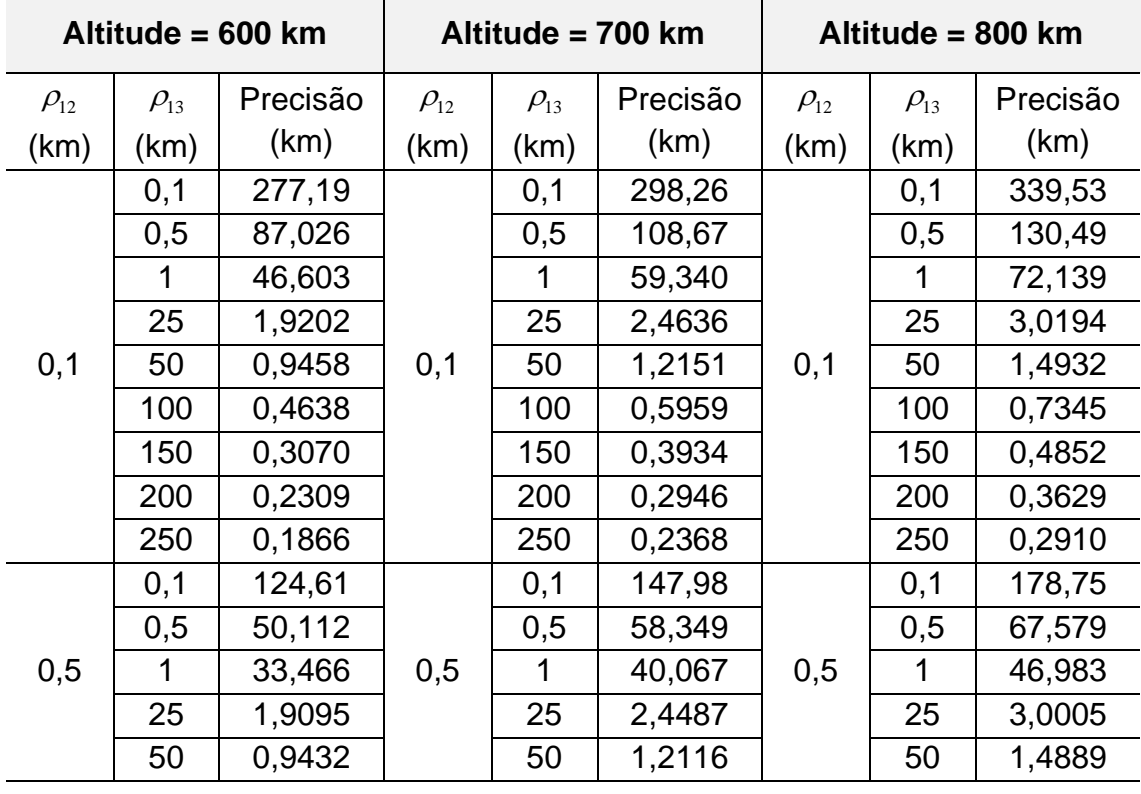

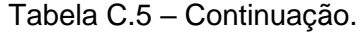

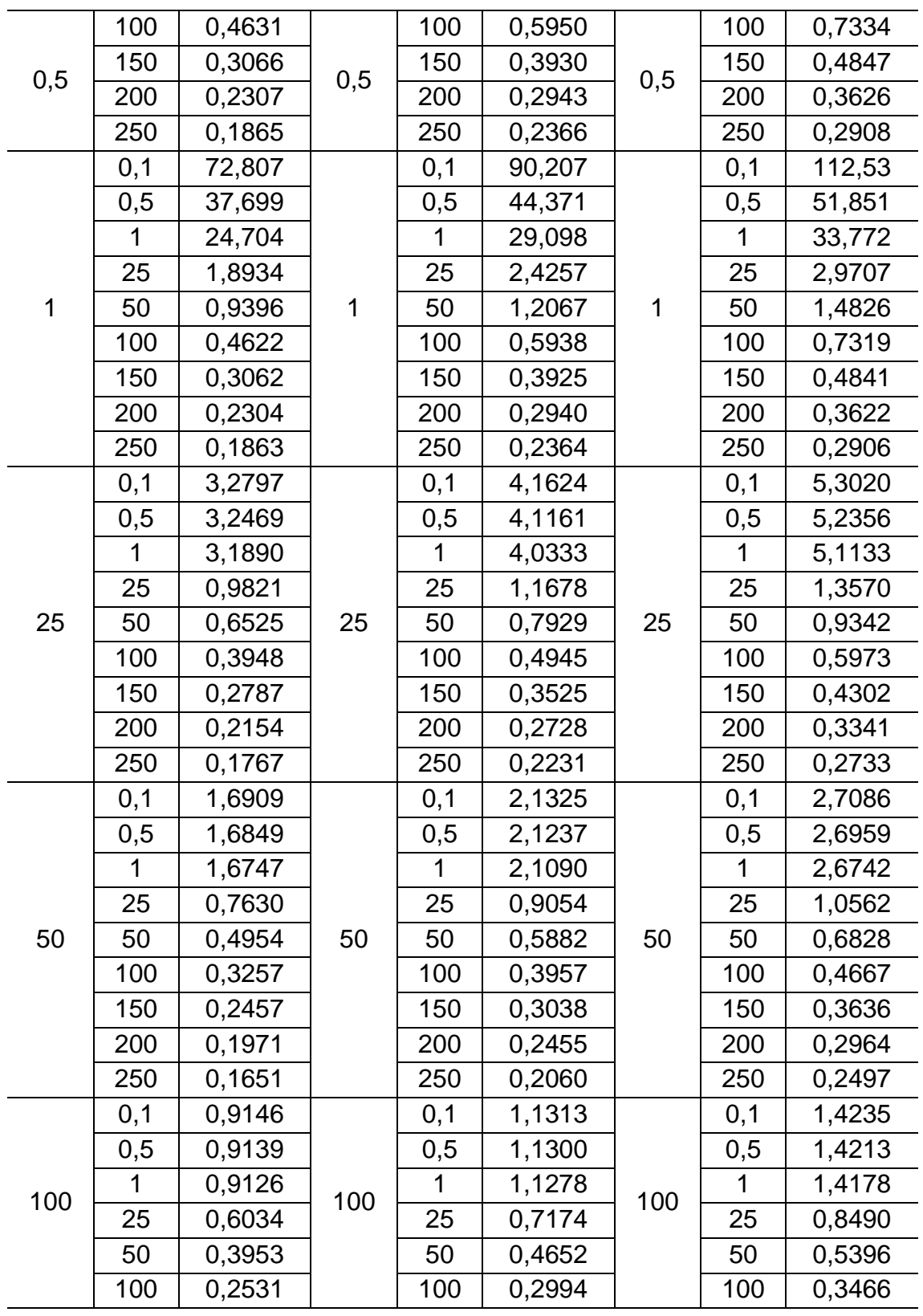

|     | 150          | 0,1981 |     | 150            | 0,2369 |     | 150            | 0,2764 |
|-----|--------------|--------|-----|----------------|--------|-----|----------------|--------|
| 100 | 200          | 0,1657 | 100 | 200            | 0,2002 | 100 | 200            | 0,2355 |
|     | 250          | 0,1434 |     | 250            | 0,1744 |     | 250            | 0,2065 |
|     | 0,1          | 0,6774 |     | 0,1            | 0,8140 |     | 0,1            | 1,0094 |
|     | 0,5          | 0,6775 |     | 0,5            | 0,8139 |     | 0,5            | 1,0089 |
|     | 1            | 0,6775 |     | 1              | 0,8134 |     | $\overline{1}$ | 1,0079 |
|     | 25           | 0,5241 |     | 25             | 0,6146 | 150 | 25             | 0,7294 |
| 150 | 50           | 0,3604 | 150 | 50             | 0,4204 |     | 50             | 0,4879 |
|     | 100          | 0,2247 |     | 100            | 0,2629 |     | 100            | 0,3027 |
|     | 150          | 0,1731 |     | 150            | 0,2039 |     | 150            | 0,2353 |
|     | 200          | 0,1455 |     | 200            | 0,1726 |     | 200            | 0,2001 |
|     | 250          | 0,1275 |     | 250            | 0,1521 |     | 250            | 0,1772 |
|     | 0,1          | 0,5798 |     | 0,1            | 0,6708 |     | 0,1            | 0,8155 |
|     | 0,5          | 0,5803 |     | 0,5            | 0,6710 |     | 0,5            | 0,8155 |
|     | 1            | 0,5808 |     | 1              | 0,6712 | 200 | $\overline{1}$ | 0,8153 |
|     | 25           | 0,4850 |     | 25             | 0,5535 |     | 25             | 0,6515 |
| 200 | 50           | 0,3456 | 200 | 50             | 0,3967 |     | 50             | 0,4584 |
|     | 100          | 0,2126 |     | 100            | 0,2466 |     | 100            | 0,2828 |
|     | 150          | 0,1604 |     | 150            | 0,1872 |     | 150            | 0,2147 |
|     | 200          | 0,1335 |     | 200            | 0,1566 |     | 200            | 0,1801 |
|     | 250          | 0,1169 |     | 250            | 0,1377 |     | 250            | 0,1589 |
|     | 0,1          | 0,5434 |     | 0,1            | 0,6003 |     | 0,1            | 0,7118 |
|     | 0,5          | 0,5441 |     | 0,5            | 0,6007 |     | 0,5            | 0,7121 |
|     | $\mathbf{1}$ | 0,5448 |     | $\overline{1}$ | 0,6011 |     | 1              | 0,7123 |
|     | 25           | 0,4732 |     | 25             | 0,5206 |     | 25             | 0,6026 |
| 250 | 50           | 0,3423 | 250 | 50             | 0,3848 | 250 | 50             | 0,4403 |
|     | 100          | 0,2078 |     | 100            | 0,2389 |     | 100            | 0,2726 |
|     | 150          | 0,1538 |     | 150            | 0,1783 |     | 150            | 0,2037 |
|     | 200          | 0,1264 |     | 200            | 0,1473 |     | 200            | 0,1685 |
|     | 250          | 0,1100 |     | 250            | 0,1286 |     | 250            | 0,1473 |

Tabela C.5 – Conclusão.

Fonte: Produção do autor.

## **APÊNDICE D - TABELAS DE PRECISÃO NA TOPOLOGIA NMC**

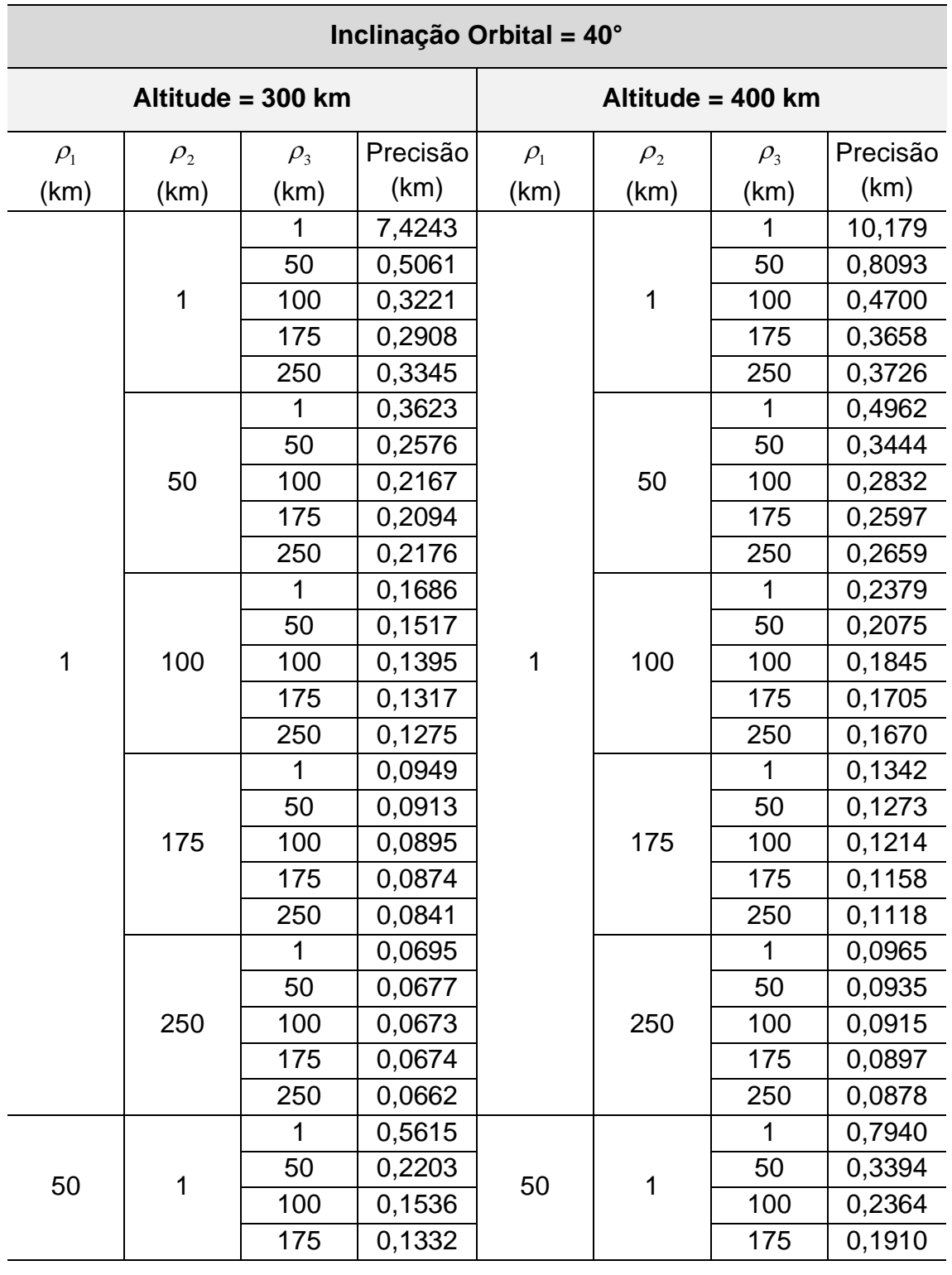

Tabela D.1 – Variação da Precisão na Topologia NMC Para  $i = 40^{\circ}$ .

Tabela D.1 – Continuação.

|     | $\overline{1}$ | 250 | 0,1358 |     | $\mathbf 1$ | 250 | 0,1833 |
|-----|----------------|-----|--------|-----|-------------|-----|--------|
|     |                | 1   | 0,2524 |     |             | 1   | 0,3289 |
|     |                | 50  | 0,1545 |     |             | 50  | 0,2058 |
|     | 50             | 100 | 0,1214 |     | 1           | 100 | 0,1648 |
|     |                | 175 | 0,1079 |     |             | 175 | 0,1437 |
|     |                | 250 | 0,1074 |     |             | 250 | 0,1395 |
|     |                | 1   | 0,1456 |     |             | 1   | 0,1977 |
|     |                | 50  | 0,1170 |     |             | 50  | 0,1546 |
|     | 100            | 100 | 0,0995 |     | 50          | 100 | 0,1305 |
|     |                | 175 | 0,0878 |     |             | 175 | 0,1145 |
| 50  |                | 250 | 0,0845 | 50  |             | 250 | 0,1091 |
|     |                | 1   | 0,0879 |     |             | 1   | 0,1223 |
|     |                | 50  | 0,0813 |     |             | 50  | 0,1100 |
|     | 175            | 100 | 0,0761 |     | 100         | 100 | 0,1003 |
|     |                | 175 | 0,0701 |     |             | 175 | 0,0907 |
|     |                | 250 | 0,0663 |     |             | 250 | 0,0855 |
|     |                | 1   | 0,0656 |     |             | 1   | 0,0905 |
|     |                | 50  | 0,0629 |     |             | 50  | 0,0854 |
|     | 250            | 100 | 0,0611 |     | 175         | 100 | 0,0811 |
|     |                | 175 | 0,0588 |     |             | 175 | 0,0762 |
|     |                | 250 | 0,0565 |     |             | 250 | 0,0726 |
|     |                | 1   | 0,4003 |     | 1           | 1   | 0,4907 |
|     |                | 50  | 0,1638 |     |             | 50  | 0,2429 |
|     | 1              | 100 | 0,1030 |     |             | 100 | 0,1593 |
|     |                | 175 | 0,0807 |     |             | 175 | 0,1212 |
|     |                | 250 | 0,0775 |     |             | 250 | 0,1113 |
|     |                | 1   | 0,2195 |     |             | 1   | 0,2722 |
|     |                | 50  | 0,1240 |     |             | 50  | 0,1649 |
|     | 50             | 100 | 0,0897 |     | 50          | 100 | 0,1247 |
| 100 |                | 175 | 0,0729 | 100 |             | 175 | 0,1016 |
|     |                | 250 | 0,0694 |     |             | 250 | 0,0945 |
|     |                | 1   | 0,1319 |     |             | 1   | 0,1727 |
|     |                | 50  | 0,0987 |     |             | 50  | 0,1285 |
|     | 100            | 100 | 0,0797 |     | 100         | 100 | 0,1051 |
|     |                | 175 | 0,0662 |     |             | 175 | 0,0882 |
|     |                | 250 | 0,0620 |     |             | 250 | 0,0817 |
|     | 175            | 1   | 0,0832 |     | 175         | 1   | 0,1130 |
|     |                | 50  | 0,0739 |     |             | 50  | 0,0976 |

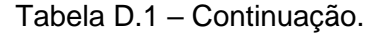

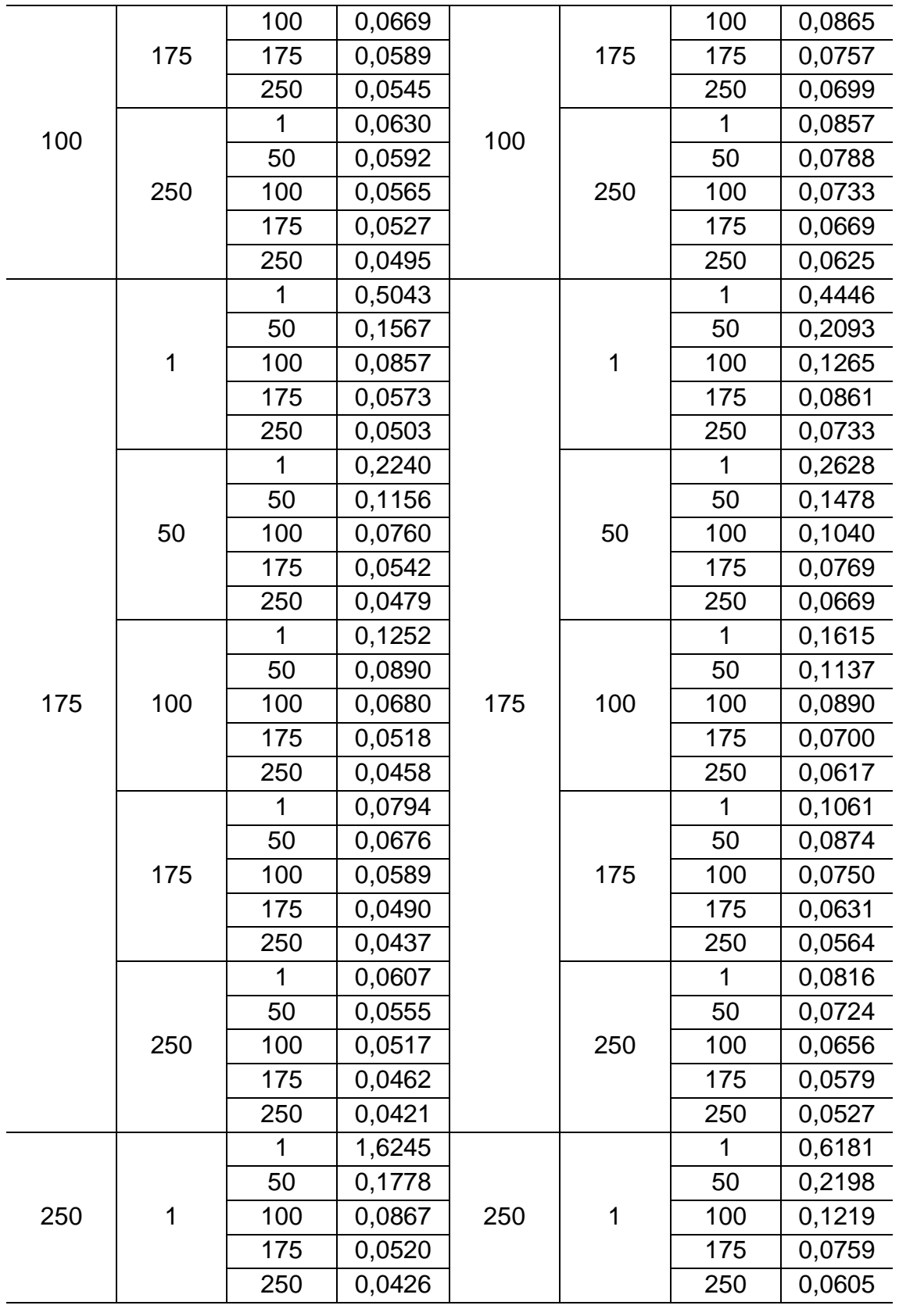

Tabela D.1 – Continuação.

|     |     | 1   | 0,2213 |     |     | $\mathbf 1$ | 0,2847 |
|-----|-----|-----|--------|-----|-----|-------------|--------|
|     |     | 50  | 0,1186 |     |     | 50          | 0,1487 |
|     | 50  | 100 | 0,0749 |     | 50  | 100         | 0,0997 |
|     |     | 175 | 0,0493 |     |     | 175         | 0,0687 |
|     |     | 250 | 0,0410 |     |     | 250         | 0,0564 |
|     |     |     | 0,1189 |     |     | 1           | 0,1609 |
| 250 |     | 50  | 0,0866 |     |     | 50          | 0,1104 |
|     | 100 | 100 | 0,0652 |     | 100 | 100         | 0,0841 |
|     |     | 175 | 0,0471 |     |     | 175         | 0,0630 |
|     |     | 250 | 0,0398 | 250 |     | 250         | 0,0531 |
|     | 175 | 1   | 0,0760 |     | 175 | 1           | 0,1031 |
|     |     | 50  | 0,0645 |     |     | 50          | 0,0830 |
|     |     | 100 | 0,0556 |     |     | 100         | 0,0700 |
|     |     | 175 | 0,0448 |     |     | 175         | 0,0571 |
|     |     | 250 | 0,0387 |     |     | 250         | 0,0496 |
|     |     | 1   | 0,0589 |     |     | 1           | 0,0794 |
|     |     | 50  | 0,0533 |     |     | 50          | 0,0688 |
|     | 250 | 100 | 0,0491 |     | 250 | 100         | 0,0614 |
|     |     | 175 | 0,0428 |     |     | 175         | 0,0530 |
|     |     | 250 | 0,0380 |     |     | 250         | 0,0472 |

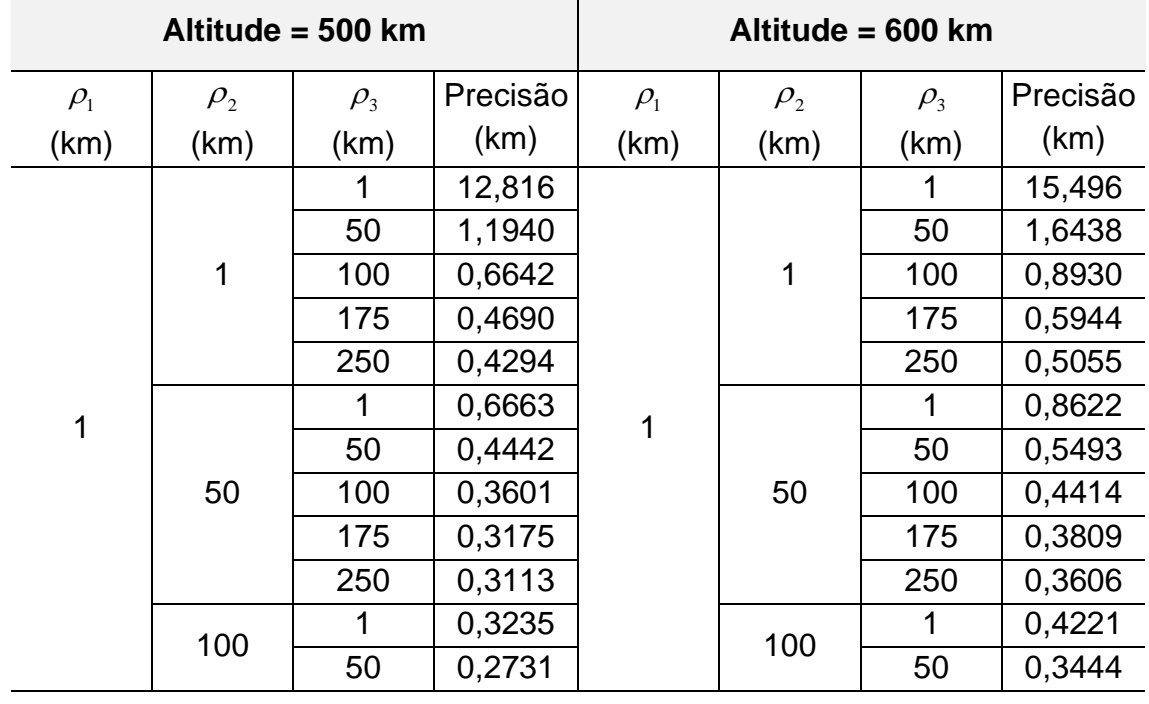

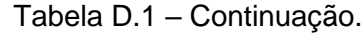

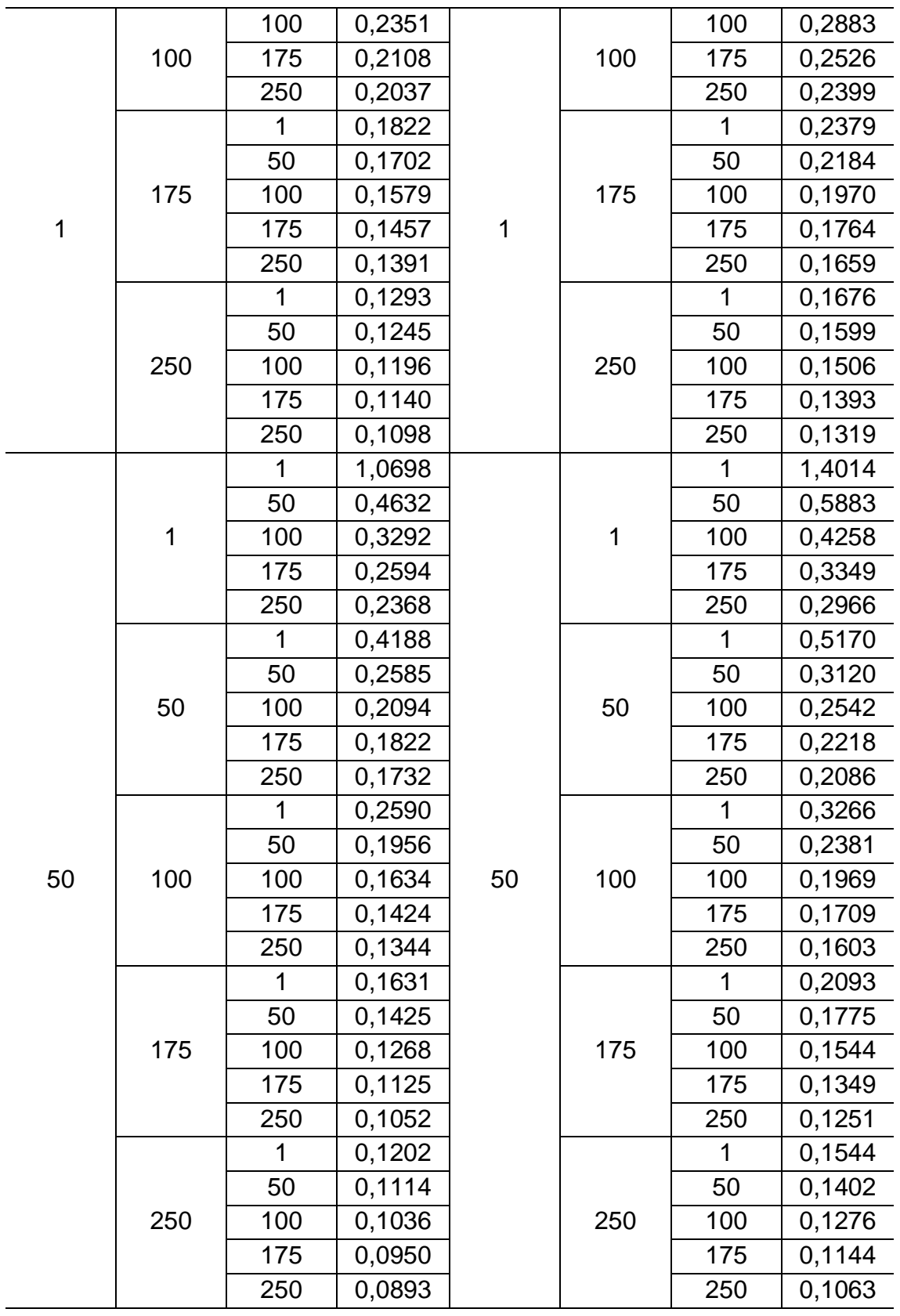

Tabela D.1 – Continuação.

|     |              | $\mathbf{1}$ | 0,6144 |     |             | $\mathbf{1}$ | 0,7757 |
|-----|--------------|--------------|--------|-----|-------------|--------------|--------|
|     |              | 50           | 0,3277 |     |             | 50           | 0,4180 |
|     | $\mathbf{1}$ | 100          | 0,2211 |     | $\mathbf 1$ | 100          | 0,2852 |
|     |              | 175          | 0,1680 |     |             | 175          | 0,2179 |
|     |              | 250          | 0,1496 |     |             | 250          | 0,1913 |
|     |              | 1            | 0,3354 |     |             | 1            | 0,4073 |
|     |              | 50           | 0,2074 |     |             | 50           | 0,2510 |
|     | 50           | 100          | 0,1600 |     | 50          | 100          | 0,1953 |
|     |              | 175          | 0,1318 |     |             | 175          | 0,1624 |
|     |              | 250          | 0,1211 |     |             | 250          | 0,1485 |
|     |              | 1            | 0,2186 |     |             | 1            | 0,2683 |
|     |              | 50           | 0,1605 | 100 |             | 50           | 0,1935 |
| 100 | 100          | 100          | 0,1313 |     | 100         | 100          | 0,1579 |
|     |              | 175          | 0,1109 |     |             | 175          | 0,1338 |
|     |              | 250          | 0,1021 |     |             | 250          | 0,1230 |
|     |              | 1            | 0,1469 |     |             | 1            | 0,1838 |
|     |              | 50           | 0,1236 |     |             | 50           | 0,1508 |
|     | 175          | 100          | 0,1076 |     | 175         | 100          | 0,1294 |
|     |              | 175          | 0,0934 |     |             | 175          | 0,1114 |
|     |              | 250          | 0,0858 |     |             | 250          | 0,1021 |
|     |              | 1            | 0,1120 |     |             | 1            | 0,1413 |
|     |              | 50           | 0,1007 |     |             | 50           | 0,1244 |
|     | 250          | 100          | 0,0917 |     | 250         | 100          | 0,1112 |
|     |              | 175          | 0,0822 |     |             | 175          | 0,0980 |
|     |              | 250          | 0,0761 |     |             | 250          | 0,0901 |
|     |              | 1            | 0,4679 |     |             | 1            | 0,5398 |
|     |              | 50           | 0,2648 |     |             | 50           | 0,3291 |
|     | 1            | 100          | 0,1707 |     | 1           | 100          | 0,2182 |
|     |              | 175          | 0,1195 |     |             | 175          | 0,1555 |
|     |              | 250          | 0,1006 |     |             | 250          | 0,1304 |
|     |              | 1            | 0,3009 |     |             | 1            | 0,3498 |
| 175 |              | 50           | 0,1815 | 175 |             | 50           | 0,2179 |
|     | 50           | 100          | 0,1326 |     | 50          | 100          | 0,1621 |
|     |              | 175          | 0,1011 |     |             | 175          | 0,1258 |
|     |              | 250          | 0,0879 |     |             | 250          | 0,1097 |
|     |              | 1            | 0,1966 |     | 100         | 1            | 0,2339 |
|     | 100          | 50           | 0,1397 |     |             | 50           | 0,1668 |
|     |              | 100          | 0,1107 |     |             | 100          | 0,1329 |

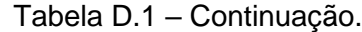

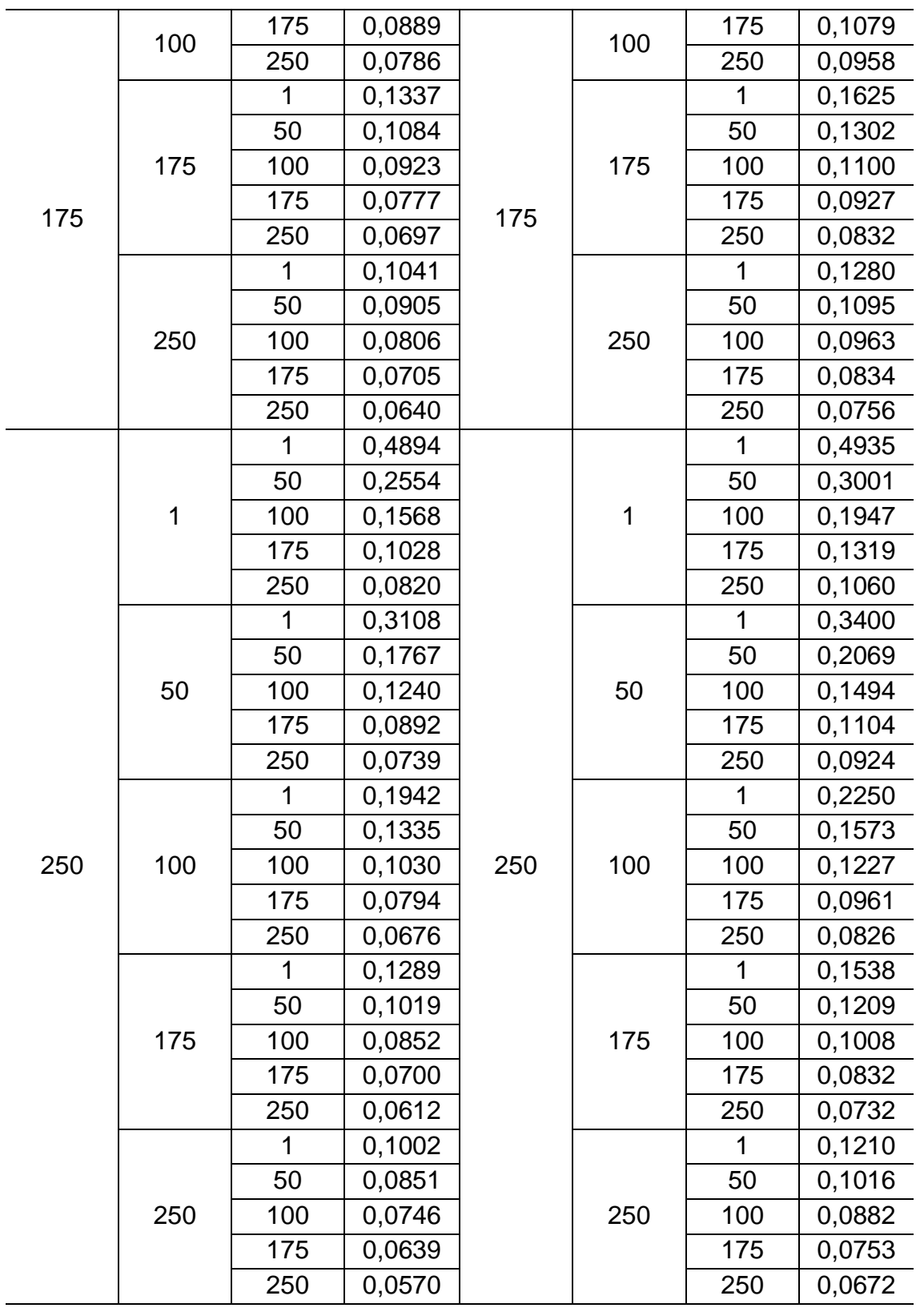

|            |            | Altitude = 700 km |          | Altitude = 800 km        |             |            |          |  |
|------------|------------|-------------------|----------|--------------------------|-------------|------------|----------|--|
| $\rho_{1}$ | $\rho_{2}$ | $\rho_{3}$        | Precisão | $\rho_{\text{\tiny{l}}}$ | $\rho_{2}$  | $\rho_{3}$ | Precisão |  |
| (km)       | (km)       | (km)              | (km)     | (km)                     | (km)        | (km)       | (km)     |  |
|            |            | 1                 | 18,202   |                          |             | 1          | 20,925   |  |
|            |            | 50                | 2,1592   |                          |             | 50         | 2,7102   |  |
|            | 1          | 100               | 1,1575   |                          | $\mathbf 1$ | 100        | 1,4407   |  |
|            |            | 175               | 0,7432   |                          |             | 175        | 0,9033   |  |
|            |            | 250               | 0,6023   |                          |             | 250        | 0,7082   |  |
|            |            | 1                 | 1,0836   |                          |             | 1          | 1,3389   |  |
|            |            | 50                | 0,6593   |                          |             | 50         | 0,7736   |  |
|            | 50         | 100               | 0,5267   |                          | 50          | 100        | 0,6143   |  |
|            |            | 175               | 0,4501   |                          |             | 175        | 0,5221   |  |
|            |            | 250               | 0,4167   |                          |             | 250        | 0,4764   |  |
|            |            | 1                 | 0,5333   |                          |             | 1          | 0,6613   |  |
|            |            | 50                | 0,4204   |                          |             | 50         | 0,5021   |  |
| 1          | 100        | 100               | 0,3436   | 1                        | 100         | 100        | 0,4012   |  |
|            |            | 175               | 0,2960   |                          |             | 175        | 0,3409   |  |
|            |            | 250               | 0,2774   |                          |             | 250        | 0,3161   |  |
|            |            | 1                 | 0,3009   |                          |             | 1          | 0,3733   |  |
|            | 175        | 50                | 0,2713   |                          |             | 50         | 0,3299   |  |
|            |            | 100               | 0,2384   |                          | 175         | 100        | 0,2824   |  |
|            |            | 175               | 0,2080   |                          |             | 175        | 0,2407   |  |
|            |            | 250               | 0,1928   |                          |             | 250        | 0,2203   |  |
|            |            | 1                 | 0,2112   |                          |             | 1          | 0,2613   |  |
|            |            | 50                | 0,1994   |                          |             | 50         | 0,2438   |  |
|            | 250        | 100               | 0,1840   |                          | 250         | 100        | 0,2203   |  |
|            |            | 175               | 0,1657   |                          |             | 175        | 0,1933   |  |
|            |            | 250               | 0,1542   |                          |             | 250        | 0,1770   |  |
|            |            | 1                 | 1,7778   |                          |             | 1          | 2,1784   |  |
|            |            | 50                | 0,7128   |                          |             | 50         | 0,8333   |  |
|            | 1          | 100               | 0,5236   |                          | 1           | 100        | 0,6186   |  |
|            |            | 175               | 0,4155   |                          |             | 175        | 0,4963   |  |
| 50         |            | 250               | 0,3631   | 50                       |             | 250        | 0,4315   |  |
|            |            | 1                 | 0,6207   |                          |             | 1          | 0,7298   |  |
|            |            | 50                | 0,3660   |                          | 50          | 50         | 0,4202   |  |
|            | 50         | 100               | 0,2992   |                          |             | 100        | 0,3439   |  |
|            |            | 175               | 0,2624   |                          |             | 175        | 0,3029   |  |

Tabela D.1 – Continuação.

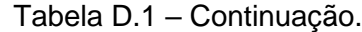

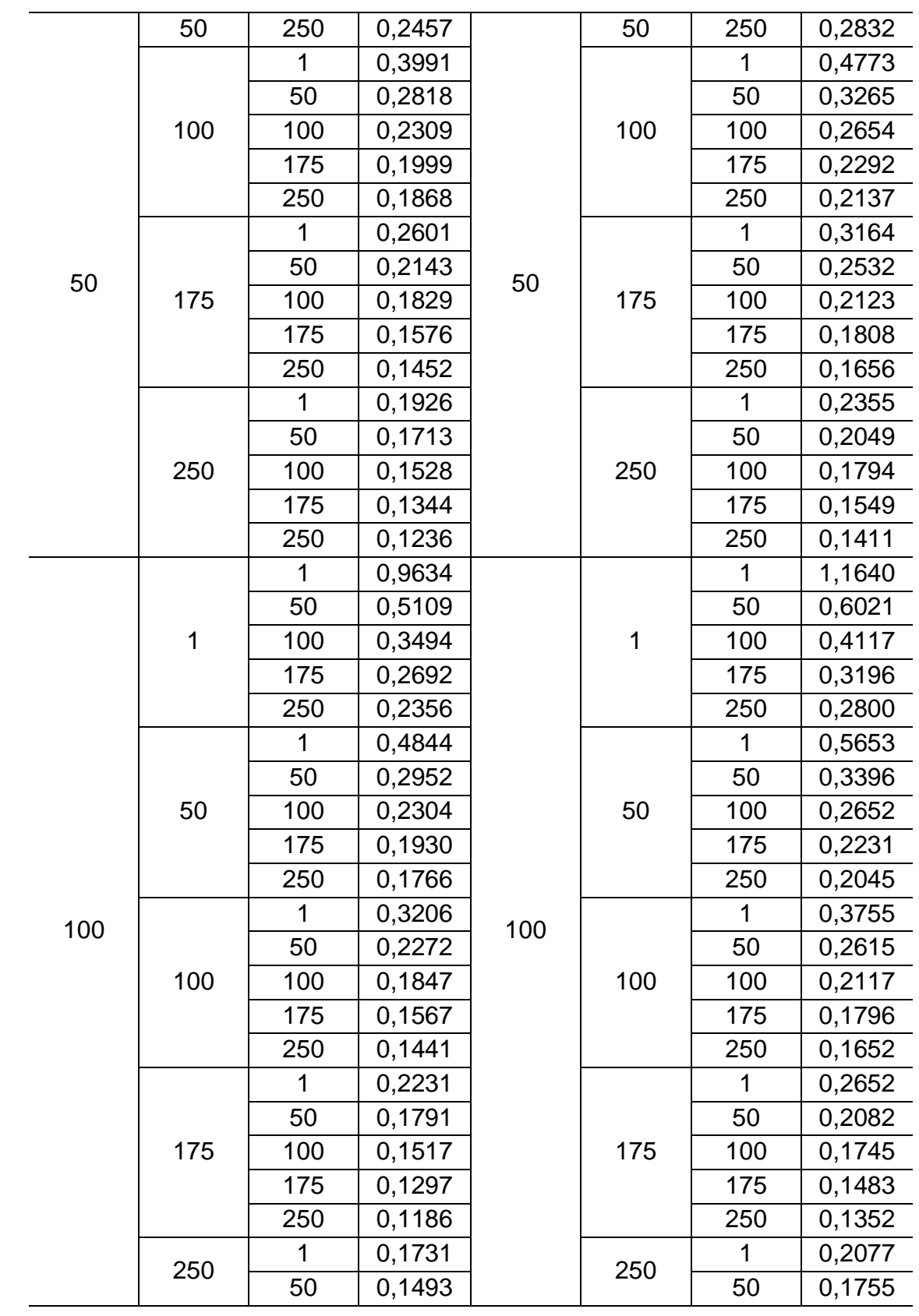

|     |     | 100 | 0,1313 |     |     | 100 | 0,1522 |
|-----|-----|-----|--------|-----|-----|-----|--------|
| 100 | 250 | 175 | 0,1142 | 100 | 250 | 175 | 0,1308 |
|     |     | 250 | 0,1044 |     |     | 250 | 0,1188 |
|     |     | 1   | 0,6363 |     |     | 1   | 0,7434 |
|     |     | 50  | 0,3993 |     |     | 50  | 0,4706 |
|     | 1   | 100 | 0,2672 |     | 1   | 100 | 0,3156 |
|     |     | 175 | 0,1924 |     |     | 175 | 0,2287 |
|     |     | 250 | 0,1616 |     |     | 250 | 0,1927 |
|     |     | 1   | 0,4064 |     |     | 1   | 0,4675 |
|     |     | 50  | 0,2560 |     |     | 50  | 0,2947 |
|     | 50  | 100 | 0,1918 |     | 50  | 100 | 0,2214 |
|     |     | 175 | 0,1504 |     |     | 175 | 0,1747 |
|     |     | 250 | 0,1317 |     |     | 250 | 0,1534 |
|     |     | 1   | 0,2736 | 175 |     | 1   | 0,3153 |
|     |     | 50  | 0,1949 |     |     | 50  | 0,2235 |
| 175 | 100 | 100 | 0,1555 |     | 100 | 100 | 0,1782 |
|     |     | 175 | 0,1269 |     |     | 175 | 0,1458 |
|     |     | 250 | 0,1130 |     |     | 250 | 0,1301 |
|     |     | 1   | 0,1925 |     |     | 1   | 0,2237 |
|     | 175 | 50  | 0,1525 |     |     | 50  | 0,1754 |
|     |     | 100 | 0,1282 |     | 175 | 100 | 0,1466 |
|     |     | 175 | 0,1078 |     |     | 175 | 0,1230 |
|     |     | 250 | 0,0968 |     |     | 250 | 0,1105 |
|     |     | 1   | 0,1531 |     |     | 1   | 0,1795 |
|     |     | 50  | 0,1292 |     |     | 50  | 0,1494 |
|     | 250 | 100 | 0,1124 |     | 250 | 100 | 0,1289 |
|     |     | 175 | 0,0966 |     |     | 175 | 0,1100 |
|     |     | 250 | 0,0873 |     |     | 250 | 0,0992 |
|     |     | 1   | 0,5388 |     |     | 1   | 0,5996 |
|     |     | 50  | 0,3523 |     |     | 50  | 0,4074 |
|     | 1   | 100 | 0,2349 |     | 1   | 100 | 0,2756 |
|     |     | 175 | 0,1623 |     |     | 175 | 0,1925 |
| 250 |     | 250 | 0,1312 | 250 |     | 250 | 0,1565 |
|     |     | 1   | 0,3787 |     |     | 1   | 0,4237 |
|     |     | 50  | 0,2396 |     |     | 50  | 0,2736 |
|     | 50  | 100 | 0,1757 |     | 50  | 100 | 0,2023 |
|     |     | 175 | 0,1319 |     |     | 175 | 0,1533 |
|     |     | 250 | 0,1113 |     |     | 250 | 0,1300 |

Tabela D.1 – Continuação.

|     |     | 1   | 0,2573 |     | 100 | 1   | 0,2913 |
|-----|-----|-----|--------|-----|-----|-----|--------|
|     |     | 50  | 0,1820 |     |     | 50  | 0,2074 |
|     | 100 | 100 | 0,1429 |     |     | 100 | 0,1634 |
|     |     | 175 | 0,1130 |     |     | 175 | 0,1299 |
|     |     | 250 | 0,0978 |     |     | 250 | 0,1128 |
|     |     |     | 0,1789 |     |     | 1   | 0,2048 |
|     |     | 50  | 0,1404 |     | 175 | 50  | 0,1602 |
| 250 | 175 | 100 | 0,1169 | 250 |     | 100 | 0,1331 |
|     |     | 175 | 0,0966 |     |     | 175 | 0,1101 |
|     |     | 250 | 0,0852 |     |     | 250 | 0,0973 |
|     |     |     | 0,1422 |     |     | 1   | 0,1640 |
|     |     | 50  | 0,1184 |     |     | 50  | 0,1356 |
|     | 250 | 100 | 0,1022 |     | 250 | 100 | 0,1164 |
|     |     | 175 | 0,0869 |     |     | 175 | 0,0986 |
|     |     | 250 | 0,0776 |     |     | 250 | 0,0880 |

Tabela D.1 – Conclusão.

Fonte: Produção do autor.

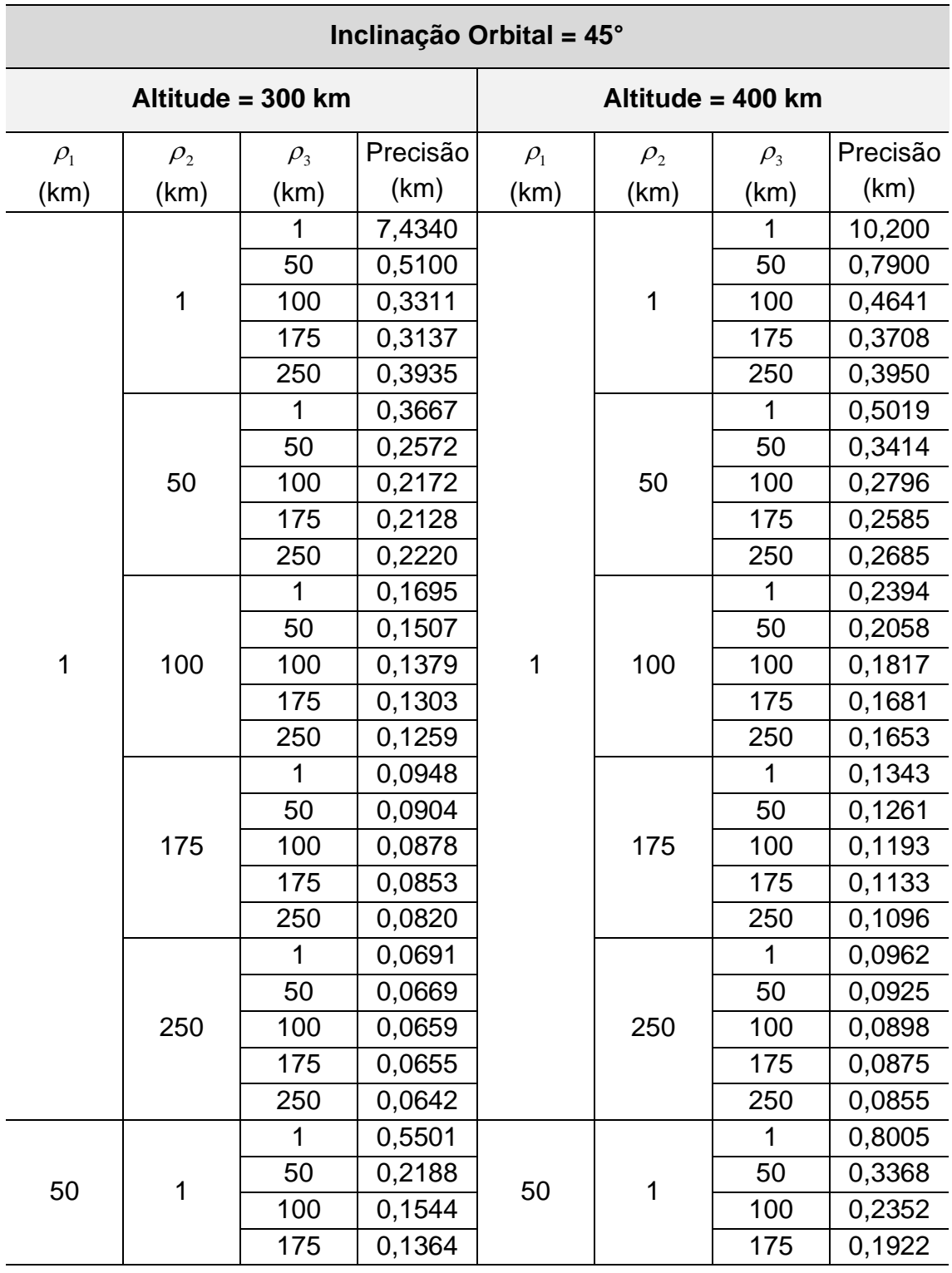

Tabela D.2 – Variação da Precisão na Topologia NMC Para  $i = 45^{\circ}$ .

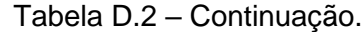

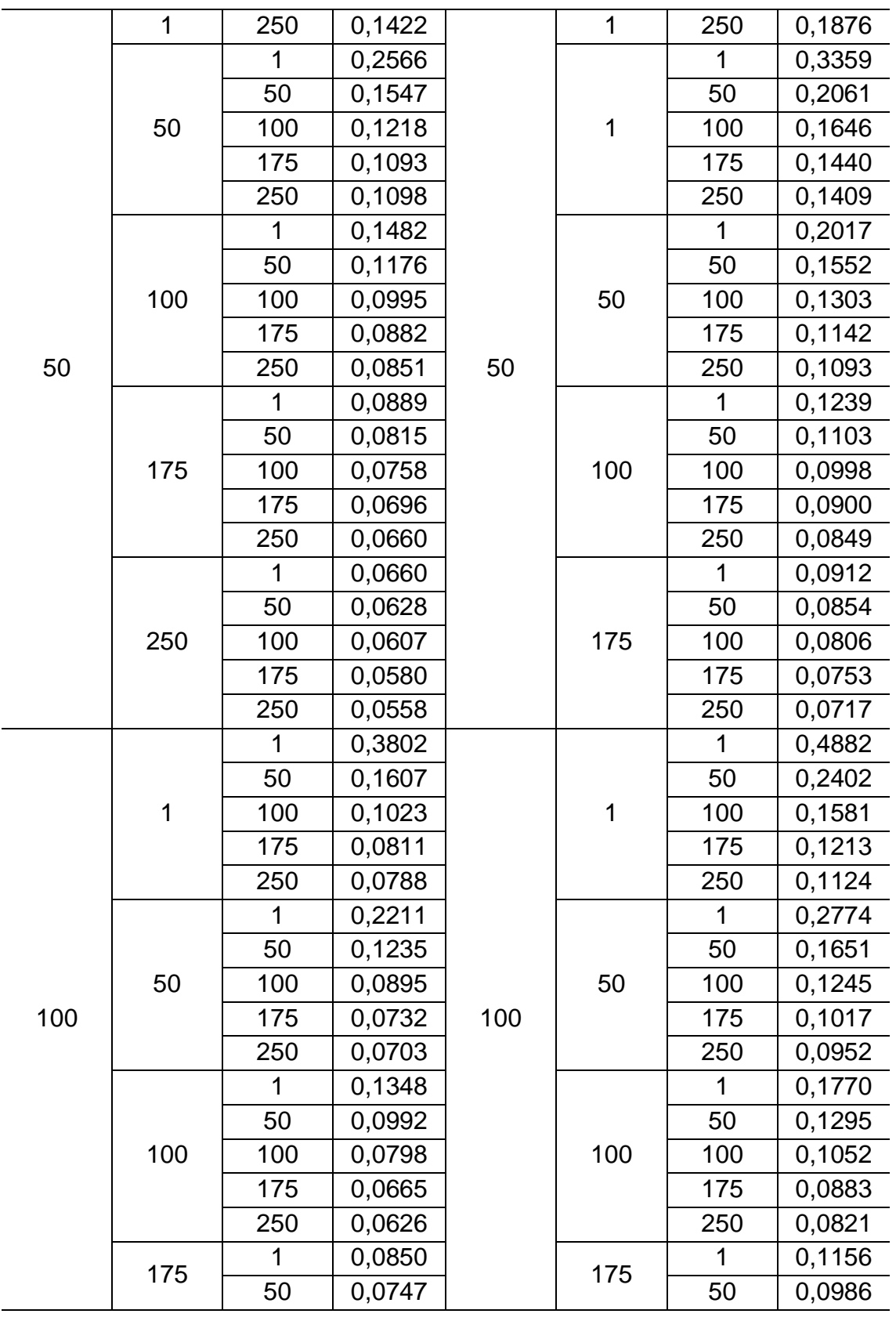

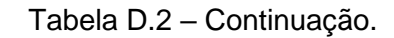

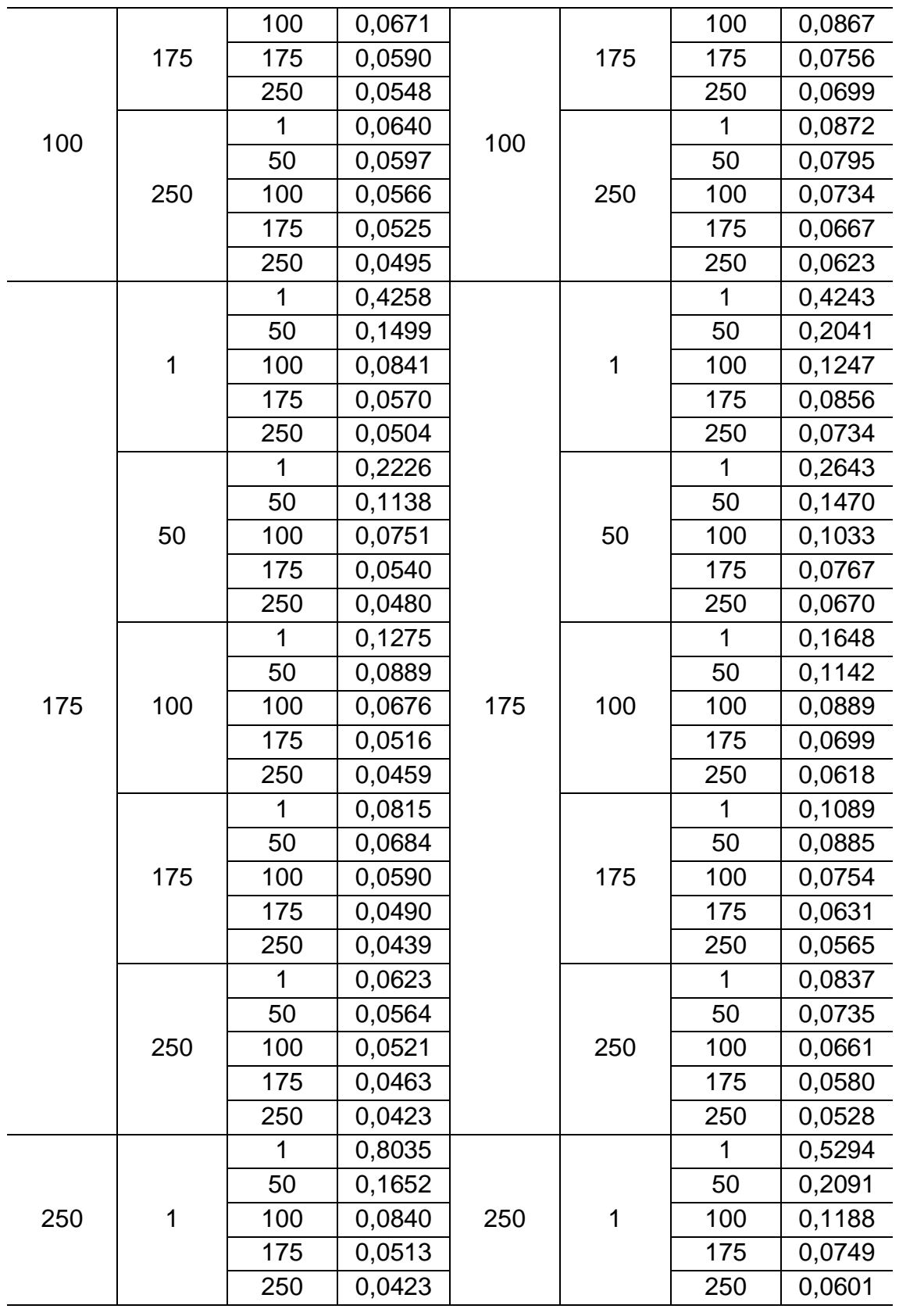

Tabela D.2 – Continuação.

|     |     | 1   | 0,2255 |     | 50  | $\mathbf 1$ | 0,2822 |
|-----|-----|-----|--------|-----|-----|-------------|--------|
|     |     | 50  | 0,1161 |     |     | 50          | 0,1466 |
|     | 50  | 100 | 0,0734 |     |     | 100         | 0,0983 |
|     |     | 175 | 0,0488 |     |     | 175         | 0,0681 |
|     |     | 250 | 0,0408 |     |     | 250         | 0,0562 |
|     |     |     | 0,1215 |     |     | 1           | 0,1631 |
|     |     | 50  | 0,0863 |     |     | 50          | 0,1103 |
|     | 100 | 100 | 0,0644 |     | 100 | 100         | 0,0835 |
|     |     | 175 | 0,0466 |     |     | 175         | 0,0626 |
|     |     | 250 | 0,0396 | 250 |     | 250         | 0,0529 |
| 250 | 175 | 1   | 0,0780 |     | 175 | 1           | 0,1055 |
|     |     | 50  | 0,0651 |     |     | 50          | 0,0839 |
|     |     | 100 | 0,0554 |     |     | 100         | 0,0701 |
|     |     | 175 | 0,0445 |     |     | 175         | 0,0569 |
|     |     | 250 | 0,0386 |     |     | 250         | 0,0495 |
|     |     | 1   | 0,0606 |     |     | 1           | 0,0815 |
|     |     | 50  | 0,0542 |     |     | 50          | 0,0699 |
|     | 250 | 100 | 0,0493 |     | 250 | 100         | 0,0618 |
|     |     | 175 | 0,0426 |     |     | 175         | 0,0530 |
|     |     | 250 | 0,0380 |     |     | 250         | 0,0472 |

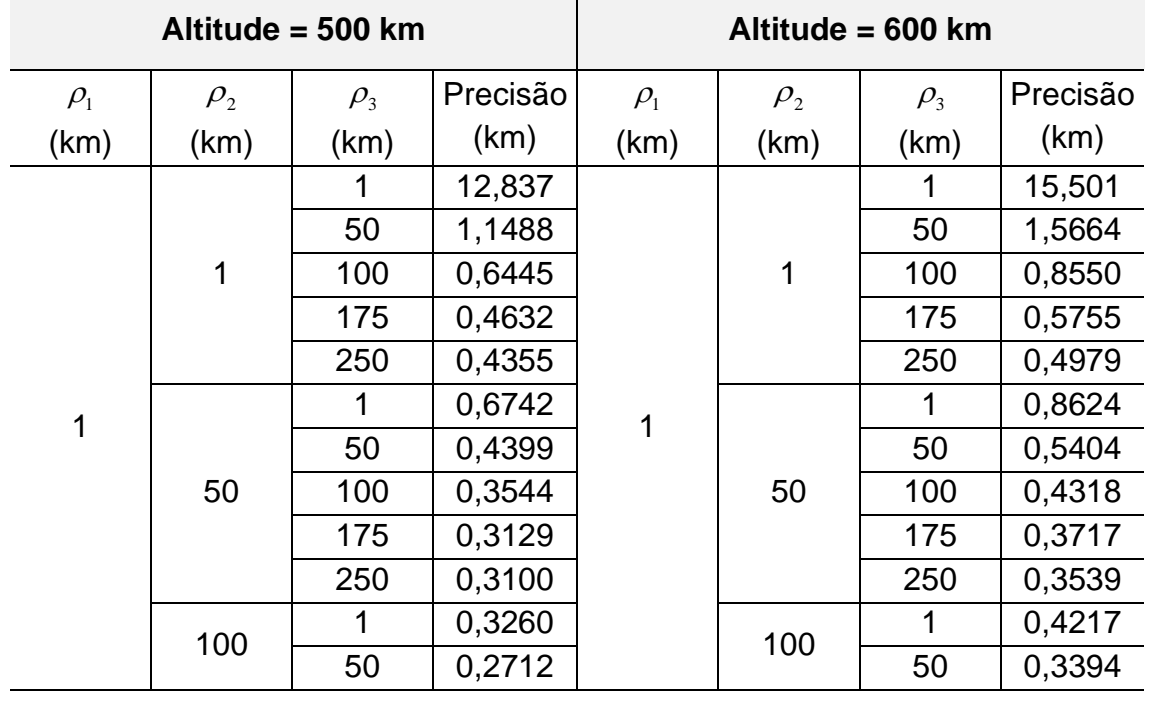

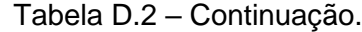

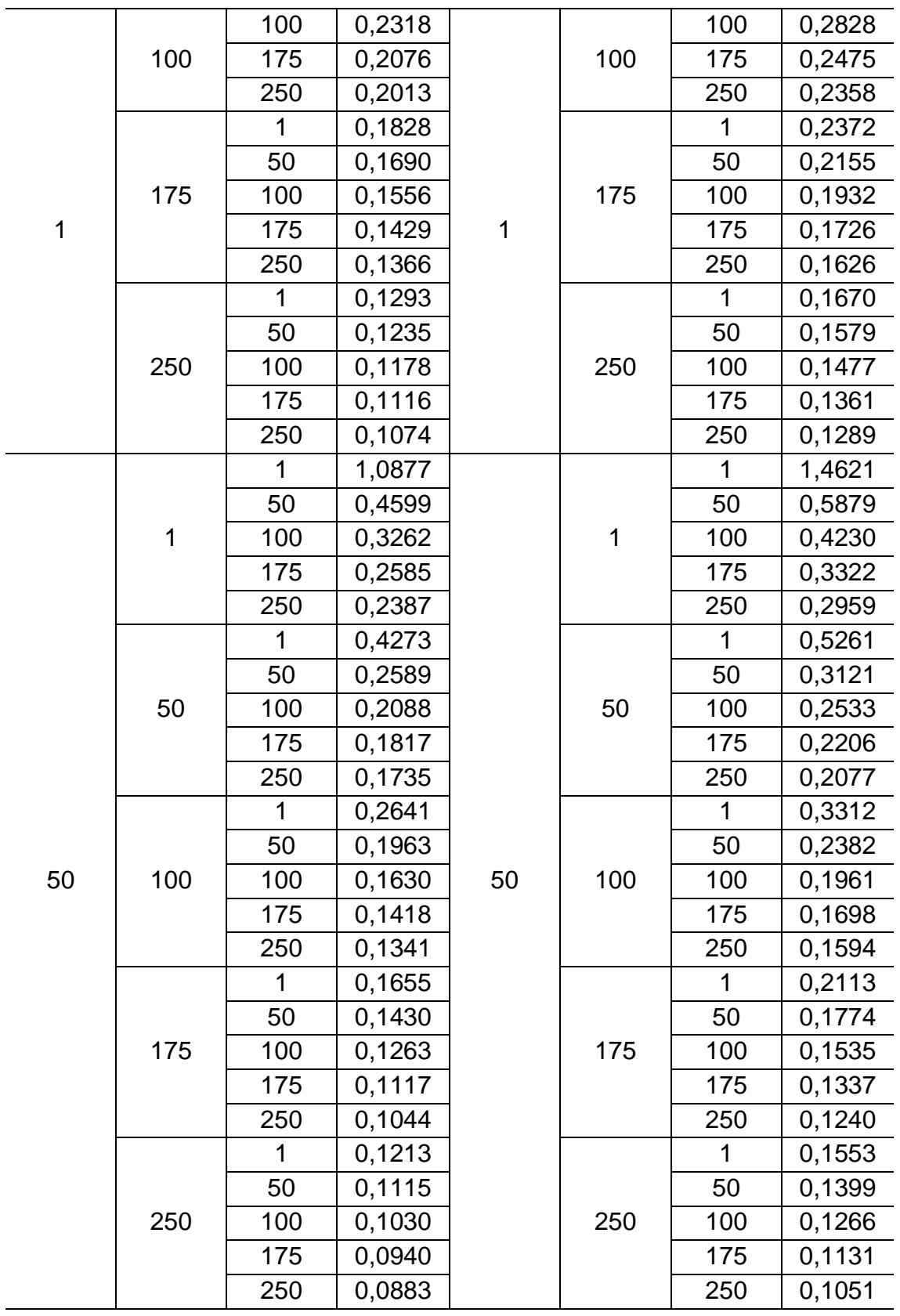

Tabela D.2 – Continuação.

|     |     | 1   | 0,6196 |     |     | $\mathbf{1}$                 | 0,8071 |
|-----|-----|-----|--------|-----|-----|------------------------------|--------|
|     |     | 50  | 0,3254 |     |     | 50                           | 0,4202 |
|     | 1   | 100 | 0,2195 |     | 1   | 100                          | 0,2848 |
|     |     | 175 | 0,1675 |     |     | 175                          | 0,2174 |
|     |     | 250 | 0,1502 |     |     | 250                          | 0,1915 |
|     |     | 1   | 0,3422 |     |     | 1                            | 0,4169 |
|     |     | 50  | 0,2079 |     |     | 50                           | 0,2520 |
|     | 50  | 100 | 0,1598 |     | 50  | 100                          | 0,1953 |
|     |     | 175 | 0,1317 |     |     | 175                          | 0,1622 |
|     |     | 250 | 0,1214 |     |     | 250                          | 0,1485 |
|     |     | 1   | 0,2236 |     |     | 1                            | 0,2737 |
|     |     | 50  | 0,1616 |     |     | 50                           | 0,1946 |
| 100 | 100 | 100 | 0,1315 | 100 | 100 | 100                          | 0,1580 |
|     |     | 175 | 0,1108 |     |     | 175                          | 0,1335 |
|     |     | 250 | 0,1022 |     |     | 250<br>1<br>50<br>100<br>175 | 0,1228 |
|     |     | 1   | 0,1501 |     |     |                              | 0,1870 |
|     |     | 50  | 0,1248 |     |     |                              | 0,1518 |
|     | 175 | 100 | 0,1078 |     | 175 |                              | 0,1295 |
|     |     | 175 | 0,0932 |     |     |                              | 0,1111 |
|     |     | 250 | 0,0857 |     |     | 250                          | 0,1018 |
|     |     | 1   | 0,1140 |     |     | 1                            | 0,1434 |
|     |     | 50  | 0,1016 |     |     | 50                           | 0,1251 |
|     | 250 | 100 | 0,0919 |     | 250 | 100                          | 0,1112 |
|     |     | 175 | 0,0819 |     |     | 175                          | 0,0976 |
|     |     | 250 | 0,0758 |     |     | 250                          | 0,0897 |
|     |     | 1   | 0,4619 |     |     | 1                            | 0,5572 |
|     |     | 50  | 0,2609 |     |     | 50                           | 0,3313 |
|     | 1   | 100 | 0,1688 |     | 1   | 100                          | 0,2181 |
|     |     | 175 | 0,1187 |     |     | 175                          | 0,1553 |
|     |     | 250 | 0,1005 |     |     | 250                          | 0,1305 |
|     |     | 1   | 0,3048 |     |     | 1                            | 0,3592 |
| 175 |     | 50  | 0,1814 | 175 |     | 50                           | 0,2192 |
|     | 50  | 100 | 0,1321 |     | 50  | 100                          | 0,1622 |
|     |     | 175 | 0,1008 |     |     | 175                          | 0,1257 |
|     |     | 250 | 0,0879 |     |     | 250                          | 0,1097 |
|     |     | 1   | 0,2007 |     |     | 1                            | 0,2392 |
|     | 100 | 50  | 0,1405 |     | 100 | 50                           | 0,1681 |
|     |     | 100 | 0,1108 |     |     | 100                          | 0,1332 |
|     |     |     |        |     |     |                              |        |

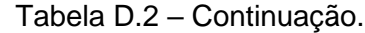

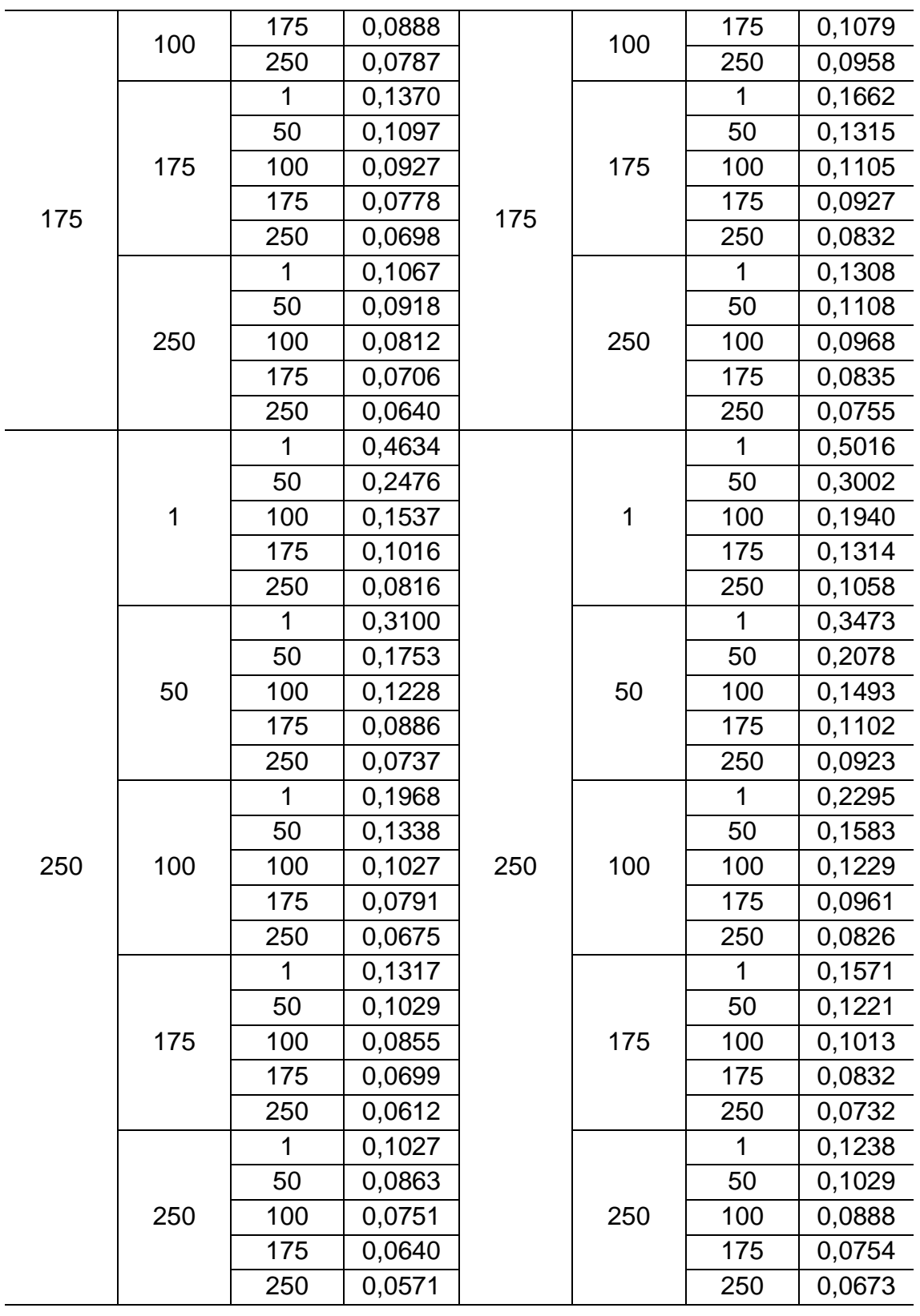

| Altitude = 700 km |            |            |          | Altitude = 800 km        |            |                                                                                                    |          |
|-------------------|------------|------------|----------|--------------------------|------------|----------------------------------------------------------------------------------------------------|----------|
| $\rho_{\rm i}$    | $\rho_{2}$ | $\rho_{3}$ | Precisão | $\rho_{\text{\tiny{l}}}$ | $\rho_{2}$ | $\rho_{3}$                                                                                                    | Precisão |
| (km)              | (km)       | (km)       | (km)     | (km)                     | (km)       | (km)                                                                                                    | (km)     |
|                   |            | 1          | 18,207   |                          |            | 1                                                                                                    | 20,925   |
|                   |            | 50         | 2,0391   |                          |            | 50                                                                                                    | 2,5615   |
|                   | 1          | 100        | 1,0965   |                          | 1          | 100                                                                                                    | 1,3644   |
|                   |            | 175        | 0,7097   |                          |            | 0,8607<br>175<br>250<br>0,6808<br>1,3333<br>1<br>0,7616<br>50<br>100<br>0,6016<br>175<br>0,5083<br>250<br>0,4633<br>0,6582<br>1<br>50<br>0,4945<br>0,3942<br>100<br>0,3344<br>175<br>250<br>0,3100<br>0,3714<br>1<br>0,3251<br>50<br>100<br>0,2773<br>175<br>0,2361<br>250<br>0,2163<br>1<br>0,2599<br>50<br>0,2405<br>100<br>0,2163<br>175<br>0,1894<br>0,1735<br>250<br>2,3024<br>1<br>50<br>0,8343<br>0,6153<br>100<br>0,4907<br>175<br>250<br>0,4263 |          |
|                   |            | 250        | 0,5818   |                          |            |                                                                                                    |          |
|                   |            | 1          | 1,0861   |                          |            |                                                                                                    |          |
|                   |            | 50         | 0,6497   |                          |            |                                                                                                    |          |
|                   | 50         | 100        | 0,5156   |                          | 50         |                                                                                                    |          |
|                   |            | 175        | 0,4381   |                          |            |                                                                                                    |          |
|                   |            | 250        | 0,4060   |                          |            |                                                                                                    |          |
|                   |            | 1          | 0,5338   |                          |            |                                                                                                    |          |
|                   |            | 50         | 0,4151   |                          |            |                                                                                                    |          |
| 1                 | 100        | 100        | 0,3377   | 1                        | 100        |                                                                                                    |          |
|                   |            | 175        | 0,2902   |                          |            |                                                                                                    |          |
|                   |            | 250        | 0,2721   |                          |            |                                                                                                    |          |
|                   |            | 1          | 0,3007   |                          |            |                                                                                                    |          |
|                   |            | 50         | 0,2682   |                          |            |                                                                                                    |          |
|                   | 175        | 100        | 0,2343   |                          | 175        |                                                                                                    |          |
|                   |            | 175        | 0,2040   |                          |            |                                                                                                    |          |
|                   |            | 250        | 0,1892   |                          |            |                                                                                                    |          |
|                   |            | 1          | 0,2108   |                          |            |                                                                                                    |          |
|                   |            | 50         | 0,1973   |                          |            |                                                                                                    |          |
|                   | 250        | 100        | 0,1809   |                          | 250        |                                                                                                    |          |
|                   |            | 175        | 0,1623   |                          |            |                                                                                                    |          |
|                   |            | 250        | 0,1510   |                          |            |                                                                                                    |          |
|                   |            | 1          | 1,8587   |                          |            |                                                                                                    |          |
|                   |            | 50         | 0,7116   |                          |            |                                                                                                    |          |
|                   | 1          | 100        | 0,5192   |                          | 1          |                                                                                                    |          |
|                   |            | 175        | 0,4101   |                          |            |                                                                                                    |          |
| 50                |            | 250        | 0,3589   | 50                       |            |                                                                                                    |          |
|                   |            | 1          | 0,6312   |                          |            | 1                                                                                                    | 0,7404   |
|                   | $50\,$     | 50         | 0,3661   |                          | 50         | 50                                                                                                    | 0,4203   |
|                   |            | 100        | 0,2981   |                          |            | 100                                                                                                    | 0,3429   |
|                   |            | 175        | 0,2605   |                          |            | 175                                                                                                    | 0,3010   |

Tabela D.2 – Continuação.

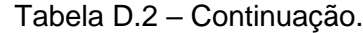

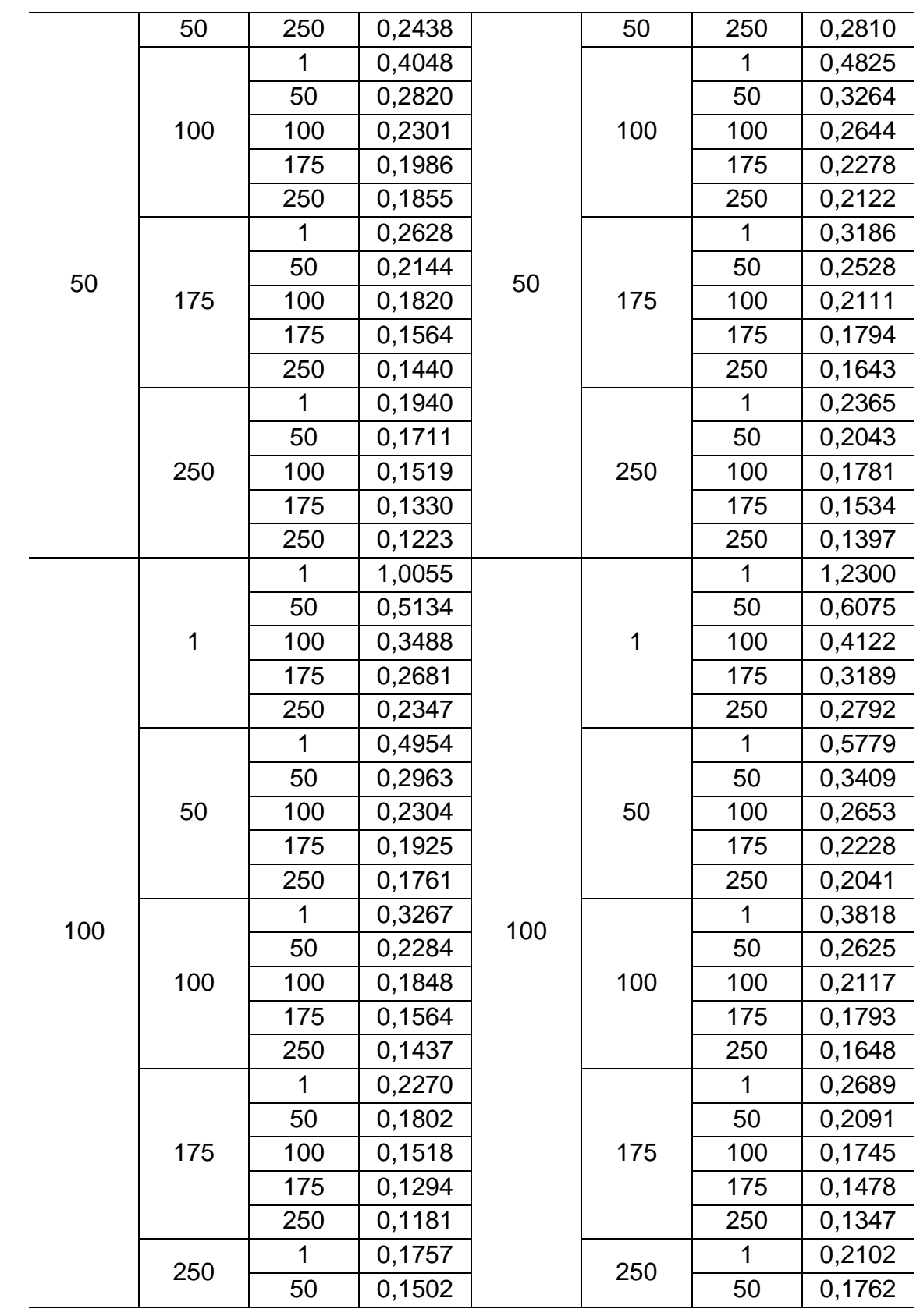

|     |     | 100 | 0,1314 |     |     | 100 | 0,1521 |
|-----|-----|-----|--------|-----|-----|-----|--------|
| 100 | 250 | 175 | 0,1138 | 100 | 250 | 175 | 0,1303 |
|     |     | 250 | 0,1038 |     |     | 250 | 0,1182 |
|     |     | 1   | 0,6606 |     |     | 1   | 0,7835 |
|     |     | 50  | 0,4029 |     |     | 50  | 0,4786 |
|     | 1   | 100 | 0,2673 |     | 1   | 100 | 0,3171 |
|     |     | 175 | 0,1921 |     |     | 175 | 0,2289 |
|     |     | 250 | 0,1614 |     |     | 250 | 0,1928 |
|     |     | 1   | 0,4176 |     |     | 1   | 0,4820 |
|     |     | 50  | 0,2577 |     |     | 50  | 0,2972 |
|     | 50  | 100 | 0,1920 |     | 50  | 100 | 0,2220 |
|     |     | 175 | 0,1503 |     |     | 175 | 0,1747 |
|     |     | 250 | 0,1316 |     |     | 250 | 0,1534 |
|     |     | 1   | 0,2796 |     |     | 1   | 0,3220 |
|     |     | 50  | 0,1963 |     |     | 50  | 0,2251 |
| 175 | 100 | 100 | 0,1559 | 175 | 100 | 100 | 0,1786 |
|     |     | 175 | 0,1269 |     |     | 175 | 0,1459 |
|     |     | 250 | 0,1130 |     |     | 250 | 0,1301 |
|     |     | 1   | 0,1965 |     |     | 1   | 0,2279 |
|     |     | 50  | 0,1540 |     |     | 50  | 0,1768 |
|     | 175 | 100 | 0,1286 |     | 175 | 100 | 0,1471 |
|     |     | 175 | 0,1078 |     |     | 175 | 0,1230 |
|     |     | 250 | 0,0968 |     |     | 250 | 0,1104 |
|     |     | 1   | 0,1562 |     |     | 1   | 0,1826 |
|     |     | 50  | 0,1305 |     |     | 50  | 0,1507 |
|     | 250 | 100 | 0,1129 |     | 250 | 100 | 0,1294 |
|     |     | 175 | 0,0967 |     |     | 175 | 0,1101 |
|     |     | 250 | 0,0872 |     |     | 250 | 0,0991 |
|     |     | 1   | 0,5542 |     |     | 1   | 0,6290 |
|     |     | 50  | 0,3547 |     |     | 50  | 0,4151 |
|     | 1   | 100 | 0,2348 |     | 1   | 100 | 0,2773 |
|     |     | 175 | 0,1618 |     |     | 175 | 0,1928 |
| 250 |     | 250 | 0,1310 | 250 |     | 250 | 0,1566 |
|     |     | 1   | 0,3887 |     |     | 1   | 0,4381 |
|     |     | 50  | 0,2412 |     |     | 50  | 0,2766 |
|     | 50  | 100 | 0,1759 |     | 50  | 100 | 0,2031 |
|     |     | 175 | 0,1318 |     |     | 175 | 0,1534 |
|     |     | 250 | 0,1112 |     |     | 250 | 0,1300 |

Tabela D.2 – Continuação.

|     |     | 1   | 0,2627 |     | 100 | 1   | 0,2981 |
|-----|-----|-----|--------|-----|-----|-----|--------|
|     |     | 50  | 0,1834 |     |     | 50  | 0,2093 |
|     | 100 | 100 | 0,1433 |     |     | 100 | 0,1640 |
|     |     | 175 | 0,1130 |     |     | 175 | 0,1300 |
|     |     | 250 | 0,0977 |     |     | 250 | 0,1128 |
|     |     |     | 0,1826 |     |     | 1   | 0,2088 |
|     |     | 50  | 0,1417 |     |     | 50  | 0,1617 |
| 250 | 175 | 100 | 0,1174 | 250 | 175 | 100 | 0,1337 |
|     |     | 175 | 0,0967 |     |     | 175 | 0,1102 |
|     |     | 250 | 0,0852 |     |     | 250 | 0,0973 |
|     |     | 1   | 0,1453 |     |     | 1   | 0,1672 |
|     |     | 50  | 0,1198 |     |     | 50  | 0,1370 |
|     | 250 | 100 | 0,1028 |     | 250 | 100 | 0,1171 |
|     |     | 175 | 0,0870 |     |     | 175 | 0,0988 |
|     |     | 250 | 0,0776 |     |     | 250 | 0,0881 |

Tabela D.2 – Conclusão.

Fonte: Produção do autor.

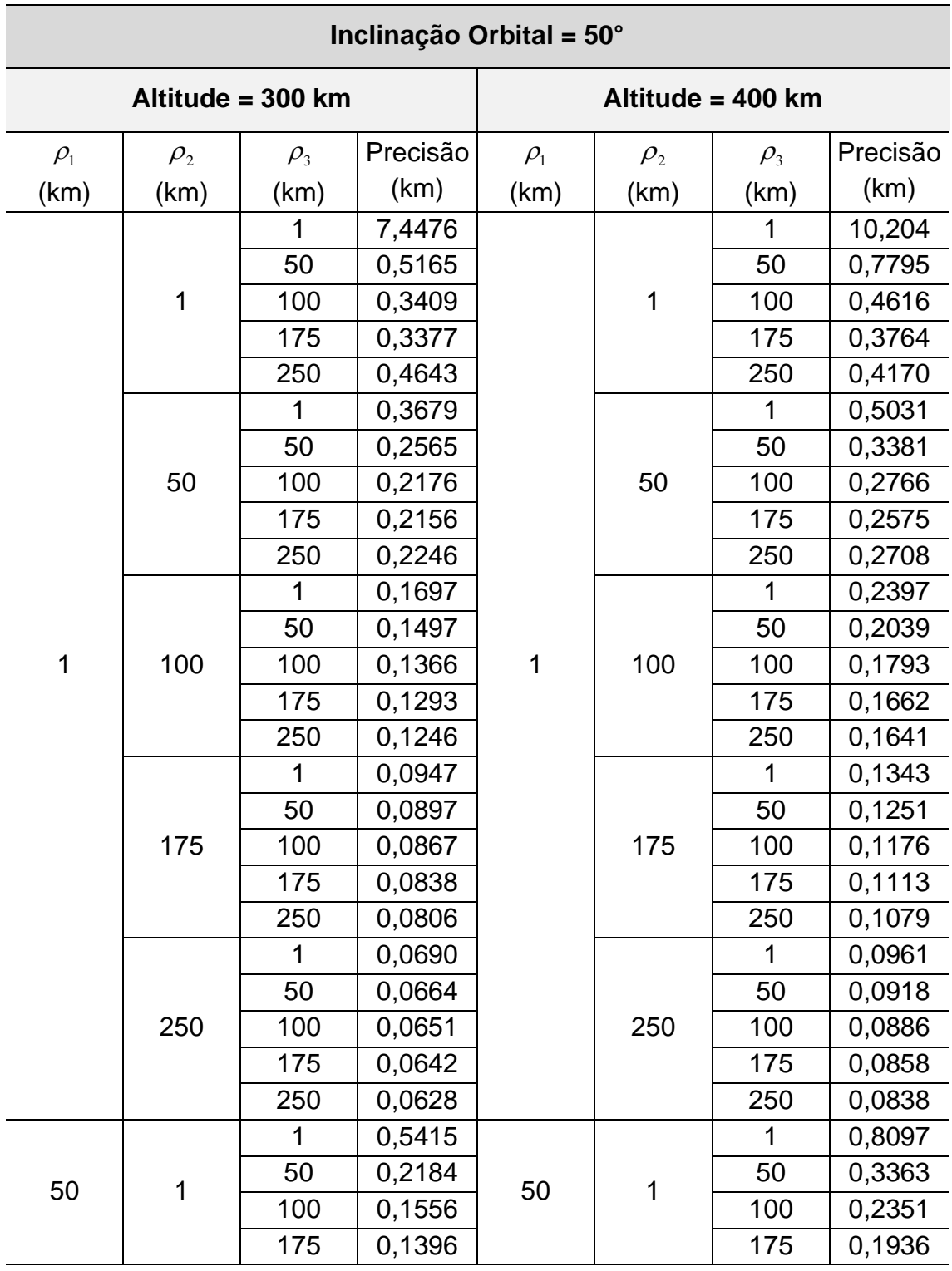

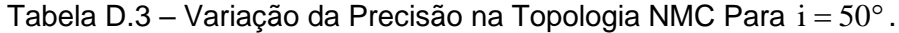

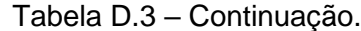

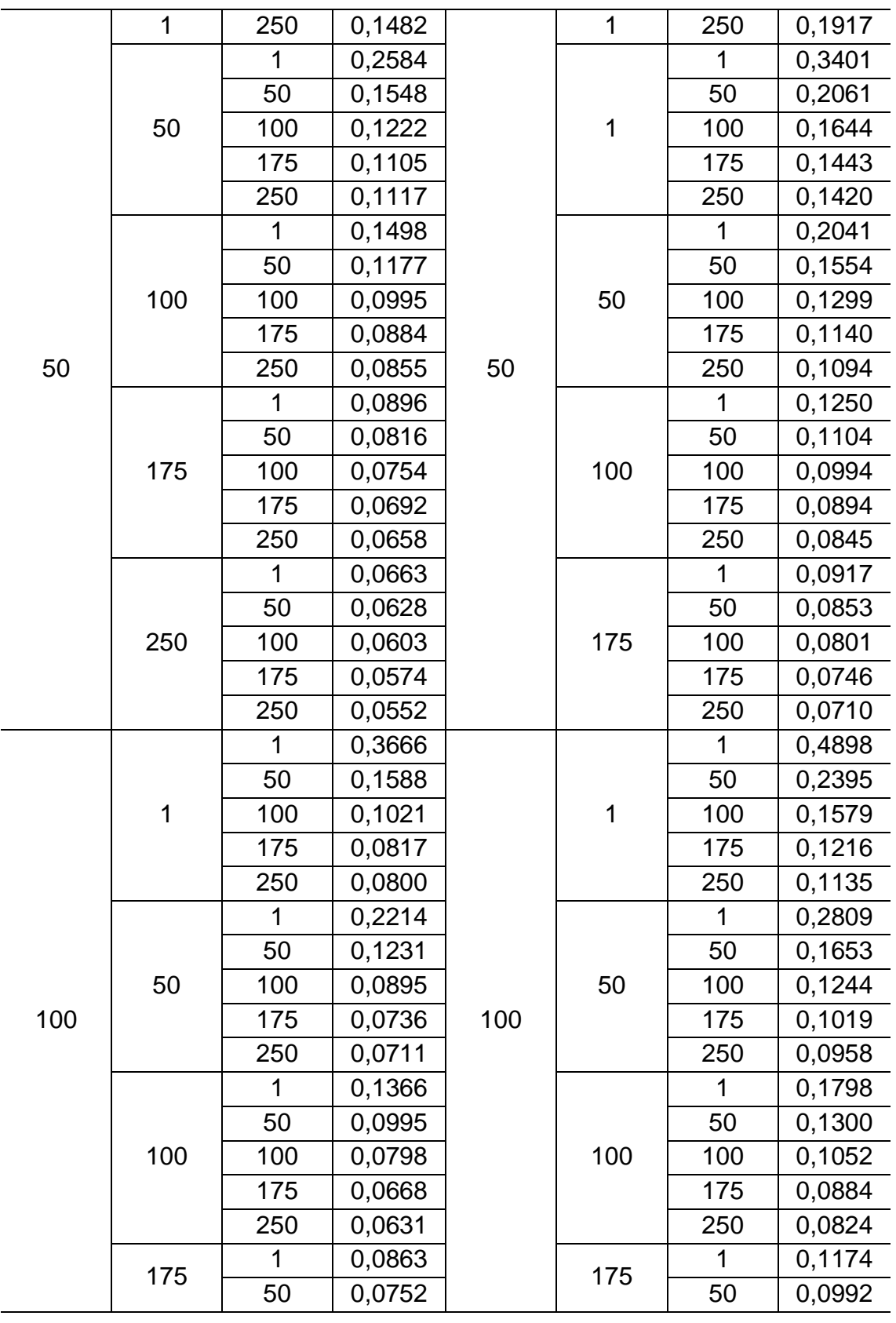

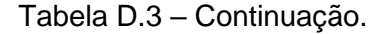

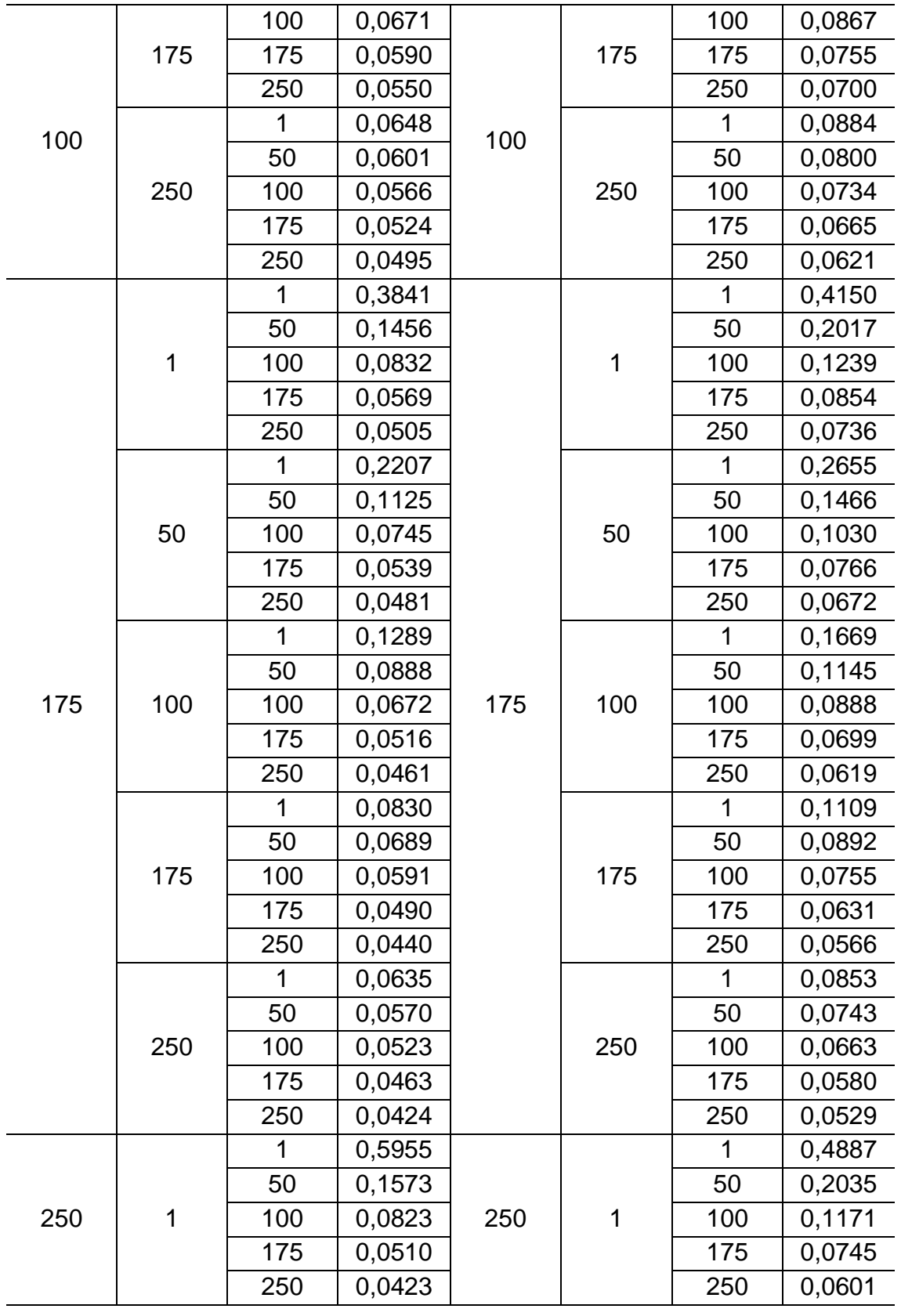

Tabela D.3 – Continuação.

|     |     | 1   | 0,2263 |     | 50  | $\mathbf 1$ | 0,2804 |
|-----|-----|-----|--------|-----|-----|-------------|--------|
|     |     | 50  | 0,1142 |     |     | 50          | 0,1453 |
|     | 50  | 100 | 0,0724 |     |     | 100         | 0,0975 |
|     |     | 175 | 0,0485 |     |     | 175         | 0,0678 |
|     |     | 250 | 0,0408 |     |     | 250         | 0,0562 |
|     |     |     | 0,1233 |     |     | 1           | 0,1645 |
|     |     | 50  | 0,0860 |     |     | 50          | 0,1102 |
|     | 100 | 100 | 0,0638 |     | 100 | 100         | 0,0832 |
|     |     | 175 | 0,0464 |     |     | 175         | 0,0624 |
| 250 |     | 250 | 0,0396 | 250 |     | 250         | 0,0529 |
|     | 175 | 1   | 0,0795 |     | 175 | 1           | 0,1072 |
|     |     | 50  | 0,0655 |     |     | 50          | 0,0844 |
|     |     | 100 | 0,0552 |     |     | 100         | 0,0701 |
|     |     | 175 | 0,0442 |     |     | 175         | 0,0568 |
|     |     | 250 | 0,0386 |     |     | 250         | 0,0495 |
|     |     | 1   | 0,0620 |     | 250 | 1           | 0,0831 |
|     |     | 50  | 0,0548 |     |     | 50          | 0,0706 |
|     | 250 | 100 | 0,0494 |     |     | 100         | 0,0620 |
|     |     | 175 | 0,0425 |     |     | 175         | 0,0529 |
|     |     | 250 | 0,0379 |     |     | 250         | 0,0472 |

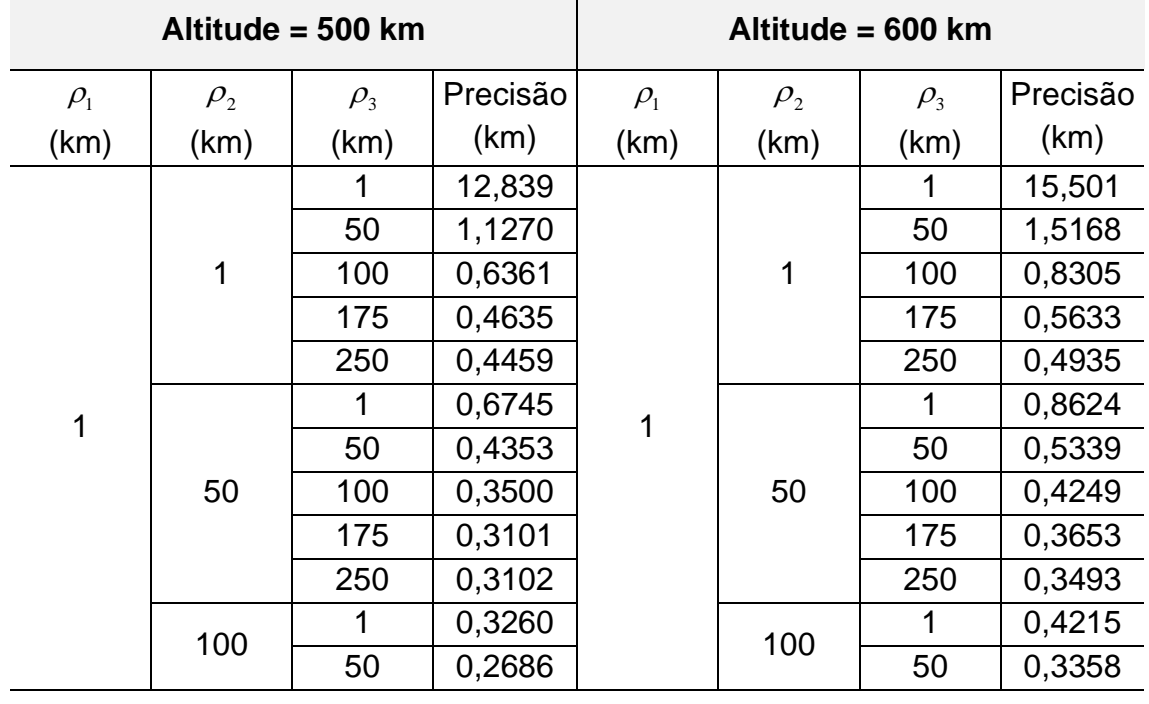
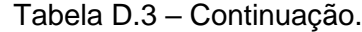

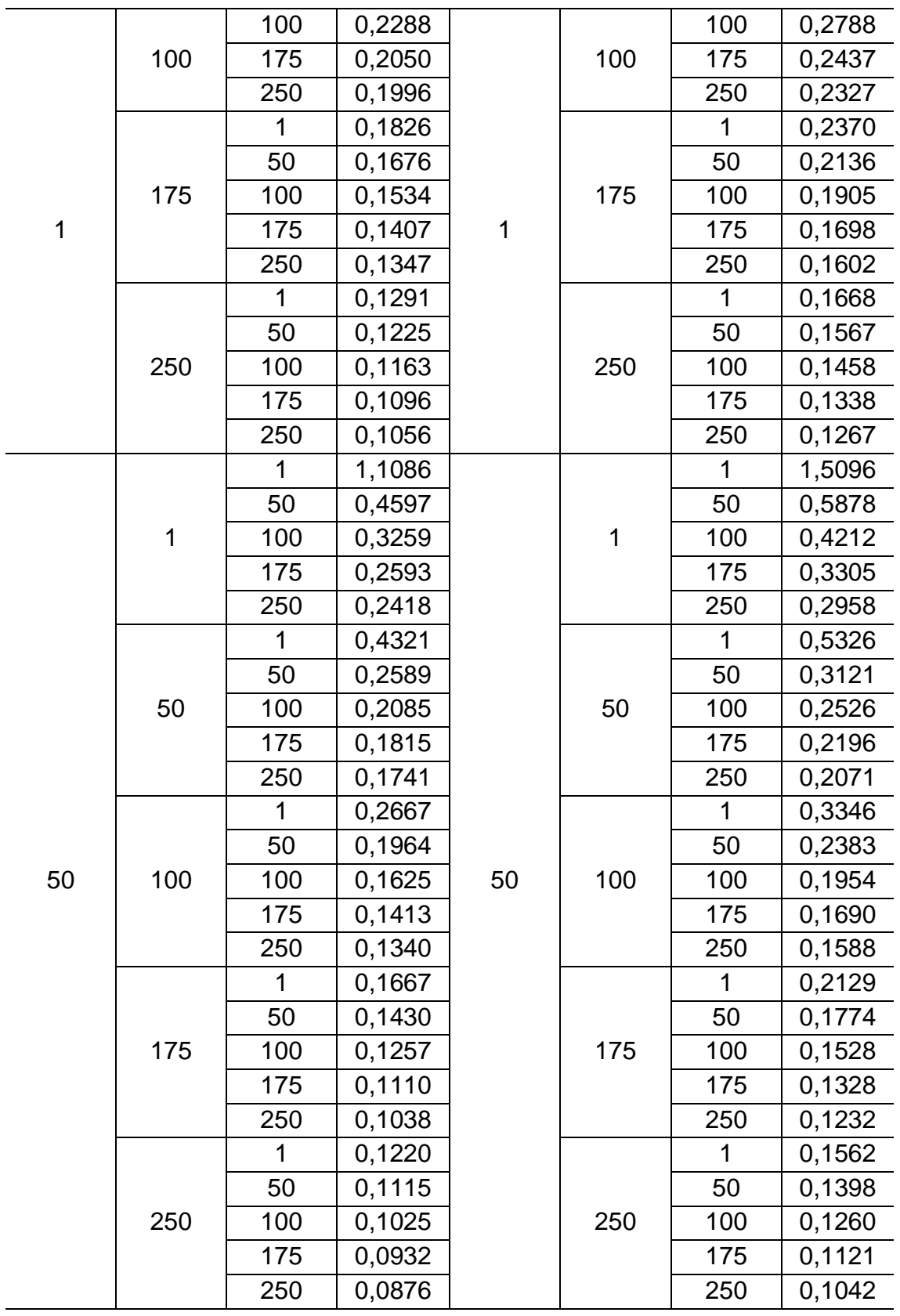

Tabela D.3 – Continuação.

|     |     | 1   | 0,6282 |     |     | $\mathbf{1}$ | 0,8313 |
|-----|-----|-----|--------|-----|-----|--------------|--------|
|     |     | 50  | 0,3256 |     |     | 50           | 0,4220 |
|     | 1   | 100 | 0,2194 |     | 1   | 100          | 0,2848 |
|     |     | 175 | 0,1678 |     |     | 175          | 0,2173 |
|     |     | 250 | 0,1514 |     |     | 250          | 0,1918 |
|     |     | 1   | 0,3468 |     |     | 1            | 0,4240 |
|     |     | 50  | 0,2083 |     |     | 50           | 0,2527 |
|     | 50  | 100 | 0,1598 |     | 50  | 100          | 0,1953 |
|     |     | 175 | 0,1318 |     |     | 175          | 0,1620 |
|     |     | 250 | 0,1219 |     |     | 250          | 0,1485 |
|     |     | 1   | 0,2267 |     |     | 1            | 0,2776 |
|     |     | 50  | 0,1622 |     |     | 50           | 0,1953 |
| 100 | 100 | 100 | 0,1315 | 100 | 100 | 100          | 0,1580 |
|     |     | 175 | 0,1108 |     |     | 175          | 0,1333 |
|     |     | 250 | 0,1024 |     |     | 250          | 0,1227 |
|     |     | 1   | 0,1521 |     |     | 1            | 0,1895 |
|     | 175 | 50  | 0,1254 |     | 175 | 50           | 0,1525 |
|     |     | 100 | 0,1079 |     |     | 100          | 0,1295 |
|     |     | 175 | 0,0930 |     |     | 175          | 0,1108 |
|     |     | 250 | 0,0856 |     |     | 250          | 0,1015 |
|     |     | 1   | 0,1153 |     |     | 1            | 0,1450 |
|     | 250 | 50  | 0,1021 |     |     | 50           | 0,1257 |
|     |     | 100 | 0,0919 |     | 250 | 100          | 0,1111 |
|     |     | 175 | 0,0817 |     |     | 175          | 0,0973 |
|     |     | 250 | 0,0755 |     |     | 250          | 0,0893 |
|     |     | 1   | 0,4622 |     |     | 1            | 0,5702 |
|     |     | 50  | 0,2599 |     |     | 50           | 0,3330 |
|     | 1   | 100 | 0,1682 |     | 1   | 100          | 0,2182 |
|     |     | 175 | 0,1187 |     |     | 175          | 0,1552 |
|     |     | 250 | 0,1008 |     |     | 250          | 0,1306 |
|     |     | 1   | 0,3080 |     |     | 1            | 0,3659 |
| 175 |     | 50  | 0,1816 | 175 |     | 50           | 0,2202 |
|     | 50  | 100 | 0,1320 |     | 50  | 100          | 0,1624 |
|     |     | 175 | 0,1008 |     |     | 175          | 0,1257 |
|     |     | 250 | 0,0881 |     |     | 250          | 0,1098 |
|     |     | 1   | 0,2033 |     |     | 1            | 0,2431 |
|     | 100 | 50  | 0,1411 |     | 100 | 50           | 0,1690 |
|     |     | 100 | 0,1108 |     |     | 100          | 0,1334 |
|     |     |     |        |     |     |              |        |

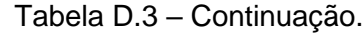

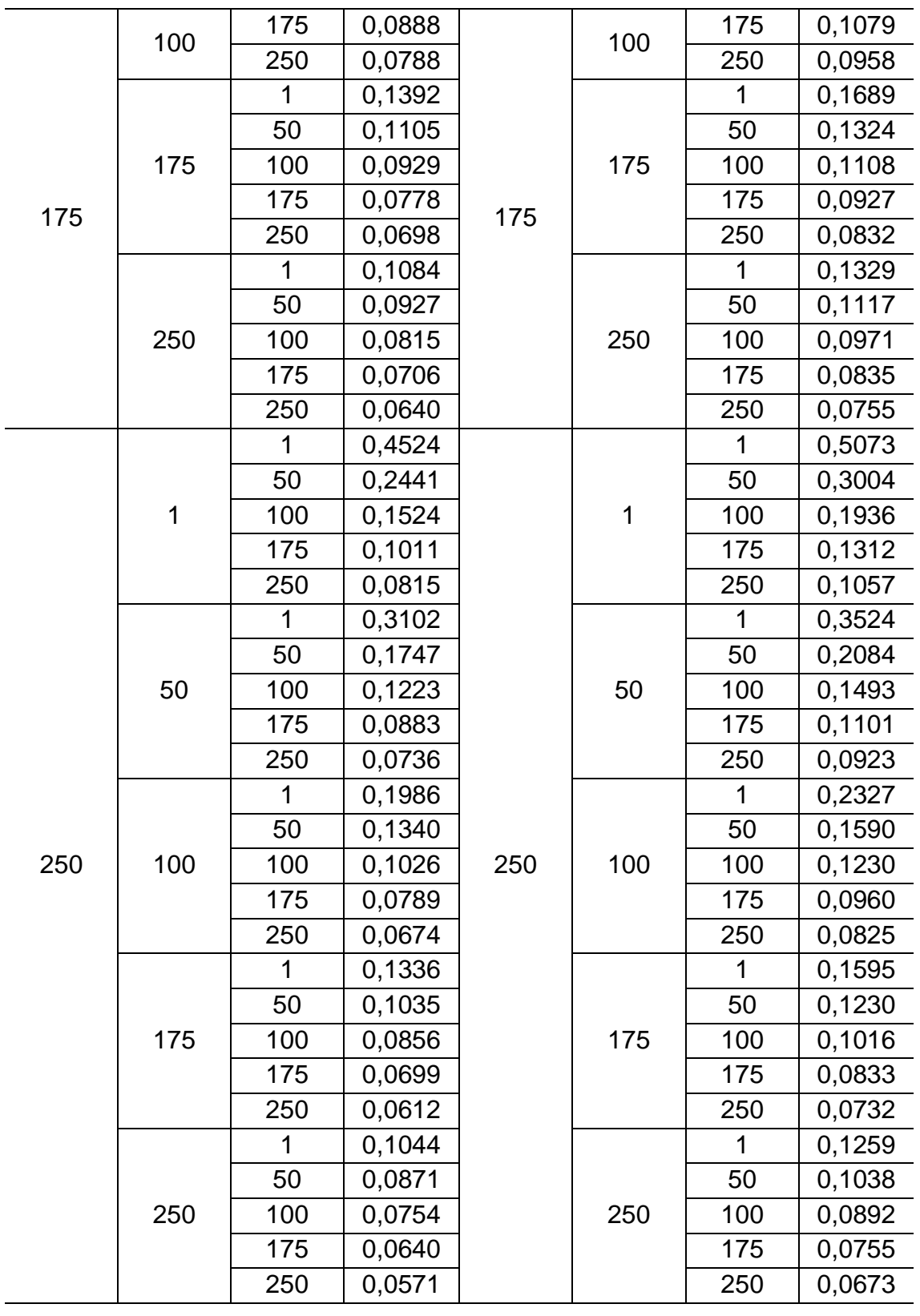

|            | Altitude = 700 km |            |          |                          | Altitude = 800 km |            |          |  |
|------------|-------------------|------------|----------|--------------------------|-------------------|------------|----------|--|
| $\rho_{1}$ | $\rho_{2}$        | $\rho_{3}$ | Precisão | $\rho_{\text{\tiny{l}}}$ | $\rho_{2}$        | $\rho_{3}$ | Precisão |  |
| (km)       | (km)              | (km)       | (km)     | (km)                     | (km)              | (km)       | (km)     |  |
|            |                   | 1          | 18,205   |                          |                   | 1          | 20,923   |  |
|            |                   | 50         | 1,9672   |                          |                   | 50         | 2,4554   |  |
|            | 1                 | 100        | 1,0602   |                          | 1                 | 100        | 1,3092   |  |
|            |                   | 175        | 0,6900   |                          |                   | 175        | 0,8288   |  |
|            |                   | 250        | 0,5705   |                          |                   | 250        | 0,6591   |  |
|            |                   | 1          | 1,0855   |                          |                   | 1          | 1,3336   |  |
|            |                   | 50         | 0,6423   |                          |                   | 50         | 0,7532   |  |
|            | 50                | 100        | 0,5076   |                          | 50                | 100        | 0,5922   |  |
|            |                   | 175        | 0,4300   |                          |                   | 175        | 0,4978   |  |
|            |                   | 250        | 0,3990   |                          |                   | 250        | 0,4531   |  |
|            |                   | 1          | 0,5334   |                          |                   | 1          | 0,6582   |  |
|            |                   | 50         | 0,4109   |                          |                   | 50         | 0,4898   |  |
| 1          | 100               | 100        | 0,3333   | 1                        | 100               | 100        | 0,3893   |  |
|            |                   | 175        | 0,2860   |                          |                   | 175        | 0,3295   |  |
|            |                   | 250        | 0,2684   |                          |                   | 250        | 0,3052   |  |
|            |                   | 1          | 0,3004   |                          |                   | 1          | 0,3712   |  |
|            |                   | 50         | 0,2659   |                          |                   | 50         | 0,3224   |  |
|            | 175               | 100        | 0,2313   |                          | 175               | 100        | 0,2739   |  |
|            |                   | 175        | 0,2010   |                          |                   | 175        | 0,2328   |  |
|            |                   | 250        | 0,1866   |                          |                   | 250        | 0,2133   |  |
|            |                   | 1          | 0,2105   |                          |                   | 1          | 0,2597   |  |
|            |                   | 50         | 0,1958   |                          |                   | 50         | 0,2388   |  |
|            | 250               | 100        | 0,1787   |                          | 250               | 100        | 0,2138   |  |
|            |                   | 175        | 0,1598   |                          |                   | 175        | 0,1867   |  |
|            |                   | 250        | 0,1487   |                          |                   | 250        | 0,1710   |  |
|            |                   | 1          | 1,9260   |                          |                   | 1          | 2,3956   |  |
|            |                   | 50         | 0,7117   |                          |                   | 50         | 0,8340   |  |
|            | 1                 | 100        | 0,5168   |                          | 1                 | 100        | 0,6119   |  |
|            |                   | 175        | 0,4071   |                          |                   | 175        | 0,4856   |  |
| 50         |                   | 250        | 0,3570   | 50                       |                   | 250        | 0,4215   |  |
|            |                   | 1          | 0,6384   |                          |                   | 1          | 0,7488   |  |
|            | 50                | 50         | 0,3661   |                          | 50                | 50         | 0,4203   |  |
|            |                   | 100        | 0,2973   |                          |                   | 100        | 0,3420   |  |
|            |                   | 175        | 0,2593   |                          |                   | 175        | 0,2993   |  |

Tabela D.3 – Continuação.

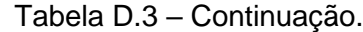

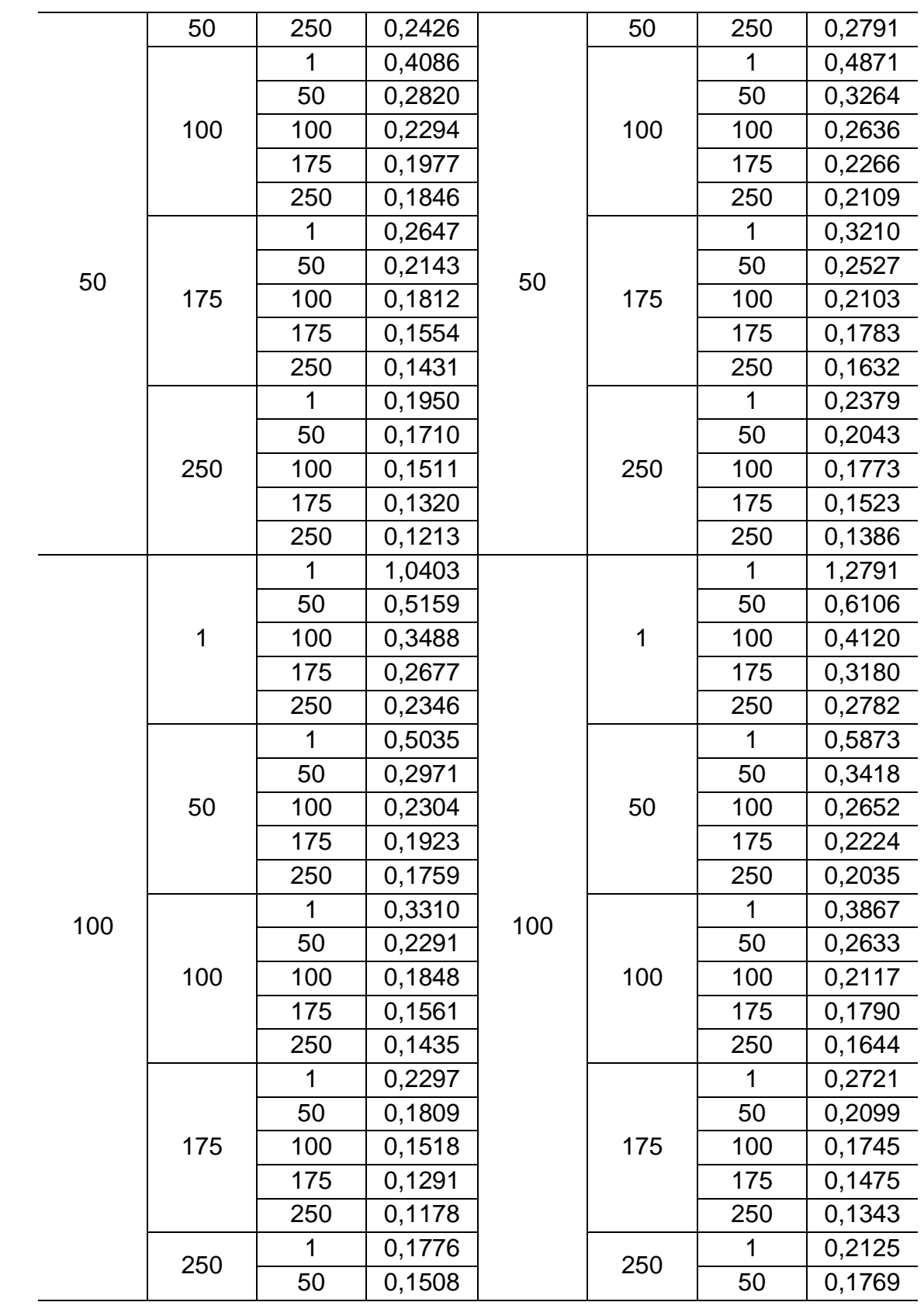

|            | 100 | 0,1313 |        |     | 100 | 0,1520 |        |
|------------|-----|--------|--------|-----|-----|--------|--------|
| 100        | 250 | 175    | 0,1135 | 100 | 250 | 175    | 0,1299 |
|            |     | 250    | 0,1034 |     |     | 250    | 0,1178 |
|            |     | 1      | 0,6805 |     |     | 1      | 0,8127 |
|            |     | 50     | 0,4062 |     |     | 50     | 0,4835 |
|            | 1   | 100    | 0,2678 |     | 1   | 100    | 0,3179 |
|            |     | 175    | 0,1920 |     |     | 175    | 0,2289 |
|            |     | 250    | 0,1615 |     |     | 250    | 0,1927 |
|            |     | 1      | 0,4260 |     |     | 1      | 0,4924 |
|            |     | 50     | 0,2590 |     |     | 50     | 0,2988 |
| 50         |     | 100    | 0,1923 |     | 50  | 100    | 0,2223 |
|            |     | 175    | 0,1503 |     |     | 175    | 0,1747 |
|            |     | 250    | 0,1316 |     |     | 250    | 0,1534 |
|            |     | 1      | 0,2839 |     | 100 | 1      | 0,3270 |
| 175<br>100 |     | 50     | 0,1973 | 175 |     | 50     | 0,2262 |
|            |     | 100    | 0,1561 |     |     | 100    | 0,1789 |
|            |     | 175    | 0,1269 |     |     | 175    | 0,1458 |
|            |     | 250    | 0,1129 |     |     | 250    | 0,1300 |
|            |     | 1      | 0,1994 |     |     | 1      | 0,2311 |
|            |     | 50     | 0,1549 |     |     | 50     | 0,1779 |
|            | 175 | 100    | 0,1290 |     | 175 | 100    | 0,1474 |
|            |     | 175    | 0,1078 |     |     | 175    | 0,1230 |
|            |     | 250    | 0,0967 |     |     | 250    | 0,1103 |
|            |     | 1      | 0,1585 |     |     | 1      | 0,1852 |
|            |     | 50     | 0,1315 |     |     | 50     | 0,1518 |
|            | 250 | 100    | 0,1133 |     | 250 | 100    | 0,1297 |
|            |     | 175    | 0,0967 |     |     | 175    | 0,1101 |
|            |     | 250    | 0,0871 |     |     | 250    | 0,0989 |
|            |     | 1      | 0,5669 |     |     | 1      | 0,6496 |
|            |     | 50     | 0,3571 |     |     | 50     | 0,4199 |
|            | 1   | 100    | 0,2350 |     | 1   | 100    | 0,2782 |
|            |     | 175    | 0,1617 |     |     | 175    | 0,1928 |
| 250        |     | 250    | 0,1309 | 250 |     | 250    | 0,1566 |
|            |     | 1      | 0,3961 |     |     | 1      | 0,4483 |
|            |     | 50     | 0,2425 |     |     | 50     | 0,2785 |
|            | 50  | 100    | 0,1761 |     | 50  | 100    | 0,2036 |
|            |     | 175    | 0,1317 |     |     | 175    | 0,1534 |
|            |     | 250    | 0,1111 |     |     | 250    | 0,1300 |

Tabela D.3 – Continuação.

|     |     | 1   | 0,2667 |     |     | 1   | 0,3030 |
|-----|-----|-----|--------|-----|-----|-----|--------|
|     |     | 50  | 0,1844 |     | 100 | 50  | 0,2105 |
|     | 100 | 100 | 0,1435 |     |     | 100 | 0,1644 |
|     |     | 175 | 0,1130 |     |     | 175 | 0,1301 |
|     |     | 250 | 0,0977 |     |     | 250 | 0,1128 |
|     |     |     | 0,1853 |     |     | 1   | 0,2118 |
|     | 175 | 50  | 0,1427 | 250 |     | 50  | 0,1628 |
| 250 |     | 100 | 0,1177 |     | 175 | 100 | 0,1342 |
|     |     | 175 | 0,0967 |     |     | 175 | 0,1103 |
|     |     | 250 | 0,0852 |     |     | 250 | 0,0973 |
|     |     | 1   | 0,1475 |     |     | 1   | 0,1697 |
|     |     | 50  | 0,1208 |     |     | 50  | 0,1381 |
|     | 250 | 100 | 0,1033 |     | 250 | 100 | 0,1176 |
|     |     | 175 | 0,0871 |     |     | 175 | 0,0989 |
|     |     | 250 | 0,0776 |     |     | 250 | 0,0881 |

Tabela D.3 – Conclusão.

Fonte: Produção do autor.

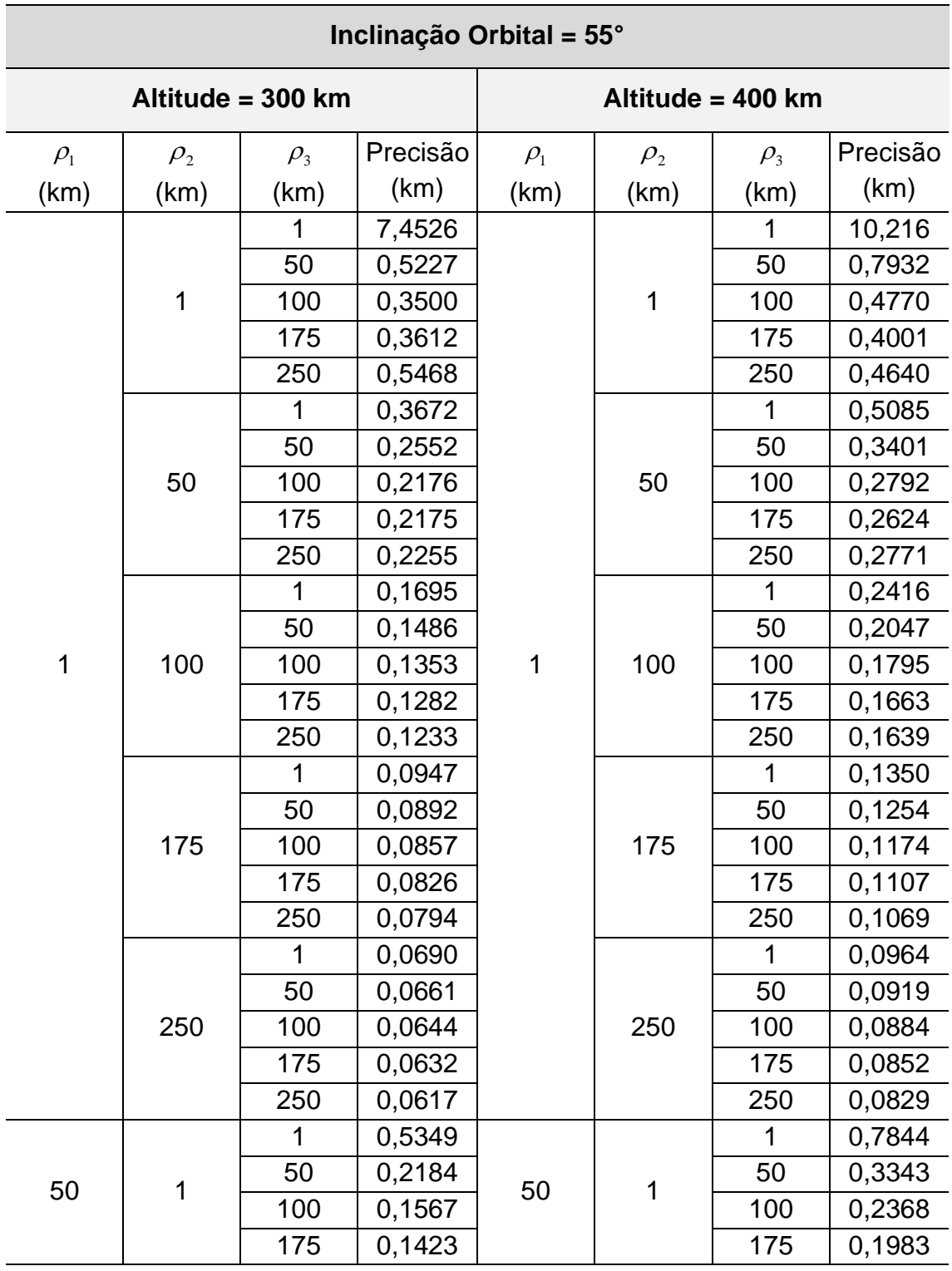

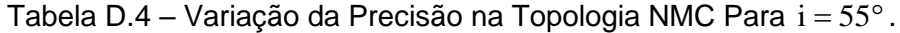

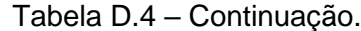

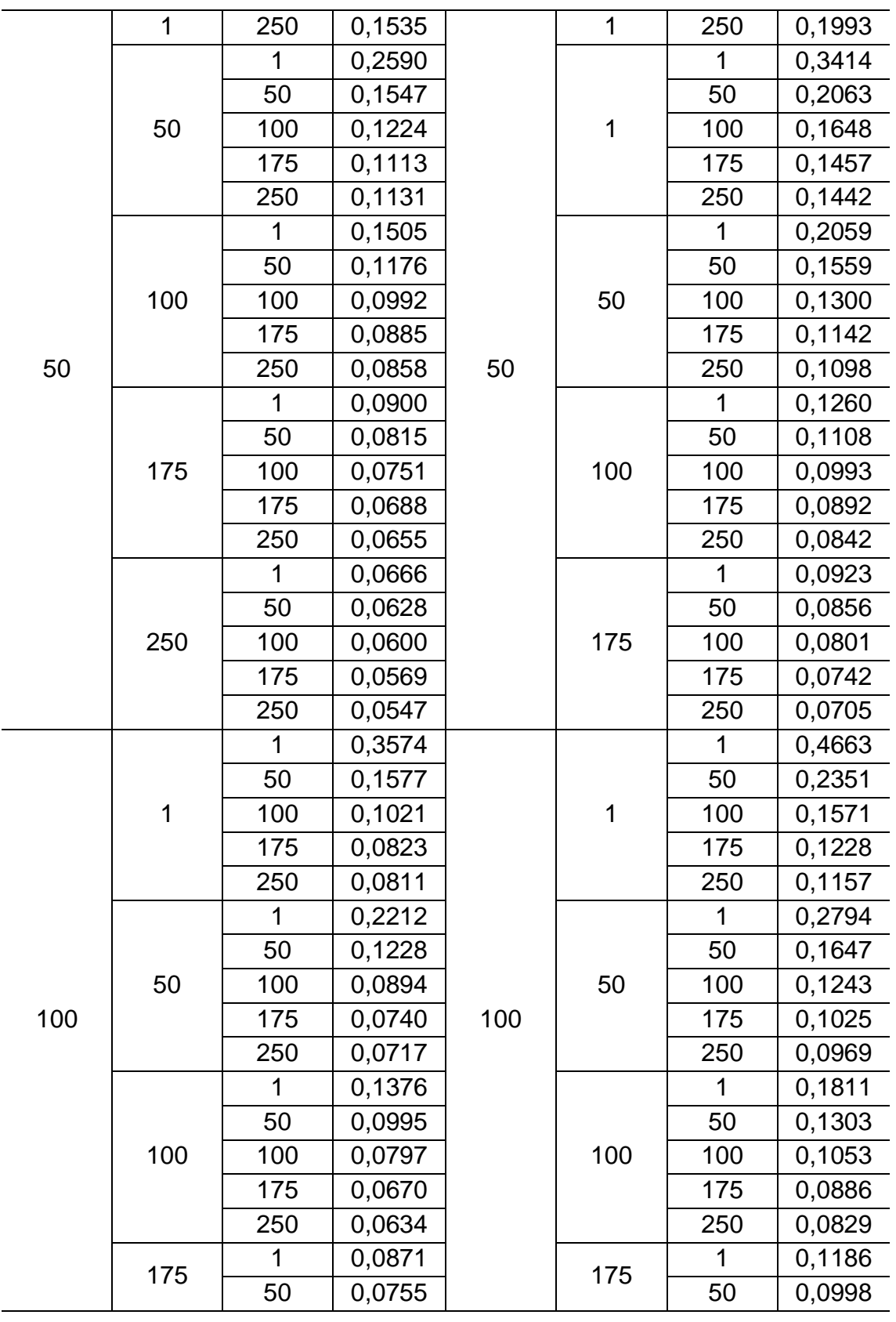

|     |             | 100            | 0,0671 |     |                | 100          | 0,0869 |
|-----|-------------|----------------|--------|-----|----------------|--------------|--------|
|     | 175         | 175            | 0,0590 |     | 175            | 175          | 0,0755 |
|     |             | 250            | 0,0551 |     |                | 250          | 0,0700 |
| 100 |             | $\overline{1}$ | 0,0654 | 100 |                | 1            | 0,0892 |
|     |             | 50             | 0,0604 |     |                | 50           | 0,0805 |
|     | 250         | 100            | 0,0566 |     | 250            | 100          | 0,0736 |
|     |             | 175            | 0,0522 |     |                | 175          | 0,0664 |
|     |             | 250            | 0,0494 |     |                | 250          | 0,0620 |
|     |             | 1              | 0,3597 |     |                | 1            | 0,3813 |
|     |             | 50             | 0,1429 |     |                | 50           | 0,1945 |
|     | $\mathbf 1$ | 100            | 0,0827 |     | $\overline{1}$ | 100          | 0,1217 |
|     |             | 175            | 0,0568 |     |                | 175          | 0,0852 |
|     |             | 250            | 0,0507 |     |                | 250          | 0,0741 |
|     |             | $\overline{1}$ | 0,2189 |     |                | 1            | 0,2602 |
|     |             | 50             | 0,1115 |     |                | 50           | 0,1449 |
|     | 50          | 100            | 0,0742 |     | 50             | 100          | 0,1021 |
|     |             | 175            | 0,0539 |     |                | 175          | 0,0765 |
|     |             | 250            | 0,0483 |     |                | 250          | 0,0675 |
|     |             | 1              | 0,1298 |     |                | 1            | 0,1675 |
|     |             | 50             | 0,0886 |     |                | 50           | 0,1144 |
| 175 | 100         | 100            | 0,0670 | 175 | 100            | 100          | 0,0885 |
|     |             | 175            | 0,0516 |     |                | 175          | 0,0698 |
|     |             | 250            | 0,0462 |     |                | 250          | 0,0622 |
|     |             | $\overline{1}$ | 0,0842 |     |                | $\mathbf{1}$ | 0,1122 |
|     |             | 50             | 0,0692 |     |                | 50           | 0,0898 |
|     | 175         | 100            | 0,0590 |     | 175            | 100          | 0,0757 |
|     |             | 175            | 0,0490 |     |                | 175          | 0,0631 |
|     |             | 250            | 0,0441 |     |                | 250          | 0,0567 |
|     |             | 1              | 0,0645 |     |                | 1            | 0,0864 |
|     |             | 50             | 0,0575 |     |                | 50           | 0,0749 |

Tabela D.4 – Continuação.

(continua)

0,4223

0,5054

100 0,0524 250 100 0,0666 175 0,0463 175 0,0581 0,0424 250 0,0529

1

 0,1521 50 0,1927 100 0,0813 250 1 1 100 0,1138 175 0,0508 175 0,0737 0,0423 250 0,0600

1

Tabela D.4 – Continuação.

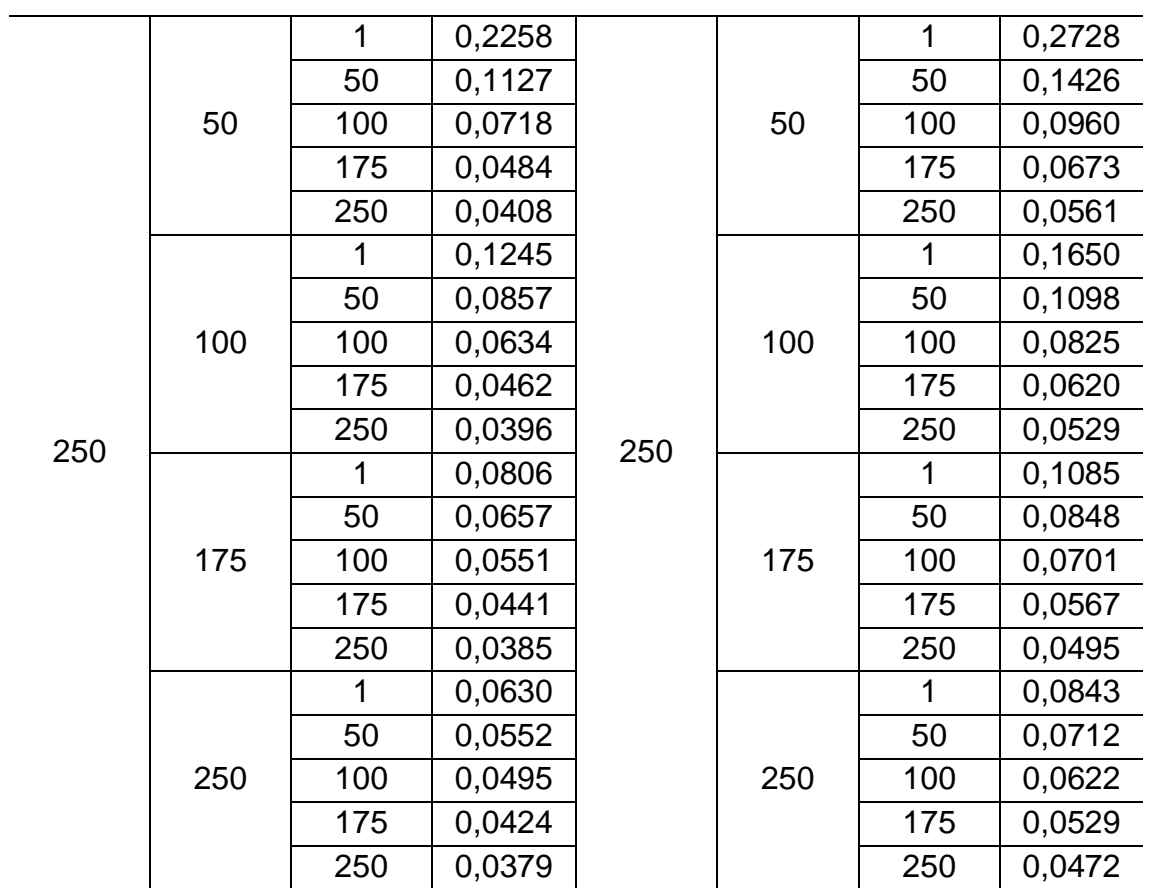

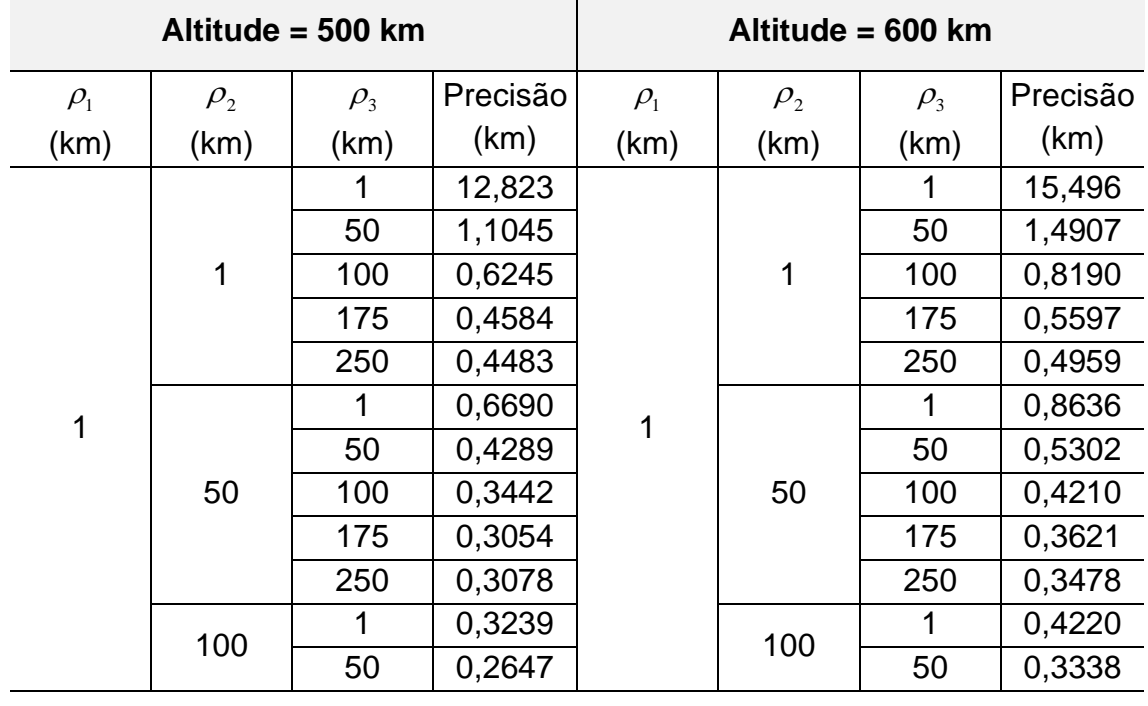

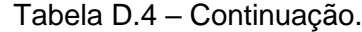

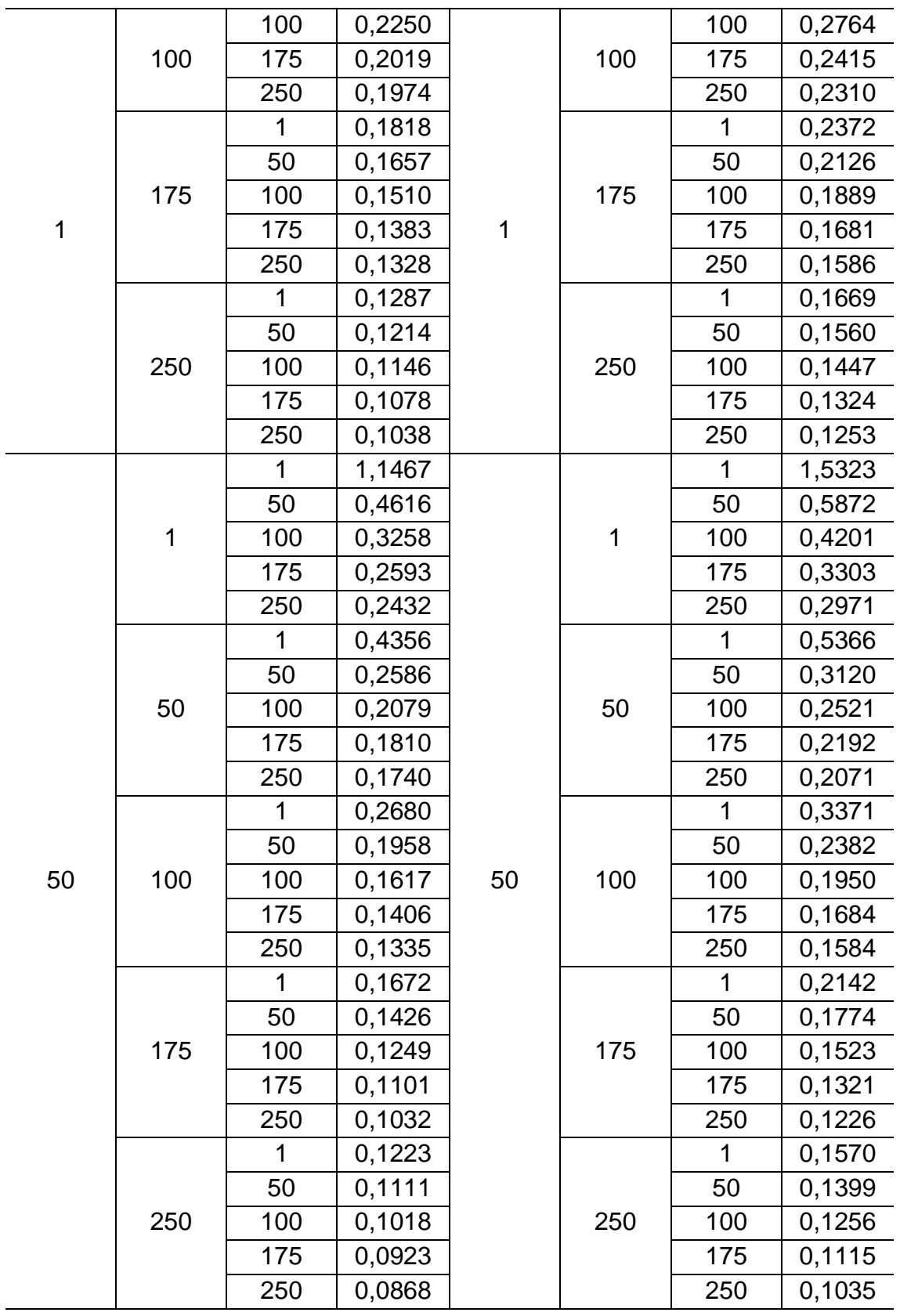

Tabela D.4 – Continuação.

|     |     | $\mathbf{1}$ | 0,6494 |     |     | $\mathbf{1}$ | 0,8408 |
|-----|-----|--------------|--------|-----|-----|--------------|--------|
|     |     | 50           | 0,3285 |     |     | 50           | 0,4220 |
|     | 1   | 100          | 0,2202 |     | 1   | 100          | 0,2845 |
|     |     | 175          | 0,1682 |     |     | 175          | 0,2173 |
|     |     | 250          | 0,1520 |     |     | 250          | 0,1924 |
|     |     | 1            | 0,3520 |     |     | 1            | 0,4278 |
|     |     | 50           | 0,2089 |     |     | 50           | 0,2530 |
|     | 50  | 100          | 0,1599 |     | 50  | 100          | 0,1952 |
|     |     | 175          | 0,1318 |     |     | 175          | 0,1619 |
|     |     | 250          | 0,1220 |     |     | 250          | 0,1486 |
|     |     | 1            | 0,2292 |     |     | 1            | 0,2802 |
|     |     | 50           | 0,1625 |     |     | 50           | 0,1956 |
| 100 | 100 | 100          | 0,1314 | 100 | 100 | 100          | 0,1580 |
|     |     | 175          | 0,1106 |     |     | 175          | 0,1332 |
|     |     | 250          | 0,1023 |     |     | 250          | 0,1226 |
|     |     | 1            | 0,1535 |     |     | 1            | 0,1913 |
|     |     | 50           | 0,1256 |     | 175 | 50           | 0,1530 |
|     | 175 | 100          | 0,1077 |     |     | 100          | 0,1295 |
|     |     | 175          | 0,0927 |     |     | 175          | 0,1106 |
|     |     | 250          | 0,0854 |     |     | 250          | 0,1013 |
|     |     | 1            | 0,1163 |     |     | 1            | 0,1463 |
|     | 250 | 50           | 0,1024 |     |     | 50           | 0,1261 |
|     |     | 100          | 0,0917 |     | 250 | 100          | 0,1111 |
|     |     | 175          | 0,0813 |     |     | 175          | 0,0970 |
|     |     | 250          | 0,0752 |     |     | 250          | 0,0890 |
|     |     | 1            | 0,4762 |     |     | 1            | 0,5723 |
|     |     | 50           | 0,2627 |     |     | 50           | 0,3324 |
|     | 1   | 100          | 0,1690 |     | 1   | 100          | 0,2177 |
|     |     | 175          | 0,1190 |     |     | 175          | 0,1550 |
|     |     | 250          | 0,1011 |     |     | 250          | 0,1308 |
|     |     | 1            | 0,3136 |     |     | 1            | 0,3689 |
| 175 |     | 50           | 0,1825 | 175 |     | 50           | 0,2204 |
|     | 50  | 100          | 0,1322 |     | 50  | 100          | 0,1622 |
|     |     | 175          | 0,1009 |     |     | 175          | 0,1256 |
|     |     | 250          | 0,0882 |     |     | 250          | 0,1098 |
|     |     | 1            | 0,2060 |     |     | 1            | 0,2453 |
|     | 100 | 50           | 0,1416 |     | 100 | 50           | 0,1694 |
|     |     | 100          | 0,1109 |     |     | 100          | 0,1335 |

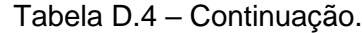

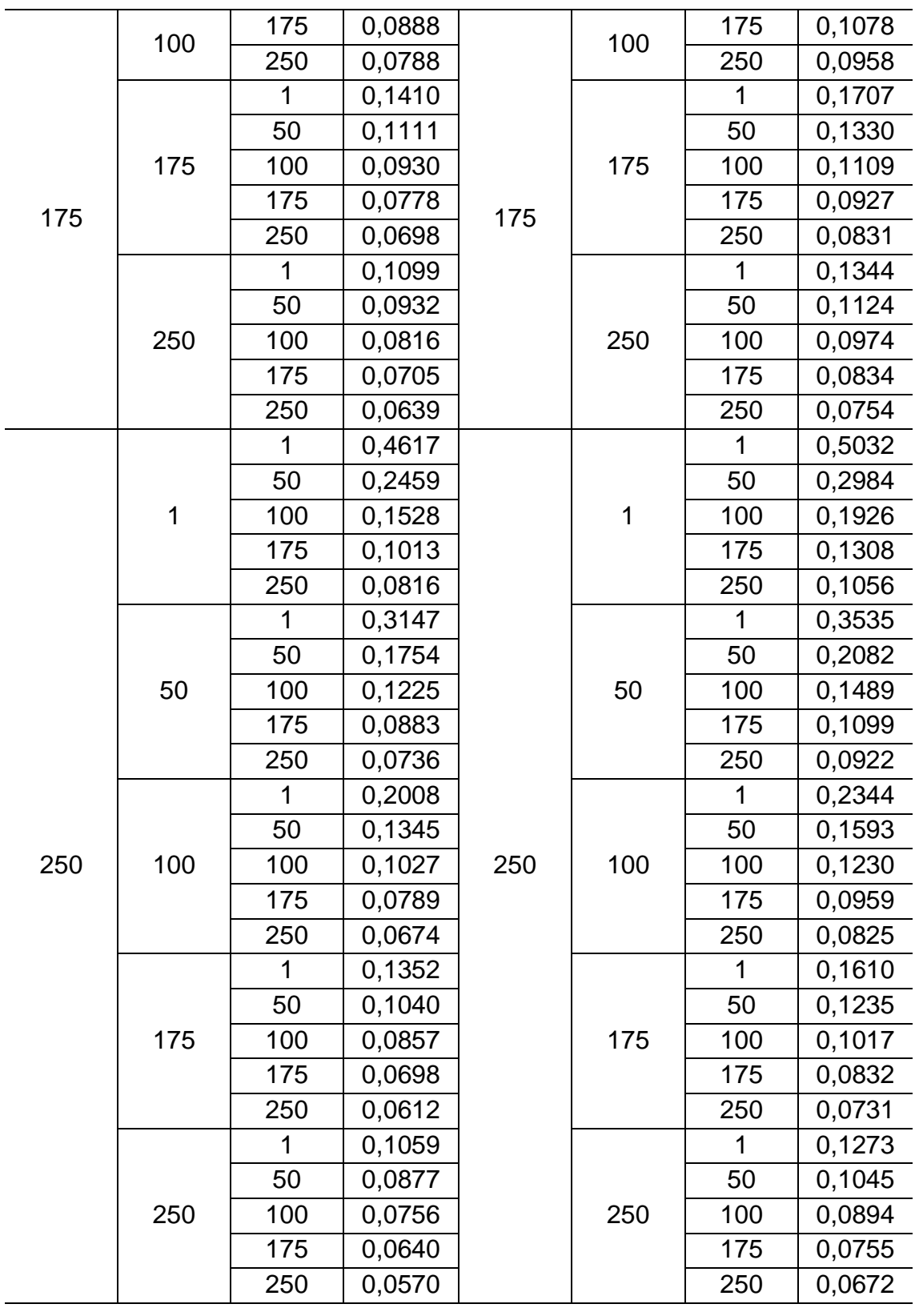

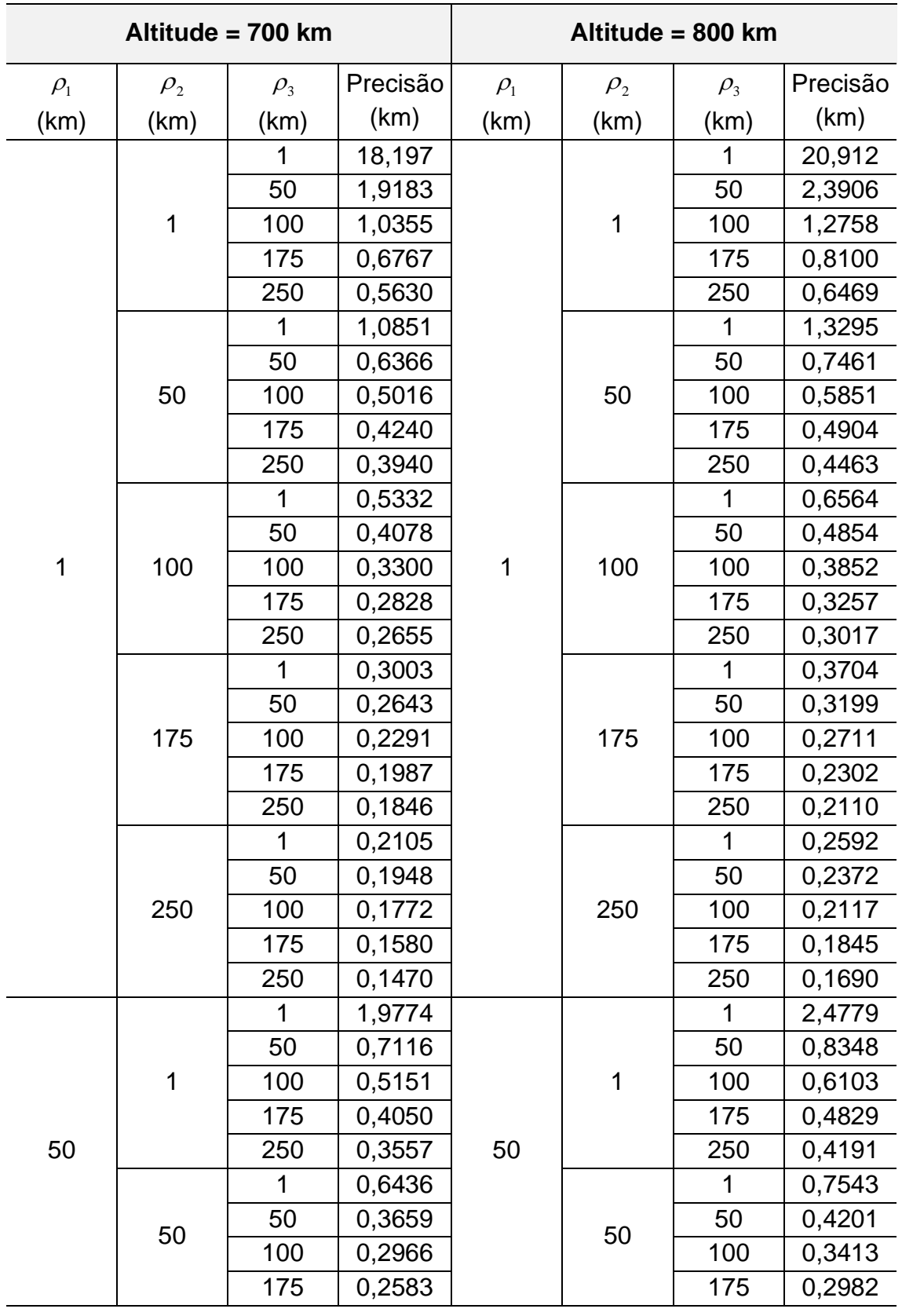

Tabela D.4 – Continuação.

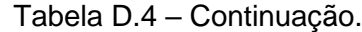

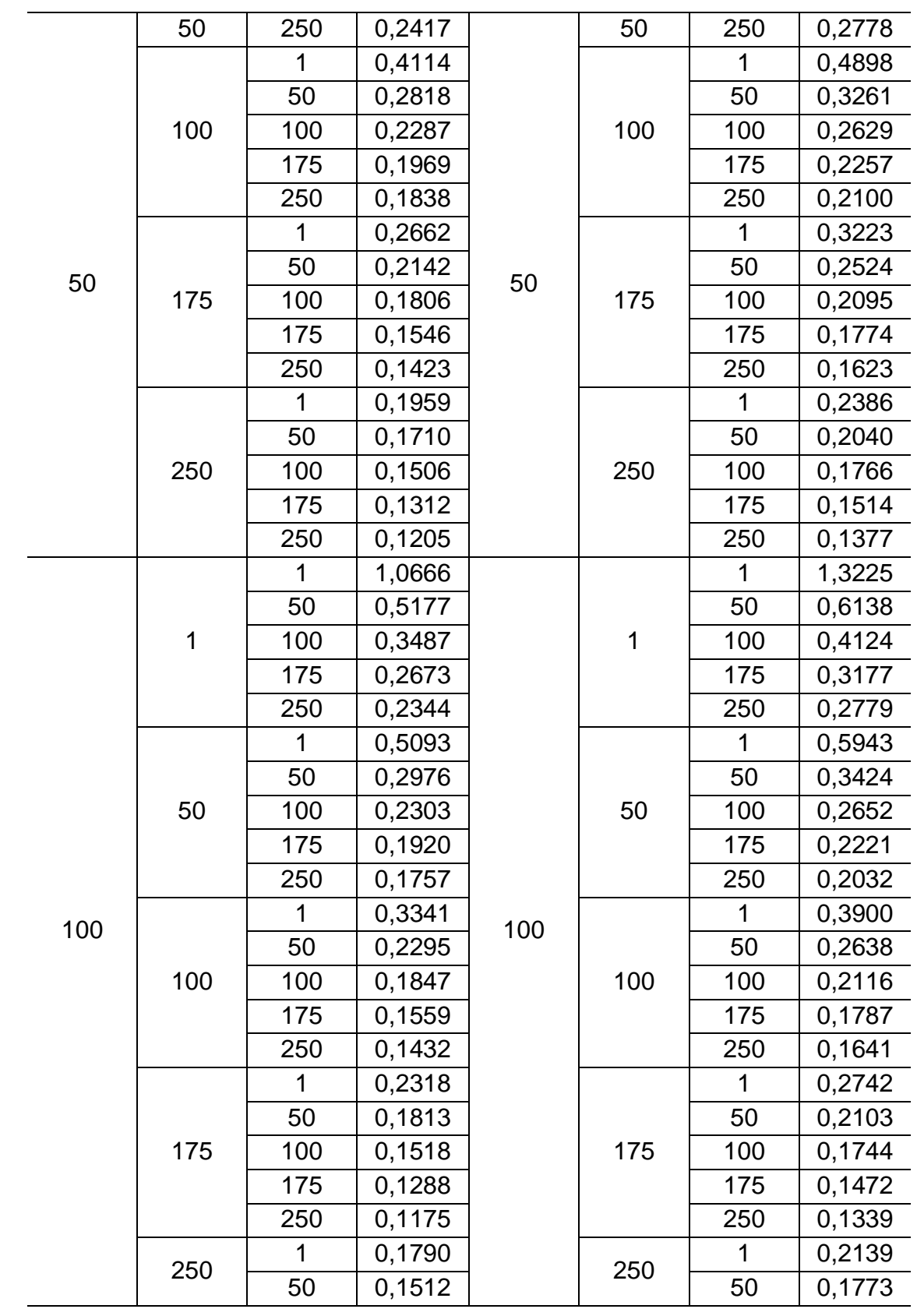

|     |     | 100    | 0,1313 |     |     | 100    | 0,1519 |
|-----|-----|--------|--------|-----|-----|--------|--------|
| 100 | 250 | 175    | 0,1131 | 100 | 250 | 175    | 0,1295 |
|     |     | 250    | 0,1031 |     |     | 250    | 0,1173 |
|     | 1   | 0,6951 |        |     | 1   | 0,8385 |        |
|     |     | 50     | 0,4084 |     |     | 50     | 0,4882 |
|     | 1   | 100    | 0,2680 |     | 1   | 100    | 0,3188 |
|     |     | 175    | 0,1920 |     |     | 175    | 0,2291 |
|     |     | 250    | 0,1615 |     |     | 250    | 0,1928 |
|     |     | 1      | 0,4320 |     |     | 1      | 0,5006 |
|     |     | 50     | 0,2599 |     |     | 50     | 0,3001 |
|     | 50  | 100    | 0,1924 |     | 50  | 100    | 0,2227 |
|     |     | 175    | 0,1503 |     |     | 175    | 0,1747 |
|     |     | 250    | 0,1316 |     |     | 250    | 0,1533 |
|     | 1   | 0,2870 |        |     | 1   | 0,3307 |        |
|     |     | 50     | 0,1980 |     | 100 | 50     | 0,2271 |
| 175 | 100 | 100    | 0,1562 | 175 |     | 100    | 0,1791 |
|     |     | 175    | 0,1269 |     |     | 175    | 0,1458 |
|     |     | 250    | 0,1129 |     |     | 250    | 0,1300 |
|     |     | 1      | 0,2016 |     |     | 1      | 0,2334 |
|     |     | 50     | 0,1556 |     |     | 50     | 0,1786 |
|     | 175 | 100    | 0,1291 |     | 175 | 100    | 0,1476 |
|     |     | 175    | 0,1078 |     |     | 175    | 0,1230 |
|     |     | 250    | 0,0966 |     |     | 250    | 0,1102 |
|     |     | 1      | 0,1603 |     |     | 1      | 0,1871 |
|     |     | 50     | 0,1322 |     |     | 50     | 0,1525 |
|     | 250 | 100    | 0,1135 |     | 250 | 100    | 0,1300 |
|     |     | 175    | 0,0966 |     |     | 175    | 0,1100 |
|     |     | 250    | 0,0870 |     |     | 250    | 0,0988 |
|     |     | 1      | 0,5757 |     |     | 1      | 0,6681 |
|     |     | 50     | 0,3586 |     |     | 50     | 0,4245 |
|     | 1   | 100    | 0,2351 |     | 1   | 100    | 0,2793 |
|     |     | 175    | 0,1616 |     |     | 175    | 0,1930 |
| 250 |     | 250    | 0,1309 | 250 |     | 250    | 0,1567 |
|     |     | 1      | 0,4015 |     |     | 1      | 0,4566 |
|     |     | 50     | 0,2434 |     |     | 50     | 0,2802 |
|     | 50  | 100    | 0,1762 |     | 50  | 100    | 0,2040 |
|     |     | 175    | 0,1317 |     |     | 175    | 0,1535 |
|     |     | 250    | 0,1111 |     |     | 250    | 0,1300 |

Tabela D.4 – Continuação.

|     |     | 1   | 0,2695 |     |     | 1   | 0,3067 |
|-----|-----|-----|--------|-----|-----|-----|--------|
|     |     | 50  | 0,1851 |     | 100 | 50  | 0,2115 |
|     | 100 | 100 | 0,1437 |     |     | 100 | 0,1647 |
|     |     | 175 | 0,1130 |     |     | 175 | 0,1301 |
|     |     | 250 | 0,0977 |     |     | 250 | 0,1128 |
|     |     |     | 0,1872 |     |     | 1   | 0,2141 |
|     | 175 | 50  | 0,1434 | 250 | 175 | 50  | 0,1636 |
| 250 |     | 100 | 0,1180 |     |     | 100 | 0,1344 |
|     |     | 175 | 0,0967 |     |     | 175 | 0,1104 |
|     |     | 250 | 0,0852 |     |     | 250 | 0,0973 |
|     |     | 1   | 0,1492 |     |     | 1   | 0,1715 |
|     |     | 50  | 0,1215 |     |     | 50  | 0,1389 |
|     | 250 | 100 | 0,1035 |     | 250 | 100 | 0,1179 |
|     |     | 175 | 0,0872 |     |     | 175 | 0,0990 |
|     |     | 250 | 0,0776 |     |     | 250 | 0,0880 |

Tabela D.4 – Conclusão.

Fonte: Produção do autor.

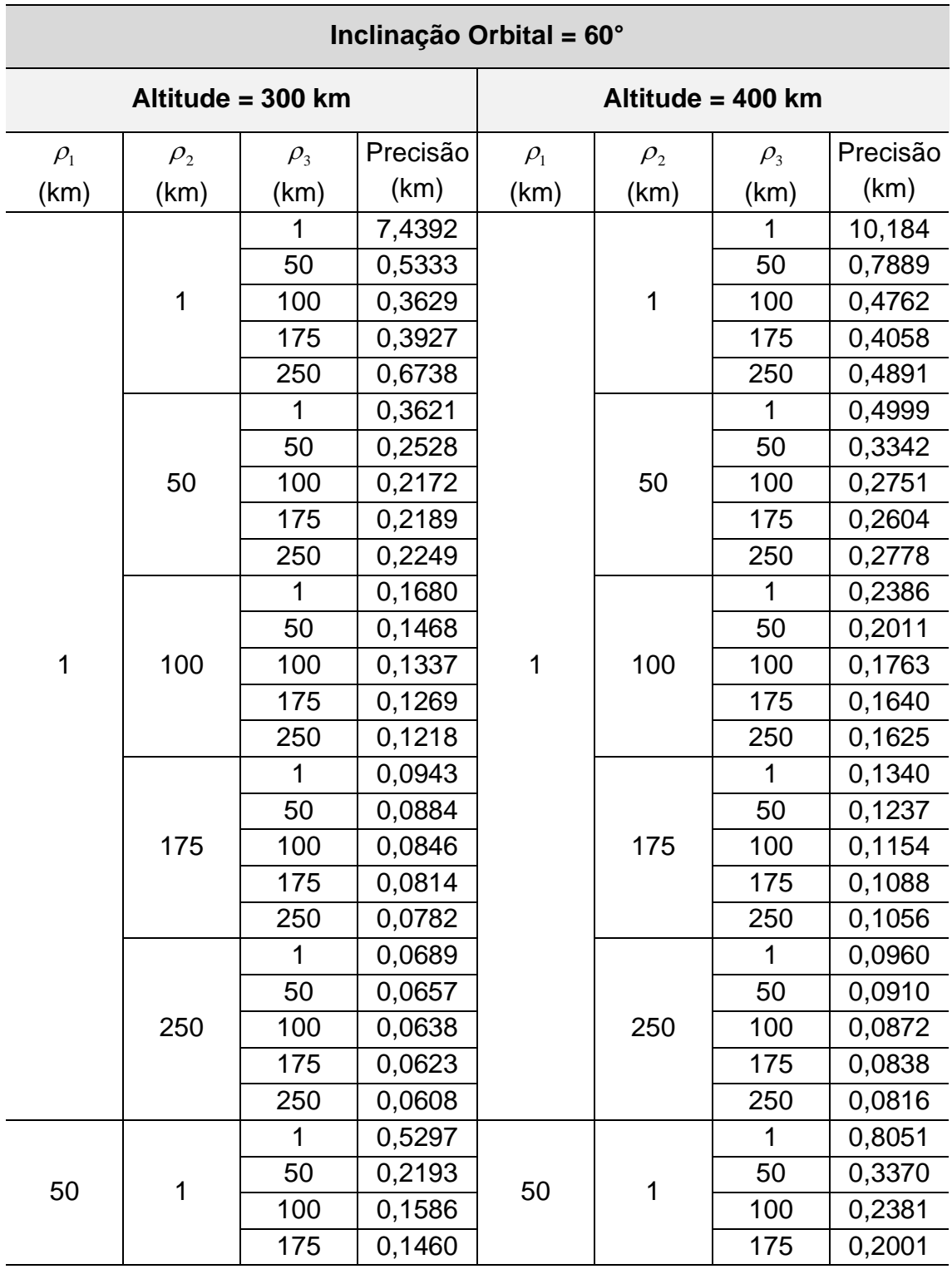

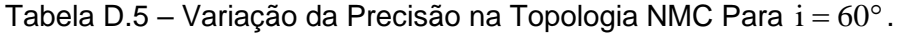

Tabela D.5 – Continuação.

|     | 1   | 250 | 0,1597 |     | 1   | 250          | 0,2031 |
|-----|-----|-----|--------|-----|-----|--------------|--------|
|     |     | 1   | 0,2574 |     |     | 1            | 0,3417 |
|     |     | 50  | 0,1543 |     |     | 50           | 0,2058 |
|     | 50  | 100 | 0,1226 |     | 1   | 100          | 0,1644 |
|     |     | 175 | 0,1122 |     |     | 175          | 0,1456 |
|     |     | 250 | 0,1144 |     |     | 250          | 0,1448 |
|     |     | 1   | 0,1498 |     |     | 1            | 0,2054 |
|     |     | 50  | 0,1170 |     |     | 50           | 0,1549 |
|     | 100 | 100 | 0,0988 |     | 50  | 100          | 0,1292 |
|     |     | 175 | 0,0884 |     |     | 175          | 0,1137 |
| 50  |     | 250 | 0,0858 | 50  |     | 250          | 0,1097 |
|     |     | 1   | 0,0899 |     |     | 1            | 0,1258 |
|     |     | 50  | 0,0811 |     |     | 50           | 0,1101 |
|     | 175 | 100 | 0,0745 |     | 100 | 100          | 0,0985 |
|     |     | 175 | 0,0683 |     |     | 175          | 0,0884 |
|     |     | 250 | 0,0650 |     |     | 250          | 0,0837 |
|     | 250 | 1   | 0,0666 |     |     | $\mathbf{1}$ | 0,0923 |
|     |     | 50  | 0,0626 |     |     | 50           | 0,0852 |
|     |     | 100 | 0,0596 |     | 175 | 100          | 0,0794 |
|     |     | 175 | 0,0564 |     |     | 175          | 0,0735 |
|     |     | 250 | 0,0542 |     |     | 250          | 0,0699 |
|     |     | 1   | 0,3504 |     |     | 1            | 0,4785 |
|     |     | 50  | 0,1570 |     | 1   | 50           | 0,2375 |
|     | 1   | 100 | 0,1024 |     |     | 100          | 0,1581 |
|     |     | 175 | 0,0831 |     |     | 175          | 0,1234 |
|     |     | 250 | 0,0824 |     |     | 250          | 0,1168 |
|     |     | 1   | 0,2198 |     |     | 1            | 0,2817 |
|     |     | 50  | 0,1223 |     |     | 50           | 0,1650 |
|     | 50  | 100 | 0,0894 |     | 50  | 100          | 0,1243 |
| 100 |     | 175 | 0,0743 | 100 |     | 175          | 0,1026 |
|     |     | 250 | 0,0724 |     |     | 250          | 0,0972 |
|     |     | 1   | 0,1376 |     |     | 1            | 0,1818 |
|     |     | 50  | 0,0993 |     |     | 50           | 0,1302 |
|     | 100 | 100 | 0,0796 |     | 100 | 100          | 0,1051 |
|     |     | 175 | 0,0671 |     |     | 175          | 0,0885 |
|     |     | 250 | 0,0638 |     |     | 250          | 0,0829 |
|     | 175 | 1   | 0,0874 |     | 175 | 1            | 0,1190 |
|     |     | 50  | 0,0754 |     |     | 50           | 0,0996 |

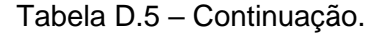

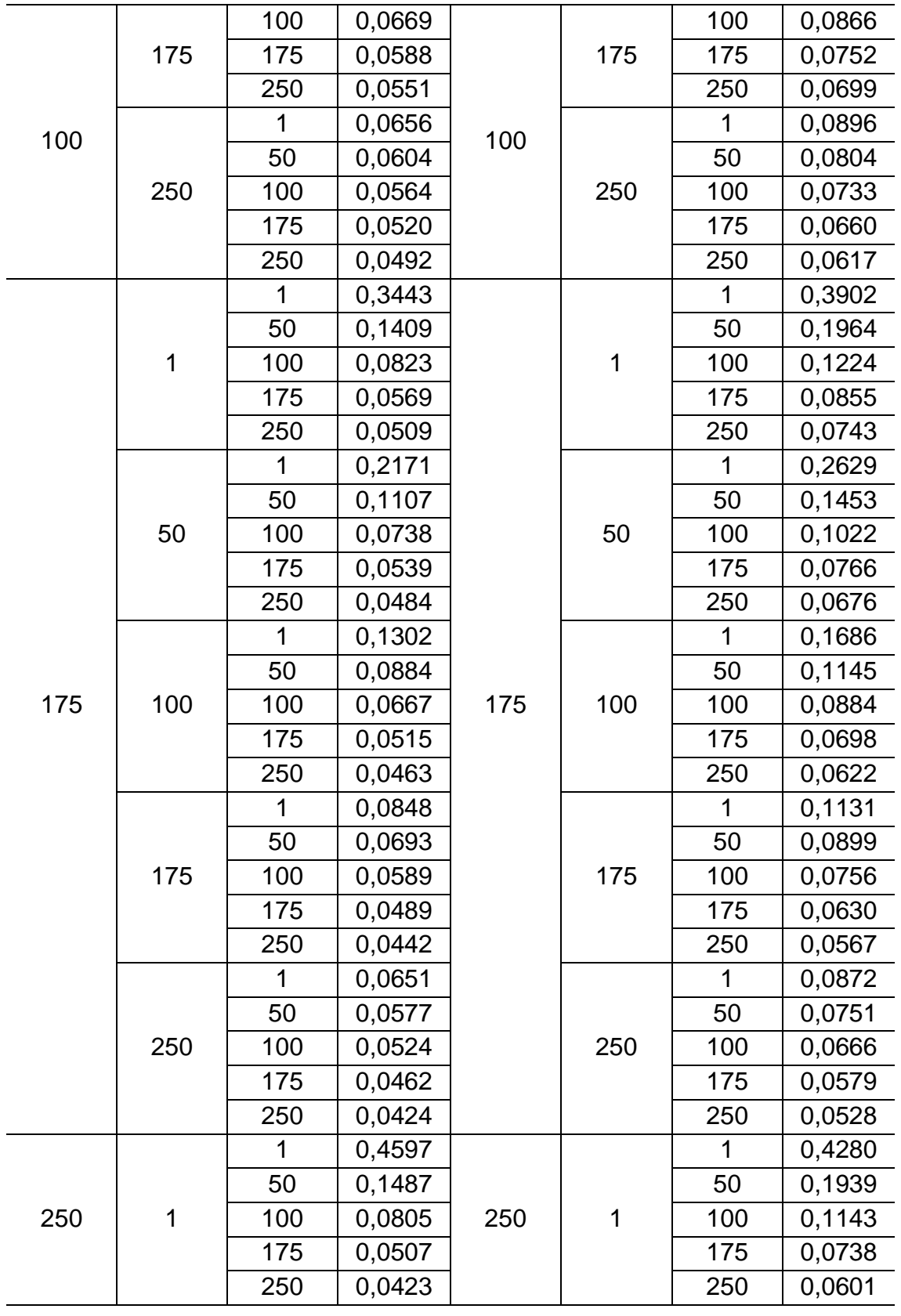

Tabela D.5 – Continuação.

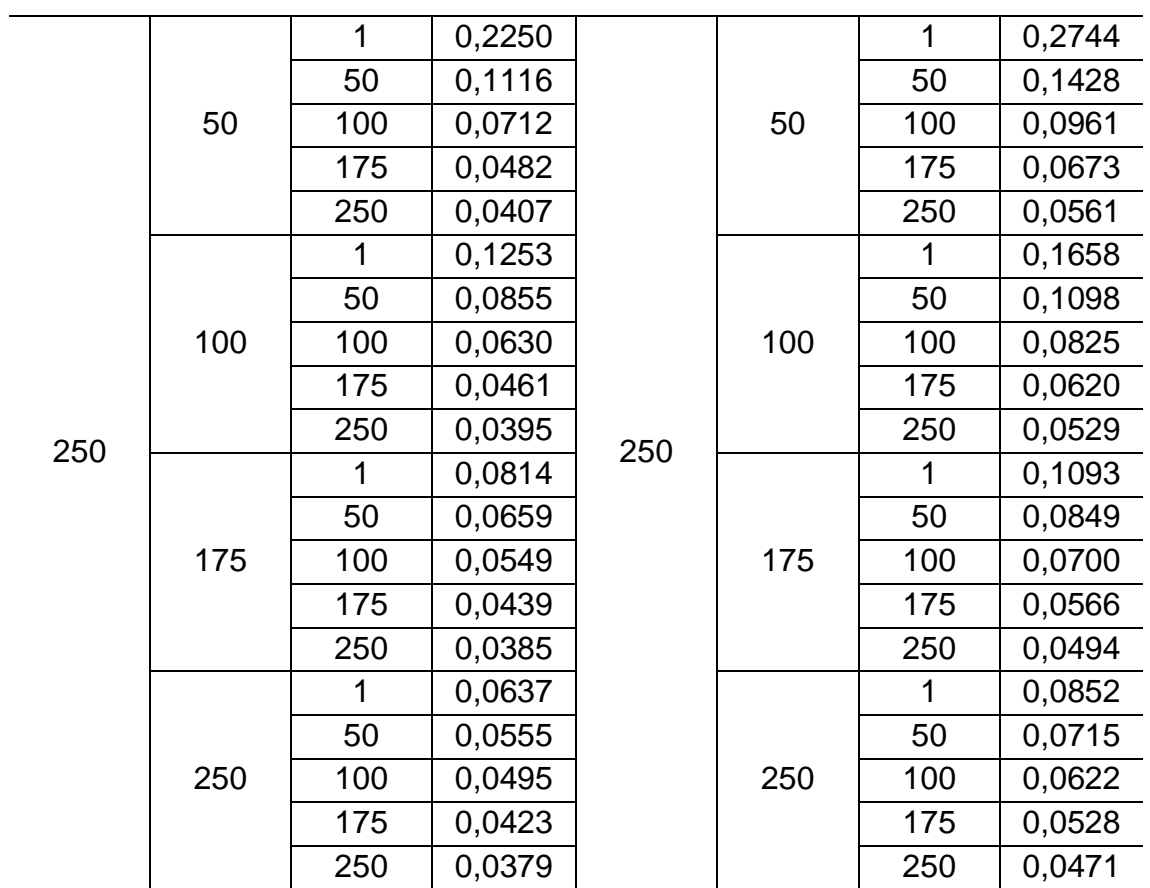

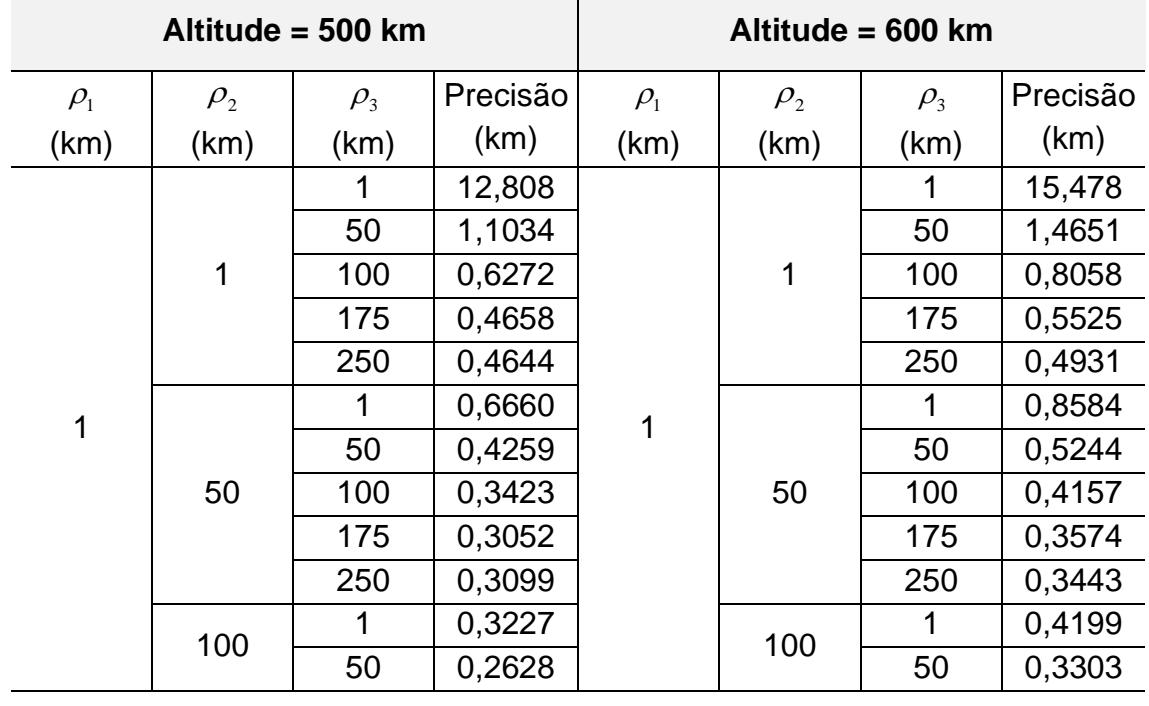

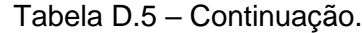

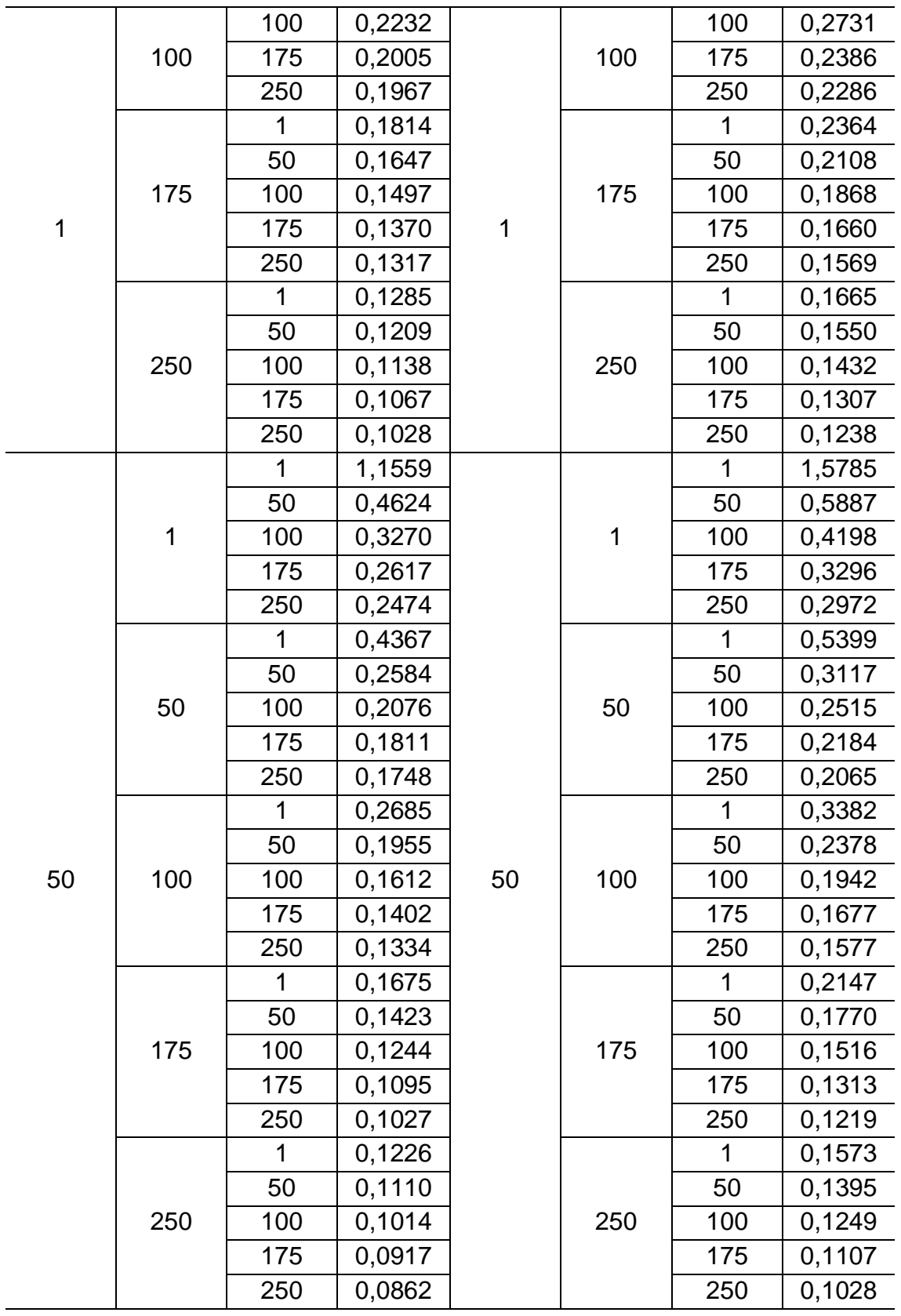

Tabela D.5 – Continuação.

|     |     | 1   | 0,6516 |     |     | 1   | 0,8659 |
|-----|-----|-----|--------|-----|-----|-----|--------|
|     |     | 50  | 0,3287 |     |     | 50  | 0,4249 |
|     | 1   | 100 | 0,2205 |     | 1   | 100 | 0,2852 |
|     |     | 175 | 0,1690 |     |     | 175 | 0,2175 |
|     |     | 250 | 0,1534 |     |     | 250 | 0,1927 |
|     |     | 1   | 0,3534 |     |     | 1   | 0,4327 |
|     |     | 50  | 0,2089 |     |     | 50  | 0,2535 |
|     | 50  | 100 | 0,1598 |     | 50  | 100 | 0,1952 |
|     |     | 175 | 0,1320 |     |     | 175 | 0,1617 |
|     |     | 250 | 0,1225 |     |     | 250 | 0,1485 |
|     |     | 1   | 0,2302 |     |     | 1   | 0,2824 |
|     |     | 50  | 0,1626 |     |     | 50  | 0,1959 |
| 100 | 100 | 100 | 0,1313 | 100 | 100 | 100 | 0,1578 |
|     |     | 175 | 0,1105 |     |     | 175 | 0,1329 |
|     |     | 250 | 0,1024 |     |     | 250 | 0,1224 |
|     |     | 1   | 0,1542 |     |     | 1   | 0,1925 |
|     |     | 50  | 0,1257 |     | 175 | 50  | 0,1531 |
|     | 175 | 100 | 0,1075 |     |     | 100 | 0,1293 |
|     |     | 175 | 0,0925 |     |     | 175 | 0,1103 |
|     |     | 250 | 0,0852 |     |     | 250 | 0,1010 |
|     |     | 1   | 0,1168 |     |     | 1   | 0,1472 |
|     | 250 | 50  | 0,1025 |     | 250 | 50  | 0,1263 |
|     |     | 100 | 0,0916 |     |     | 100 | 0,1110 |
|     |     | 175 | 0,0810 |     |     | 175 | 0,0967 |
|     |     | 250 | 0,0750 |     |     | 250 | 0,0886 |
|     |     | 1   | 0,4735 |     |     | 1   | 0,5884 |
|     |     | 50  | 0,2618 |     |     | 50  | 0,3357 |
|     | 1   | 100 | 0,1687 |     | 1   | 100 | 0,2186 |
|     |     | 175 | 0,1191 |     |     | 175 | 0,1553 |
|     |     | 250 | 0,1015 |     |     | 250 | 0,1310 |
|     |     | 1   | 0,3142 |     |     | 1   | 0,3746 |
| 175 |     | 50  | 0,1823 | 175 |     | 50  | 0,2214 |
|     | 50  | 100 | 0,1321 |     | 50  | 100 | 0,1625 |
|     |     | 175 | 0,1009 |     |     | 175 | 0,1257 |
|     |     | 250 | 0,0884 |     |     | 250 | 0,1099 |
|     |     | 1   | 0,2070 |     |     | 1   | 0,2478 |
|     | 100 | 50  | 0,1418 |     | 100 | 50  | 0,1700 |
|     |     | 100 | 0,1109 |     |     | 100 | 0,1336 |

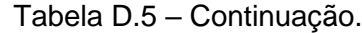

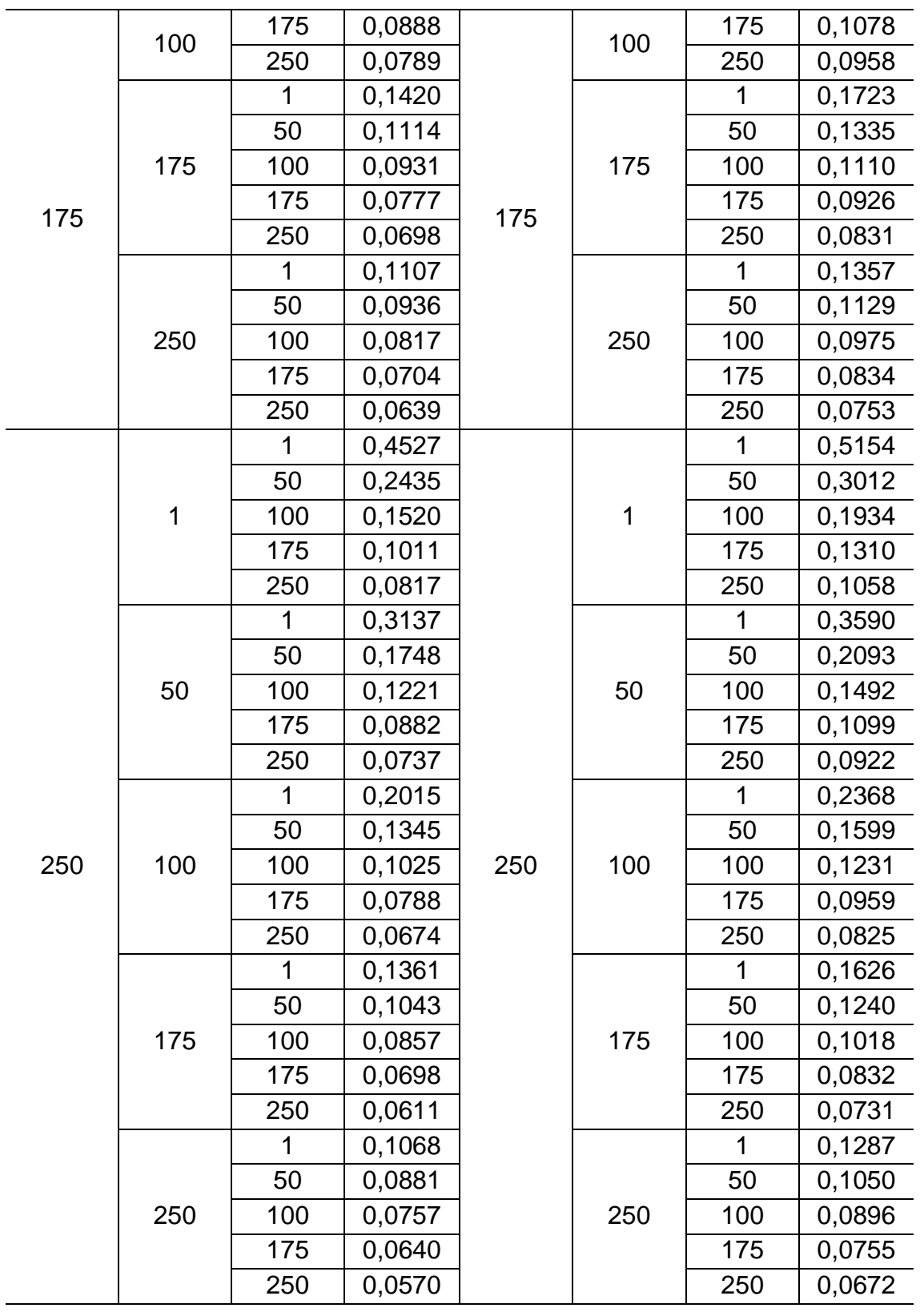

|                | Altitude = 700 km |            |          |                          | Altitude = 800 km |            |          |  |
|----------------|-------------------|------------|----------|--------------------------|-------------------|------------|----------|--|
| $\rho_{\rm i}$ | $\rho_{2}$        | $\rho_{3}$ | Precisão | $\rho_{\text{\tiny{l}}}$ | $\rho_{2}$        | $\rho_{3}$ | Precisão |  |
| (km)           | (km)              | (km)       | (km)     | (km)                     | (km)              | (km)       | (km)     |  |
|                |                   | 1          | 18,183   |                          |                   | 1          | 20,898   |  |
|                |                   | 50         | 1,9006   |                          |                   | 50         | 2,3401   |  |
|                | 1                 | 100        | 1,0286   |                          | 1                 | 100        | 1,2494   |  |
|                |                   | 175        | 0,6757   |                          |                   | 175        | 0,7946   |  |
|                |                   | 250        | 0,5663   |                          |                   | 250        | 0,6365   |  |
|                |                   | 1          | 1,0836   |                          |                   | 1          | 1,3267   |  |
|                |                   | 50         | 0,6333   |                          |                   | 50         | 0,7403   |  |
|                | 50                | 100        | 0,4987   |                          | 50                | 100        | 0,5792   |  |
|                |                   | 175        | 0,4219   |                          |                   | 175        | 0,4843   |  |
|                |                   | 250        | 0,3933   |                          |                   | 250        | 0,4405   |  |
|                |                   | 1          | 0,5326   |                          |                   | 1          | 0,6552   |  |
|                |                   | 50         | 0,4057   |                          |                   | 50         | 0,4820   |  |
| 1              | 100               | 100        | 0,3280   | 1                        | 100               | 100        | 0,3819   |  |
|                |                   | 175        | 0,2811   |                          |                   | 175        | 0,3225   |  |
|                |                   | 250        | 0,2643   |                          |                   | 250        | 0,2987   |  |
|                |                   | 1          | 0,3001   |                          |                   | 1          | 0,3699   |  |
|                | 175               | 50         | 0,2632   |                          |                   | 50         | 0,3181   |  |
|                |                   | 100        | 0,2277   |                          | 175               | 100        | 0,2689   |  |
|                |                   | 175        | 0,1973   |                          |                   | 175        | 0,2281   |  |
|                |                   | 250        | 0,1834   |                          |                   | 250        | 0,2090   |  |
|                |                   | 1          | 0,2104   |                          |                   | 1          | 0,2589   |  |
|                |                   | 50         | 0,1941   |                          |                   | 50         | 0,2361   |  |
|                | 250               | 100        | 0,1762   |                          | 250               | 100        | 0,2101   |  |
|                |                   | 175        | 0,1568   |                          |                   | 175        | 0,1828   |  |
|                |                   | 250        | 0,1459   |                          |                   | 250        | 0,1674   |  |
|                |                   | 1          | 2,0018   |                          |                   | 1          | 2,5469   |  |
|                |                   | 50         | 0,7117   |                          |                   | 50         | 0,8352   |  |
|                | 1                 | 100        | 0,5148   |                          | 1                 | 100        | 0,6087   |  |
|                |                   | 175        | 0,4053   |                          |                   | 175        | 0,4803   |  |
| 50             |                   | 250        | 0,3573   | 50                       |                   | 250        | 0,4167   |  |
|                |                   | 1          | 0,6459   |                          |                   | 1          | 0,7588   |  |
|                | 50                | 50         | 0,3657   |                          | 50                | 50         | 0,4198   |  |
|                |                   | 100        | 0,2962   |                          |                   | 100        | 0,3405   |  |
|                |                   | 175        | 0,2579   |                          |                   | 175        | 0,2970   |  |

Tabela D.5 – Continuação.

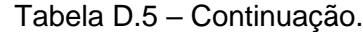

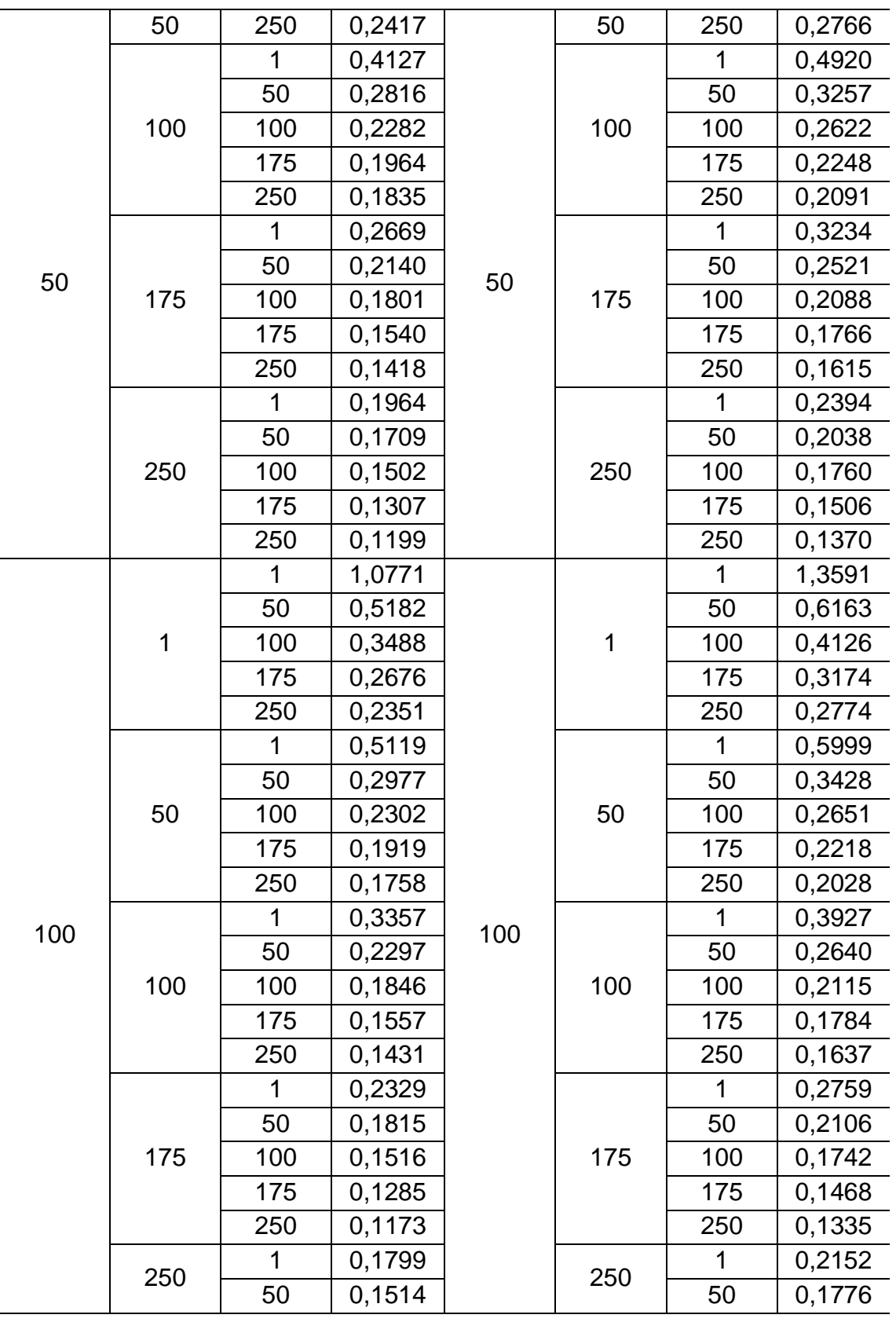

|     |     | 100    | 0,1312 |     |     | 100    | 0,1518 |
|-----|-----|--------|--------|-----|-----|--------|--------|
| 100 | 250 | 175    | 0,1129 | 100 | 250 | 175    | 0,1292 |
|     |     | 250    | 0,1028 |     |     | 250    | 0,1170 |
|     |     | 1      | 0,6986 |     |     | 1      | 0,8605 |
|     |     | 50     | 0,4086 |     |     | 50     | 0,4919 |
|     | 1   | 100    | 0,2679 |     | 1   | 100    | 0,3196 |
|     |     | 175    | 0,1920 |     |     | 175    | 0,2291 |
|     |     | 250    | 0,1618 |     |     | 250    | 0,1927 |
|     | 1   | 0,4343 |        |     | 1   | 0,5073 |        |
|     |     | 50     | 0,2601 |     |     | 50     | 0,3012 |
|     | 50  | 100    | 0,1924 |     | 50  | 100    | 0,2229 |
|     |     | 175    | 0,1502 |     |     | 175    | 0,1747 |
|     |     | 250    | 0,1316 |     |     | 250    | 0,1533 |
|     |     | 1      | 0,2885 |     |     | 1      | 0,3336 |
|     |     | 50     | 0,1983 |     |     | 50     | 0,2277 |
| 175 | 100 | 100    | 0,1562 | 175 | 100 | 100    | 0,1793 |
|     |     | 175    | 0,1268 |     |     | 175    | 0,1458 |
|     |     | 250    | 0,1129 |     |     | 250    | 0,1299 |
|     |     | 1      | 0,2027 |     |     | 1      | 0,2353 |
|     |     | 50     | 0,1560 |     |     | 50     | 0,1791 |
|     | 175 | 100    | 0,1292 |     | 175 | 100    | 0,1477 |
|     |     | 175    | 0,1077 |     |     | 175    | 0,1229 |
|     |     | 250    | 0,0966 |     |     | 250    | 0,1101 |
|     |     | 1      | 0,1613 |     |     | 1      | 0,1885 |
|     |     | 50     | 0,1326 |     |     | 50     | 0,1530 |
|     | 250 | 100    | 0,1136 |     | 250 | 100    | 0,1301 |
|     |     | 175    | 0,0966 |     |     | 175    | 0,1099 |
|     |     | 250    | 0,0869 |     |     | 250    | 0,0987 |
|     |     | 1      | 0,5748 |     |     | 1      | 0,6840 |
|     |     | 50     | 0,3577 |     |     | 50     | 0,4283 |
|     | 1   | 100    | 0,2346 |     | 1   | 100    | 0,2802 |
|     |     | 175    | 0,1614 |     |     | 175    | 0,1932 |
| 250 |     | 250    | 0,1309 | 250 |     | 250    | 0,1567 |
|     |     | 1      | 0,4027 |     |     | 1      | 0,4635 |
|     |     | 50     | 0,2434 |     |     | 50     | 0,2815 |
|     | 50  | 100    | 0,1761 |     | 50  | 100    | 0,2044 |
|     |     | 175    | 0,1316 |     |     | 175    | 0,1536 |
|     |     | 250    | 0,1111 |     |     | 250    | 0,1300 |

Tabela D.5 – Continuação.

| 250 | 100 | 1   | 0,2707 | 250 | 100 | 1   | 0,3097 |
|-----|-----|-----|--------|-----|-----|-----|--------|
|     |     | 50  | 0,1853 |     |     | 50  | 0,2123 |
|     |     | 100 | 0,1437 |     |     | 100 | 0,1649 |
|     |     | 175 | 0,1129 |     |     | 175 | 0,1301 |
|     |     | 250 | 0,0976 |     |     | 250 | 0,1128 |
|     | 175 |     | 0,1883 |     | 175 | 1   | 0,2159 |
|     |     | 50  | 0,1437 |     |     | 50  | 0,1642 |
|     |     | 100 | 0,1180 |     |     | 100 | 0,1347 |
|     |     | 175 | 0,0967 |     |     | 175 | 0,1104 |
|     |     | 250 | 0,0851 |     |     | 250 | 0,0972 |
|     | 250 |     | 0,1502 |     | 250 | 1   | 0,1729 |
|     |     | 50  | 0,1219 |     |     | 50  | 0,1395 |
|     |     | 100 | 0,1037 |     |     | 100 | 0,1181 |
|     |     | 175 | 0,0871 |     |     | 175 | 0,0990 |
|     |     | 250 | 0,0775 |     |     | 250 | 0,0880 |

Tabela D.5 – Conclusão.

Fonte: Produção do autor.

## **APÊNDICE E – MÉTODO PARA SIMULAÇÃO DA TOPOLOGIA NCO**

Este Apêndice descreve o método elaborado para estabelecer a topologia NCO nas simulações a partir da distância relativa entre o satélite de referência da formação e o satélite não coplanar. Ressalta-se que este método foi elaborado a partir de observações das diversas tentativas simuladas para a topologia NCO neste estudo e é válido quando as órbitas dos satélites da formação são circulares e possuem mesma altitude ( $a_1 = a_3$ ) e quando  $\Delta\Omega_{13} > 0$ .

O método inicia-se com o valor desejado para a distância relativa entre os satélites ( $\Delta S_{13}$ ). A partir de então, a variação na ascensão reta do satélite não coplanar ( $\Delta\Omega_{_{13}}$ ) é estabelecida, seguindo a mesma lógica utilizada para definir a Equação 2.54, conforme a Equação E.1.

$$
\Delta\Omega_{13} = \Omega_3 - \Omega_1 = 2\text{sen}^{-1}\left(\frac{S_{\text{offset}}}{2 a_3}\right)
$$
 (E.1)

Em que  $S_{\text{offset}}$  é o deslocamento linear, em km, do nodo ascendente da órbita não coplanar devido à variação no ângulo de ascensão reta e 3 *a* é o semieixo maior da órbita não coplanar. Para manter uma relação entre a variação do ângulo de ascensão reta com a distância relativa desejada, fez-se  $\,S_{\mathit{offset}}= \Delta S_{\mathit{13}}\,.$ 

Para estabelecer a formação, resta definir as variações nos ângulos de anomalia média entre os satélites da formação. A variação  $\Delta M_{12}$  é calculada conforme a Equação 2.54. O cálculo da variação  $\Delta M_{13}$  é realizado de uma forma diferente, visando manter a distância relativa inicial desejada. Para isso, observou-se a existência da relação linear entre  $\Delta S_{13}$  e  $\Delta M_{13}$  apresentada na Equação E.2.

$$
\Delta M_{13} = \Delta S_{13} K_{NCO}
$$
 (E.2)

Em que:

 $\bullet$   $\Delta M_{13}$  é a variação do ângulo de anomalia média do satélite não coplanar, em segundos;

- $\Delta S$ <sub>13</sub> é a distância relativa entre o satélite de referência e o satélite não coplanar, em quilômetros; e
- *K<sub>NCO</sub>* é um fator a ser determinado que varia de acordo com a altitude e inclinação orbital considerados na simulação.

No caso específico escolhido na seção de resultados, por exemplo, em que a inclinação e a altitude das órbitas são, respectivamente, 50° e 400 km, têm-se que  $K_{NCO} = 0,185$   $\frac{S}{Z}$  $\chi_{\rm km}$ . Em todos os casos simulados, observou-se que não houve grande variação no valor de  $\,_{NCO}^{}$ . Para converter  $\Delta \rm M_{13}^{}$  de segundos para radianos ou graus, utiliza-se a Equação E.3.

$$
\Delta M_{13} = \frac{2 \pi}{T} \Delta M_{13}
$$
\n
$$
\Delta M_{13} = \frac{180}{\pi} \Delta M_{13}
$$
\n(E.3)\n
$$
\Delta M_{13} = \frac{180}{\pi} \Delta M_{13}
$$

Em que *T* é o período orbital do satélite não coplanar em segundos. Por fim, a Figura E.1 ilustra o método utilizado.

Figura E.1 – Variáveis do Método Para Simulação da Topologia NCO.

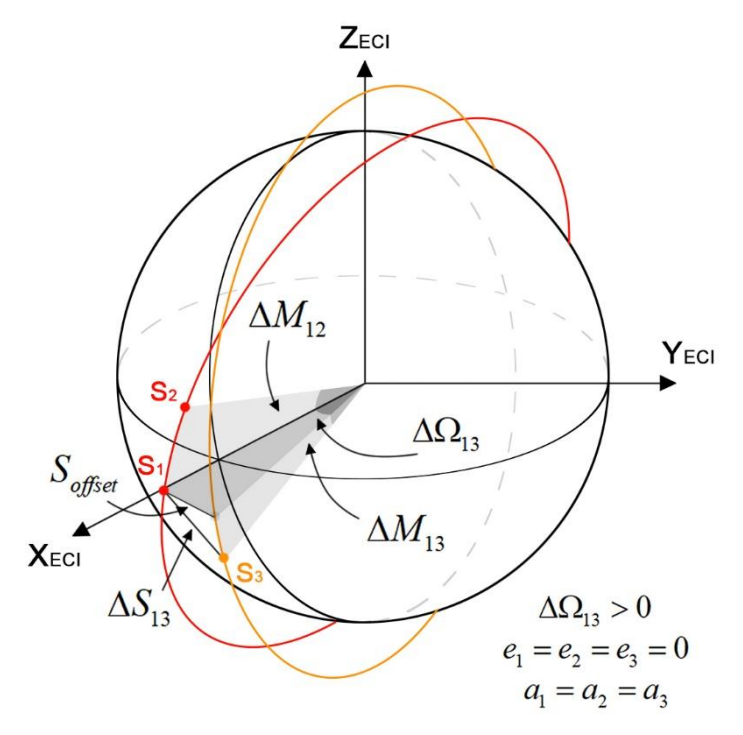

Fonte: Produção do autor.